LA PRIMERA REVISTA ESPAÑOLA DE ORDENADORES PERSONALES

**BEER** 

 $O$   $\Box$ 

250 Pts.

 $\Delta$ 

N.<sup>o</sup> 37 Junio 1985

la revista informática para todos

**CURSO DE ELECTRONICA DIGITAL** PROGRAMACION ESTRUCTURADA

 $(a, a)$ 

#### **PROGRAMAS:**

**REALISTIC** 

**DRAGON 32 SPECTRUM THOMPSON** PC1500 **APPLE**  $2X-81$ 

## TRUCOS:

**ORIC APPLE VIC-20 SPECTRUM** 

BANCO DE PRUEBAS: EINSTEIN

# **enternador Su actual ordenador** en el relevo **Su actual ordenador**

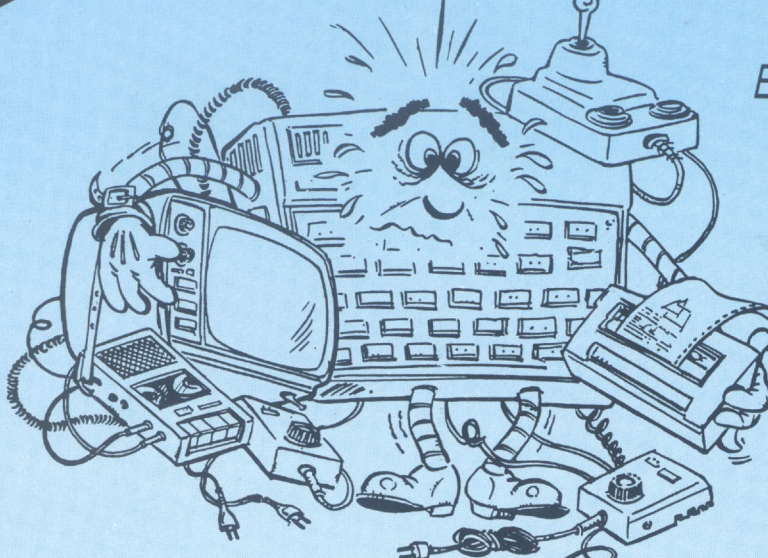

## *<i>El* ordenador que Vd. tiene es:

- Insuficiente
- Limitado en lenguajes
- De BASIC poco potente
- Difícil de ampliarse
- De memoria muy limitada
- Con teclado de baja calidad
- Muy propenso a averías
- Poco fiable
- fuera de consola ples cables, adaptadores, etc. De partes sueltas, con múlti-
- colores Sin impresora-plotter de 4

**« a\*», '' « b 96BI 50**

ELEMENTOS

# de las siguientes características por un potente **SHARP MZ 721** Cámbielo ahora en las mejores condiciones

 $\rightarrow$ ples opciones y cientos de programas de todo PASCAL incluidos. 10 programas en color. Múltiotros opcionales. Lenguajes S BASIC, MS BASIC y TV, monitores, impresoras, floppy disk, quick disk, plotter y muchos 68 Kbytes memoria RAM, teclado profesional, cassete incorporado, salidas

IVIE *I* U I a<br>P **Ptas. 119.000** impresora plotter trazadora de g<br>**as. 119.000.** gráficos en 4 colores **MZ 731** Que tiene además, **SHARP** 

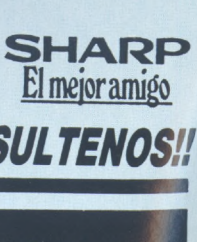

**ACEPTANDO SU ORDENADOR COMO PARTE DEL PAGO ¡¡CONSULTENOS!!** 

**s** successionalitys, cistinguidores autorizados y servicio post-venta en todas las provincias **MECANIZACIÓN DE OFICINAS, S.A.** 

o por el

 $274199$ 41001 SEVILLA: San Eloy, 56 -Tel. 21 50 85 46005 VALENCIA: Ciscar, 45 - Tel. 333 55 28 48012 BILBAO: Iparraguirre, 64 - Tel. 432 00 88 28003 MADRID: Santa Engracia, 104 - Tel. 441 32 11 08036 BARCELONA: Av. Diagonal, 431 bis - Tel. 200 19 22

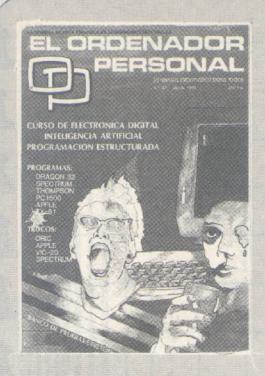

*Director:* Javier San Román *Director Adjunto:* Santiago Mondet Peyrou **REDACCION:**

*Coordinador de Redacción:* S.M. Peyrou *Director Técnico:* J. Antonio Deza *Jefe de Redacción:* José Luis Sanabria *Secretaría de Redacción:* Julia Peña *Diseño Gráfico:* Carlos Gorrindo *Composición:* M.a José Raboso *Montaje:* Vicente Hernández *Fotografía:* Barahona

*Colaboradores:* S. Almeida - José Luis Bañesa Sanz - Iñaki Cabrera - Antonio Castaño Sánchez - Víctor Manuel Delgado - José Antonio Deza Navarro - Víctor Manuel Díaz - Pedro Díaz Cuadra - Jaime Diez Medrano - Fabio Gil Miguel - Juan Carlos González - Santiago González Ascensión - Félix Gutiérrez Fernández - Gerardo Izquierdo Cadalso - Miguel Angel Lerma Usero - Ramón López Cabrera -José Antonio Mañas Valle - Justo Maurín - Sebastián M. Yañez - Juan Carlos Ordóñez Vela - Ma-nuel Otero Raña - Alberto Requena Rodríguez - José Manuel Ro-dríguez Prolongo - Francisco Romero - Isidoro Ruiz Sánchez Gilberto Sánchez García - Pedro San Esteban Díaz - Víctor Manuel Sevilla - José María Vidal - Isabel Yañez Thos.

#### **PUBLICIDAD VENTAS Y AD-MINISTRACION:**

*Director de Publicidad:* Santiago Mondet *Asistido por:* Julia Peña *Administración:* Mariano Alonso Sánchez *Suscripciones:*

Lucía Pérez

#### **REDACCION - PUBLICIDAD ADMINISTRACION:**

*Para España y Extranjero:* Calle Ferraz, 11, 3º Tel: (91) 247 30 00 - 241 34 00 28008 MADRID

*Imprenta:*

Pentacrom, S. L. Hachero, 4 - Madrid

*Distribuye:* SGEL Avda. Valdeparra, s/n. ALCOBENDAS (Madrid) **sumario**

**N.° 37 - Junio - Año 1985**

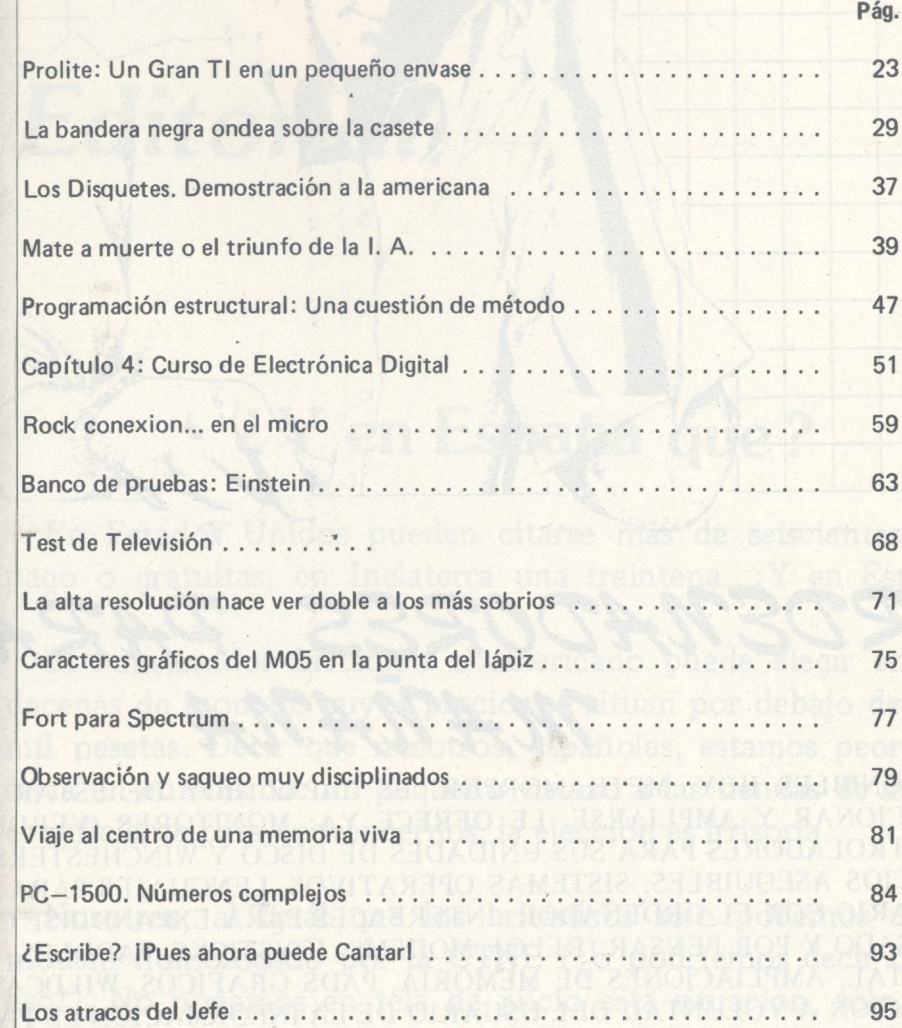

#### **SECCIONES FIJAS**

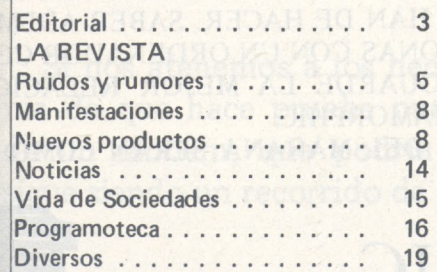

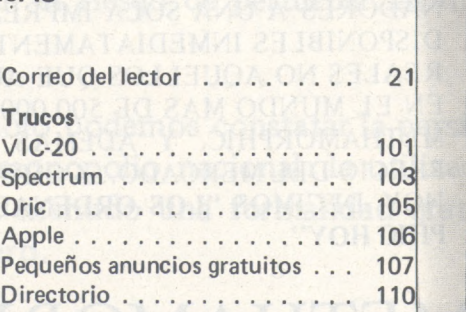

Solicitado Control

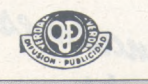

*El Ordenador Personal expresa sus opiniones sólo en los artículos sin firma. El resto de los conceptos tratados responde exclusivamente a la opinión y responsabilidad de sus autores y colaboradores.*

*La presente publicación hasido confeccionada en parte, con material del Ordinateur Individué! con cuya editorial se ha suscrito un contrato temporal de colaboración.*

EL ORDENADOR PERSONAL *es una publicación de:* EL ORDENADOR INDIVIDUAL, S.A. *Director de publicación:* JAVIER SAN ROMAN *Depósito Legal: M-4256-1982.*

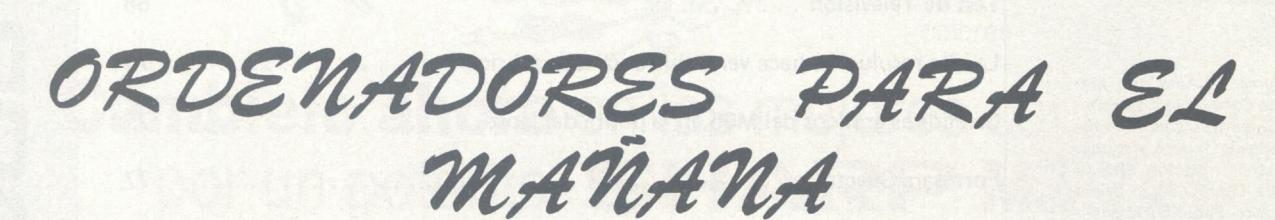

DISPONIBLES HOY. METHAMORPHIC ES CAPAZ HOY DE ESTAR LISTO PARA FUNCIONAR Y AMPLIARSE. LE OFRECE YA: MONITORES (VERDE Y COLOR), CONTROLADORES PARA SUS UNIDADES DE DISCO Y WINCHESTERS, Y ESTOS, A PRECIOS ASEQUIBLES, SISTEMAS OPERATIVOS, LENGUAJES PARA CONVERSAR USUARIO CON EL ORDENADOR, INTERFACES PARA EXPANDIRSE CON TODO LO PENSADO Y POR PENSAR (RELOJ, MODEMS, JOYSTICKS, PADDLES, ANALOGICO-DIGITAL, AMPLIACIONES DE MEMORIA, PADS GRAFICOS, WILDCARDS), VISUA-LIZACION A VOLUNTAD DEL USUARIO DE LA INFORMACION EN PANTALLA (40. 80. 124. ETC. COLUMNAS), TRANSMITIR LA INFORMACION CORRESPONDIENTE Á PAPEL POR MEDIO DE IMPRESORAS Y PLOTTERS A TRAVES DE CONEXIONES INTELIGENTES, CON POSIBILIDAD DE BUFFERS Y CONECTAR VARIOS ORDE-NADORES A UNA SOLA IMPRESORA. UNIDO A UNA CANTIDAD DE PROGRAMAS DISPONIBLES INMEDIATAMENTE, COMO SON MAS DE 10.000 PROGRAMAS, PERO REALES NO AQUELLOS QUE AUN SE HAN DE HACER. SABER ADEMAS QUE HAY EN EL MUNDO MAS DE 500.000 PERSONAS CON UN ORDENADOR COMPATIBLE A ETHAMORPHIC. Y ADEMAS QUE GUARDE LA MEJOR RELACION CAI IDAD PRECIO DEL MERCADO... COMO METHAMORPHIC LA MEJUR RELACIÓN CALIDAD PRECIO DEL MERCADO... COMO METHAMORPHIC.<br>HOY DECIMOS "LOS ORDENADORES DEL MAÑANA SERAN COMO METHAMOR-<br>PHIC HOY".

HAMORPHIC<br>Ordenadores<br>Densonales!

**DISTRIBUIDOR GENERAL EXCLUSIVO PARA ESPAÑA DE** METHAMORPHIC

C. ARIBAU, 62 08011 BARCELONA 323 03 90 TELEX 53947 FIRS

**FIRST S.A.**

# *Editorial*

# **¿ Y en España que ?**

En Estados Unidos pueden citarse más de seiscientas redes de pago o gratuitas, en Inglaterra una treintena. ¿Y en España qué?

El consumidor británico o americano puede elegir entre varias decenas de modems cuyos precios se situan por debajo de las veinte mil pesetas. Decir que nosotros, españoles, estamos peor provistos sería un eufenismo: un pequeño vistazo a las tiendas de informática es suficiente para convencernos, la elección es irrisoria.

Nosotros, al igual que los británicos sólo podemos utilizar un modem homologado por la CTNE (¿o podríamos decir que aún ni eso?). No ponemos en tela de juicio esta situación, sólo deseamos una reglamentación al respecto. Correctamente aplicada garantizaría la conformidad del material con las normas europeas y autorizaría el funcionamiento de un material sin el riesgo de perturbar las líneas telefónicas.

Si nos atenemos a los hechos, sólo podemos constatar la parsimonia de que hace prueba nuestro monopolio nacional: la utilización de un modem, que podría ser a menudo una formalidad gratuita sigue siendo un recorrido de guerrero.

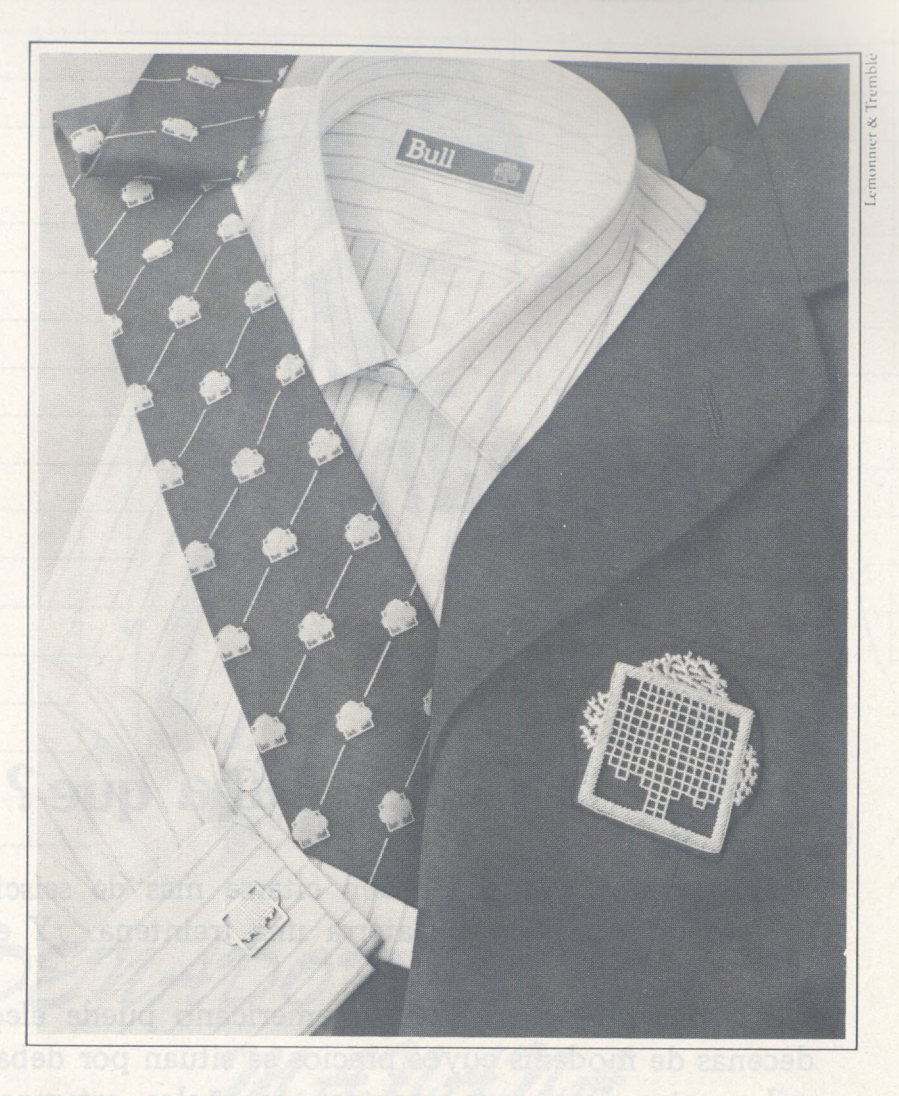

*Bull presenta la nueva línea informática profesional*

## **BULL MICRAL 30 EL PRIMER CONJUNTO INDIVIDUAL PARA TODOS LOS PROGRAMAS**

IN ordenador es tan bueno como la cantidad de programas con que pueda contar. Por eso unos fabricantes le ofrecen ordenadores con muchos, otros con cientos y otros con miles de programas. Muy bien.

Bull, la compañía líder de informática en Europa, no podía hacer menos, así es que hemos hecho un poco más. Le ofrecemos el nuevo conjunto informático de la familia Micral, el Bull Micral 30. El primer ordenador profesional que admite sin reservas virtualmente todos los programas. Los produzca quien los produzca.

Y esto es sólo el principio, porque la compatibilidad al 100% supone también que el Bull Micral 30 puede recibir todo el hardware estándar que existe: dispositivos, periféricos, conexión a otros ordenadores, integración, a otros sistemas, lleven o no lleven la marca Bull.

Así es el nuevo conjunto profesional Bull Micral 30. Como un traje siempre a la medida de usted y de su Empresa, un traje que va bien con todo, impecable con cualquier programa y con la garantía absoluta de que siempre estará a la última.

Consulte al Centro de Información Bull: (91) 416 40 42, o al distribuidor Bull más próximo.

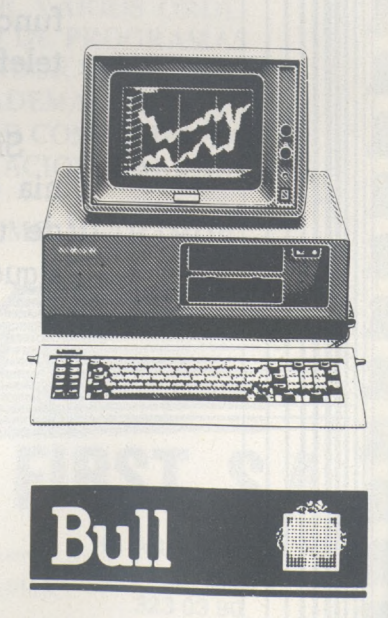

**LA REVISTA**

ista informática para todos ● O.P.: La revista informática para todos ● O.P.: La revista informática para todos ● O.P.: La r

# **Ruidos y rumores**

Dos de las funciones prácticas, entre otras muchas, que puede realizar el primer robot auténtico que se vende por menos de 100 libras son, según la firma fabricante **Integalactic Robots Ltd.,** de Londres, regar las plantas en ausencia del morador de una vivienda y acunar a un niño para que se duerma.

El robot, llamado **Zero 2,** es de tipo tortuga y bajo su tapa transparente de plástico aloja dos ruedas, un motor eléctrico y controles de micropastilla. Tiene 18 cm de longitud, 15 cm de anchura y 9 cm de altura, y se conecta fácilmente a la mayoría de los ordenadores personales actualmente utilizados en casas y escuelas. El Zero 2 tiene una pluma, luces, un seguidor de líneas y un zumbador de dos tonos, y puede ejecutar con precisión movimientos hacia adelante, atrás y de giro, con una exactitud de <sup>1</sup> mm o 1°, lo que permite escribir programas para instruir a la tortuga a seguir rigurosamente un recorrido de formas complejas.

Tres son los mercados previstos para el Zero 2. Uno de ellos sería para uso doméstico, a fin de complementar los estudios del colegio, aprender en el hogar y para recreo y experimentación personales. Las escuelas se servirán del robot para enseñar su interacción con un ordenador, estimular la reflexión lógica y servir de elemento focal para proyecto de programación. El tercer mercado sería el de las escuelas técnicas, que usarían el Zero 2 para enseñar teoría de control, robótica y como base mecánica de proyectos experimentales eléctricos y de programación avanzada.

IGR ha estado mostrando el Zero 2 a una serie de instituciones pedagógicas de Gran Bretaña, una de las cuales ha manifestado gran interés por

adquirir 500 de ellos para usarlos en todos sus colegios de enseñanza primaria y secundaria, mientras que dos importantes distribuidores de material didáctico han expresado deseo de incluirlo en sus catálogos de productos. Por lo que respecta a otros países, Intergalactic Robots está en negociaciones para entrar en el mercado americano mediante un contrato de fabricación bajo licencia al objeto de explorar el mercado nacional de robots, que se estima que dentro de 10 años alcanzará un valor de 1.500 millones de dólares (unos 253.500 millones de pesetas).

#### □□□□□□□□□□□□□□□□□

El terminal **Monterey** tiene un tubo de rayos catódicos monocromo de 375 mm (diagonal) y de alta nitidez, con elección de pantalla fluorescente de fósforo blanco, verde y ámbar, que puede girar en 120° e inclinarse en 17°, así como un teclado desprendióle de bajo perfil.

La unidad básica es compatible en soporte lógico con DEC VT52, VT100 y VT220 y se dispone de modos de emulación seleccionables por teclado, optativamente para que el Monterey dialogue instantáneamente con ordenadores<br>IBM, ICL, Hewlett-Packard, Hewlett-Packard, Data General, Prime, Tandem o Honeywell. Además, un módulo enchufable optativo, que se conecta o desconecta con un pulsador, convierte al Monterey en micrordenador compatible con IBM PC. Alternativamente se puede incorporar un controlador de gráficos de alta resolución que es compatible con el Tektronix 4014, de norma industrial, para sofistica-, das aplicaciones de diseños ayudados por ordenador.

Se dispone de tres disposiciones de teclado estándar con hasta 120 teclas, incluyendo 30 teclas definidas por el usuario, aunque también se pueden suministrar teclados enteramente a elección del cliente.

#### □□□□□□□□□□□□□□□□O

Un importante proyecto dedicado *a* la puesta a punto de técnicas de diseño que toleren los defectos en la fabricación de circuitos integados en láminas muy delgadas (WSI), se llevará a cabo en el Reino Unido, durante los próximos tres, años y medio, con un coste estimado de 2,5 millones de libras esterlinas. Plessey, el la-<br>boratorio de investigación boratorio de Hirst de GEC, e ICL, son los socios industriales que colaboran con la universidad británica Brunel, el Politécnico de Middlesex y el King's College de Londres. El proyecto requerirá un esfuerzo total de 50 añoshombre.

Los objetivos del nuevo proyecto consisten en la puesta a punto de técnicas de diseño con previsión y tolerancia de defectos y en la demostración del procedimiento en dos circuitos WSI, uno de los cuales tendrá una estructura regularmente conformada, mientras que el otro será de un tipo irregular basado en células independientes. Para las pastillas de prueba se usará la tecnología CMOS. Plessey actuará como director del proyecto y tendrá un papel muy importante en los estudios de aplicación de proceso de la señal y en la puesta a punto y pruebas de las técnicas para diseños irregulares; GEC se concentrará en las aplicaciones para diseños regulares, en la puesta a punto y pruebas de las técnicas adecuadas de previsión y de defectos, e ICL se dedicará a las aplicaciones en proceso de datos y a las técnicas para diseños de tipo celular.

En cuanto a los socios académicos, la Universidad Brunel aportará su experiencia en el área de proceso de cadenas asociativas; el Politécnico de Middlesex se dedicará a las recomendaciones de tecnología de proceso y el King's College de Londres investigará la arquitectura de la máquina COB-WEB desde el punto de vista de aplicación a la WSI. El proyecto forma parte del programa de arquitecturas dé Integración en Gran Escala (VLSI), más amplio, que se orienta a poner a punto una variedad de metodologías para sacar partido de las posibilidades de procesamiento paralelo que ofrece la VLSI.

#### □□□□□□□□□□□□□□□□a

Recientemente ha desarrollado un fabricante holandés, en cooperación con la **Universidad Técnica de Delft,** un aparato de lectura de textos en braille y almacenar el texto en blanco y negro o en braille. De esta forma se pueden hacer copias, solucionándose así el engorroso problema de los ejemplares únicos de libros en braille, debido a que los costos de producción de estos libros en serie, en braille, resultan insufragables. Asimismo abre este nuevo aparato la posibilidad de que las personas con visión normal puedan leer las obras en braille aun sin conocer.este alfabeto.

El sistema consta de un tablero de lectura en braille, que sirve de estación de entrada, y un ordenador que registra código MIT en un elemento de memoria. Esta memoria puede se una cinta digital de casete, una cinta MDC o un disco flexible. En la versión disponible en este momento se suministra un elemento de memoria de disco flexible (5,25"). El sistema de computación consta de un Exidy Sorcerer con memoria RAM de 48 Kbyte, una pantalla y una unidad sencilla de disco flexible para 77 pistas.

La lectora óptica convierte los signos en páginas escritas en braille en señales digitales, siendo almacenadas éstas en la memoria del micrordenador. Estas señales digitales pueden transformarse después en texto normal o en braille y, mediante las impresoras correspondientes, se pueden confeccionar las hojas de texto o de braille en la tirada que se desee.

#### □□□□□□□□□□□□□□□□O

**Asia Commercial Co. Ltd.,** de Hong Kong, ha creado el Modemophone 303, un nuevo aparato que combina un teléfono y un módem.

### a revista informática para todos  $\bullet$  O.P.: La revista informática para todos  $\bullet$  O.P.: La revista informática para todos  $\bullet$  O.P. ja

El Modemphone 303 presenta además otra importante característica: puede funcionar tanto con el sistema Bell 103 como con el CCITT V21, utilizados respectivamente en Estados Unidos y Europa. Este producto ha sido aprobado por<br>la Federal Communications **Federal Communications** Commision (FCC, Comisión Federal de Comunicaciones) de Estados Unidos.

El Modemphone puede ser utilizado como un teléfono ordinario. Al accionar un interruptor, el aparato se comunica con otro equipo terminal de datos conectado mediante módem.

El teléfono posee un teclado de botones, y un amplificador incorporado en el auricular que permite marcar un número y escuchar sin levantar dicho auricular. Además, puede repetir automáticamente la llamada al último número marcado, y dispone de mando de control de volumen y memoria con capacidad para 20 números de hasta 18 dígitos cada uno.

El módem es de explotación en dúplex, funciona a 300 bau por segundo y conecta directamente el ordenador a la línea telefónica. Mide 150 mm de ancho, 69 mm de alto y 215 mm de largo y pesa 710 gramos.

#### □□□□□□□□□□□□□□□□a

**SYSTECH CORPORA-TION,** uno de los principales diseñadores y fabricantes de controladores para ordenadores basados en MULTIBUS y VMEbus, ha firmado un acuerdo con **COMPUTER OVER-SEAS CORPORATION** (COC) para comercializar sus productos en Europa, Asia, Australia y Sudamérica.

Los productos MULTIBUS de SYSTECH comprenden: un controlador de impresora por DMA; controlador de cinta QIC-02; controlador de impresora versatec; controlador de cinta magnética de 1/2"; controlador de comunicaciones multicanal (dos configuraciones); y el DCP-8804, un procesador de comunicaciores multiprotocol (Data Communications Processor).

que figuran en esta gama son: el subsistema de expansión serie 16 canales, Intel 310 Expansion<br>Tower<sup>1</sup> de SYSTECH también fabrica un Controlador de Almacenamiento de '3 vías para el bus VME. Otros productos figuran (16-Chanel Serial sub-system) y el NCR.

#### □□□□□□□□□□□□□□□□O

Según las estadísticas comerciales del Hong Kong Trade Development Council, en 1984 las exportaciones de cal-

culadoras de Hong Kong a todo el mundo se incrementaron un 28 por ciento, alcanzando un valor de 76,4 millones de dólares USA (12.835 millones de pesetas); Estados Unidos absorbió un 30,6 por ciento de dichas exportaciones, lo que representa 23,4 millones de dólares USA (3.931 millones de pesetas), es decir, un aumento del 17 por ciento sobre la cifra de 1983. Por otra parte las exportaciones a China, que ha pasado de ocupar el sexto lugar a ocupar el tercero en la lista de países compradores, crecieron un 163 por ciento, siendo su valor de 7,5 millones de dólares USA (1.250 millones de pesetas), es decir un 9,8 por ciento del total de exportaciones de calculadoras.

#### □□□□□□□□□□□□□□□□a

Después de haber lanzado al mercado su LP grabado durante su actuación en el Festival de Montreux, el grupo Pegasus está preparando el lanzamiento de su nuevo LP titulado «Searching». Este título se inspira en uno de los más frecuentes mensajes de pantalla de los ordenadores que utilizan el lenguaje Basic. Al igual que en su anterior disco, el grupo utiliza las capacidades de síntesis de sonido del ordenador COMMODORE-64, pero en este caso con mucha más creatividad y un mejor dominio de las posibilidades del ordenador.

#### □□□□□□□□□□□□□□□□□

En una finca tranquila y agradable de la Bretaña francesa tendrá lugar del <sup>1</sup> al 6 de julio la enseñanza de programación Basic con prácticas de ordenador, por profesores especializados y en dos idiomas: francés y esperanto. Precio especial hasta mediados de mayo: 1.200 francos franceses por el curso, alojamiento y comida. Más información en la siguiente dirección: Ch. Bertin 60, allée de la Renaudiere, 35510 Cesson Sevigne (Francia).

#### □□□□□□□□□□□□□□□□□

Los trabajos de preparación del primer congreso de la Asociación Mundial de Cibernética, Informática y Sistemática avanzan con la ayuda de la Asociación Internacional de Cibernética, con séde en Namur (Bélgica), la Academia de Cibernética de Milán y la Sociedad Francesa de Cibernética, Electrónica y Técnica. El congreso tendrá lugar en Hungría (del 27 de julio al 2 de agosto) y está organizado por la Sociedad de Ciencias de Computadores Joan Neumann en Buda- pest.

A mediados de febrero ya había anunciadas 50 ponencias y se espera la participación de conferenciantes de más de 12 países de 30 continentes. El l

idioma internacional esperanto será lengua oficial. Información: NJSZT Interkibernetik. Pf. 240; H-1368 Budapest (Hungría).

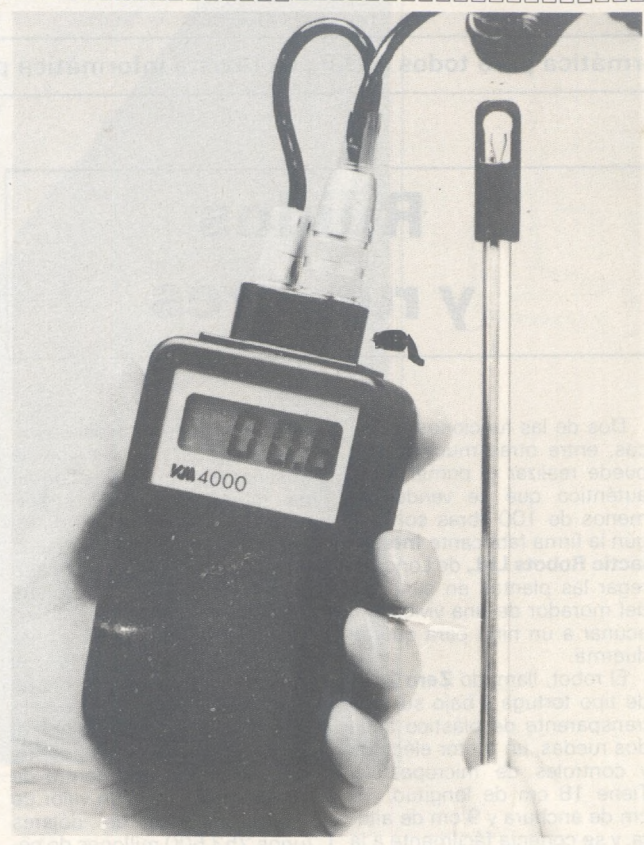

Diseñado y fabricado en Gran Bretaña, el Termo-Anemómetro **KM4000** es un nuevo instrumento electrónico de medición de la gama **Kane-May.**

Kane-May Ltd., presenta un nuevo y económico medidor de velocidad del aire y de temperatura.

El KM4000 mide la velocidad del aire de 0 a 30 m/sg y la temperatura de 0 a 40° C.

El KM4000 también puede utilizarse como termómetro digital de amplio espectro ajustando cualquiera de los 40 sensores estándar de la gama Kane-May, pudiendo así medir temperaturas desde -30 hasta +450° C.

Basada en la tecnología de un termistor, la unidad consta de un fuerte sensor de acero que permite hacer mediciones en tubos hasta una profundidad de 400 mm, suministrándose igualmente una varilla alargadora que aumenta la longitud del sensor a 800 mm. Tanto el sensor como la varilla están graduados a intervalos de 100 mm para facilitar las mediciones y permitir el trazado del perfil de distribución de velocidades a lo ancho del conducto de aire.

El **Name Dialer** es una pequeña agenda telefónica electrónica, de tamaño de bolsillo, que puede contenar 48 códigos de tres letras (que representan las iniciales de la persona o firma a quien se desea llamar) con su número correspondiente (de 16 dígitos) o bien 68 códigos, en caso de que los números sean de 10 dígitos.

El número de teléfono deseado aparece en la pantalla LED al apretar las teclas correspondientes a las tres letras de su código. El Dialer funciona asimismo como marcador automático de teléfono, para los aparatos que funcionan mediante tonalidades: se coloca junto al auricular y realiza la llamada emitiendo las tonalidades adecuadas.

Esta agenda electrónica puede presentar algunas funciones adicionales, tales como una función incorporada de repetición oe la llamada al último número marcado, tres botones de llamada automática, pausa entre números, pantalla indicativa de memoria, y un indicador LED de «pilas gastadas». Este aparato consume muy poca energía, funciona con una batería alcalina de 9 v.

revista informática para todos · O.P.: La revista informática para todos · O.P.: La revista informática para todos · O.P.: I

Desde que apareciera el IBM PC al mercado hasta nuestro días ha llovido mucho. El tiempo no ha pasado en balde y la nueva generación de ordenadores personales con<br>aplicaciones profesionales profesionales está empezando a hacer acto de presencia. Casi todos los constructores de ordenadores han aportado su grano de arena en este campo con ordenadores basados en el microprocesador pseudo 16 bits 8088 de Intel, otros, como en el caso de Olivetti han preferido utilizar el verdadero 16 bits 8086 también de Intel, en sus máquinas de esta gama. La mayor parte se han visto en la obliga ción de dar su respuesta a la agresiva escalada del PC de IBM haciendo clónicos de este como un intento de conseguir una pequeña parcela de este mercado. La iniciativa está justificada ya que la mayor parte de las empresas de software hacen o adaptan sus programas para este tipo de máquinas. Como decíamos al princi pio, y aunque sigan apareciendo «compatibles sin más», como consecuencia del estado tecnológico actual y como respuesta a la aparición del PC AT de IBM, empieza a surgir una nueva generación de máquinas. Esta oportunidad de lanzamiento se ve incrementada por los problemas de suministro sufridas con el AT. Esta circunstancia ha dado tiempo a reaccionar a algunos fabricantes para preparar sus productos. ¿ Podría pensarse en un intento de despistar por parte de la «Casa Azul»?

Como muestra de esta respuesta tenemos el caso del constructor francés Goupil con su nuevo modelo Goupil G4.

SMT anuncia la comercialización del micro-ordenador Goupil G4, primer modelo de una nueva gama que completa a la anterior G3 PC.

La estrategia de este nuevo producto se basa en tres conceptos principales:

—compatibilidad con los grandes estándares de la industria,

—integración en una dinámica de sistemas y telecomunicaciones,

—entorno agradable con paquetes integrados, ventanas, totalización de ratón, etcétera.

El Goupil G4 es compatible PC «hard» y «soft», siendo capaz de explotar la mayor parte de los programas del mercado y de utilizar las tarjetas de ampliación de formato IBM.

Este ordenador personal está construido en torno a un microprocesador Intel 80186 funcionando a 8 MHz. Posee en versión de base unas características que en otros ordenadores se presentan como opción, tal es el caso de sus 256 Ko de memoria viva amplíables en la placa principal a 512 Ko sin necesidad de tarjetas de expansión. Su resultado final es consecuencia de un estudio de diseño y ergonomía.

El monitor de video estándar es nonocrono y permite la visualización de textos y gráficos color en una gama de cuatro niveles de grises. Opcionalmente puede conectarse un monitor color.

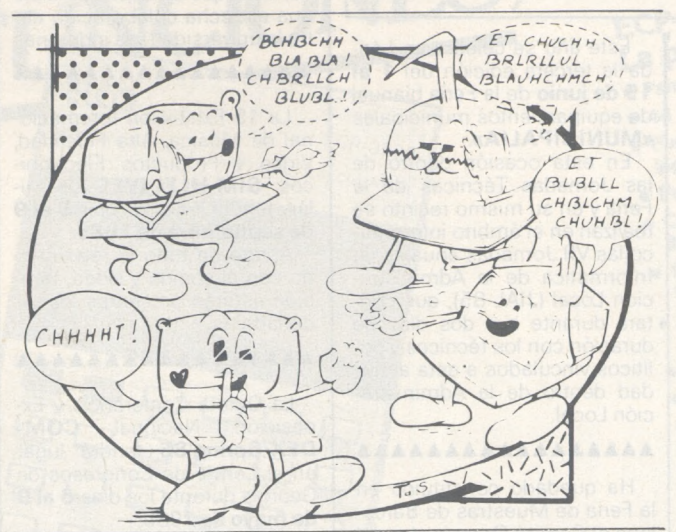

El Goupil G4 está formado por consola, teclado y pantalla como elementos separados.

La unidad central reagrupa las placas de componentes, el bus de extensión y la memoria de masa, disco duro y lectores de disquetes.

La placa principal está dotade un microprocesador iAPX 186 (80186), verdadero 16 bits con reloj de 8 MHz, 256 K octetos de memoria viva (RAM) en versión de base y ampliable a 512 K octetos en la misma placa, y de dos puertos de entrada/salida, uno serie RS 232C y el otro paralelo tipo Centronics.

La placa de video proporciona texto en 25 hileras de 80 caracteres, modo gráfico monocromático de 640 x 200 puntos y modo gráfico color de 320 x 200 puntos en 4 colores de entre los 16 disponibles.

La unidad central puede integrar una unidad simple o doble de disquetes 5 1/4 pulgadas o una unidad de 5 1/4 y disco duro de 10 Mo.

El teclado separado de la unidad central es extraplano e inclinable. Dispone de 84 teclas separadas en tres bloques, el bloque alfanumérico de 56 teclas correspondiente al de máquina de escribir y tecla de función, el bloque número separado de 18 teclas con la doble función de desplazamiento de cursor y 10 teclas de función programables. Las teclas utilizan una codificación posicional lo que permite la reprogramación de todo el teclado y por tanto la utilización de cualquier lenguaje simbólico como el APL

Aparte de las numerosas extensiones del mercado que pueden conectársele, pueden destacarse la tarjeta de red local Goupil net, modem y tarjeta de comunicaciones de alta velocidad con integración a redes de tipo SNA,DSA o X.25.

El Goupil G4 se suministra<sup>1</sup> junto con cuatro discos que contiene el sistema operativo MS/DOS 3.J de Microsoft que pone a disponibilidad una amplia biblioteca de programas y permite la utilización de la red local Goupil net, lenguarrent, PCIDOS, CP/M 86, PROLOGUE, UCSD P. SYS-TEM, MOS y MEMDOS y la mayor parte de los programas escritos en estos sistemas operativos, habiendo prestado un esfuerzo particular en programas educativos y lenguajes orientados a la enseñanza.

La tendencia actual del software con los sistemas de ventanas también ha sido tenida en cuenta. SMT anuncia el paquete «WINDOWS», que asegura un potente entorno gráfico. Permite la estandarización de aplicaciones gráficas como una extensión al sistema operativo MS-DOS. WINDOWS proporciona una gran flexibilidad en el uso de programas gráficos permitiendo visualizar simultáneamente varios pro-<br>gramas en la pantalla. Sus gramas en la pantalla. principales características son: desplazamiento simultáneo de textos y gráficos, lenguaje gráfico, completo con instrucciones para digitalización y animación, acceso a las funciones del sistema operativo, elección del tamaño y posición de cada una de las ventajas y posibilidad de paso de una a otra área. Consta de un conjunto de aplicaciones que comprende, bloc de notas, «Paint», tratamiento de texto, comunicaciones, calculadora, reloj, etcétera.

La red local Goupilnet es del tipo OMNINET de Corvus. Está gestionada por MS/NET del sistema operativo 3.1 de Microsoft y asegura la compartición de hasta 64 puestos.

La estrategia de SMT Goupil se basa en cuatro puntos principales sobre los que se cimenta su política de produc-

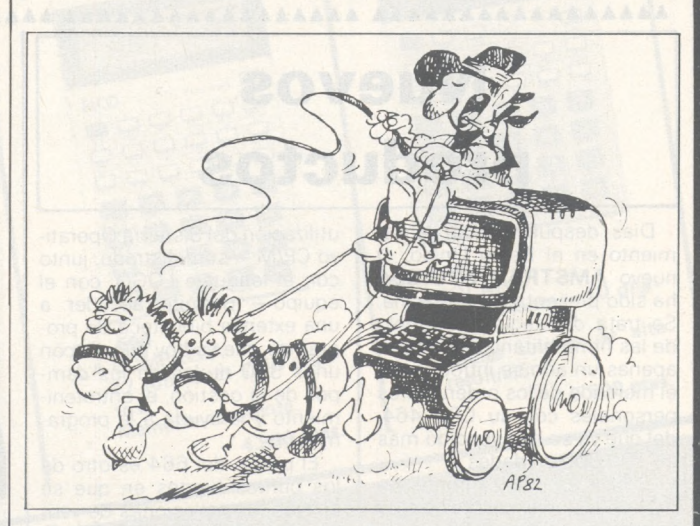

je Basic con extensión de comandos gráficos, programa de autopresentación que permite el aprendizaje de la utilización de la máquina y un programa general de test que verifica el funcionamiento de la máquina.

El G4 soporta los sistemas operativos MS/DOS, Concutos: garantizar la calidad y fiabilidad de los productos, reducir los plazos y costos de mantenimiento, apoyar la red de centros Goupil, profundizar en la formación y proporcionar documentación técnica necesaria.

□□□□□□□□□□□□□□□□□

a revista informática para todos  $\bullet$  O.P.: La revista informática para todos  $\bullet$  O.P.: La revista informática para todos  $\bullet$  O.P.: L

# **Manifestaciones**

Del **13 al 16 de junio de 1985** tendrá lugar en los Pabellones del Rhin de KolnMesse el **International Computer Show en Colonia.** Con unas 350 empresas expositoras de 18 países, el certamen ha logrado quintuplicar la participación registrada en la primera edición que se organizara en 1983 bajo el nombre de US-Computer Show. La mayor participación extranjera se espera de Estados Unidos, Canadá,<br>Japón, Hong-Kong, Taiwan, Japón, Hong-Kong, Italia, Países Bajos y Austria.

El «C» de Colonia es una exposición monográfica exclusiva que centra sus actividades sólo en el campo de los micrordenadores, ofreciendo una orientación completa sobre su mercado dentro de un área fácilmente controlable (unos 24.000 metros cuadrados), desde los programas estándar hasta accesorios de toda clase, así como juegos de ordenador y video pasando naturalmente por soluciones específicas para el sector.

#### **AAAAAAAAAAAAAAAAA**

Del **15 al 18 de junio** se celebrará la **NCC, National Computer Conference.** Se trata de conferencia y exposición sobre micro-informática, periféricos y programas. Como es habitual, tendrá lugar en Chicago.

Este año se celebra en Lérida la tercera edición del **<sup>1</sup> al 15 de junio** de la Feria bianual de equipamientos municipales **«MUNICIPALIA».**

En esta ocasión dentro de las Jornadas Técnicas de la Feria y en su mismo recinto se realizan en el ámbito informático las Vil Jornadas anuales de Informática de la'Administración Local (JIAL-85), que contará durante sus dos días de duración con los técnicos y políticos vinculados a esta actividad dentro de la Administración Local.

#### **AAAAAAAAAAAAAAAAA**

Ha quedado constituido en la Feria de Muestras de Barcelona el Comité Organizador del Salón Internacional de la Tecnología y Equipamientos Hospitalarios, **TECNOCLINIC,** que se celebrará del 28 al 31 de octubre de este año en el recinto ferial de la Ciudad Condal.

Paralelamente al Salón Internacional han quedado constituidas unas Comisiones de Trabajo en las que los representantes de la demanda (sector asistencial público y privado) y los fabricantes e importadores, colaborarán en el establecimiento del mapa sanitario y en el de las necesidades sanitarias a corto plazo.

En la sesión constitutiva, además de las ocho áreas previstas se ha considerado la necesidad de que TECNOCLINIC se ocupe también de la investigación y desarrollo en el campo de la tecnología hospitalaria, en el que es imprescindible una estrecha colaboración entre la universidad y la industria.

#### **AAAAAAAAAAAAAAAAA**

La 19 Exhibición Internacional de Música, Alta Fidelidad, Video y Productos Electrónicos, **SIM-HI.FI-IVES** de Milán, tendrá lugar los días **5 al 9 de septiembre de 1985.**

bién estarán presentes los ordenadores. **AAAAAAAAAAAAAAAAA**

Aparte de todo lo relacionado con el sonido y video, tam-

La Quinta Conferencia y Ex-posición Nacional **COM-DEX/Spring'85** tendrá lugar en el Centro de Congresos de Georgia durante los días **6 al 9 de mayo** de 1985.

Durante la misma se celebrarán conferencias y coloquios relacionados con los ordenadores personales y lenguajes de la cuarta generación, entre otros.

#### **AAAAAAAAAAAAAAAAA**

El **XXVII Salón Internacional de los Componentes Electrónicos** se celebrará en París, del **lunes 4 al viernes 8 de noviembre** de 1985. Ocupará la totalidad del nuevo Parque de Exposiciones de Paris-Nord, lo que representa una superfice de 70.000 metros cuadrados.

**IBM España** anuncia una serie de nuevas opciones para el Ordenador Personal IBM y para el modelo XT, consistentes en adaptadores y software, que permiten la conexión a los mismos de impresoras y otras

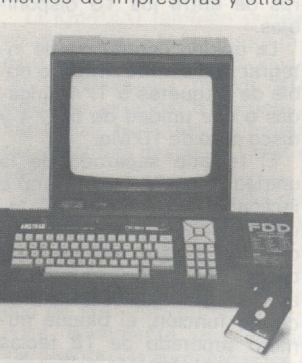

unidades de salida bancarias, y conectarse a un Controlador de la familia de Terminales Financieros IBM 4700 o a un ordenador central. De esta forma nace el 4700-PC, que permite dotar a las sucursales bancarias de mayor capacidad de

En 1983, última edición, los expositores acudieron en número de 1.243 (504 franceses y 739 extranjeros de 31 países). Los visitantes fueron 48.750, de los cuales 5.974 eran extranjeros.

El Salón Internacional de los Componentes Electrónicos 85 tendrá dos grandes secciones:

— Componentes electrónicos y subconjuntos: semiconductores, microsistemas, tubos electrónicos, componentes pasivos, circuitos impresos, componentes hiperfrecuencias, etc.

— Medida y test electrónico: captadores, analizadores, registradores, conjuntos manuales y automáticos de test para circuitos impresos, tarjetas y componentes pasivos, etc.

En cuanto a los equipos y productos para la electrónica, ahora tienen un salón especializado independiente, que se celebra los años pares, alternando con el Salón de los Componentes Electrónicos.

#### **AAAAAAAAAAAAAAAAA**

La III Exhibición de Ordenadores y Sistemas Gráficos **SaudiComputer 86** tendrá lugar del **26 al 30 de enero de 1986** en el Centro de Exposiciones Riyadh para Arabia Saudi.

Esta manifestación es la primera oportunidad para compañías de gráficos de ordenador de Arabia.

La exhibición también tratará los campos de oficinas, administración, educación, transporte industria y seguridad.

proceso, tanto en su gestión interna como externa (servicio

También con esta fecha se presenta la Unidad IBM 4706, con lector de líneas-código de documentos y banda magnética para lectura de datos en documentos de soporte óptico o magnético y la impresora de validación y recibos IBM 4710,

Además de estas novedades, se anuncia el nuevo software (versión 3) para la Estación Terminal Bancaria del Ordenador Personal IBM, que admite el soporte de conexión de comunicaciones bajo el proto-

OOOOOOOOOOOOOOOOO La aumentada calidad de sus FlexyDisks de la marca qualimetric es documentada externamente por la BASF con un nuevo diseño y un mejorado embalaje. La vida media de los disquetes ha sido concebida para 35 millones de pasos de cabeza por pista de datos. Con

**AAAAAAAAAAAAAAAAAAAAAAAAAAAAAAAAAAAAAAAAAAAAAAAAAAAAAAA AAAAAAAAAAAAAAAAA**

al cliente).

modelo 2.

colo SNA/SDLC.

**Nuevos productos**

Días después de su lanzamiento en el Reino Unido, el nuevo **AMSTRAD CPC 664** ha sido presentado en España. Se trata del segundo modelo de las firma británica que hace apenas un año se introdujo en el mercado de los ordenadores personales con su CPC 464, del que ya se han vendido más de 300.000 unidades.

El 664 es, básicamente, un 464 en el que el casete ha sido sustituido por una Unidad de Disco de 3", y cuyo Basic y Sistema Operativo se han ampliado. El equipo admite la conexión de una segunda Unidad de Disco externa.

Todos los programas del 464 correrán en el 664, que, además, cuenta con conexión para casete. De otra parte, la utilización del Sistema Operativo CP/M —suministrado, junto con el lenguaje LOGO, con el equipo— permite acceder a una extensa biblioteca de programas que ya hoy cuenta con unos 300 títulos en los campos de la gestión, el entretenimiento y la ayuda a la programación.

El precio del 664 es otro de los puntos fuertes en que se apoyan las previsiones de ventas de AMSTRAD ESPAÑA. El conjunto unidad central con unidad de disco incorporada y monitor monocromático se comercializará en 109.500 pesetas, mientras que la versión con monitor en color tendrá un precio de 134.500 pesetas.

ooooooooooooooooo

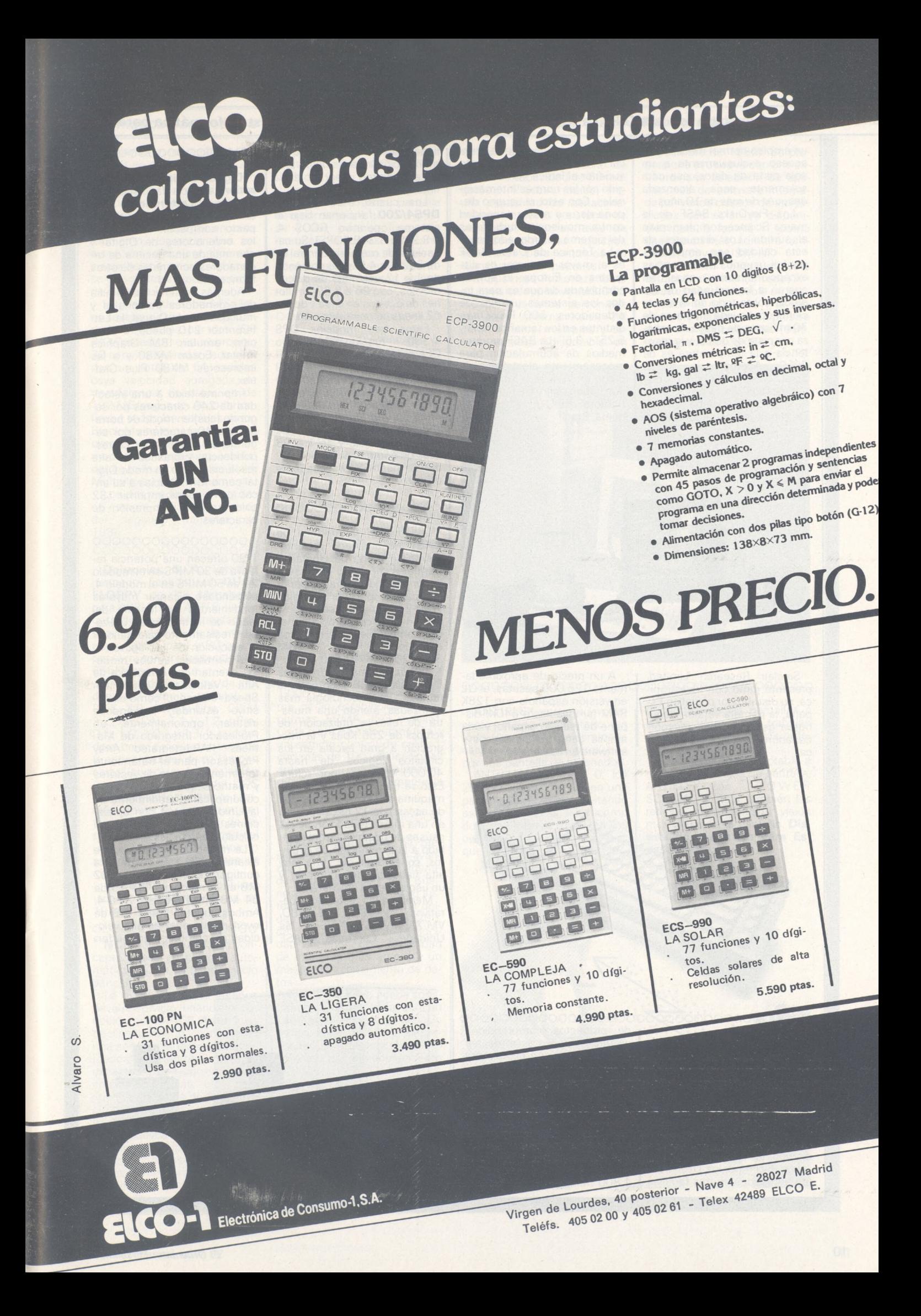

#### a revista informática para todos  $\bullet$  O.P.: La revista informática para todos  $\bullet$  O.P.: La revista informática para todos  $\bullet$  O.P.: ||

un empleo normal medio y con acceso exclusivamente a un sola pista de datos, esa cifra solamente sería alcanzada después de más de 10 años.

Los FleyDisks BASF de la marca Science complementan el surtido. Los disquetes de esta calidad son empleados por los usuarios de exigencias<br>excepcionalmente altas en excepcionalmente altas cuanto a la seguridad de los datos, sobre todo en el sector científico. La vida <media.es> de 70 millones de pasos de cabeza por pista de datos, y la resistencia a la temperatura es de 70" C. Además, la marca Science cuenta con una funda antiestética. En la producción, el índice de prueba de los Drop-outs es del orden del 60

por ciento del nivel de referencia y, con ello, 50 por ciento superior al índice standard exigido por las normas internacionales. Con esto, el usuario dispone de una mayor seguridad contra impulsos perturbadores del sistema de ordenadores.

La Técnica de Datos BASF es el mayor productor de disquetes en Europa. El surtido comprende disquetes para todos los sistemas usuales de ordenadores: 500 FlexyDisks distintos en los tamaños de 8", 5,25" y 3,5". La BASF produce medios de acumulación para procesamiento electrónico de datos en Willstaet; Sur de Badén; Obenhien y Gien, Francia; Bedford, EE.UU., y Guaratinguetá, Brasil

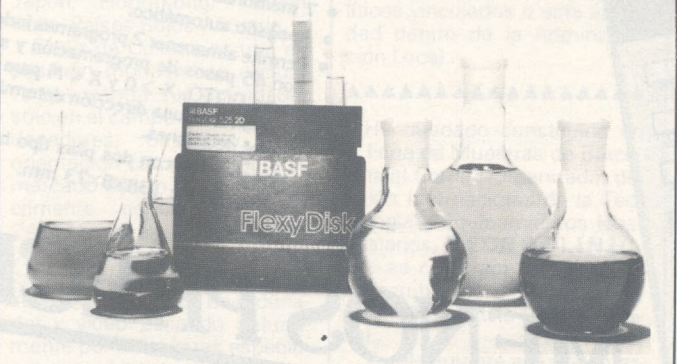

OOOOOOOOOOOOOOOOO. O.OO.QOOOOOOOOOOOOOOO

Sinclair Research Limited, presentó junto con Investrónica, su distribuidor oficial en España, la primera versión de su nueva generación de microordenadores, el QL, en lengua local.

A un precio de aproximadamente 125.000 pesetas, el QL en versión española con 128K RAM (ampliables a 640K) dispone de teclado español y una amplia gama de periféricos y software en castellano.

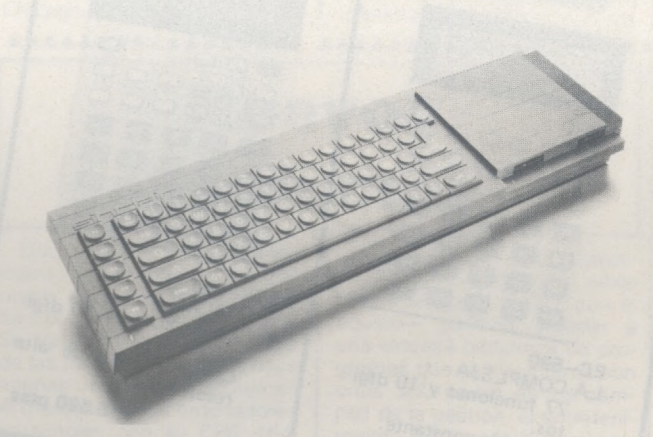

oooooooooooooooooooooooooooooooooooo

**Bull** lanza al mercado diez nuevos modelos de pequeños y medianos ordenadores de gestión. Con este anuncio la gama de ordenadores Bull DPS 4 se remodela completamente, pudiendo integrarse, de ahora en adelante, en las redes distribuidas DSA.

Los diez modelos DPS 4 están agrupados en tres familias de productos comprendidos en tres versiones ascendentes y compatibles con el software de explotación GCOS 4.

Los tres modelos **Bull DPS 4/100.** Dependiendo de los modelos, su potencia es de 80 a 120 KOPS, con una memoria central de 512 a 2048 Koctetos. Los DPS 4/100 disponenen de <sup>1</sup> a 6 unidades de discos móviles, con 66 millones a 1.800 millones de octetos en

línea, y de <sup>1</sup> a 10 líneas de comunicación a través de un procesador de red integrado en la unidad central.

Los cuarto modelos **Bull DPS4/200** funcionan bajo el sistema operativo GCOS 4, <sup>O</sup> S.2 (91 a 348 KOPS). Su capacidad de memoria central es de 512 <sup>K</sup> a 4 Mo, disponiendo de <sup>1</sup> a 12 unidades de discos móviles, con 96 a 3.600 millones de octetos en línea y de <sup>1</sup> a 52 líneas de comunicación.

Estos tres modelos DPS<br>4/300, funcionando bajo 4/300, funcionando bajo GCOS 4 0.S.3, y según el modelo, tienen de 191 a 480 KOPS, una memoria central de 1.5 Mo a 8 Mo. Los sistemas DPS 4/300 disponen de 3 a 12 unidades de discos móviles, con 240 a 3.600 millones de octetos en línea, y de <sup>1</sup> a 96 líeas de comunicación por medio de hasta 3 procesadores de red.

#### ooooooooooooooooo

IBM . La División Informática de **BASF** ha ampliado recientemente su oferta de Unidades Centrales mediante la presentación de la gama superior compuesta por los modelos 7/90-2 (uniprocesador) 7/90-4 (diádico) como alternativa compatible a los modelos equivalentes de 3090-200 y 3090-400.

La nueva línea de Unidades Centrales BASF incorpora la arquitectura y tecnología más avanzadas, siendo una muestra de ello la utilización de «chips» de 256 Kbits y la integración a gran escala en los circuitos lógicos de hasta 40.000 «puertas» por «chip». Esto se traduce en un ciclo de máquina de 20 ns. y un tiempo de acceso de 12 ns., así como en una mayor reducción de las causas de posibles errores, debido a la eliminación de circuitos, conectores, etc., una muy alta fiabilidad de operación y un uso eficiente del Sistema.

Mediante los Sistemas Operativos VM/SP, VM/HPO VM/XA, MVS/SPy MVS/XA, las Unidades Centrales BASF

#### ooooooooooooooooo

**Digital Equipment Corporation** anuncia la disponibili-dad de la **Letterprinter 210,** una impresora matricial de impacto compatible con todos los ordenadores de Digital y con más de una docena de ordenadores personales de otros **fabricantes** 

Además de servir a la familia de ordenadores personales y multiusuario de Digital, la Letterprinter 210 puede, a elección, emular IBM Graphics Printer, Epson MX80.y a ías impresoras MX80 Plus Graftrax.

Imprime texto a una velocidad de 240 caracteres por segundo (cps) en modo de borrador y a 40 caracteres por segundo en modo símil correspondencia, y gráficos de alta resolución tanto en modo Digital como IBM. Gracias a su ancho carro puede imprimir 132 columnas sin compresión de caracteres.

#### OOOOOOOOOOOOOOOOO

7/90 ofrecen una potencia relativa de 30 MIPS en el modelo 2 y de 50 MIPS en el modelo 4, pudiéndose alcanzar mayores rendimientos en función del juego de instrucciones utilizado. Precisamente para mejorar la ejecución de las aplicaciones científicas, ambos modelos cuentan con Aritmética de Alta Velocidad (HSA-High Speed Arithmetic) como dispositivo estándar, pudiéndose instalar, opcionalmente, un Procesador Integrado de Matrices (IAP-lntegrated Array Processor) para el tratamiento totalmente íntegro de vectores y matrices que puede llegar a cuadruplicar el rendimiento de la Unidad Central con aplicaciones científicas basadas en cálculos matriciales.

La memoria principal puede alcanzar 256 MB desde una configuración básica de 32 MB en el modelo 7/90-2 o de 64 MB en el modelo 7/90-4. Ambos cuentan con <sup>1</sup> MB de «working storage» de alta velocidad así como con un «buffer»

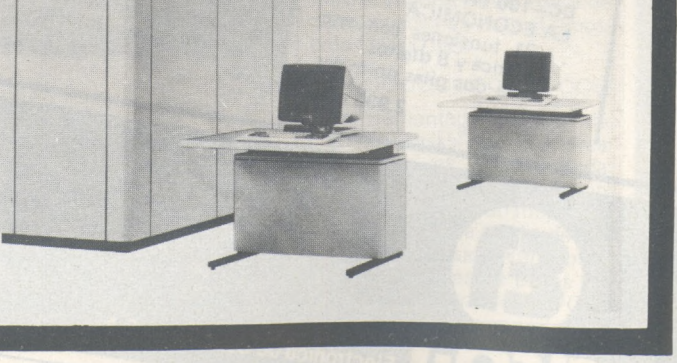

#### revista informática para todos  $\bullet$  O.P.: La revista informática para todos  $\bullet$  O.P.: La revista informática para todos  $\bullet$  O.P.: I

de memoria ultrarrápida de 256KB en el modelo 7/90-2 o de 2 x 256KB en el 7/90-4. En este «buffer», la Unidad Central coloca automáticamente las páginas de memoria que están siendo más utilizadas en cada momento, logrando que su ejecución se acelere al beneficiarse del menor ciclo de acceso que ofrece el tipo de memoria utilizada.

La gestión de Entrada/Salida es llevada a cabo en estas Unidades Centrales por dos IOP (I/O Processor) que incorporan 32 canales estándar cada uno, con un total de 64 canales cuya velocidad agregada de transferencia de datos es de 192 MB/segundo. Al poder definirse todos los canales como Block Multiplexor (a opción del cliente) es posible trabajar en modo «data streaming» (estándar en todos los canales Block Multiplexor) simultáneamente.

Los dos modelos de esta serie estarán disponibles a partir segundo trimestre de 1986.

OOOOOOOOOOOOOOOOO

**Deltronics, S. A.,** lanza al mercado Español un **DUAL FLOPPY** de 1,3 Megabytes para APPLE II+ y APPLE //e. Se trata de una doble unidad de flopy con dos drives de media altura, doble cara y 80 pistas por cara, con una capacidad de 655Kb por disquete.

Esta unidad de flopys de alta densidad permite trabajar en DOS 3.3, Diversi-Dos, CP/M 2.2, PASCAL 1.1 y 1.2 y Pro-Dos 1.0, 1.0.1 y 1.1.1, pudiéndose crear e incluso tratar toda la capacidad del disco (ambas caras) como un solo volumen (excepto en el caso del DOS 3.3 y DiversiDos). Permite también emular el comportamiento de los drives estándar de 35 pistas (143Kb), para permitir al usuario transferir ficheros o programas a los disquetes de alta capacidad.

El precio de venta al público, incluido el controlador es de 194.000 pesetas.

OOOOOOOOOOOOOOOOO

**NCR** ha introducido un concepto nuevo en cajeros automáticos y en el autoservicio bancario.

La nueva gama de equipos de autoservicio financiero conocida como NCR **Auto <sup>1</sup>** es de diseño abierto y consiste en una serie de módulos especializados, reintegros, ingresos, extractos de movimientos, consultas rápidas, etc., para configurar el área de autoservicio de acuerdo con las necesidades de cada sucursal.

Los nuevos equipos Auto <sup>1</sup> ofrecen todo tipo de servicios preoporcionados por las Entidades Financieras dentro de una filosofía de distribución de

las prestaciones de los Cajeros Multifuncionales NCR 5070 y 5081.

Un módulo interactivo, equipado con videodisco, pantalla de color sensible al tacto gráfico y voz, permite funciones hasta ahora nuevas en el campo del autoservicio financiero, tales como préstamos, apertura de cuentas, seguros, etcétera.

#### OOOOOOOOOOOOOOOOO

**Memorex** ha anunciado la presentación en el mercado de una cinta diseñada para aplicaciones críticas de proceso, en la que se precisa la máxima fiabilidad en el almacenamiento de datos.

La nueva Quantum II tiene un revestimiento de partículas de óxido de propiedades especiales, que, además de proporcionar una señal de salida superior a la de las cintas convencionales, tanto a 1.600 como a 6.250 bits por pulgada (bpi), ofrece un incremento de dicha señal de aproximadamente 12.000 bpi (ver gráfico). Este margen de seguridad incrementa sustancialmente la calidad de almacenamiento de datos

Además, el sistema binder está constituido de forma que la Quantum II supera las especificaciones relativas al rendimiento del dropout a 1.600 y 6.250 bpi para un mínimo de 1.000.000 de pases, por encima de lo establecido en las normas ECMA, ISO y ANSI. Cada cinta ha sido sometida a un estricto control de calidad, con más de 100 verificaciones antes de su comercialización, que garantizan plenamente la calidad del producto.

#### OOOOOOOOOOOOOOOOO

Texas Instruments ha presentado el miembro más avanzado de su familia de ordenadores profesionales: El TI Business-Pro (TM). Este nuevo sistema esta basado en una unidad central de proceso 80286, de 16 bit y ofrece una velocidad superior, una capacidad de memoria más amplia y un mayor almacenamiento de datos

El Business-Pro puede constituir el sistema central para un Lan (red local) que dé servicio a más de 50 ordenadores personales y compartir 144 megabytes de almacenamiento en disco.

Incorporará opcionalmente un co-procesador numérico 80287 y tiene una memoria de alta velocidad (150 nanosegundos) ampliable hasta 15 megabytes. Asimismo, dispondrá de una amplia variedad de dispositivos de almacenamiento, incluyendo disco Winches-

ter que dispone de 20 a 70 megabytes y un cartucho de cinta con capacidad de 60 megabytes. Proceso rápido, amplia capacidad de almacenamiento de datos y sistema de seguridad eficaz a través de cinta con todos los requisitos esenciales para entornos de «Lan»y usuarios múltiples.

El Business-Pro utiliza tanto el sistema operativo MS-DOS 3.0 para usuarios personales como el sistema Xenix 3.X para usuarios múltiples y tareas variadas (disponible en septiembre de 1985). Se proporciona al usuario con una extraordinaria selección de aplicaciones de software integrada por varios cientos de aplicaciones que están ya disponibles para la familia TI, como una opción más, admitirá también el software IBM-AT.

El sistema para un solo usuario y «Server» de redes locales estará disponible en septiembre de este año y la versión para usuarios múltiples se lanzará a principios de 1986, (utilizando Xenix 3.0).

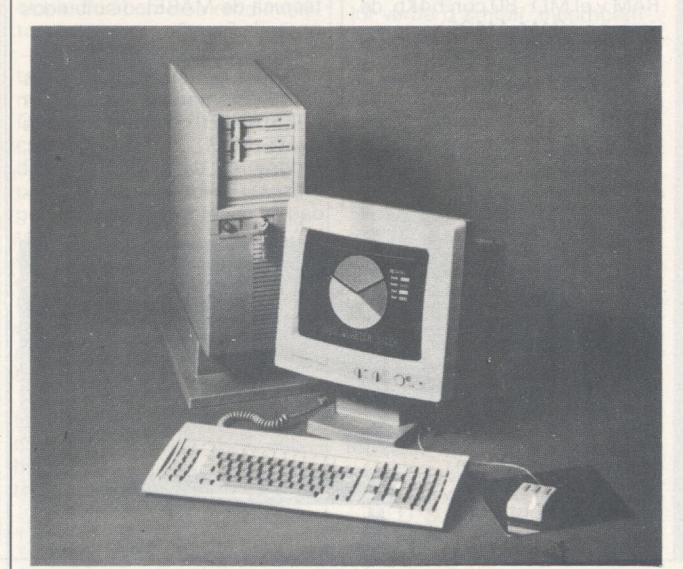

OOOOOOOOOOOOOOOOOOOOOOOOOOOOOOOOOOOO

**ANTIFLEX** es un nuevo invento sueco (patentado en todo el mundo) que elimina la carga electrostática producida por una pantalla de ordenador

ANTIFLEX reduce a 0, los 20.000 voltios medios en una pantalla de trabajo, evitando así las molestias tales como dolor de cabeza, picor en los ojos, piel, labios y nariz reseca que produce la carga electroestática de las pantallas a los operadores que trabajan constantemente con los ordenadores.

Fácil de montar adaptable a todos los modelos de pantalla,<br>ANTIFLEX con POWER ANTIFLEX con SCREEN, elimina también los reflejos logrando una visión más nítida de la pantalla. **Distribuidor exclusivo para España - Vasa, S. A.**

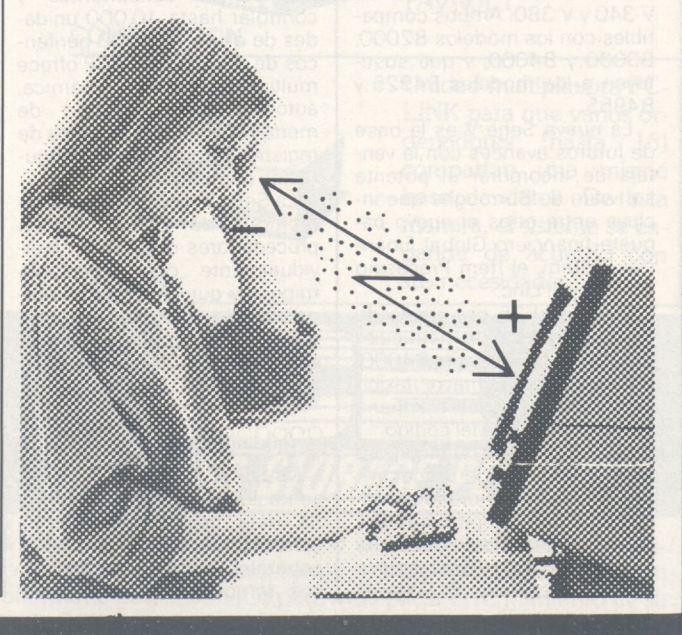

a revista informática para todos  $\bullet$  O.P.: La revista informática para todos  $\bullet$  O.P.: La revista informática para todos  $\bullet$  O.P.: [r

**MABEL S. A.,** como distribuidor en España de **MITSU-BISHI ELECTRIC** inició sus actividades en el sector de informática en nuestro país con la presentación en Barcelona durante el pasado INFORMAT 85, de los ordenadores MITSUBISHI serie MSX.

MITSUBISHI, uno de los impulsores del acuerdo MSX, presentó durante 1984 en Europa al igual que las demás marcas, dos modelos de ordenadores domésticos, el MLF-40 de 32Kb, de memoria RAM y el MLF-80 con 64'Kb, de memoria RAM. MABEL comerciliazará en nuestro país el modelo MLF-80.

el ordenador MLF-80 de Además de las conocidas características estándar MSX, comunes a todos los equipos,<br>el ordenador MLE-80 de MITSUBISHI ofrece las siguientes características:

#### ooooooooooooooooo

Posibilidad de conexión simultánea de 2 cartuchos.

— Junto con el equipo, se incluye un manual en castellano con más de 300 páginas, con gran cantidad de ejemplos y fácil de utilizar como consulta.

— También incluye el equipo básico una cinta con un curso de explicación del ordenador, y 2 juegos.

— Apoyo técnico a través de los 40 servicios de asistencia técnica de MABEL distribuidos por toda España.

MABEL comercializa además del ordenador todos los complementos creados por MITSUBISHI destinados a la gama MSX como: Joy-Stick, Programas de aplicación. Impresora, Unidad de disco, Unidad de casete, etcétera.

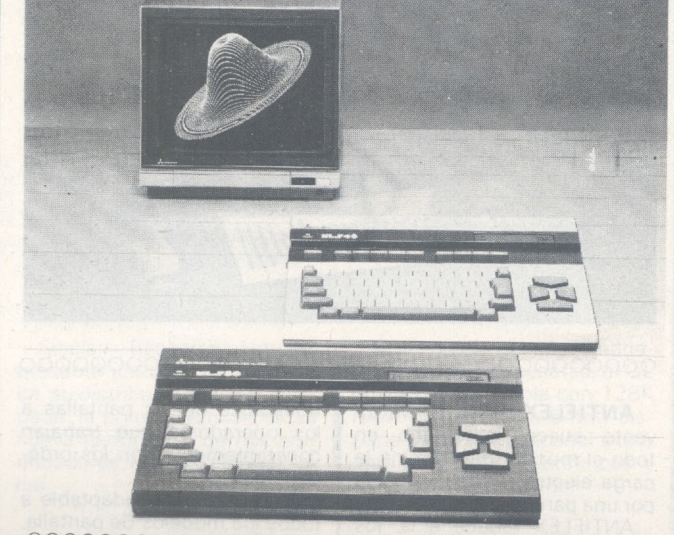

OOOOOOOOOOOOOOOOO

La compañía **Burroughs** ha recientmente su nueva **Serie V** de ordenadores con un sistema operativo de nuevo diseño. En sus versiones V 340 y V 380. Ambos compatibles con los modelos B2000, B3000 y B4000, y que sustituyen a los modelos B4925 y B4955.

La nueva Serie V es la base de futuros avances con la ventaja de incorporar el potente software de Burroughs que incluye entre otros el nuevo paquete financiero Global Financial System, el Item Procesing System y el Line.

Supone el 35 por ciento de aumento del set de instrucciones frente a la Serie B4000. Esto permite una mayor flexibilidad, al tiempo que mantiene la compatibilidad del código.

La nueva Serie V incorpora un programador de productividad mediante un módulo interactivo a nivel de programas, y su mayor eficacia se debe a la adecuación del input/output a tareas específicas. El Sistema

#### ooooooooooooooooo

Operativo MCP tiene una capacidad potencial de 36.000 billones de bytes de memoria, puede ejecutar hasta 10.000 operaciones concurrentes controlar hasta 10.000 unidades de disco y 10.000 periféricos de otro tipo. El MCP ofrece multiprogramación dinámica, auto-regulación, gestión de memoria dinámica, sistema de registro automático y configuración compartida.

La Serie V incorpora chips de memoria de 256Kb. Tienen procesadores que actúan individualmente con tecnología «pipeline» que permite simultanear las distintas fases del proceso, toma y manipulación, ejecución de instrucciones y transferencias

#### OOOOOOOOOOOOOOOOO

MADE S.A., tiene la representación en España del FME. Se trata de un instrumento para observar el estado de los cabezales magnéticos de discos removibles para ordenador, evita el trabajo de desmontar el conjunto de cabezas, con el consiguiente ahorro de tiempo por parte del técnico, ya que su observación es directa, lleva un sistema de iluminación propia con lentes de 10 aumentos, ajustables, para detectar el más mínimo detalle como micropartícula o defectos de la cabeza magnética.

Se suministra con una maleta para su fácil transporte.

Se adapta *a* los siguientes modelos de drives: CALCOMP/ CENTRURY DATA T.; MEMO-REX 677; SIEMENS 3454, 55 64, 65, 68: DATA GENERAL IBM; CONTROL DATA; BALL 25/50/80Mb; HEWLETT PAC-OOOOOOOOOOOOOOOOO

La familia del **HP-260** comprende tres modelos para las necesidades de compañías con menos de 200 empleados.

Estos tres modelos son totalmente compatibles con su antecesor HP-250, lo que significa que las aplicaciones son igualmente compatibles con los nuevos modelos.

El modelo 15 como sistema Básico ofrece 256 Kbytes de memoria principal, Disco de 15 Mbytes con disco flexible de 3,5 pulgadas y terminal.

El siguiente paso es el modelo 24 con 512 Kbytes de memoria principal. Disco de 24 Mbytes con cinta de backup y terminal. Este modelo medio por su extensibilidad puede soportar 190 Mbytes de almacenamiento en disco.

El modelo 55 con mayor capacidad se ha pensado para usuarios con necesidades su-OOOOOOOOOOOOOOOOO

**DATA GENERAL** anunció nuevas tarjetas de memoria de alta densidad y un nuevo juego de instrucciones de microcódigo con mejoras en el compilador de COBOL que incrementan muy significativamente el rendimiento de los ordenadores de la familia MV de 32 bit en aplicaciones de gestión. El anuncio incluye mejoras en los compiladores para otros lenguajes AOS/VS (BASIC, C PASCAL. PL/1, RPGII y FOR-TRAN 77), que también contribuyen a la obtención de unos . rendimientos superiores en la familia de ordenadores MV.

El nuevo optimizador de los compiladores de lenguajes, se puede utilizar en todos los equipos de la gama 32 bit de DATA GENERAL. Mejora los rendimientos de los programas escritos en los lenguajes anteriormente citados, hasta un 50 por ciento dependiendo de la aplicación.

DATA GENERAL ha introducido también mejoras en el compilador de FORTRAN 77 que comprenden nuevos tipos

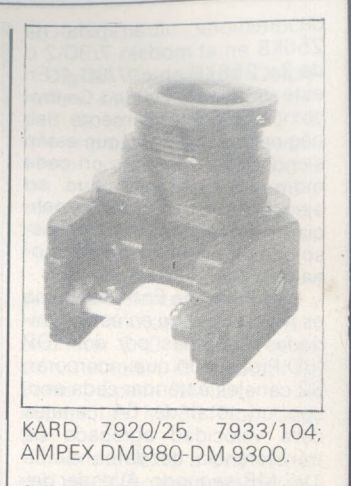

00000000000000000

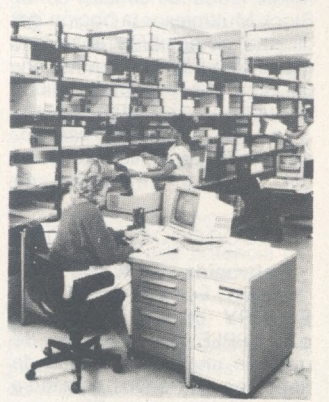

periores de almacenamiento. Contiene un disco de 55 Mbytes y cinta para back-up y terminal. Puede soportar hasta 18 terminales

La medidas del HP-260 van desde 73,66 cms., de alto por 38,10 cms., de ancho y 72,39 cms., de fondo.

OOOOOOOOOOOOOOOOO

de datos, byte y logical 1, que son muy útiles en las comprobaciones verdadero/falso. Estas mejoras proporcionan una<br>mayor compatibilidad con compatibilidad con FORTRAN no DATA GENERAL en actividades tales como formatos variables, compilación condicional y falsos emparejamientos de formatos. Los usuarios pueden reubicar aplicaciones desarrolladas en FORTRAN 77 de otros fabricantes en sistemas ECLIPSE MV de DATA GENERAL

OOOOOOOOOOOOOOOOO **INTERTEC** anuncia la fabricación y exportación al mercado europeo del **MACPHONE,** para el APPLE Macintosh.

MACPHONE, es un accesorio que se conecta al MACIN-TOSH, diseñado originalmente por la firma INTERMATRIX-USA. Consiste en un módulo que se añade a un lateral del ordenador consistente en un teléfono y el Software. Este programa permite llevar la gestión telefónica de cualquier usuario a través de una base de datos de más de 200 núevista informática para todos  $\bullet$  O.P.: La revista informática para todos  $\bullet$  O.P.: La revista informática para todos  $\bullet$  O.P.: L

meros que se marcan automáticamente a través del ordenador, pudiendo controlar el coste de la llamada, hacer anotaciones pertinentes, obtener un listado de todas las llamadas efectuadas con las correspondientes anotaciones pudiendo incluso, cargar honorarios en función del tiempo de la consulta telefónica en su caso. El programa presenta además un calendario-agenda y otras utilidades que lo hacen ideal para cualquier profesional que disponga de un Macintosh en su mesa de trabajo.

Por el contrato firmado, IN-TERMATIX suministra a IN-TERTEC el software y la carcasa básica, y erí España se fabrican los circuitos electrónicos con diseño original de INTER-TEC debido a las diferencias en los sistemas telefónicos existentes entre USA y Europa. Para el primer año se prevee una penetración de 12.000 unidades principalmente entre Francia, Alemania e Italia, con un volumen estimado de ex-<br>portación cercano a los cercano a los 250.000.000 pesetas. Es de mencionar el hecho de que al fabricarse el producto bajo licencia de INTERTEC, no se pagan royalties ni derechos puesto que el diseño para el sistema de impulsos es propiedad de INTERTEC, S. A.

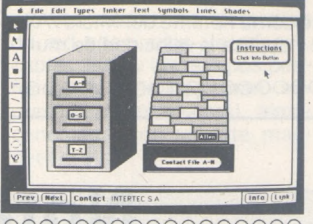

OOOOOOOOOOOOOOOOO En la edición de este año de la Feria de Hannover y entre otras novedades COMMODO-RE presentó una nueva serie de ordenadores para la pequeña y mediana empresa, denominada SERIE 900. Basada en un microprocesador de 16 bits, su unidad básica posee un millón de caracteres de memoria central y 20 millones en disco. El mayor impacto lo causa su pantalla ya que posee una capacidad de resolución de 1.024 puntos en sentido horizontal y 800 en el vertical (unas cuatro veces la resolución de los microordenadores más comúnmente utilizados hoyen día). Esta característica le confiere unas posibilidades gráficas sin precedentes en este mercado, solamente comparable la la de los ordenadores especializados en diseño industrial (CAD/CAM).

La serie 900 es ampliable hasta 8 pantallas simultáneas y trabaja con un sistema operativo compatible con el UNIX.

OOOOOOOOOOOOOOOOO La División de Microelectrónica de **NCR** ha anunciado el **NCR/32-796A,** microprocesador conplejo de 32 bits en una tarjeta Multibus. La tarjeta de NCR ofrece las características técnicas de una de 32 bits VLSI, a los usuarios con aplicaciones de ordenador sin el costo y esfuerzo de cambiarse a un nuevo diseño. Añadiendo la nueva tarjeta de proceso de NCR a los sistemas de ordenador Multibus de 8 y 16 bits puede aumentar tanto su funcionalidad como su rendimiento.

El NCR/32-796A presenta tres miembros del conjunto de microprocesadores NCR/32: el Chip Processador Central microprogramable (CPC), el Address Translation Chip (ATC), para realizar las funciones de gestión de la memoria, y el Extended Aritmetic Chip (EAC), como un chip de ampliación matemático de coma flotante. La microprogramabilidad externa del NCR 32 tiene su soporte en una memoria de instrucciones microcodificada de 16K palabras de RAM. Existe también una memoria de almacenamiento de 128 palabras, para almacenamiento temporal de datos.

Operando con un reloj de 13,3 MHz, la tarjeta NCR 32

tiene tiempos de acceso de la instrucción y del Bus de la Memoria del Procesador de 150 nanosegundos (ns). La gama de direccionamiento disponible es de 4 gigabytes de memoria virtual y de 16 megabytes de memoria real.

#### OOOOOOOOOOOOOOOOO

**M. D. S. NEDERLAND, N. V.**, incorpora un nuevo terminal de datos Mod. **9178** Compatible Plug-to-plug con modelos IBM 3278 y 3178, la pantalla es de 12", pudiendo ser en color verde o ámbar, incorporando un sistema de diagnósticos off-line de comprobación del teclado y pantalla, así como status del coax-bus.

Dispone asimismo de interruptores de fácil manejo situados en la parte posterior del

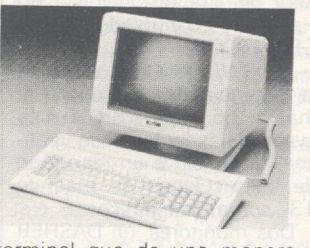

terminal que de una manera sencilla puede modificar la codificación y tipo del teclado. M. D. S. NEDERLAND, N. V., está preparando en la actuali-

#### *APPLE - IBM/PC - VICTOR SIRIUS - APRICOT SANYO - OLIVETTI - ITT XTRA COMPAQ ERICSSON - TELEVIDEO* **SI SU ORDENADOR MANEJA GRANDES FICHEROS...** Unidad de disco MICRO-Unidad COMBINATION CUBE en versiones de 5, compuesta de disco duro 10,21,42 y 84 MB. Instaen sus diferentes versiolación y puesta en marnes, y cartucho de cinta cha instantáneas, fiabilibackup. Equivale a un dad total. Todos los útiles MICROCUBE y un DAnecesarios incluyendo TAVAULT. software multiusuario. **MICROCUBE COMBINATION** Unidad multiplexora PC-LINK para que varios ordenadores (hasta 16) Unidad de backup con compartan una misma cartucho de cinta DATAbase de datos. De esta VAULT. La máxima promanera, el sistema se extección para ficheros resipande de acuerdo con dentes en disco duro. sus necesidades. **DATAVAULT** PC-LINK **...TOME UNA DECISION FRIA** *THEMASS STOPAGEPEOPLE* Distribuidor oficial: Muntaner, 44 **ICE**fabrica sistemas de disco duro, unidades de backup <sup>y</sup> multi-08011 BARCELONA plexores con la más alta fiabilidad, suministrando con sus productos un Tlx. 54218

Tel: 323 43 15 **INFORMATICA**

software altamente perfeccionado para multiplicar el rendimiento de su ordenador, trabajando con grandes masas de datos. Los productos **ICE** están disponibles para los principales ordenadores actuales: **AP-PLE, IBM PC, OLIVETTI M 24, ITT XTRA, ERICSSON, COMPAQ, TELEVIDEO, SANYO, APRICOT y VICTOR SIRIUS, entre otros.**

#### and the contract of the contract of the contract of the contract of the contract of the contract of the contract of the contract of the contract of the contract of the contract of the contract of the contract of the contra a revista informática para todos  $\bullet$  O.P.: La revista informática para todos  $\bullet$  O.P.: La revista informática para todos  $\bullet$  O.P.: [If

dad otros productos dentro de la misma gama, que incluyen<br>controladores, impresoras, controladores, impresoras, multiplexores y un P. C., todos estos productos son Plug-to-Plug compatibles, y su instalación no exige del usuario modificaciones en sus equipos instalados, o en su forma actual de trabajo.

#### ooooooooooooooooo

La División de Productos Técnicos de **DATA GENERAL** anuncia el GW/10000 SX, estación de trabajo técnica, con unas prestaciones superiores en un 30 por ciento al anterior sistema GW/10000. La compañía también presenta otros dos productos gráficos, el GDC/2400, controlador de representación gráfica y un monitor de alta resolución y 60 Hz, para su controlador gráfico GDC/1000.

— El GW/10000 SX combina la potencia de un supermini (hasta 3,6 mips) con la más avanzada tecnología de gráficos, que incluye un repertorio de instrucciones de más de <sup>1</sup> 30 comandos gráficos.

Dos monitores, un DASHER D460 alfanumérico y uno de alta resolución (1280 x 1024) pixel), permiten al usuario la visualización simultánea de datos alfanuméricos, instrucciones y gráficos.

El GW/10000 SX está basado en el ECLIPSE MV/10000 SX, dispone de hasta 32 MB de memoria y puede soportar hasta 4 usuarios simultáneamente.

El nuevo GDC/2400, controlador gráfico, consiste en 4 tarjetas de circuitos impresos de 15"; una de ellas controla el proceso de gráficos y el ritmo de creación de imágenes, y los otros dos se encargan de la memoria y la salida video. Sus capacidades de 24 bit por pixel le permiten la exhibición simultánea de 1,3 millones de colores, a partir de una gama total de 16,7 millones, convirtiéndolo en un instrumento ideal para aplicaciones que requieren gráficos de alta precisión como diseño asistido por ordenador, generación de imágenes y moldeado en tres dimensiones.

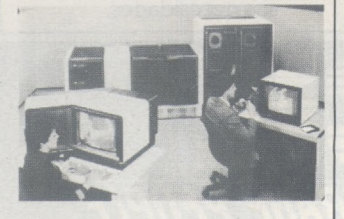

El monitor de alta resolución y 60 Hz no entrelazados, es una opción para los controladores gráficos GDC/1000 y GDC/2400. Este nuevo moni-

tor, orientable por el usuario, proporciona una imagen exenta de oscilaciones.

ooooooooooooooooo

**Digital Equipment Corporation** ha desarrollado y fabricado el chip VAX 78032 de tecnología VLSI como procesador para la línea de tarjetas del MicroVAX 630, sistemas MicroVAX II y VAXstation II.

El chip, con una frecuencia de reloj de 40 MHz, se aproxima, en cuanto a potencia, a la CPU del VAX-11/780.

El VAX 78032 es el primer circuito integrado fabricado desde un punto de vista de sistema. Ofrece una potente memoria virtual y posibilidades de direccionamiento virtual que eliminan las restricciones en cuanto al tamaño de los programas. El chip ofrece un direccionamiento de 4 GB de memoria virtual y <sup>1</sup> GB de espacio físico. Además, ofrece <sup>1</sup> 6 registros de 32 bits de propósito general y 31 niveles de interrupción. Es el único chip de 32 bits que incorpora su propio generador de reloj y un sistema completo de gestión de memoria.

Junto con el chip de coma flotante de alta velocidad VAX 78132, el procesador del MicroVAX II ofrece 245 instrucciones de las 304 ofrecidas normalmente por VAX. Las restantes instrucciones VAX se instalan en el programa.

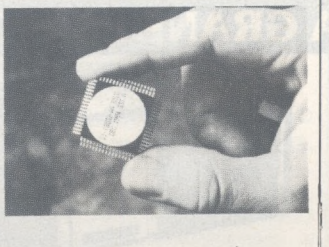

Contenida en un chip ZMOS a 40 MHZy de 68 patillas, que requiere una única fuente de alimentación de 5 V, y con señales compatibles TTI, la CPU incluye prestaciones típicas de los grandes sistemas tales como rutas de datos internas y externas de 32 bits, arquitectura encadenada, y prebúsqueda de instrucciones que hacen que sea competitivo respecto <sup>a</sup> los chips de 32 bits y alto rendimiento.

El chip FPU es una unidad de coma flotante de substrato de cerámica con 68 patillas que logra el 85 por ciento del rendimiento de coma flotante del chip FPA del VAX-11/780. El chip FPU maneja los tipos de datos de coma flotante de simple precisión (F), doble precisión (D) y doble precisión (G) del VAX-11. Multiplica por 50 la velocidad de instrucciones

de coma flotante del MicroVAX II y duplica la velocidad de multiplicación y división de números enteros.

ooooooooooooooooo ooooooooooooooooo

# **Noticias**

**DATA GENERAL, S. A.,** anuncia una sustancial reducción de precios para su ordenador portátil **DG/One.** En el cuadro adjunto se detallan estos nuevos precios que son fruto del perfeccionamiento de los métodos de producción y de las economías de escala logradas por la puesta a punto de las plantas de fabricación de la empresa.

1. Configuración básica. DG/0ne con 128Kb de memoria, <sup>1</sup> disquete de 3,5" y 732Kb y adaptador para corriente alterna . . . . . . . . . . . . . . . . . 482.100

2. DG/One con 256Kb, resto igual que <sup>I</sup> ....................... 524.200 3. Segundo disquete, resto igual 2 . . 61 1.700 4. Memoria de 512Kb, resto igual 3. 821.700 5. Impresora 40 cps........................... 74 400 6. Disco flopy 5,25. 118.500 Chasis de expansión 237.700

#### ----------------

Desde el pasado 11 de febrero se realiza en la Onda Media de Radio Alicante SER el programa **«Bienvenido Mr. Chip»,** con carácter diario de lunes a viernes y de una hora de duración, comenzando a las 9 de la noche. Dicho programa, realizado por Sergio Capelo, cuenta con el asesoramiento de la Asociación Provincial de Establecimientos de Informática y está enfocado fundamentalmente a una audiencia que no conoce el tema o se inicia en el mismo.

«Bienvenido Mr. Chip» tiene espacio reservado a todos los home-computers que hoy se venden en España y realiza mensualmente un concurso de programas y trucos, al tiempo' que diariamente ofrece noticias en torno a las novedades del mercado en software y hardware. También funciona un servicio de fotocopias a través del que se da salida a aquellos programas elaborados por los oyentes y presentados a concurso.

\*\*\*\*\*\*\*\*\*\*\*\*\*\*\*\*\*\*

**IBM España** continuando con su programa de donaciones de ordenadores personales a centros de enseñanza de nuestro país ha ratificado a través de un acuerdo con la Consellería de Cultura, Educació <sup>i</sup> Ciencia de la Generalitat Valenciana la donación de 18 ordenadores personales IBM.

La selección de los destinatarios de estos ordenadores fue realizada, de acuerdo a los programas que la Dirección General de Enseñanzas Medias tiene establecidos.

#### .................

Con la presencia del presidente y fundador de la Compañía, Heinz Nixdorf, se ha inaugurado el día 20 de mayo en Toledo la nueva Planta de Producción de **Nixdorf Computer** en España.

Al acto asistieron los señores Jona Majo, director general de Electrónica e Informática, y Guido Burnner, embajador de la RFA en España, entre otras personalidades de la Comunidad Autónoma de Castilla-La Mancha y Toledo.

Nixdorf Computer, desde el segundo semestre de 1981, está produciendo en Toledo sistemas de las series 886x y 8870 (terminales bancarios, proceso distribuido y propósito general).

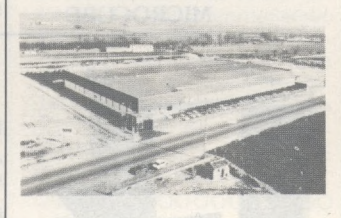

La nueva fábrica de Nixdorf cuenta con 6.000 metros cuadrados de superficie y está ubicada en el Polígono Industrial de Toledo. En ella trabajan actualmente 130 personas, cantidad que se verá incrementada <sup>a</sup> 200 en el transcurso de este año.

En el pasado ejercicio Nixdorf Computer produjo en su antigua fábrica 1.763 sistemas por un valor aproximado de 3.500 millones de pesetas. El grado de nacionalización de revista informática para todos  $\bullet$  O.P.: La revista informática para todos  $\bullet$  O.P.: La revista informática para todos  $\bullet$  O.P.: L

estos sistemas está entre un 40 y 50 por ciento.

Las exportaciones representaron en 1984 unos 500 millones de pesetas, estando previsto para este año que alcancen un valor de 2.000 millones de pesetas.

#### ■■■■■■■■■■■■■■■■■

Durante los próximos tres años **Olivetti** y **Longines** con tinuarán realizando los servicios de cronometraje y elabo ración de datos de todas las competiciones automovilísti cas de Fórmula 1 que se celebro en el mundo. El acuerdo se firmó recientemente con la FISA (Federation International du Sport Automovile) y con la FOCA (Formule One Construe torAssociation).

Las informaciones en tiempo real sobre el desarrollo de las carreras de Fórmula 1, re sultan posibles gracias a la utilización conjunta del ordenador y del equipo de cronometraje A partir de los próximos gran des premios, Olivetti empleará su ordenador personal M24.

Además de M24 «oficial». Olivetti ofrecerá otros ordena dores tipo M21, uno para cada equipo participante en la carre ra. Estos ordenadores podrán conectarse en red local con el M24 instalado en la cabina de cronometradores y recibirán en tiempo real todas las informa ciones sobre el desarrollo de la carrera. Con una oportuna per sonalización del software (suministrado, asimismo por Olí vetti) lo jefes de cada equipo podrán introducir en el M21 una serie de parámetros secre tos sobre consumos, neumáti cos, cajas de cambio, regulaciones aerodinámicas, etc., y obtener, de forma reservada y exclusiva, resultados estadísticos que pueden permitirles mejorar el rendimiento de sus bólidos.

#### \*\*\*\*\*\*\*\*\*\*\*\*\*\*\*\*\*

Con ocasión del pasado IBERDIDAC'85, Investrónica, S.A., ha presentado su «Aula Informática».

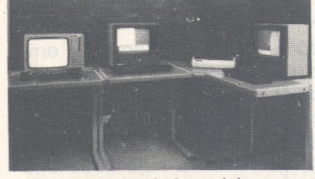

Este «Aula Informática» se basa en los micrordenadores Sinclair (Spectrum y QL), con diversos programas de desarrollo propio tanto para las tareas de gobierno de la red local como para el soporte educacional propio de las tareas docentes a realizaren el aula.

El material ofrecido incluye los propios ordenadores, las pantallas de visualización que se deseen (TV o monitor, se-

gún los casos), los elementos de red adecuados (Interfaces, cables, etc.) y los equipos periféricos que se necesitan: impresora (o impresoras), almacenamiento en soporte magnético. etc

La importancia del mercado español, su proyección en todo el mercado hispanopariante y la nueva situación en el ámbito europeo, han motivado que se<br>seleccione a España como seleccione a España país prioritario dentro del área de negocios de Apple, en su estrategia para América Latina y Europa

En estos próximos meses, hasta el día primero de octubre. la buena colaboración que ha marcado siempre las relaciones entre Micpe, S A, distribuidora oficial de los productos Apple en España, y la propia Apple Computer. Inc., se incrementará. si cabe, en benefi cío de toda la red nacional de distribuidores, y para la mejor implantación de la nueva empresa en nuestro país. Y todo ello al servicio de un mercado, el español, en el que Apple cuenta ya con una posición muy destacada en ordenadores vendidos, con un fuerte ritmo de crecimiento en los últimos meses y con la más alta cota de simpatía hacia su conocida marca.

La venida de Apple a España potenciará, sin duda, el panorama informático español, aproximándole en la categoría de los «personal computer» a los niveles del resto de países europeos

A lo largo de cuatro días en Barcelona (10, 11, 12, 13) y tres en Madrid (17, 18, 19) se ha celebrado en el mes de abril la tercera edición de las **«Jornadas del Ordenador Personal IBM».**

Durante esos días el público asistente ha tenido la oportunidad de ver, probar y experimentar los productos expuestos. Entre éstos cabe destacar las distintas versiones del Ordenador Personal IBM (PCG, XT, Portátil, AT), las pantallas de color de alta definición (monitor profesional de gráficos con posibilidad de 4.096 colores, de los que 256 pueden ser simultáneos y monitor ampliado de gráficos de 64 colores, de los cuales 16 pueden ser simultáneos, y hasta 1.024 caracteres distintos) y dos impresoras (Margarita y Silenciosa).

Asimismo, la muestra sirvió para estrechar los contactos entre los diferentes concesionarios autorizados, que pudieron presentar la gran variedad de aplicaciones y paquetes sectoriales - tanto de IBM como de otra procedencia de que disponen en sus centros

# **Vida de las sociedades**

Ante el éxito de Delta en la mayoría de los países de Europa, Compsoft ha decidido hacer un esfuerzo extraordinario, organizando una Gira Europea, recorriendo más de 8.000 kilómetros.

La gira empezó por París, recorriendo las capitales y ciudades principales de Europa (Francia, España, Italia, Suiza, Alemania y Holanda). Han sido previstos dos días de cursos de Delta por ciudad.

Estos cursos fueron enteramente gratuitos y dirigidos a los concesionarios de la mayoría de los distribuidores de microordenadores, IBM, Olivetti, Digital, H-P, ITT, Victor/Sirius, Apricot..., etcétera.

En España estuvieron presente en Barcelona, Valencia, Madrid y Bilbao.

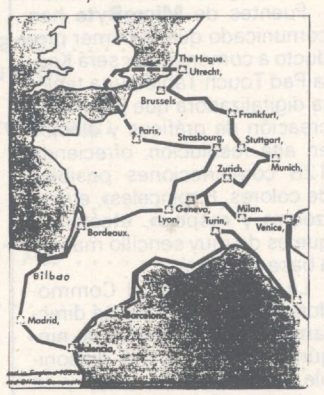

#### AAAAAAAAAAAAAAAAA

**Digital** y **Standard Eléctrica** han firmado un acuerdo para la producción de terminales en España. El contrato se refiere a la fabricación de varias decenas de miles de monitores monocromo VR-201 en la factoría de Standard Eléctrica en Villaverde (Madrid) y la duración es de dieciocho meses, pudiendo ser prorrogado de mutuo acuerdo.

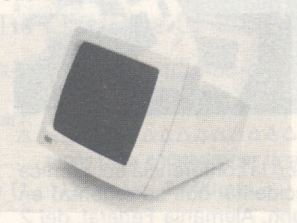

Este contrato, que dará empleo en Standard a unas 70 personas, concede a esta compañía la responsabilidad total de fabricación. Esta incluye desde la compra de componentes, montaje, ensamble y pruebas, hasta la expedición del producto totalmente terminado al centro de almacenamiento de Digital, desde el que será distribuido a toda Europa. Standard Eléctrica se ocupará también del aprovisionamiento de respuestos durante la vida del producto.

#### AAAAAAAAAAAAAAAAA'

**Lotus Development** ha adquirido la mayoría de las acciones de la compañía **Software Arts** que produce el programa VisiCalc, el paquete que revolucionó la industria de los ordenadores. El acuerdo entre ambas compañías está prácticamente finalizado y supone la adquisición, por parte de Lotus de los programas VisiCalc, TK Solvery Spotlinght.

En poco tiempo Lotus hará compatible sus propios programas: 1-2-3, SYMPHONY y Jazz, con Spotlight y TK Solver.

#### $\begin{array}{c}\Delta\Delta\Delta\Delta\Delta\Delta\Delta\Delta\Delta\Delta\Delta\Delta\Delta\Delta\Delta\Delta\Delta\Delta\end{array}$

**Memorex España,** filial del Grupo Burroughs, especializada en unidades periféricas y terminales compatibles con equipos IBM, y soportes magnéticos, alcanzó en 1984 una facturación de 1.380 millones de pesetas, con un incremento del 17 por ciento respecto a 1983.

Entre los datos más significativos del ejercicio 84 destaca el fuerte incremento de las ventas en los segmentos terminales de comunicación (65 por ciento) y soportes magnéticos (48 por ciento).

AAAAAAAAAAAAAAAAA

**Bull, ICL, Nixdorf, Olivetti, Philips** y **Siemens** han firmado un convenio para crear una asociación abierta llamada «Open Group for Unix Systems» destinada a promover, sobre el material de sus diferentes miembros, el desarrollo de aplicacionrs que funcionen bajo software de explotación<br>Unix<sup>o</sup>. A lo largo de todo el año A lo largo de todo el año se difundirá a todos los usuarios, distribuidores y constructores un conjunto común de logicales de aplicaciones (instrumentos de desarrollo de lenguajes, compiladores, estaciones de trabajo, softwares de base de datos, etcétera).

El grupo coopera, por otra parte, con los organismos nacionales e internacionales de normalización para asegurar una conformidad con las normas admitidas y tener en cuenta los nuevos estándares. AAAAAAAAAAAAAAAAA

#### revista informática para todos ● O.P.: La revista informática para todos ● O.P.: La revista informática para todos ● O.P.: 1

El volumen de ventas de la Técnica de Datos **BASF** ascendió a 850 millones de DM. Con un 20 por ciento de incremento, el volumen de ventas con respecto al año anterior aumentó en la misma proporción que el promedio de los últimos cinco años. Para 1985 se ha planificado un volumen de ventas de mil millones de DM.

Mas de la mitad del volumen de ventas corresponde a los medios de memorización para el procesamiento electrónico de datos, de entre los cuales, los disquetes para ordenadores pequeños hacen el mayor incremento comercial. La BASF presentó en la Feria de Hannover una versión mejorada de su marca de disquetes FlexyDisk® qualimetric, con una duración de vida aumentada.

Todavía en el curso del presente año, la BASF lanzará al mercado una nueva generación de cintas para ordenadores: Su recubrimento, al contrario de lo que sucede actualmente, ya no es de óxido de hierro, sino de dióxido de cromo, y la cinta va montada en casetes que sustituirán a las bobinas convencionales. La BASF, con su larga experiencia tanto en dióxido de cromo, como en casetes, espera obtener importantes impulsos de la nueva tecnología.

Con su oferta de sisteamas periféricos y ordenadores grandes compatibles para la industria, la BASF ha logrado ganar posiciones en el mercado, tanto del interior, como de Europa y de Sudamérica. Por lo que respecta a los aparatos de memorización compatibles de alta calidad, la BASF es, con mucho, el oferente más exitoso de Europa. Un nuevo sistema de memorización de disco viene a mejorar la relación precio/rendimiento en un 20 por ciento con respecto a los actuales discos de masa.

Nuevo es un ordenador grande de rendimiento excepcionalmente alto, el cual ofrece una capacidad de cálculo de más del doble del actual modelo máximo.

La paleta de productos de la Técnica de Datos BASF se ve redondeada por los mecanismos de arrastre de memoria para sistemas de ordenadores pequeños. Una nueva generación de memorias de disco fijo viene a aportar capacidades más altas con un tiempo de acceso menor.

La Técnica de Datos BASF, que a nivel mundial cuenta con 3.100 empleados, dispone de centros de producción en Willstaet (Sur de Baden), Obernheim (Francia), Bedford (EE.UU.) y Guaratinguetá (Brasil) y se halla representada en 80 países.

AAAAAAAAAAAAAAAAA

**Mobil Oil Corporation** ha puesto en marcha un sistema OnLine para gestionar con terminales P.O.S. sus ventas a crédito con tarjeta propia.

Este sistema se extiende sobre las 2.500 estaciones de servicio a lo largo de todo EEUU.

Para esta aplicación la compañáía adquirió un sistema TANDEM TXP de seis procesadores y un frontal de comunicaciones Non Stop.

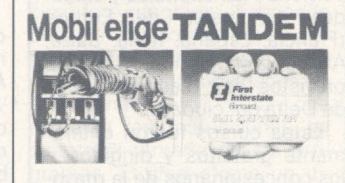

AAAAAAAAAAAAAAAAA

La compañía española **MicroByte** se hará cargo, en exclusiva, de la distribución en nuestro país de los productos de la norteamericana Koala Technologies.

Fuentes de **MicroByte** han comunicado que el primer producto a comercializar será Koala Pad Touch Tablet, una table ta digitalizadora que permite la creación de gráficos y dibujos en alta resolución, ofreciendo 128 combinaciones posibles de colores, 8 «pinceles», efecto «zoom» y «espejo», etcétera y que es de muy sencillo manejo a base de menús.

La versión para el Commodore 64, que se conecta directamente sin necesidad de ningún interface, estará disponible a primeros de mayo y se suministrará con manuales y software traducidos al castellano a un precio al público de 14.900 pesetas.

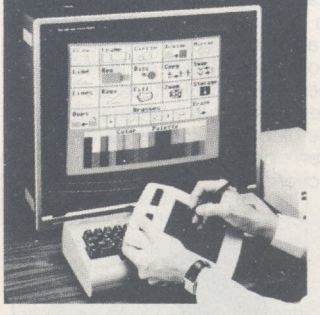

 $\begin{array}{c}\Delta\Delta\Delta\Delta\Delta\Delta\Delta\Delta\Delta\Delta\Delta\Delta\Delta\Delta\Delta\Delta\Delta\Delta\end{array}$ 

En la conferencia económica occidental que se organizó en Bonn, Alemania Federal, del 2 al 4 de mayo de 1985, **Nixdorf** facilitó a los representantes de la prensa Equipos de Procesos de Textos.

Los Sistemas de Proceso de Textos Nixdorf 8840, soportando alrededor de 60 puestos de trabajo, fueron instalados en los centros de prensa nacional e internacional para la conferencia. Los sistemas estuvieron integrados por teletex y télex, para proporcionar a la prensa servicios de comunicaciones internacionales.

#### AAAAAAAAAAAAAAAAA

Olivetti ha adquirido una participación del 25 por ciento en la sociedad **BTR** de Milán (Italia), sociedad de ingeniería especializada en proyecto y realización de sistemas y dispositivos de seguridad para el sector bancario.

Este acuerdo permitirá a Olivetti reforzar sus características de proveedor «llaves en mano», de equipos y servicios para la banca.

Los nuevos sistemas de seguridad que las dos sociedades se proponen realizar conjuntamente formarán parte integrante del proceso de automatización de las oficinas e instalaciones bancarias.

 $\begin{array}{c}\Delta\Delta\Delta\Delta\Delta\Delta\Delta\Delta\Delta\Delta\Delta\Delta\Delta\Delta\Delta\Delta\Delta\Delta\end{array}$ **Data General Corporation**

comunica haber firmado en el pasado mes de marzo un contrato de 8,8 millones de dólares USA con la empresa **Westinghouse Electric** para el suministro de un sistema completo de automización de oficinas de Márketing. La División de Sistemas de márketing del grupo Westinghouse coordinará la instalación de los sistemas de oficina en 140 puntos en todo el mundo.

Los sistemas objeto del contrato integrarán las aplicaciones de gestión de pedidos y negociación del grupo en el Sistema de Automatización de Oficinas CEO. Las diversas oficinas se equiparán con ordenadores de Data General MV/4000 o MV/4000 DC. Además de proporcionar fun-

Santiago Gil Casares, hasta ahora Director de la Delegación de **Mémorex** en Barcelona, e Ignacio de la Pedrosa, que se reincorpora a la compañía después de un paréntesis de un año, asumirán la Dirección de las dos áreas de ventas en qué queda estructurada la gestión comercial de la compañía.

#### AAAAAAAAAAAAAAAAA

Recientemente ha sido constituida una nueva empresa de software denominada **Star,** cuyas aplicaciones específicas se destinan a los arquitectos.

Star elabora software.propio sobre IBM pc y compatibles y se encuentra ubicada en Barcelona. Su primer programa, STAR-GO, soluciona las mediciones, presupuestos y certificados en obras de edificación.

La nueva compañía está situada en la Diagonal, 466, teléfono (93) 2 T8 19 20.

 $\triangle \triangle \triangle \triangle \triangle \triangle \triangle \triangle \triangle \triangle \triangle$ ciones de automatización de oficinas y comunicaciones, los ordenadores de Data General se eniazurán vía satélite a ordenadores centrales en el Centro de Proceso de Datos de Westinghouse en Pittsburg.

Se incluyen en el contrato 500 Data General/One, ordenadores portátiles personales que serán utilizados por los técnicos comerciales para la comunicación remota con las oficinas centrales y el acceso a los ficheros de clientes.

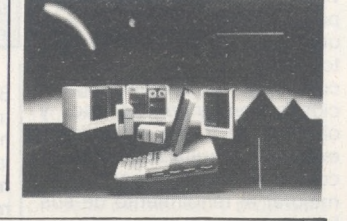

## **Programoteca**

**Sandra** es un programa que permite escribir texto en una hoja de 50 x 40 caracteres o 400 x 320 pixels, utilizando unos caracteres que pueden ser definidos por el usuario y guardarse en una base de datos gráfica, que puede almacenar 128 caracteres o dibujos en cada fichero. Esto permite definir, por ejemplo, un alfabeto diferente del utilizado por el ordenador, o bien símbolos gráficos para la enseñanza, arquitectura, electrónica, medicina, etc.

En cada fichero se puede escribir en modo texto, utilizando todos los caracteres Commo-

dore, se puede también emplear el modo gráfico para dibujar con el joystick a mano alzada sobre la hoja, y empleando el modo robot, pueden volcarse sobre la hoja cada uno de los dibujos definidos en un fichero. El contenido de la hoja gráfica puede a su vez volcarse a impresora.

Cada dibujo puede tener como máximo 4 x 3 caracteres o 32 x 24 pixels, y tanto la hoja como el fichero gráfico pueden guardarse en disco o casete, efectuándose la grabación y lectura en casete a velocidad rápida (55 segundos para la hoja y 25 para el fichero).

#### INFORMACION SOBRE PUBLICIDAD EN EL ORDENADOR PERSONAL

#### Sr, Director:

Estando interesado en conocer las Tarifas de Publicidad en esa Revista, le ruego me envíe un ejemplar sin compromiso por mi parte.

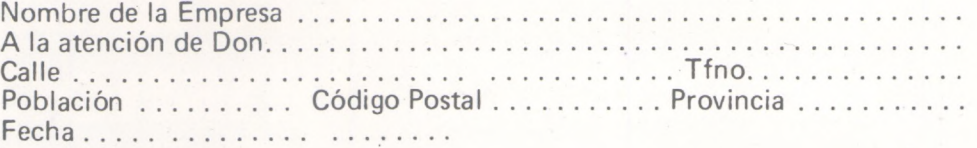

Firma

#### SERVICIO DE LIBRERIA

Les Ruego me remitan, contra reembolso, los siguientes libros de su fondo editorial.

Bassic, n<sup>o</sup> de ejemplares...... Autor: Sanchez-lzquierdo Precio: 1.100 Pts.

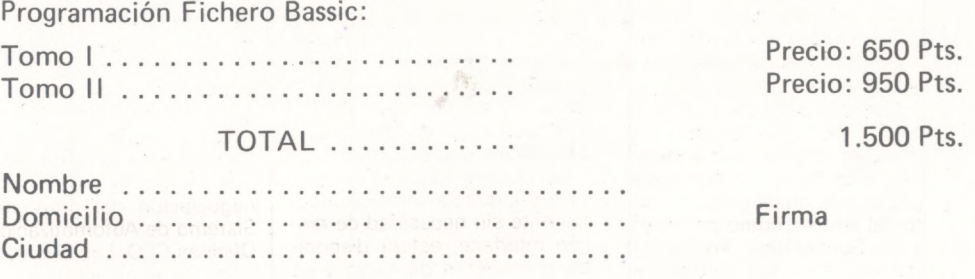

#### **BOLETIN DE PEDIDO O.P. EL ORDENADOR PERSONAL**

 $\Box$  Deseo los siguientes números atrasados:

 $1 \square$ 2 $\square$ 3 $\square$ 4 $\square$ 5 $\square$ 6 $\square$  8 $\square$ 9 $\square$ 10 $\square$ 11 $\square$  (Al precio de 200 pts. ejemplar). 12  $\Box$  13  $\Box$  14  $\Box$  15  $\Box$  16  $\Box$  17  $\Box$  18  $\Box$  19  $\Box$  GUIA (450 pts.) 20  $\Box$  21  $\Box$  22  $\Box$  23  $\Box$  24  $\Box$  $25 \square$  26  $\square$  27  $\square$  28  $\square$ 50 Programas BASIC (450 pts.) 29  $\square$  30  $\square$  31  $\square$  32  $\square$  33  $\square$  34  $\square$  35  $\square$ (Al precio de 250 pts. ejemplar). Deseo me envíen.....................tapas para encuadernar la revista (12 números) al precio de 500 pts. una.

 $\square$  Tomo n. $^\circ$  1 encuadernado (1 - 11), precio: 3.000 pts.

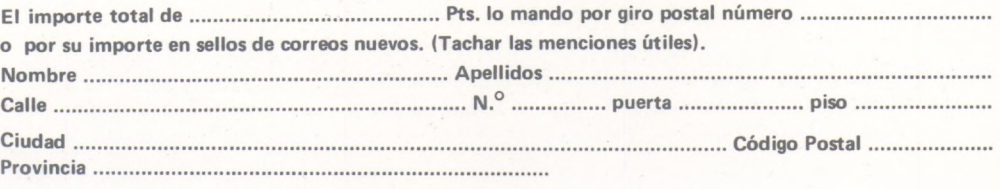

**Firma:**

#### **TARJETA DE INFORMACION PUBLICITARIA**

**TARJETA DE PETICION DE LIBRERIA**

**PETICION DE NUMEROS atrasados**

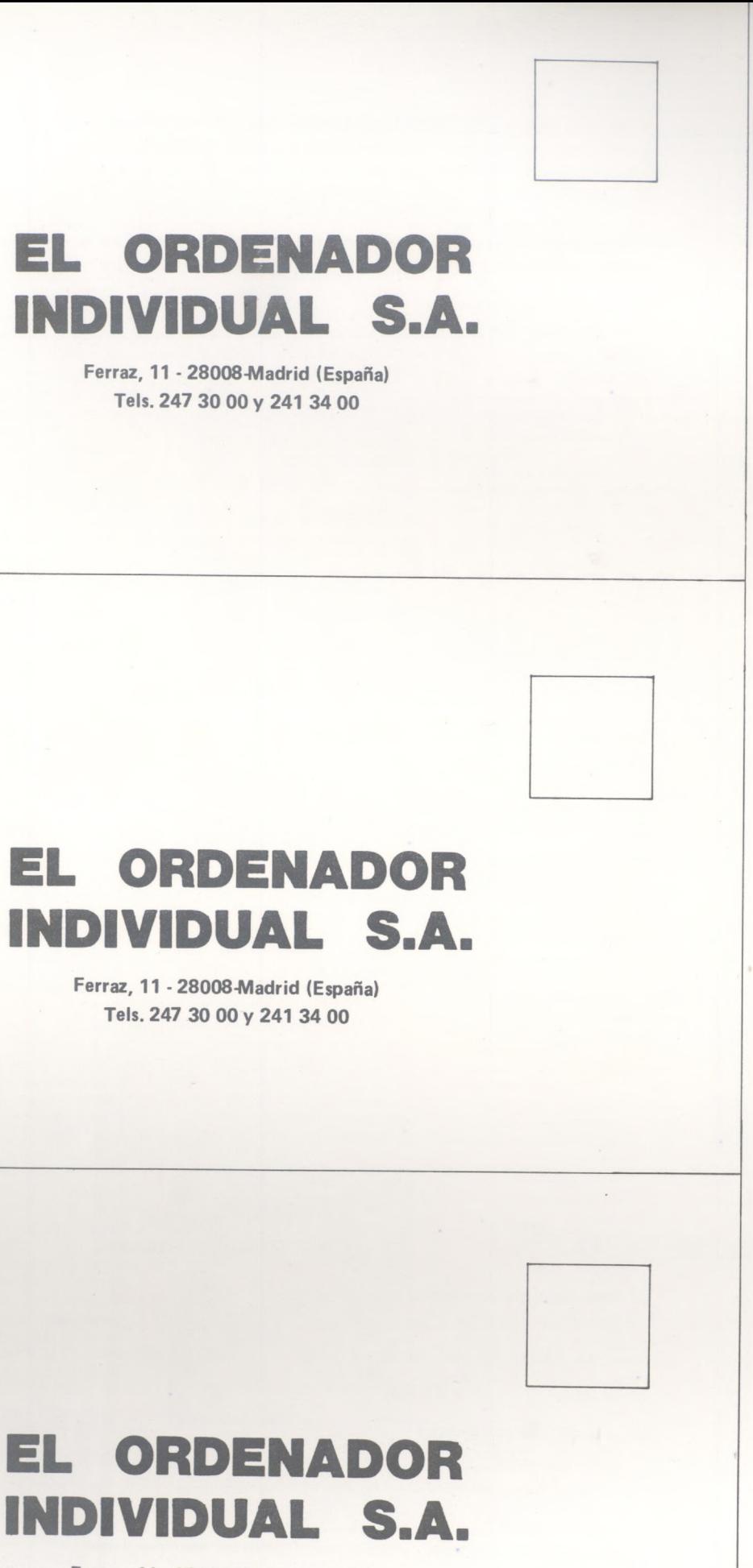

**Ferraz, 11 - 28008-Madrid (España) Tels. 247 30 00 y 241 34 00**

# CORVUS **potencia el ordenador más revolucionario: Macintosh**

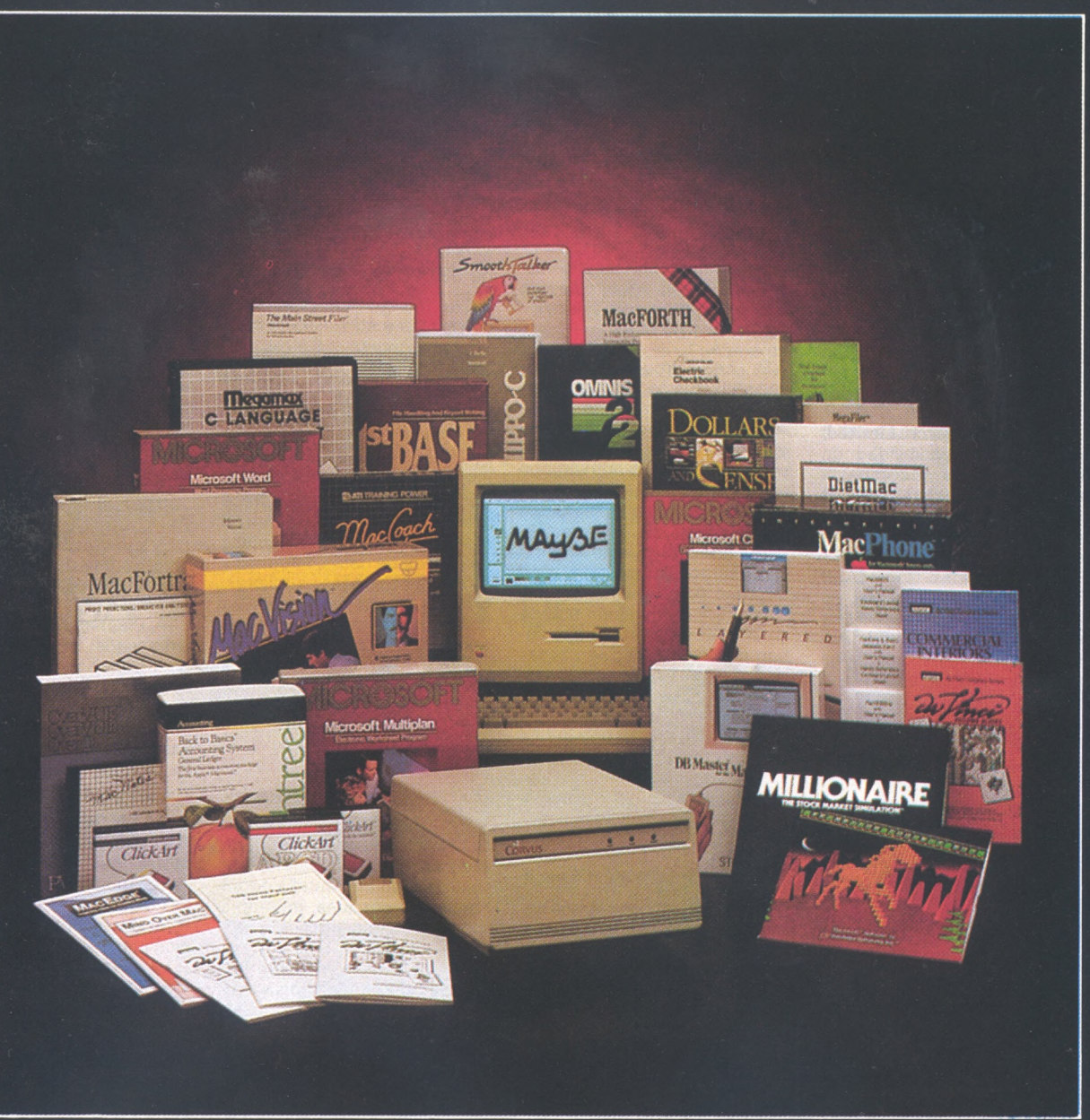

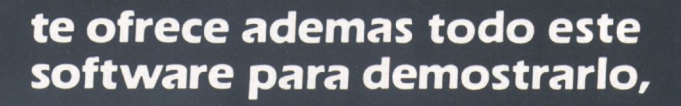

#### **ven a vernos**

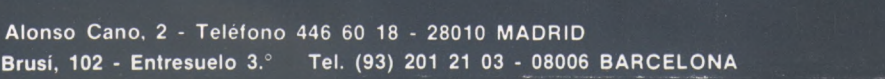

MAUBE

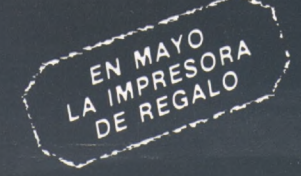

CORVUS Marca Registrada de CORVUS SYSTEMS INC y MACINTOSH Marca Becietrada de ABDI E COMBUTED

#### a revista informática para todos  $\bullet$  O.P.: La revista informática para todos  $\bullet$  O.P.: La revista informática para todos  $\bullet$  O.P.: La

El programa Sandra-64 se suministra en cartucho provisto de auto-arranque y el equipo necesario para su funcionamiento es el siguiente: Ordenador COMMODORE-64. Unidad de disco COMMODRE 1541 o DATASSETTE. Impresora COMMODORE MPS 801 1525 o SEIKOSHA GP 550. Monitor o receptor TV.

El programa lo distribuye Casa de Software.

\*\*\*\*\*\*\*\*\*\*\*\*\*\*\*\*\*

**BARBRO** es un sistema de programas para tabulación de encuentas, y análisis estadístico conocido en el ambiente específico del márketing, la sociología y la publicidad que se enriquece hoy con programas y aplicaciones opcionales para el manejo de bases de datos, tratamiento de textos, hojas de cálculo, gestión gráficos, entrada y validación de datos, cubriendo la mayor parte de las necesidades de informatización de una empresa media.

La representación en España del mismo está a cargo de **AINTL**

\*\*\*\*\*\*\*\*\*\*\*\*\*\*\*\*\*

**Sinclair Research Limited,** anunció la disponibilidad de una más rápida y compacta versión en castellano de los 4 progamas de aplicación desarrollados por Psion y suministrados con cada Sinclair QL. Estos programas son: **Quill QL** para procesamiento de textos; **QL Abacus,** para la planificación financiera; **QL Archive,** para el manejo de datos básicos y el **QL Easel** para gráficos.

Estos cuatro programas están incluidos en el precio de compra del QL (125.000 pesetas)

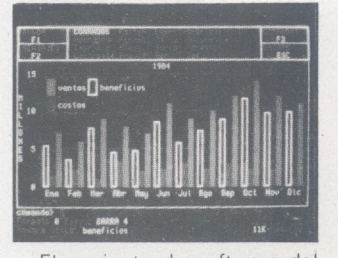

El conjunto de software del QL ha sido objeto de un continuo perfeccionamiento en Psion. Mediante el uso de técnicas de comprensión y conversión a código-máquina, la versión española incorpora las siguientes ventajas:

Todos los mensajes del sistema, así como los avisos de error del sistema operativo, están en castellano.

2. Igualmente, todos los mensajes de los cuatro programas que se entregan con cada QL, están en castellano.

Su teclado dispone de los siguientes caracteres: <sup>i</sup> ¿ Ñ Ñüç.

4. Con sólo pulsar el acento (agudo o grave) y la vocal que se desea acentuar aparece dicha vocal acentuada en la pantalla.

5. Igualmente, el firmware ya incluye las correspondientes rutinas de impresora para el control de vocales acentuadas. Lo que se ven en pantalla, es lo que aparece por la impresora.

6. Toda la documentación está en castellano.

Los tiempos de carga de los programas han sido disminuidos drásticamente.

8. La reducción de los tamaños de los programas permite mayores ficheros de usuario. Las prestaciones se han aumentado un 30 por ciento.

Programa Memoria libre QLv.1 Memoria libre QLv.(\*)

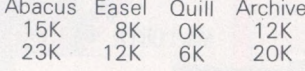

9. Los 4 programas de aplicaciones que se entregan conjuntamente con el QL (Quill, Abacus, Archive, Easel) se corresponden a la más moderna versión inglesa, lo que supone una drástica reducción en su tamaño, gracias a la utilización de técnicas de compresión, obteniendo al mismo tiempo incremento en potencia y en facilidad de los mismos.

10. La Compresión obtenida en todos los programas hacen que no se precisen zonas de «overlay». Con excepción de los archivos de AYUDA y la ejecución de IMPRIMIR, no se accede al cartucho del programa después de su carga inicial.

11. El software de la versión española soportará periféricos tales como. Floppies y Discos Duros.

#### ☆☆☆☆☆☆☆☆☆☆☆☆☆☆☆☆☆

El **SPSS** se encuentra ya disponible para los microordenadores IBM-PC, ERICSSON (y 100 por ciento compatibles) para el Professional 350 de DIGITAL en los distribuidores autorizados **MICROMOUSE.**

Si bien existen algunos paquetes parecidos al estándar SPSS de los grandes ordenadores, el programa que replica, casi perfectamente, dicha versión sobre los ordenadores personales es el SPSS/PC o el SPSS/PRO para los IBM-PC (y 100 por ciento compatibles) o el Professional 350 de Digital respectivamente. El PC o PCcompatible deberá disponer de un disco rígido y 320 K de RAM.

Este paquete estadístico, que resulta especialmente fácil de utilizar para los usuarios de SPSSx en ordenadores grandes, incluye un complejo sistema de ayudas permanentes así como un disco de aprendizaje.

#### ☆☆☆☆☆☆☆\*☆☆☆☆☆☆☆☆☆

Una importante innovación dentro del mercado español de la informática es el sistema<br>**PC-PAINT** presentado por presentado por **CIDISA.** Este es el famoso «RATON» (Mouse) que es un sistema de manejo gráfico en colores, de muy fácil manejo, que puede ser conectado a cualquier PC-compatible. Este sistema que puede ser autónomo para gráficos y diseño, añade al PC las capacidades de Apple Macintosh, y también puede usarse en conjunto con un tratamiento de textos o con una hoja electrónica (Flash-Cale, Lotus, SuperCalc, Visi-Calc, etc.) para obtener gráficos y modificarlos. El precio de esta aplicación completa, es de 39.000 pesetas al usuario final.

\*\*\*\*\*\*\*\*\*\*\*\*\*\*\*\*\*

**CPI,** distribuidor para España de **Information Builders Inc.** ha anunciado el **PC/FO-CUS** para el IBM PC/AT.

PC FOCUS es un lenguaje de cuarta generación, son procedimientos y sistema de gestión de Base de Datos. Ofrece grandes posibilidades para el manejo y proceso por pantalla de la base de datos, informes y otras necesidades similares, gráficos, estadística, modelos financieros y comunicaciones entre Micros y Mainframe.

El AT, procesa PC/FOCUS a una velocidad dos o tres veces superior al XT.

El programa también puede utilizarse en el IBM/PC y compatibles.

\*\*\*\*\*\*\*\*\*\*\*\*\*\*\*\*\*

Plan Contable PYME para Spectrum. Integramente realizado en código máquina, con visualización en pantalla de 64 caracteres por línea. Incorpora todas las posibilidades y opciones habituales y es compatible con gran número de impresoras, interfaces y dispositivos de almacenamiento externo de datos.

LOGO íntegramente en castellano para Spectrum. Se trata de la versión oficial de Sinclair del lenguaje LOGO de programación. Todos los comandos y mensajes en pantalla han sido íntegramente traducidos al castellano. El LOGO ha sido diseñado como el lenguaje ideal de programación en el terreno educativo.

SITI CALC. Sistema Integrado de Tratamiento de Información Calculada: se trata del programa de Hoja de Cálculo Electrónica más potente disponible actualmente para el Spectrum. Integramente realizado en código máquina, con visualización de 64 caracteres por línea, compatible con la mayoría de impresoras, interfaces y dispositivos de almacenamiento externo de datos. In-

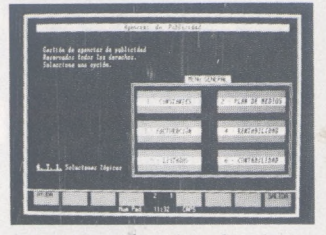

corpora todas las funciones matemáticas, lógicas e incluso condicionales para la definición de fórmulas en una tabla de hasta 100 \* 78 celdas.

La distribución en España de estos programa la realiza VEN-TAMATIC.

☆☆☆☆☆☆☆☆☆☆☆☆☆☆☆☆A

**IBM.** ha presentado <sup>a</sup> sus clientes el programa GIT para la Gestión Interactiva de Tesorería.

Dicho programa funciona sobre el ordenador personal de IBM con un mínimo de 256Ks y ha sido desarrollado por APL Informática en colaboración con ejecutivos financieros de distintas empresas industriales y bancos.

El programa cubre la gestión de:

Cuentas bancarias.

Cartera de efectos.

Compromisos de cobros y pagos.

— Préstamos, créditos e interbancario.

— Conciliaciones bancarias automáticas.

— Previsiones de tesorería. La presentación tuvo lugar el pasado 10 de abril en los locales de IBM.

☆☆☆☆☆☆☆☆☆☆☆☆☆☆☆☆A

**DATA GENERAL CORPO-RATION** ha anunciado impor-

tantes mejoras en su sistema de gestión de base de datos DG/SQL que incrementan su velocidad y optimizan su relación precio-rendimiento.

La nueva versión (2.0) del DG/SQL, procesa hasta 5 veces más transacciones por segundo que la primera versión. También reduce los costes por usuario y duplica el número máximo de usuarios en un sistema utilizando el DG/SQL. En esta revisión, los dos primeros MB de memoria soportan un usuario y cada restante MB soporta seis usuarios, tres usuarios más por MB que en la versión anterior. Por ejemplo, un MV/4000 con 8 MB de memoria puede soportar ahora un máximo de 36 terminales DG/SQL activos, contra 18 en la primera versión.

Otras consecuencias de estas mejoras se traducen en la multiplicación por tres de la vegrevista informática para todos ● O.P.: La revista informática para todos ● O.P.: La revista informática para todos ● O.P.:

locidad de apertura de una base de datos y la reducción del espacio de disco requerido. DG/SQL proporciona una interface de precompilación de alto rendimiento en FORTRAN 77, COBOL y PL/1. La revisión 2 añade interfases para esos ☆☆☆☆☆☆☆☆☆☆☆☆☆☆☆☆☆

lenguajes y para C, PASCAL y **BASIC** 

Anunciada en mayo de 1984, DG/SQL es un producto de, DATA GENERAL basado en el SQL de IBM propuesto para estándar ANSI.

\*\*\*\*\*\*\*\*\*\*\*\*\*\*\*\*\*

#### • Malón Ruiz de Elvira, por el artículo publicado en *El País* titulado «Jugar con la realidad a través de una pantalla».

• Gonzalo Sansegundo, por los reportajes publicados en *Cambio 16* titulados «Año 2000 los ordenadores nos gobernarán» y «Oficina informática: El germen de una nueva civilización».

En cuanto a la modalidad de «recién titulados», el jurado resalta el alto nivel medio de los trabajos presentados al Concurso, lo que ha incrementado las dificultades de escoger a sólo dos ganadores del premio, consistente en sendas becas para trabajaren IBM por un año. No obstante, cree merecedores de ambos premios a:

• Joan María Corbella Cordomí, por su trabajo titulado «Sociedad postindustrial y sociedades postindustriales concretas: elementos comunes y diferenciales. El caso de los países mediterráneos».

• Carlos Tejero Cañamares, por su trabajo titulado «La informática y la sociedad postindustrial».

Ante las reiteradas sugerencias del jurado, el presidente de IBM España, Fernando de Asúa, accede a ampiar a un tercero el número de becarios premiados en este Concurso periodístico, recayendo en la persona de:

**• Fernando Claver Martín,** por su trabajo titulado «La informática y la sociedad postindustrial».

La entrega de premios se efectuó el día 21 de mayo en la<br>sede de IBM en Madrid.

sede de IBM en Madrid. •••••••••••••••••

El **Centro Divulgador de la Informática** inaugura un nuevo servicio dirigido a todo aquel que disponga de un ordenador doméstico. Este servicio se llama «Club del Juego al Trabajo». El objetivo del servicio es ofrecer a los usuarios del ordenador doméstico material para aprender a sacar el máximo provecho de su ordenador.

Durante el año 1985 se ha previsto la edición de tres números de la revista AMUNT LA INFORMATICA y la edición de tres casetes (revista en formato magnético) en los cuales se incluyen programas de carácter formativo y juegos de ingenio para entrenarse con el ordenador desde casa.

Para apuntarse al Club del Juego al Trabajo sólo hace falta escribir al Apartado de Correos <5185.de> Barcelona. Durante el año 85 los servicios que presta el Club del Juego al Trabajo serán de carácter gratuito.

# **Diversos**

Respondiendo a una necesidad ineludible del sector, se organiza, por primera vez en España, un salón enteramente dedicado al mundo del ordenador personal IBM, compatibles, periféricos y servicios.

El primer **Forum nacional IBM PC** se celebrará los días **9, 10 y 11 de octubre de 1985** en el Hotel Eurobuilding de Madrid.

El jurado del **Concurso Periodístico de IBM España,** quiere resaltar tanto el número como la calidad de los trabajos presentados, lo que ha obligado a profundizar en cada uno de ellos y a analizar detalladamente los aspectos y enfoques que los trabajos aportaban.

Tras sucesivas votaciones, ha acordado conceder el premió especial, dotado con 500.000 pesetas, a Oscar García de la Cadena S.E.R., por los ocho programas emitidos bajo el título genérico de «Final de Siglo».

Asimismo, después de un reñido debate, el jurado decidió conceder los cinco premios dotados com 100.000 pesetas a:

• Antonio Alférez, por el artículo publicaodo en *Diario 16* titulado «La gran mutación».

• Luis Arroyo Galán, por el artículo publicado en *Electrónica Hoy* titulado «Hombre analógico y sociedad digital».

• José Mompín Poblet, por el artículo publicado en *Mundo Electrónico* titulado «Las nuevas tecnologías y la sociedad postindustrial».

## SISTEMA DUAL FLOPPY DE 1,3 MB PARA APPLE

- Compatible APPLE II +/APPLE lie
- Sistemas operativos: DOS/CPM/PASCAL/ PRODOS/DIVERSI-DOS
- Capacidad por Drive: 655 Kb
- Permite la reubicación del DOS (y DIVERSI-DOS)
- Permite crear discos de 160 pistas en CPM (628 Kb.) y PRODOS (1280 Blocs)
- Puede leer discos normales de 143 Kb y 35 pistas, e incluye utilidades para pasar ficheros y datos en ambos sentidos.
- Permite conectar Drives tipo DISK II en el mismo Controlador
- Permite acceder a otros DISK II situados en otros Slots

— Máxima capacidad en línea: 1,3 Mb **AAAAAAAAAAAAAAAAAAAAA^\_**

**: P.v.p. 194.000 Ptas. <sup>j</sup> <sup>i</sup> (completo con ; controlador) •**

\*\*\*\*\*\*\*\*\*\*\*\*\*\*\*\*\*

**A DI DI DI DI DI DI DI DI 1999.** <u> ,,,,,,,,,,,,,,,,,,,,,</u> H.

# **R.P.S. LOS ARQUITECTOS**<br>DE LA MEMORIA.

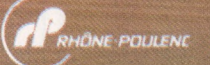

*La vida sin ordenadores* es *inconcebible, su omnipresenecho indiscutible y RPS es la respuesta idónea*

*a esa incontestable realidad : expertos fabricantes especializados en todo tipo de memorias magnéticas -*

discos *flexi* bles o rígidos, *cintas... - compatibles con todas*

*las marcas de ordenadores.*

*RPS es reconocido hoy en dia intemacionalmente como una garantía de calidadportodos los profesionales de la informática.*

#### **CONCESIONARIOS RPS :**

**CANARIAS TRENT-CANARIAS. C/Serrano, <sup>41</sup> - STA. CRUZ DE TENERIFE <sup>38004</sup> - TLF: (922) 28.66.09. CASTILLA COPHELSA. C/Cavanilles, 33 - <sup>28007</sup> MADRID - TLF: (91) 252.75.00**

**C.S.I C/General Perón, 6-1A - <sup>28020</sup> MADRID - TLF: (91) 253.48.76. IMO MADRID SL- Plaza de Catalunia, <sup>1</sup> - <sup>28002</sup> MADRID - TLF: (91) 259.74.71.**

**CATALUNIA COMMERCIAL MUGUET. C/Miguel Angel, <sup>91</sup> - 08028 BARCELONA - TLF: (93) 339.58.58 COPHELSA - ENTENZA, <sup>163</sup> - 08029 BARCELONA - TLF: (93) 230.32.63.**

**IMO, SL. C/Balmes, <sup>34</sup> - 08007 BARCELONA - TLF: (93) 302.54.44.**

**GALICIA MICROFILM GALICIA. SL. C/Mejico, <sup>62</sup> VIGO - TLF: (986) 47.28.70.**

**LEVANTE COINSUMINISTROSPARA LA INFORMATICA.C/DoctorZamenhoff,<sup>45</sup> -46008VALENCIA-TLF: (96) 350.38.73.**

**VIZCAYA COPHELSA. C/Carlos Haya, <sup>4</sup> - <sup>48014</sup> BILBAO - TLF: (94) 435.85.43.**

# *Los profesionales de la memoria informática*

Rhône-Poulenc Systeme España S.A. - Federico Salmon, nº 8 - Madrid 16 - Tél.: (1) 457.03.08. RHÔNE-POULENC SYSTEMES

**DISTRIBUIDORES : ANDALUCIA PADISCAR. C/Jose M. De Lillo, <sup>31</sup> - MENGIBAR (JAEN) - TLF: (953) 37.10.21. MADRID BASCO INFORMATICA. C/DivinoValles, 12 28007 MADRID TLF: (91) 468.14.24.**

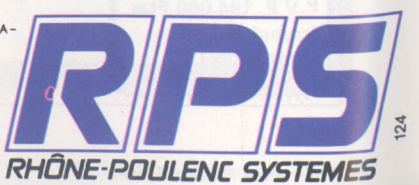

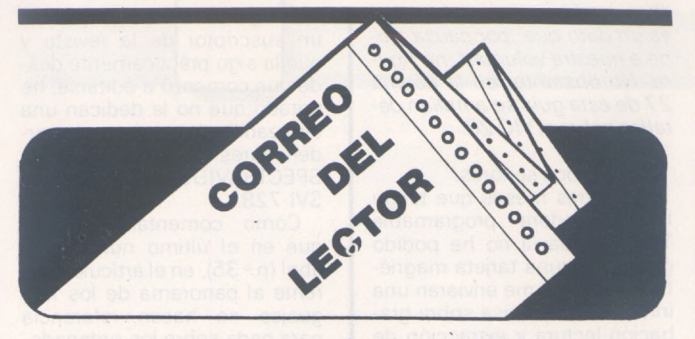

*Queridos lectores:*

*Antes 'de nada queremos felicitaros y agradeceros por vuestras estupendas cartas, tanto las que están a favor como en contra, lo que produce un constante flujo de savia que. sin duda, dará lugar a un aumento del fruto informático español.*

*Retóricas aparte, el caso es que hemos estado «de viaje» desde el número 27 y ya comenzaban los corrillos a murmurar sobre cienos abandonos. No temáis, no podemos olvidaros ya que sois la parte más importante de la revista. Lo cierto es que esta sección es vuestra, y sin vuestras con-, su/tas. sugerencias, criticas, ayudas, etc., malamente circulará la susodicha savia. Con esto no queremos decir que ho hayamos recibido correspondencia. sino que continuéis con ella y aprovechamos ¡a ocasión para pedir disculpas a los lectores qde no hemos podido contestar.*

*Por otra parte, os rogamos que seáis lo más escuetos posible en vuestras misivas, ya que de esta forma podremos publicar más cartas y conocer más opiniones.*

*Somos una familia con muchos hermanos en «la mili» y no podremos contestar a todos, pero eso no significa que os queramos peor: es cuestión de tiempo. No os sintáis abandonados y pensarque para elegir siempre hay que dejar, buscamos complacer a la mayoria sin olvidarla minoría.*

*No nos despedimos porque «no nos vamos de viaje». Hasta ahora.*

Estimados amigos:

En el número 33 de vuestra- /nuestra revista del mes de febrero del año en curso, y en el artículo de Felipe Gysel, «Panorama de las herramientas de programación», se deslizaba un error que paso a comentaros.

El autor del artículo atribuye el origen del término «bug» a «unos» técnicos de IBM a la búsqueda de averías en un ordenador. Pues bien, según una fuente de toda solvencia, que cito al final, la atribución de «bug»al mundo informático hay que reconocérsela a la Comodoro de la Armada de los Estados Unidos Mrs. Grace Hopper, oficial más antiguo en activo de los EE UU. (78 años de edad), y creadora del conocido lenguaje COBOL. Al parecer, en agosto de 1945, mientras la sra. Hopper y algunos compañeros de Harvard trabajaban en la máquina experimental MARK <sup>I</sup> detectaron el funcionamiento incorrecto de un circuito, siendo la causa de la avería un insecto. La sra. Hopper declaró solemnemente adjudicado el «bug» a toda anomalía misteriosa (más o menos) que surgiera en el desarrollo informático de programas, aparatos, etc. El «bug» origen de todos los «bugs» del mundo se encuentra disecado, junto con otros recuerdos del proyecto, en el «Centro Naval de Armas de Superficie» que la Armada de los EE UU, tiene en Dahlgren.

En fin, como no creo posible la publicación de estas líneas (no existe correo de los lectores), y por el nombre del autor del artículo (creo que es francés, ¿no?) veo difícil le hagáis llegar la corrección, sirvan estas modestas líneas como humilde intento de mantener el elevado nivel técnico y de información del que normalmente hacéis gala.

Muy atentamente:

*Nota: fuente revista «TIME», del 16 de abril de 1984.*

#### **Gonzalo Valdés Ayesta**

*Agradecemos tu corrección y pedimos disculpas por «el Bug» de tiempo que no hemos contestado vuestras cartas: en este caso no tenemos nada que disecar. Sin duda, cualquier corrección a un equivoco (hasta los ordenadores faltan) sirve para aumentar el nivel y en esto estamos todos.*

Muy señor mío:

Ante todo le ruego me disculpe las molestias que mi carta puede ocasionarle. El motivo por el que me atrevo a molestarle es para rogarle me publique el anuncio anexo en la revista.

También quisiera me informe si son de su interés programas para traducir Morse (telegrafía) y radioteletipo (RTTY) para el .VIC-20 que supongo serán de mucho interés para los lectores que como yo son radioaficionados, y creo que somos numerosos. En caso afirmativo se los enviaré a vuelta de correo.

Sin más por el momento y en espera de sus noticias me despido dándole las gracias anticipadas porsus atenciones.

#### **Julio Ogando M. EA1 -BTD Vigo**

*Ninguna carta vuestra «escrita correctamente» puede molestarnos yes más. se agradece. Por supuesto que es interesante cualquier tipo de colaboración, y en esto estamos, esperando vuestros programas debidamente documentados, y que publicaremos si estimamos que son interesantes para vosotros. En cualquier caso, todo programa será bien recibido. Esperamos tu respuesta, Julio.*

#### Estimados señores:

Somos unos cuantos amigos que organizamos una peña para jugar a las quinielas todos los años.

Las secciones de los sistemas y la localización de los boletos que cumplan con las características que nosotros elaboramos cada semana nos supone una dedicación excesiva en cuanto al tiempo, motivo por el cual deseamos ponernos en contacto con alguna persona que pueda hacernos un programa para el Spectrum ZX-48 K de Sinclair, con el fin de poder agilizar toda esta serie de operaciones.

Ya conocemos algunos programas de quinielas estandarizados, pero no se adaptan a nuestras necesidades.

También nos interesa conocer más o menos cuánto nos podría costar el programa.

Muchas gracias, y quedamos a la espera de su contestación.

*Miguel Angel Sacristán Rami-*

*rez Ricardo Ortiz, 120-1.°C. 28017Madrid Teléf.: 246 56 19.*

*Sentimos no tener a disposición un programador que tenga tiempo para estudiar vuestras necesidades, pero seguro que detrás de estas lineas se esconden decenas de sedientos programadores quinielisticos. Animaros y poneros en contacto con Miguel Angel; quién sabe si estáis en camino de una «jubilación anticipada». Por cierto, esperamos que os paséis por aquí con algunas botellas de champán para festejar los millones. Y si sobra algo...*

#### Querido Javier:

En tu revista n.° 32, recién llegada a mi poder, viene en pág. 29 (y ss.) un artículo titulado «Inteligencia artificial». Es un artículo sin firma, luego expresa la opinión de la revista, según explicitáis en el Sumario. Por eso me dirijo a ti, que eres su director. Como soy un lego en materia de informática (con gran escándalo por parte de mi hijo Alvaro —el pequeño de la familia—, que es un perito y que devora tu revista) no voy a hacer una réplica de tipo técnico. Y aunque el tema daría .para dos o tres folios, voy a tratar de ser lo más sucinto posible. aun reconociendo que mi capacidad para la síntesis no es, precisamente, una de mis virtudes.

1.° *Inteligencia y Artificial* son términos absolutamente antinómicos. Es como si titulases un artículo «Lluvia seca» o' «Bondad perversa».

2.<sup>o</sup> Inteligencia no es «la facultad de conocer y comprender. » (pág. 29, col. 3, línea 25). Inteligencia es la *facultad de elegir.*

El capricho es hacer cualquier cosa que se.puede hacer entre muchas. A él se opone el acto y el hábito de *elegir,* entre las muchas cosas que se pueden hacer, precisamente aquella que reclama ser hecha (del verbo latino «eligere»), A este acto y hábito de elegir llamaban los latinos primero *eligentía* y luego *elegantia.* De este vocablo se deriva posteriormente nuestra palabra int*eligencia.* Un. hombre ELE-GANTE es el que no hace ni dice cualquier cosa, sino que dice lo que hay que decir y hace lo que hay que hacer. (Por ósmosis se dice que un hombre va *elegantemente* vestido cuando lleva puesto lo que tiene que llevar puesto según su edad, su peso y su profesión, y no lo que el capricho le dictó ponerse.)

Un hombre INTELIGENTE es el que elige dentro de sí un pensamiento, una idea o una alpargata. Es el que piensa lo que hay que pensaren *ese momento.* Y no lo que el capricho le dicte pensar en cualquier momento.

3. ° Conocimiento y comprensión son dos capacidades animales. Siguiendo por el camino de la etimología, la de comprender es del latín «cum», con y «prehendére», agarrar, prender. Comprender es *agarrarse con... entenderse con...* Un perro puede comprenderte, puede entenderse contigo. Lo mismo que puede conocerte. Una vez conocido y comprendido viene la Inteligencia (capacidad solamente humana) y Elige.

4.º Una máquina, un Artificio JAMAS podrá ser inteligente. A veces se dice: «qué niño más inteligente». Es un dicho erróneo. Un niño podrá ser vivaracho, despierto, listo, pero nunca será Inteligente hasta que deje de ser niño porque, de niño, no tiene la capacidad de *ser elegantepordentro,* de *elegir dentro;* de poseer la int*eligentia.* Y si un niño, un ser humano, no puede ser inteligente, muchísimo menos una máquina. Será inteligente el hombre que la programe, que la memorice o que la heuristice (que no sé que puñeras quiere decir el vocablito en cuestión), pero NUNCA, en JAMAS de los JAMASES existirá la Inteligencia Artificial.<br>5<sup>.</sup> ... po

porque, por encima de etimologías, la INTELIGEN-CIA es un concepto creativo y sólo hay un ser capaz de CREAR: DIOS. El hombre inventa, desarrolla, modifica, transforma, construye o destruye, fabrica... etc., pero crear, lo que se dice CREAR, todavía no ha creado ni creará nada. .

Javier, amigo. No es la primera vez que leo algo sobre la inteligencia artificial o que oigo o que veo. Y cada vez más se me llevan los demonios porque me parece de un papanatismo alucinante. No me creo un apóstol de la verdad, ni un profeta. pero alguien tiene que salir al paso alguna vez. Y te ha tocado a ti. A lo mejor—o a lo peor— porque eres mi amigo, <sup>i</sup> Por favor, Javier, sal al paso de esta antinomia bestial quizá esté llevando a tus lectores hacia el agnosticismo!

Un fuerte abrazo.

#### **Eugenio Molió Botella Madrid**

*Ciertamente, las letras y las ciencias discurren paralelas, pero cada una por su vía. No podemos negar que la aclaración es perfecta, y la agradece-* *mos sinceramente; claro, que de algún modo tenemos que llamar a esos entes que nos ganan al ajedrez y puede que nos den «la mano» en un futuro. ¿Son inteligentes? Cuestión de nomenclatura.*

Estimados amigos:

Yo jamás he dudado de la autenticidad de los datos referentes a ordenadores que en su revista nos suministran, pero en la guía 84-85, pág. 115, dice:

MARCA: Commodore MODELO: Vic 20. PRECIO: 34.890. APLICACION: Doméstico. RAM MINIMA: 5. RAM MAXIMA: 21.0. MICRO BITS: 8. MICRO MODELO: 6502. MONITOR: OpcionalTVC. GRAFICOS: Incluidos. BASIC: Incluido.

Según estos datos, al VIC-20 no se le puede conectar ni floppy disc ni impresora. ¿No creen que esto se trata de una información falsa?

*P.D. ¿Tampoco se le puede conectarel cassette?*

#### **Julio Antonio Valdivia Madrid**

*En cualquier caso, la información no es falsa, sino incompleta. El no incluirlos indicadores pertinentes no implica que no se puedan conectar di-* *chos periféricos; simplemente es un dato que, por causa ajena a nuestra voluntad, no figura. No obstante, en la página 27 de esta guía se amplían detalles sobre el VIC-20.*

#### Apreciados señores:

Hace tres meses que tengo la calculadora programable TI59, y todavía no he podido grabar ninguna tarjeta magnética. Desearía me enviaran una información precisa sobre grabación-lectura y extracción de una tarjeta magnética.

Les quedaría muy agradecido si me pudieran enviar dicha información lo antes posible. Les saluda atentamente.

#### **Joan Casas Coramina Girona**

*No podemos ampliar la información que viene en el manual de usuario de la TI 59 por no disponer actualmente de ella. De todas formas, pensamos que queda aclarado con vanas lecturas minuciosas, máquina en mano y siguiendo paso por paso sus instrucciones. No olvides tener conectado el alimentadoro una buena carga de baterías.*

#### Muy señores míos:

Ante todo quiero felicitarles por la revista tan estupenda que realizan y por los artículos tan interesantes que ésta contiene.

Me gustaría decirles que soy un suscriptor de la revista y que la sigo prácticamente desde que comenzó a editarse; he notado que no le dedican una avanzadilla de pruebas a los ordenadores SV-SPECTRAVIDEO 318, 328 y el SVI-728.

Cómo comentario, señalo que en el último número de abril (n.° 35), en el artículo referente al panorama de los lenguajes no hacen referencia para nada sobre los ordenadores SPECTRAVipEO. Me gustaría que me informasen de esta cuestión, ya que tengo uno de éstos y quisiera saber más acerca de él.

Les hago otra pregunta que creo puede resultar interesante: me gustaría saber si existe un lenguaje llamado MUMPS. Atentamente.

#### **Vicente Gómez Madrid**

*Muchas gracias por tus amables palabras y no pierdas los buenos hábitos, ya que en uno de los próximos números recibirás toda la información que tenemos sobre los SPEC-TRAVIDEOS en su correspondiente banco de pruebas. Respecto =» tu pregunta sobre el lenguaje MUMPS no podemos comentar nada, pero si algún lector tiene referencias sobre él agradeceremos su respuesta..*

## SINCLAIR QL<br> **a** solo 85 950 Pts **LO MAS BAJO DEL MERCADO** a solo 85.950 Pts. LO **bajo del mercado [ — 2 Microdrives de 100 K**

- **128 K Memoria ampliables a 640 K Procesador 32 bits (M-68008)**
- **Teclado profesional**

**Í I I I I I I I I I I**

**I I I I I I I I I I I**

- **Salida RGB o monitor monocromo**
- **— Software incluido: Base de datos,**
- **y TV.**
- **hoja de cálculo, procesador de textos, gráficos**
	- **— Manual CAST.**

GARANTIA: 6 Meses - LOBERSA ENTREGAMOS a su Domicilio DENTRO 48 Horas iCompruébenos!

> i Aprovecha esta limitada oferta! Llámenos (952) 39 44 08 27 30 43

**i i i i i i i i i**

**I**

# LOBERCIO S.A. <sup>C/. Compositor Chemberg Ruiz, 1</sup>

OFERTA SUPER ESPECIAL PARA COMERCIOS Y ACADEMIAS

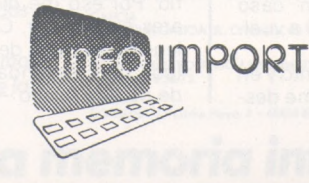

**PIDO CONTRA REEMBOLSO <sup>1</sup> QL de esta Oferta D........................... C/.......................... ..................... N.......................... Ciudad................ .................. Prov...............**

# *PRO-LITE: un gran TI en un pequeño envase*

**Texas Instruments acaba de presentar un nuevo modelo para un mercado que se estima como de gran «alcance»: el de los portátiles.**

Tras Data General con su DGI, Apple con su 2c, Morrow Design y su pivot, Hewlett Packard con Integral PC; Texas Instruments

se lanza al mercado de los portátiles y transportables con el Pro-Lite. Este pequeño ordenador desciende directamente de la fa-

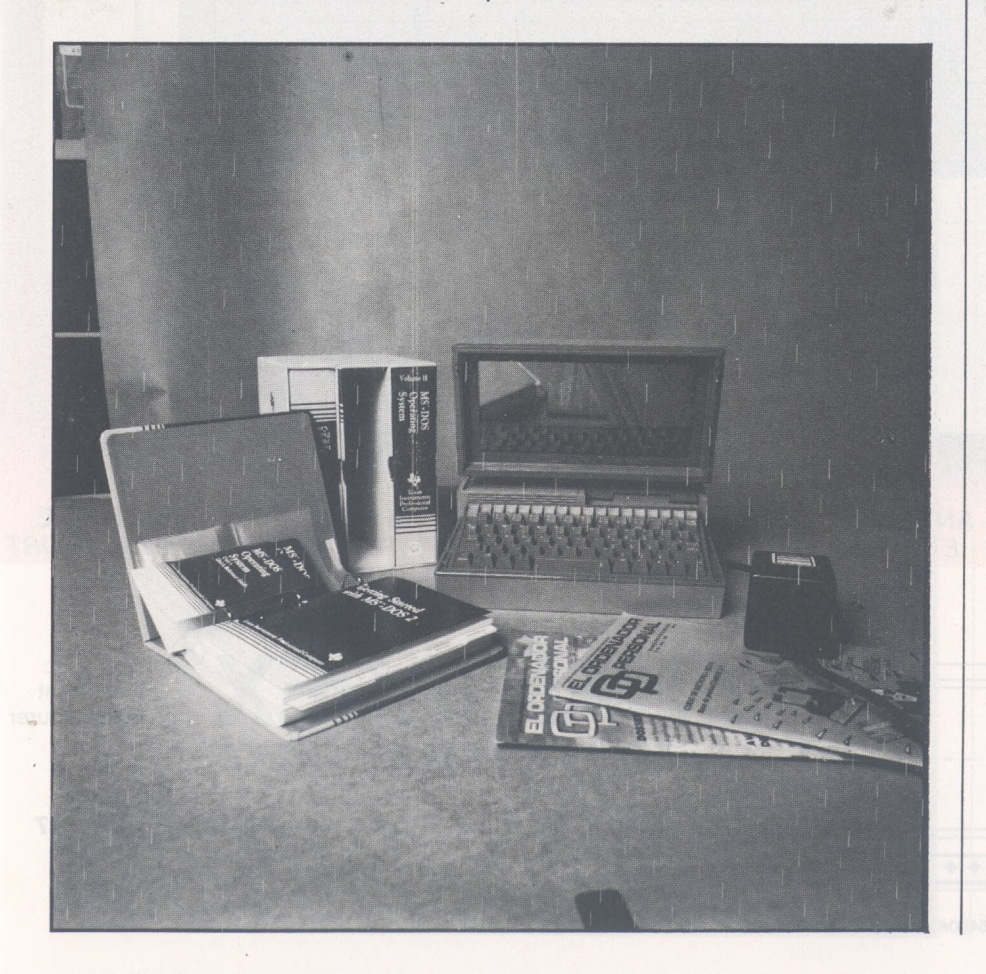

milia de los micro Texas, que se había abandonado un poco tras el resonante fracaso del TI 99/4A. En 1983, el TI PC pasó prácticamente desapercibido y en 1984, el TI PPC, versión transportable del anterior, sufrió la misma suerte.

Estos dos materiales, aunque no aportaban nada excepcional, no estaban desprovistos de cualidades. Quizá podamos atribuir estos fracasos comerciales al sistema de distribución un tanto particular que emplea Texas: la difusión se confía solamente a sociedades de servicios o representantes, nunca a las tiendas, técnica que empleaba IBM hace más de dos años. Parece que el recién nacido de la familia también heredará esta tara ancestral.

La semejanza del Pro-Lite con sus antecesores no se limita <sup>a</sup> eso. Es compatible con ellos en un <sup>1</sup> 00 por 100 e incluso sólo se necesita un sencillo cable para conectarlo con un TI PC. En este caso, éste último considerará al portátil como una (o varias) unidad(es) de disquete suplementaria(s). Muy práctico para la transferencia rápida de datos, progicales u otros programas... De este modo, el Pro-Lite dispone desde el momento de su aparición de una biblioteca de imás de seis mil títulos!

Pequeño y ligero, está instalado en un maletín tipo attaché. Esta es su principal característica, ya que su creación ha estado presidida por la idea de reducción del tamaño: una pantalla

# **BOXER 12** high resolution monochrome monitor 12

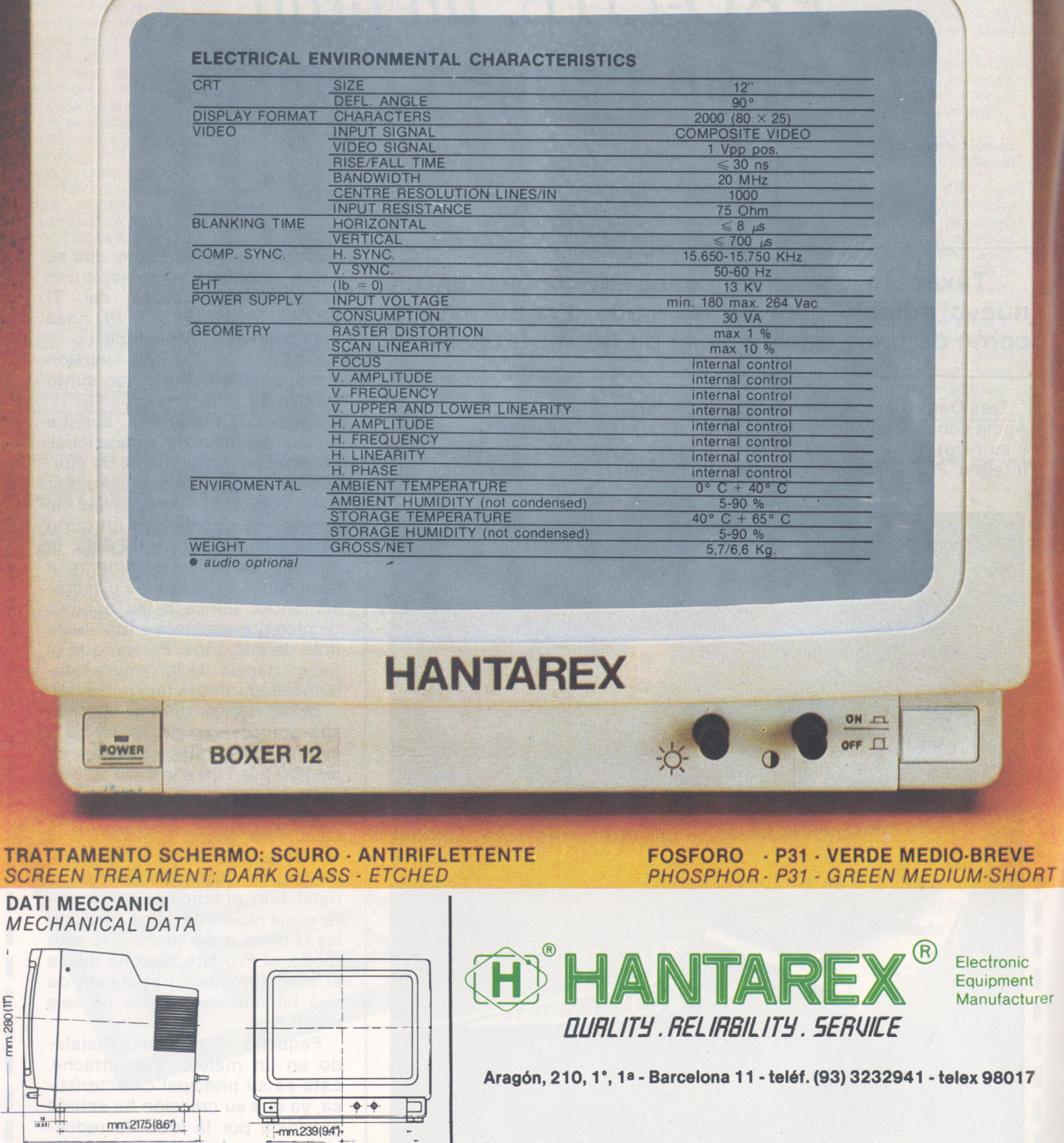

mm. 264 (10.4")

r i

mm 309(12.2")

plana y abatible, un teclado con un número de teclas reducido con relación al del PC, una unidad de disquetes de 3,5 pulgadas.

Sin embargo, no se podrá decir que un tamaño pequeño implica una pequeña potencia. La pantalla, que por supuesto emplea la tecnología de los cristales líquidos, permite una visualización de 25 líneas de 80 caracteres con una resolución gráfica de  $640 \times 200$  puntos. No obstante, nada es perfecto. A la larga, la escasa legibilidad cansa la vista. Actualmente, está en estudio una extensión que permitirá emplear un monitor normal.

El teclado recoge todas las funciones del correspondiente al PC: 79 teclas alfanuméricas, 12 teclas de función, un teclado numérico integrado, etc.

A la derecha del maletín, una pequeña trampilla oculta un lector de microdisquetes de 9 cm. Este sistema permite almacenar hasta 720 Ko por disquete y se puede añadir al Pro-Lite un segundo lector opcional en forma de módulo conectable a la parte posterior del aparato. Esta extensión también contiene una batería (que proporciona ocho horas de autonomía) que se recarga en

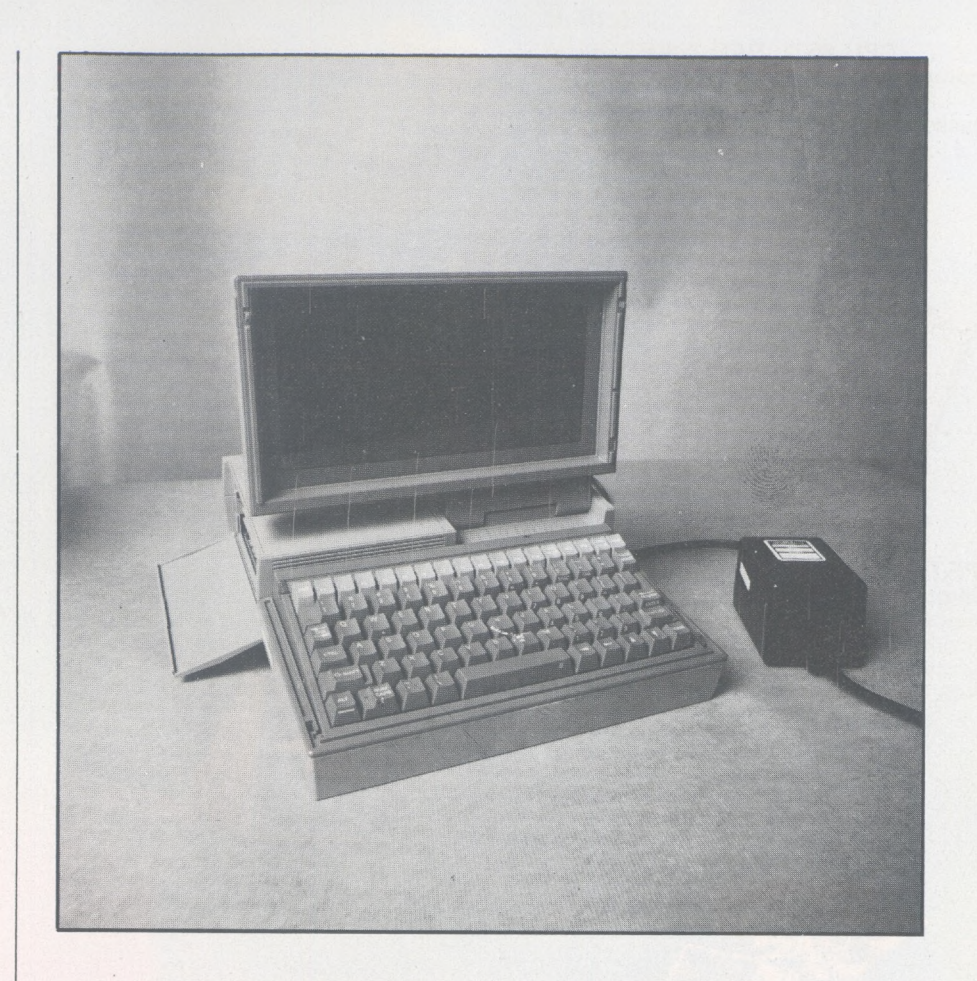

la red. Ni que decir tiene que se trata de una opción obligatoria si realmente se quiere aprovechar la transportabilidad del Pro-Lite.

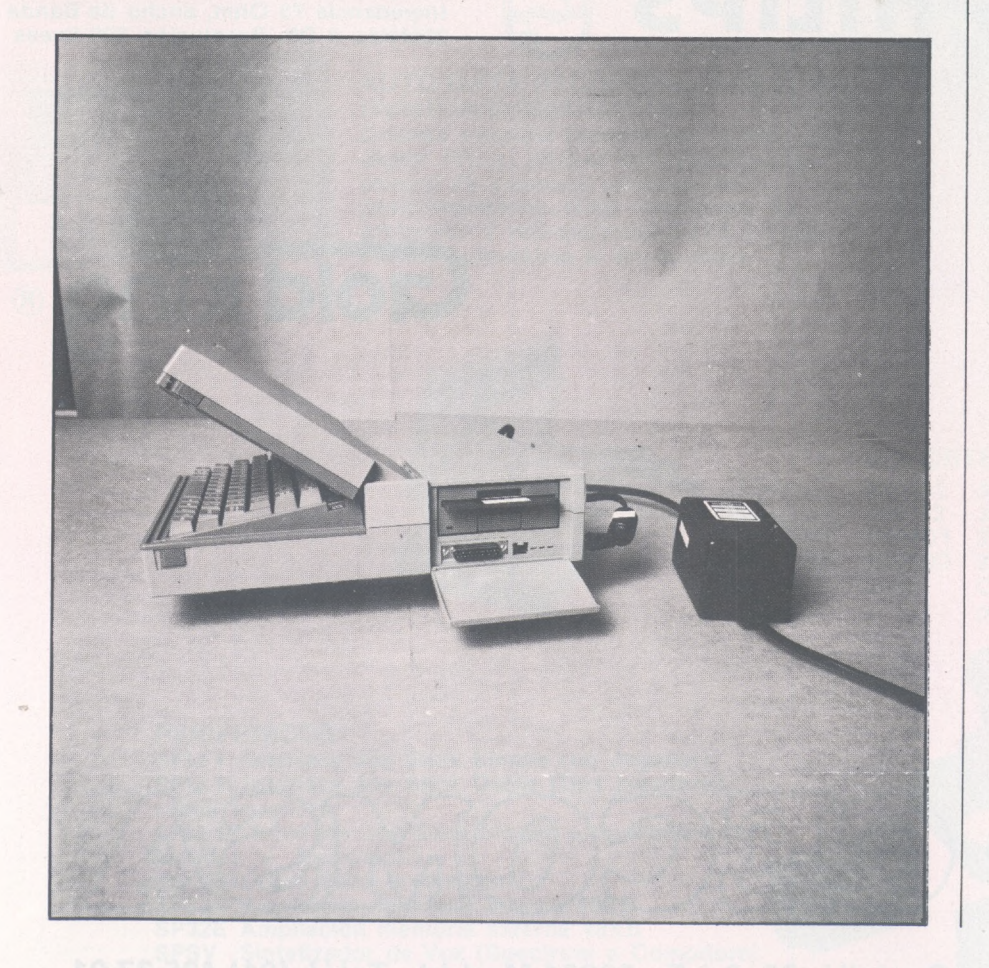

*Los periféricos, dentro de poco*

El interior también impresiona bastante. La unidad central es un microprocesador 80C88 de Intel, la versión C/Mos del célebre 8088. La memoria activa disponible, en origen de 256 Ko puede extenderse hasta 768 Ko merced al módulo lector-batería, lo que origina las múltiples conexiones existentes.

Texas Instruments anuncia una multitud de periféricos que estarán disponibles en un plazo variable de tiempo. El único que se destaca del lote habitual de tarjetas, modem, etc., es una impresora térmica lo suficientemente pequeña como para integrarse en este sistema portátil.

Sin duda, el último pequeño de TI es un éxito técnico, al igual que sus directos competidores. El único inconveniente es su precio elevado, por otra parte más o menos parecido al de las máquinas equivalentes, en particular al DG 1.

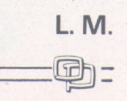

#### MPF.II

CPU 6502, RAM 64KB - Basic compatible Apple II (TM), salidas TV. PAL COLOR, Monitor, Impresora, cassette. Joy Stick, Expansión a Floppy

**MPF.I/88** Computador Didáctico 8088 - Teclado Qwerty, Editor, Ensamblador y Depurador Bus de expansión compatible PC, salida de impresora

> **MPF.I/65** Computador didáctico 6502 - RAM 64K Ensamblador, salida TV. y monitor Bus de Expansión y salida de impresora

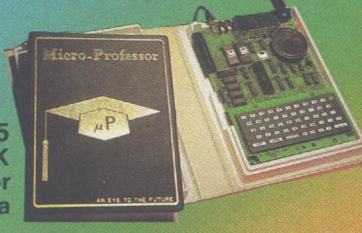

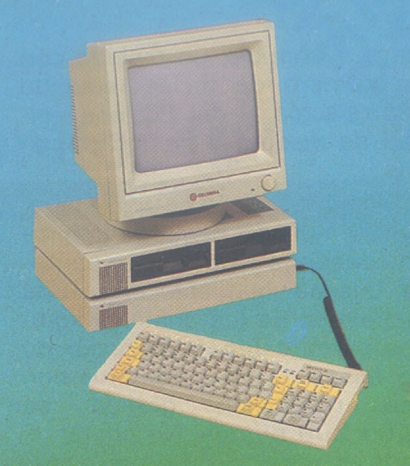

#### **MPF.III**

CPU 6502 / Z80, RAM 64KB + 2KB, Soporta DOS 3.3 (TM) CP/M 2.2 (TM) - Floppy Disk 2 x 143KB, teclado 90 tecl., Formato 80 columnas, Salidas: Impresora cassette, Joy Stick, Software: Base de datos DOCUTEX

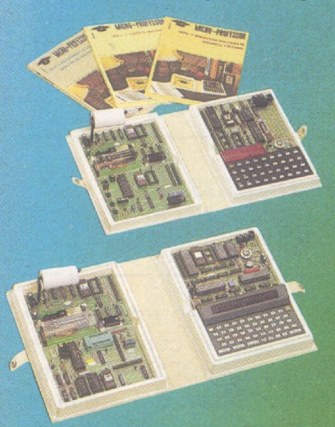

**MPF.I/IP** Computador didáctico Z80 Ensamblador, Grabador de EPROM Impresora, Kit de Experimentación

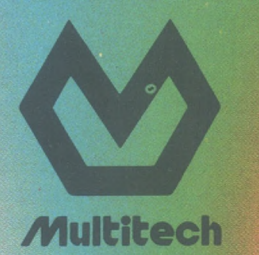

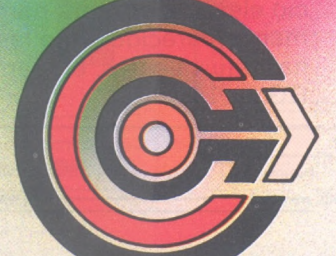

**PHILIPS**

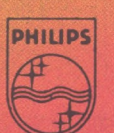

**MONITOR** PCT-1201: Fósforo L1 Naranja antirreflexivo 12" 90°, Entrada video compuesto Impedancia 75 Ohm, ancho de Band 22MHz± 3 Db, Resolución 800 líneas

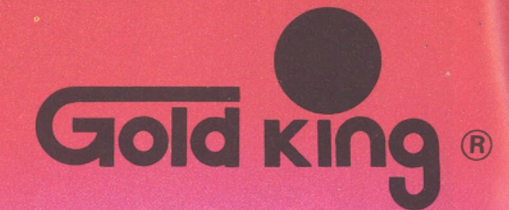

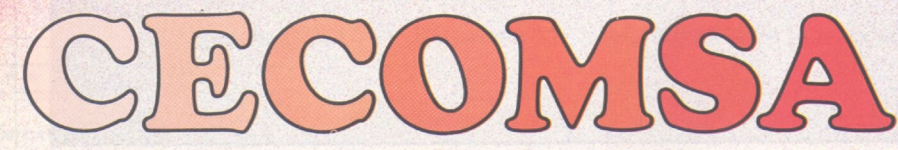

**Castelló, 25, 3.° E - 28001 Madrid - Teléf. (91) 435 37 01**

#### **MPF.V/PC Y XT**

CPU 8088, RAM 256KB ampliables a 640KB, sistemas operativos: MS/DOS (TM) y CCP/M (TM)-Concurrente, Tarjeta de gráficos, Salidas: Video Compuesto y RGB Interfaces Centronics y RS-232, Floppy Disk 2 x 360 KB en PC y Winchester de 10 MB en XT, Software: Base de datos DOCUTEX

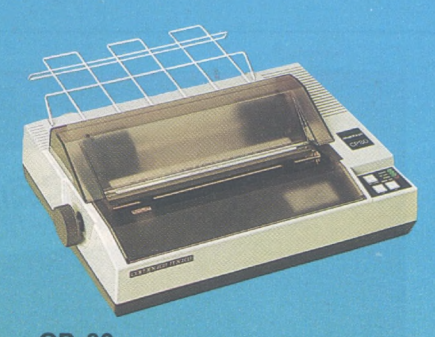

#### **CP-80**

Impresora matriz de agujas, 80 c.p.s., bidireccional, 80 columnas, (132 col. comprido), Gráficos, compatible EPSON, Centronic, RS232

**TARJETAS PC** Gráficos, Memoria, Controladora Winchester, Comunicaciones, teclado...

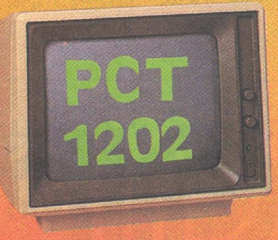

#### **MONITOR**

 $22$  MHz. $\pm$  3Db., Resolución 800 líneas PCT-1202: Fósforo P39 Verde antirreflexivo 12'' 90 $^{\circ}$ , entrada video compuesto Impedancia 75 Ohm., ancho de banda

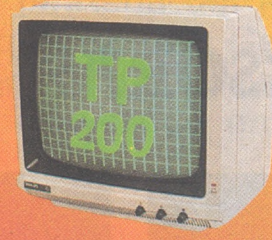

#### **MONITOR**

TP-200: Fósforo P31 Verde antirreflexivo 12" 90°, entrada video compuesto, Impedancia 75 Ohm, Ancho de banda 18 MHz.± 3Db., Resolución 700 lineas.

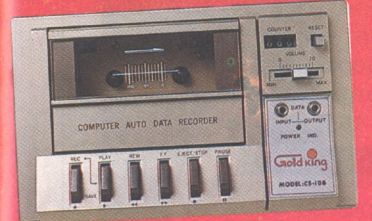

#### AUTO-DATA RECORDER C-108/C-108A (Spectrum/Comodore/otros...) Entrada senoidal sensibilidad 15 mV., salida

digital 1Vp.p., altavoz incorporado con control de volumen, contador de posicionamiento, Nivel automático de grabación y reproducción SAVE y LOAD, Parada automática al fin de cinta.

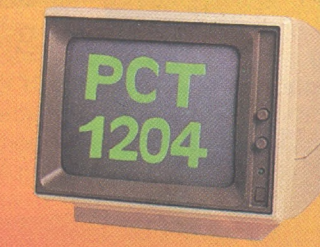

#### **MONITOR** PCT-1204: Fósforo P39 Verde antirreflexivo 12" 90°, entrada video TTL: Hor. Ver. Video e intensidad, ancho de banda 25 MHz ± 3Db. Resolución 800 líneas

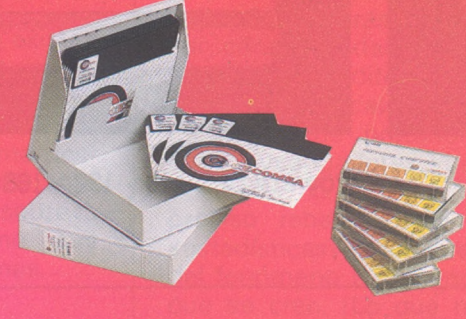

**SOPORTES MAGNETICOS**

SMFD1 SMFD2 SMMD1 SMMD2 C-20

5<sup>1</sup>/4" Simple cara Doble Densidad *5'/»"* Doble cara Doble Densidad 31/z" Simple cara Cuádruple Densidad <sup>3</sup>1/2" Doble cara Cuádruple Densidad Cinta Cassette 20 minutos especial programador

#### Joy Stick Simple (un Jugador) Joy Stick Doble (Dos jugadores, SP32I Ampliación memoria interna 48KB SP32E Ampliación memoria externa 48KB SPSV Sintetizador de Voz (Spectrum o Comodore) SPSL Currah slot **PERIFERICOS** SPIJ <sup>I</sup> Interface SPIJ II Interface salida monitor) SPIJ IP Interface Joy Stick Simple programable (un jugador y Kempston) JSK.PRO Joy Stick profesional

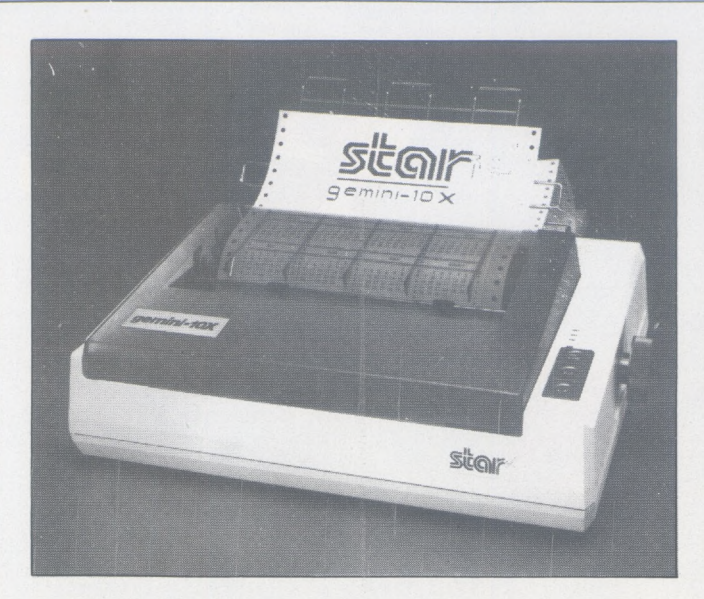

GEMINI 10X : 80 COLUMNAS, 120 cps. GEMINI 15X : 132 COLUMNAS, 120 cps.

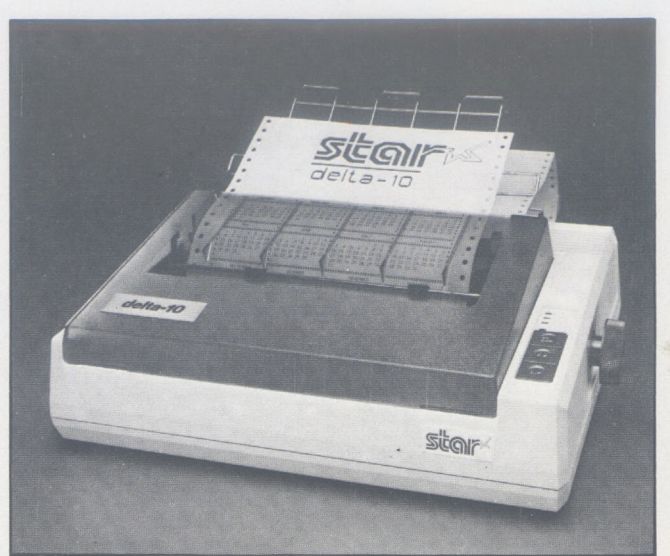

Delta 10 : 80 columnas, 160 cps. Delta 15 : 132 columnas, 160 cps.

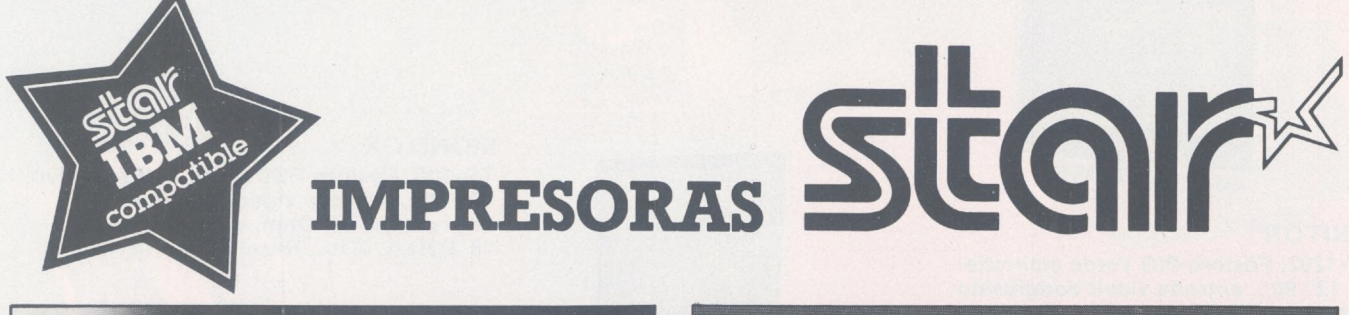

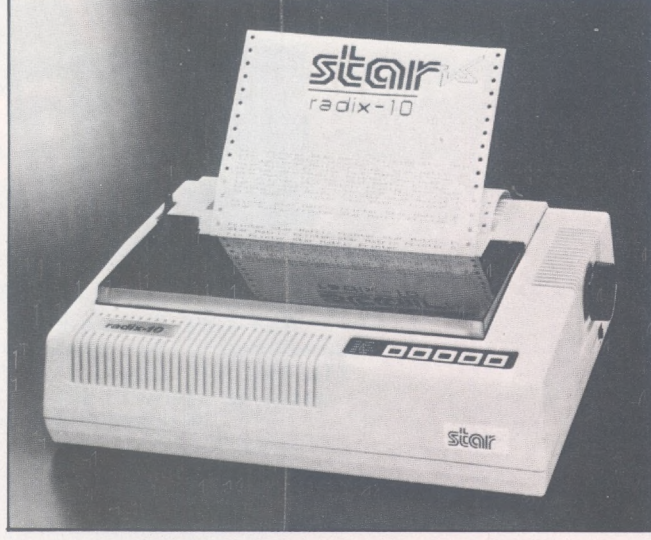

Radix 15 : 132 columnas, 200-38 cps.

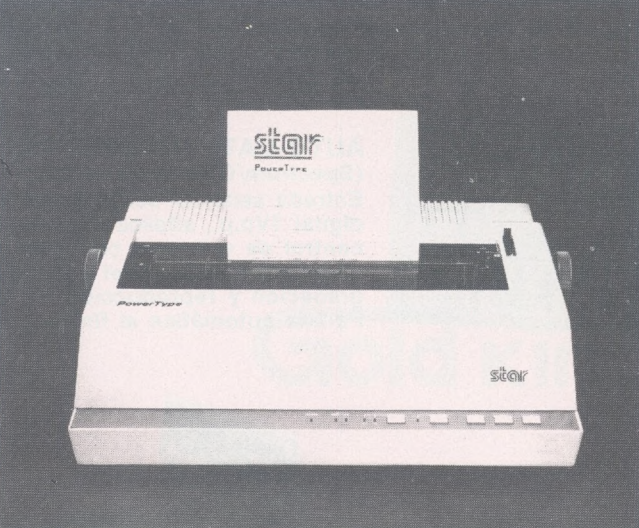

Radix 15 : 80 columnas, 200-38 cps. Powertype : 110 - 132 - 165 columnas, 18 cps.

#### **De venta en establecimientos especializados.**

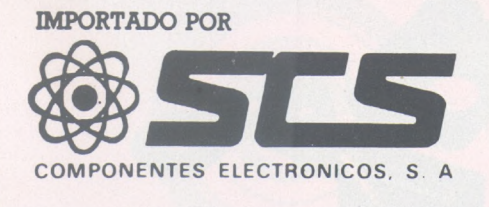

Consejo de Ciento, 409, 08009-Barcelona Tfno.: 231 59 13 Télex 50204 SCS

# *La bandera negra ondea sobre la casete*

**Europa y España, descubren los horrores (¿o alegrías para algunos?), de la piratería del logical; uno o dos años después que EE.UU., Canadá y... Quebec. Antes también existía, en tono menor, pero este año se ha convertido en un tema preocupante.**

Se precintan los disquetes, se suben los precios diciendo que son para compensar las pérdidas originadas por las «copias ilegales», se lanzan eslóganes del tipo: «Piratear, es robar», se acude a la «fibra moral» de la gente. Y para respaldar todo, se publican «estadísticas», que se dicen oficiales, sobre el número de ejemplares piratas de tal o cual programa popular.

*f------------\*

 $\overline{\phantom{a}}$ 

Respecto a la piratería, existen medias verdades (cuando no claramente falsedades) que se tiende a tomar como buemas y que pueden falsear el problema desde su principio. Han tratado tanto sobre la extensión como sobre la naturaleza del fenómeno, sus causas y posibles soluciones.

*Poca imparcialidad sobre ia importancia de! fenómeno*

Primer punto: las cifras. Nadie, ni en Quebec, ni en España, ni en

cualquier otra parte, dispone de estadísticas fiables, científicas e imparciales sobre la importancia de la piratería. En EE.UU. y Canadá, las brigadas de policía especializadas en la lucha contra las diversas formas de criminalidad informática, se abstienen cuidadosamente de mencionar números, e incluso, órdenes de magnitud.

Según nuestras noticias, todas las cifras citadas hasta ahora, provienen de editores o distribuidores de logicales, que difícilmente puede pretenderse que sean investigadores imparciales. Por tanto, no inverosímil que sea preciso rebajar estas famosas «estadísticas» y que la extensión del fenómeno sea menor que la que se cree. iLo que no quiere decir que no exista piratería!

Segunda media verdad que hay que discutir: no se puede asegurar que cada copia pirata prive al autor y editor del beneficio de una venta. Por el contrario, todas las investigaciones realizadas entre los piratas demuestran que, con frecuencia, los ejemplares ilegales sirven poco o nada y que, de cualquier manera, sus poseedores no hubieran comprado nunca el original.

Existen dos grandes excepciones a esta regla general. La primera afecta a los juegos de tipo videom en los que es cierto que circulan y se usan numerosas copias, aunque en general durante cortos períodos de tiempo (desde algunos días hasta dos o tres semanas). La segunda excepción es la de piratería «institucional», especialmente frecuente en los medios educativos, sobre todo en America del Norte: una empresa o una institución compra una o varias copias de un logical caro y saca de ellos tantos ejemplares piratas como necesite para equipar a todas sus máquinas.

A ellas hay que añadir la «comercial» efectuada por algunos comercios o clubs que desprecintan los logicales y venden copias piratas a precios reducidos. Actualmente en América se combate con vigor esta práctica y se reprime con bastante éxito. Igual ocurrirá u ocurre (1) ya en Europa.

*<sup>(1)</sup> Recordemos que en Francia, existió ia intervención policial a demanda de Tandy y de la Asociación para protección de programas en los locales del dub Microtel de Issy. asunto que ha tenido su epílogo recientemente: La federación Microtel y Tandy han firmado un acuerdo en el que la primera recuerda «que se opone a la reproducción con fines comerciales» de los programas. ¿Y qué ocurre con la reproducción que no obedezca a fines visiblemente comerciales?*

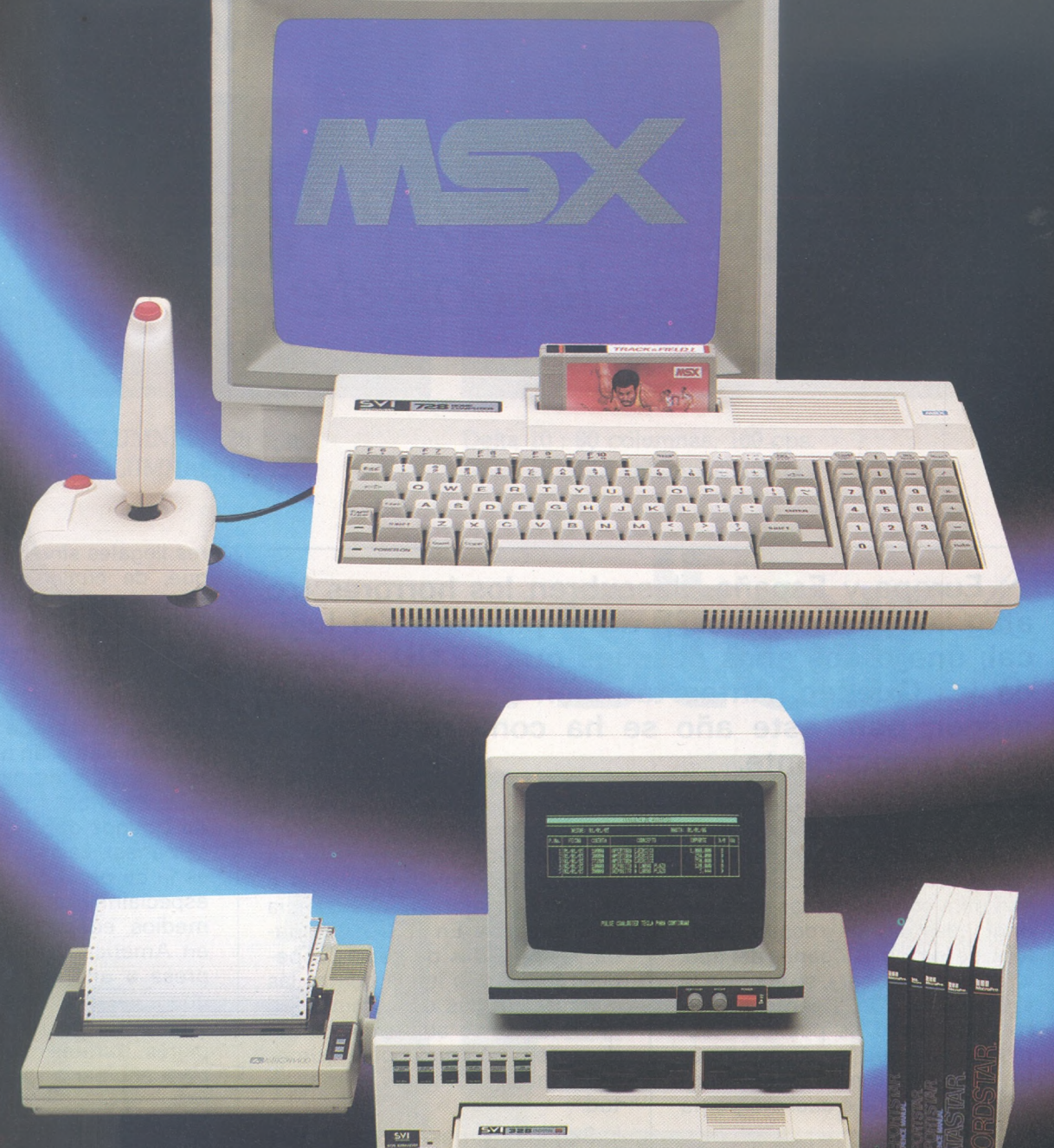

#### **SVI-328 SISTEMA PROFESIONAL**

**El Sistema Profesional SVI tiene como núcleo el SVI-328, un ordenador de altas prestaciones cuya característica básica es su capacidad de ampliación. Con la adición de un SuperExpander—en cualquiera** de sus versiones— se dispone ya del Sistema Operativo CP M y de su enorme biblioteca de programas **que incluye procesadores de texto, hojas de cálculo, bases de datos, contabilidades, etc. La variedad de periféricos y expansiones disponibles hace del Sistema Profesional SVI-328 uno de los más completos y versátiles de cuantos existen.**

- **• SuperExpander con uno o dos discos • Solicite a nuestros distribuidores la de 320 K, simple o doble cara. Oferta Especial "Value Pack".**
	-

- **• Tarjeta de 80 columnas.**
- **• Tarjeta Centronics.**
- **• Tarjeta Serie RS 232.**
- 

**• Tarjetas de ampliación de memoria... P. V. P. Ordenador SVI-328 67.500 pts.**

# *LA INFORMATICA DEL FUTURO*

#### **I** SVI-728 PLUS **In the contract of the contract of the contract of the contract of the contract of the contract of the contract of the contract of the contract of the contract of the contract of the contract of the contr**

MSX es un standard universal para ordenadores personales que asegura la total compatibilidad tanto entre equipos como entre periféricos y programas. Definido y desarrollado por Microsoft, líder mundial en software, y por Spectravideo Internacional, ha sido ya adoptado por numerosos fabricantes de todo el mundo.

El ordenador personal SVI-728 PLUS añade a todas las ventajas de la norma MSX un diseño propio de un "profesional'': <sup>90</sup> teclas (con *"ñ",* acentos, teclado numérico independiente...), <sup>80</sup> <sup>K</sup> de memoria RAM, sonido, gráficos de alta resolución, ranura y reset para cartuchos,... ... y una completísima gama de periféricos:

- Unidad de disco de 320 <sup>K</sup> (incluido sistema operativo CP M). • Tarjeta de 80 columnas.
- Magnetófono
- Ampliación de memoria
- 
- Modem
- Cable Centronics.
- Cartucho de conexión. Red Local.

P.V.P. 64.500 pts.

Los super-joysticks QUICKSHOT de precisión. Para SPECTRAVIDEO, AMSTRAD, ATARI, COMMODORE, etc.

#### **MSX RED LOCAL DE COMUNICACIONES (LAN)**

Hasta 32 ordenadores SVI-328, SVI-728 PLUS o cualquier otro del standard MSX con al menos 64 K de memoria RAM pueden conectarse como estaciones de trabajo a una estación "master" que controla la red. A una velocidad de transmisión de 230 Kbits por segundo y utilizando el Sistema Operativo CP M, un disco duro Winchester de 10 M almacena la biblioteca de programas comunes, los programas realizados por los distintos usuarios, el software de la Red, un "spooler" para la impresora, etc. Especialmente diseñada para su empleo en educación, la conexión del conjunto es extremadamente simple y de gran sencillez de operación.

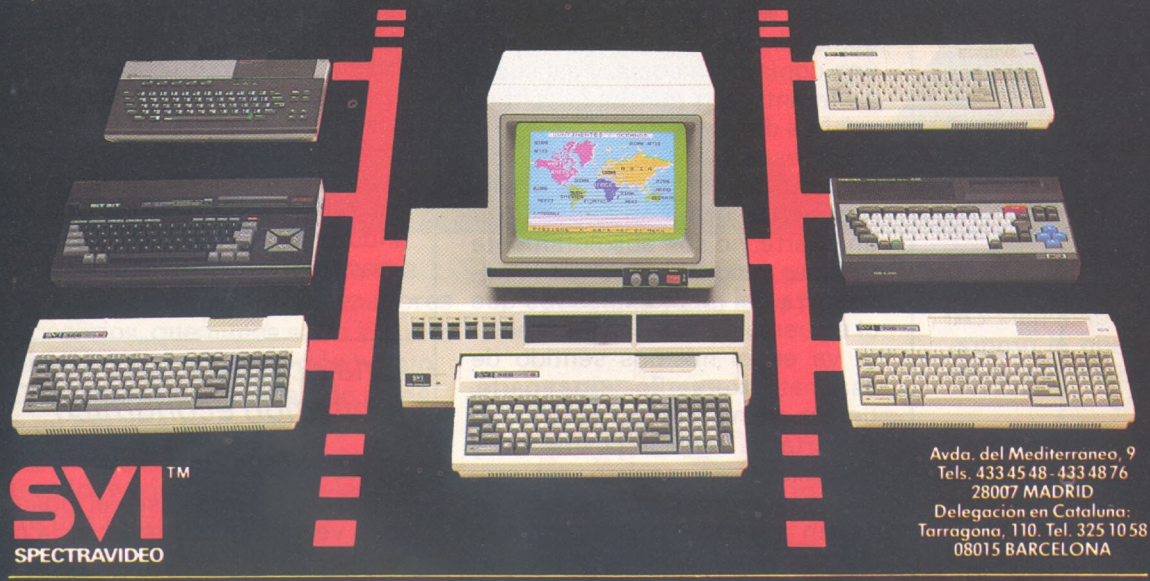

**DE VENTA EN Y TIENDAS ESPECIALIZADAS**

#### *¿Piratear es, de verdad, robar?*

¿La piratería es un robo? Técnicamente no, porque la piratería no hurta ningún objeto y, por tanto, no priva a nadie del uso del objeto que se usurpa. Más bien se asemeja a la falsificación o imitación en que se reproduce un objeto de forma que se evite a su creador el pago del precio de su trabajo o para aprovecharse indebidamente del valor simbólico representado por el objeto (por ejemplo, el caso del dinero falso).

La diferencia con el dinero falso o las alhajas falsas es que el valor de un logical está relacionado con su utilidad intrínseca, no con su rareza o con su valor nominal, La diferencia con los demás tipos de imitaciones (casetes audio o video, cuadros, cámaras, etc.) es que no existe ninguna diferencia de calidad y por consiguiente, de utilidad o de placer, entre la copia y el original.

Si no jurídica, moralmente, se puede plantear que la piratería sólo resulta nociva por cuanto priva a alguien de su justa recompensa. Cuando hacemos varias copias de un tratamiento de textos o de cualquier otro programa, con un fin de seguridad o para tenerlo disponible en los disquetes que empleamos con frecuencia no lesionamos los intereses de nadie, así como tampoco cuando aceptamos un ejemplar «ilegal» de un programa para probarlo antes de comprar- $\sqrt{2}$ 

En el límite, la piratería «deportiva» (desprecintar y copiar por el placer de resolver un problema o por demostrar astucia) no resulta inmoral, más que si se obtiene un beneficio económico; pero no, si se **regala** a otros ejemplares ilegales. El problema se plantea cuando esas otras personas se sirven del programa; entonces, ¿a quién se puede condenar? ¿Al que ha desprecintado el programa y lo ha regaladado o a quien se sirve de él?

La piratería tiende a difundirse y continuará haciéndolo, porque es una operación «natural», que no exige inversión o esfuerzo excesivos y que es ventajosa en términos económicos.

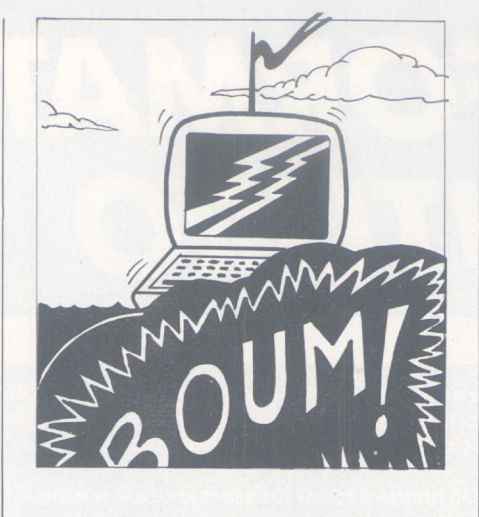

#### *Las razones esenciales de la piratería*

Es una operación natural porque la mayor parte de los medios en que están registrados los progrmas de ordenador son «copiables» por naturaleza: banda y discos magnéticos. Una casete o un disquete pueden reproducirse siempre en múltiples ejemplares; a menos que se tomen medidas particulares para impedirlo; es decir, a menos que se «desnaturalicen» en sentido estricto del término.

Más aún, como tanto los programas como los datos están codificados en forma digital y no analógica, no existe pérdida de calidad entre el original y la copia; al contrario de lo que sucede con una casete audio o video, por ejemplo, en las que cada operación de reproducción supone una aportación de «ruido», que reduce la calidad de la señal analógica. Por consiguiente, no existe pérdida de valor o utilidad en una copia digital y se puede hacer una copia de la copia, y así sucesivamente, sin que haya la más mínima degradación.

Por estas razones, las técnicas de precinto de los registros sólo suponen ponerse en lo peor. Por una parte, no son absolutamente seguras, ya que van contra la naturaleza del medio, mientras que el esfuerzo del que las desprecinta va en el mismos sentido de esa naturaleza. Por otra parte, tienen como efecto secundario importante reducir la utilidad y flexibilidad de empleo del producto que prentenden proteger: hacen irreproducible un producto que es reproducible por naturaleza, e impiden al úsuario a servirse

de él según su criterio, incluso dentro de las actuales reglas morales o legales. Es una ironía que, a menudo, una copia pirata sea más útil a su poseedor que un original precintado.

#### *¿Y si tuviese una fábrica de billetes en su casa?*

La segunda razón por la que existe la piratería es que todo el que emplea un ordenador personal tiene en sus manos los medios para hacerla. En realidad, los mismos instrumentos que permitan emplear un logical son los que sirven para reproducirlo: el ordenador propiamente dicho y el lector de disquetes o de casetes.

Es como si para tener derecho a usar los billetes de banco, se estuviera obligado a tener en su casa una plancha y una prensa para fabricarlos. Importa poco la natural probidad y la «fibra moral» de la gente. En ese caso cuántos billetes falsos habría en circulación?

Para fabricar un objeto industrial, normalmente, se necesita un equipo especial, y caro, a veces ilegal, o bien una formación técnica particular, y a menudo ambas cosas a la vez. En otros términos, se precisa una importante inversión en capital o tiempo.

El caso de falsificación de un logical es otro: no sólo las herramientas precisas son de poco coste, sino que además ya están en nuestro poder; y la competencia técnica es de un nivel que puede adquirirse en algunas semanas o meses a ratos libres, bien solo o con ayuda de un aficionado con más experiencia. Esto origina que el logical no es, y no puede ser, un clásico objeto industrial, aunque nos obstinemos en considerarlo como tal.

#### *Una acusada incitación económica*

Cuanto más caro sea el logical, más ventaja se obtiene con la piratería. Sin embargo, los programas siempre han sido caros en
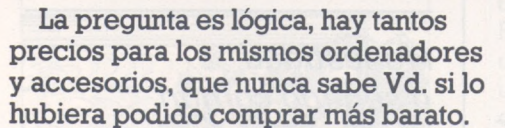

Claro que si hubiese sabido antes que en REGISA es donde se puede comprar al precio más bajo del mercado, y además puede elegir entre una mayor gama de microordenadores y accesorios **(por** **supuesto todo con garantía),** esta pregunta ya no se la haría.

'n 'n George

**1Wdier** 

T)

**Birtiitis to the second interpretent in the second interpretent in the second interpretent in the second interpretent in** 

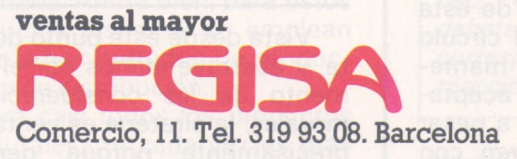

**lo mismo y más..., pero al mejor precio**

**Establecimientos recomendados:** • BAZAR DELHI. Reina Cristina, 11. Barcelona • INTERJOYA. Reina Cristina, 9. Barcelona • BAZAR TAIWAN. Plaza Palacio, 9 (Galerías). Barcelona • LOS GUERRILLEROS. I. Canarias, 128. Valencia • BAZAR KARDIS. I. Canarias, 130. Valencia • BAZAR DELHI. M. Ruano, 5. Lleida • BAZAR TAIWAN. Pujos, 35. Hospitaler

SAGA<br>**sinclair** 

AMSTRAD SPECTRAVIDED

SEIKOSHA<sup>C</sup>P *DK***-TRONIC commodore HIT BIT SONY <sup>z</sup>**

comparación con el precio de los materiales y <sup>a</sup> pesar de las frecuentes predicciones de baja en los precios, continúan siéndolo. Esta relativa carestía se debe a varias causas.

En el caso de los programas profesionales, está heredada en parte de la tradición de la gran informática en la que parecía razonable comprar un logical de algunas decenas o incluso centenas de miles de francos que hiciese funcionar a un ordenador central que costaba millones. A esta tradición hay que añadir una valoración del «cociente de utilidad» de un programa para su comprador: si el programa permite ahorrar 2.000.000 de pesetas al año, se puede estar dispuesto a pagar por él 200.000 ó 400.000 pesetas.

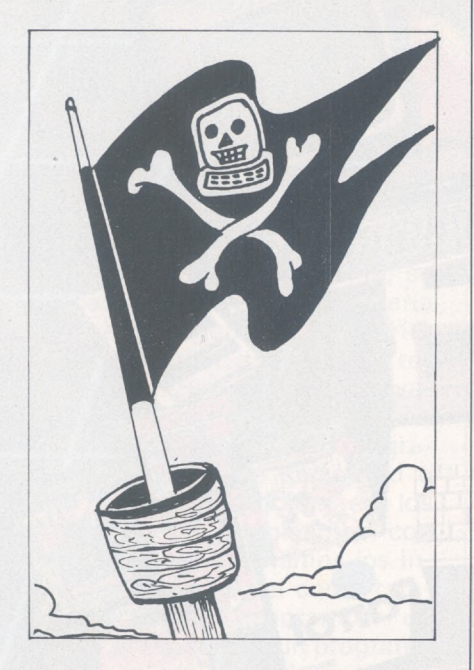

En el caso de programas domésticos, en especial de juegos; uno de los argumentos que se aducen para justificar el alza de precios (también en los programas profesionales, pero en menor grado), es el de las pérdidas debidas a la piratería. Es un círculo vicioso: cuanto más suben los precios, se obtienen más ventajas de la piratería y cuanta más piratería existe, más suben los precios. Felizmente, algunos editores se han dado cuenta del ca rácter suicida para ellos de esta progresión y han roto el círculo vicioso esforzándose por mantener los precios a un nivel aceptable para el gran público, a pesar de los riesgos que corren con esta medida.

La razón fundamental del alto precio del logical (e indirectamente de la extensión de la piratería) es otra muy diferente y se refiere al modo de producción y difusión de los programas. Los productos intelectuales e inmateriales que son los logicales se tratan como si fueran ciclomotores o tostadores de pan. Se monta una cadena de producción y distribución de tipo industrial para crear y difundir objetos que no son industriales.

El objetivo de producción de logicales y el mecanismo económico que la rige son exactamente iguales que para cualquier otra producción de bienes: consiste en proporcionar objetos útiles para el consumidor al menor costo posible. Como intercambio, el consumidor paga al productor una cantidad suficiente para estimular a proseguir su producción. Todos los intermediarios: fabricante, mayorista, promotor, publicistas y revendedores sólo desempeñan el papel de asegurar lo mejor posible aquel objetivo básico... y si no lo consiguen, su presencia en la cadena de producción no está realmente justificada.

En el caso del logical, se ha perdido de vista el objetivo real en algún punto del recorrido. Se actúa como si el fin a conseguir fuera enriquecer al autor o al editor, mantener una compleja y costosa cadena de intermediarios y, en consecuencia, estimular a piratas de todas clases.

En un producto industrial clásico como un tostador de pan, la creación representa un costo mínimo en relación con la fabricación en serie y el transporte físico desde el productor hasta el usuario final. Para un logical es exactamente lo contrario: la concepción (escritura y depuración del programa) es el todo; la fabricación y el transporte físico no son sólo baratos, sino que pura y simplemente pueden eliminarse.

### *Piratería es saltar etapas*

Vista desde este punto de vista, y abstrayéndonos por el momento de las consideraciones morales; la piratería es ventajosa precisamente porque permite saltarse estas etapas innecesarias y porque, al contrario que el proceso tradicional de producción, tiene en cuenta la naturaleza no industrial del producto.

En otras palabras, si el pirata como intercambio de su acción compensara al productor inicial (autor o editor) con una remuneideal al objetivo planteado antes:

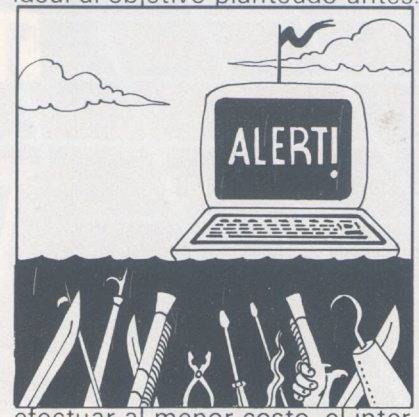

cambio entre el objeto útil y la remuneración, eliminando los intermediarios inútiles, que originan gastos.

Ahí intenta el éxito la fórmula americana de **freeware** (2), que se extiende cada vez más: un autor o editor difunde un número reducido de ejemplares de un logical, solicitando que los destinatarios le envíen un importe razonable (del orden del 10, ó 20 por ciento del precio de los logicales comerciales comparables), **incitándolos** a que hagan copias para sus amigos en las mismas condiciones.

Mediante este método, el producto elimina completamente las etapas de fabricación y distribución y reduce al mínimo la promoción del produdto empleado, ya que cada usuario lo va haciendo en su entorno. Esto está complementado por una limitada publicidad en revistas especializadas, o cada vez más, en bancos de datos públicos del tipo The Source o Compuserve. Las economías logradas de este modo se reparten entre el productor y el consumidor.

#### *Honestidad o sentido común*

Los que creen que tal sistema no puede funcionar «porque la gente no es tan honesta como

*<sup>12)</sup> Proponemos la traducción «logical gratuito» o «gracial». Juzgue si esta propuesta estájustificada.*

para eso», no comprenden en absoluto el razonamiento que sustenta la técnica del «gracial». Está fundada en que la gente es honrada y, sobre todo, en la certeza de que le será ventajoso serlo, porque es la única manera de asegurarse de que podrán seguir obteniendo programas de calidad a bajo precio. El «gracial» no es un concepto moral sino económico.

El editor de «gracial» en principio, sólo hará una inversión mínima y teniendo en cuenta los gastos de copia, publicidad, etc.; le revertirá un 80 ó 90 por ciento del total de las ventas, que repartirá (habitualmente al 50 por ciento, ó 35-65 por ciento con el autor). El riesgo de piratería (impago de la suma solicitada) es mayor, ya que el programa no está precintado y las copias circulan libremente. Pero el reducido precio ocasiona que un mayor número de consumidores estén interesados en comprar el programa y, por consiguiente, es verosímil que se compensen estos dos factores.

En suma, el autor y editor perciben poco más o menos lo mismo que en el modo industrial tradicional, pero con una inversión inicial mucho más pequeña y un riesgo total reducido. Respecto al usuario, obtiene un producto de calidad a la cuarta o quinta parte de su precio comercial. iEjemplos! The Last One (comercial 495\$, The Creator («gracial» de Bruce Tomkin) 65\$, Wordstar (comercial) 350\$, Pen Pal («gracial») 75\$. i Interesa que esta modalidad continúe!

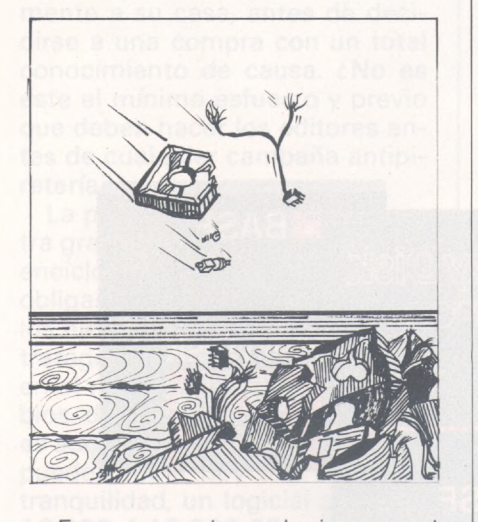

Esto no quiere decir que el «gracial» es la única e ideal solución a todas las contrariedades de la industria del logical. Por ejemplo, no resuelve dos proble-

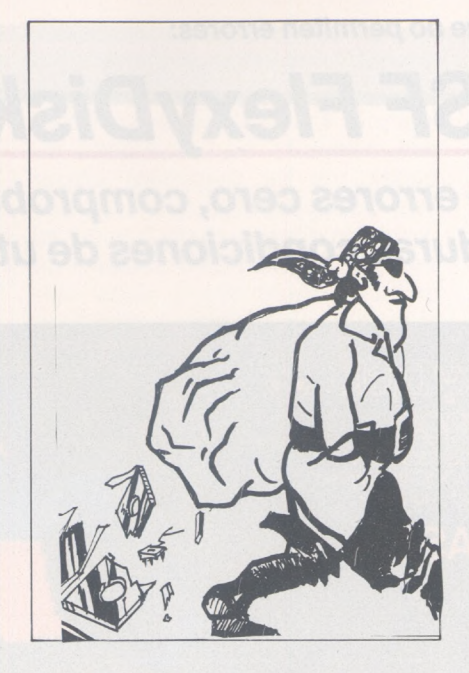

mas muy concretos: el de la documentación y el del servicio post-venta y publicación. Lo que demuestra, por el contrario, es que se pueden encontrar soluciones eficaces con la condición de enfocar el problema desde su base, que es el modo de producción del logical, en lugar de pararse en los síntomas y los efectos (la piratería).

*Emplear una difusión específica adaptada a!producto*

En el mundo del impreso, existe un gran número de géneros diferentes, desde el diario hasta la enciclopedia pasando por la colección de poesía. Nadie sostendría la idea ridicula de que todos estos géneros, que tienen sus características específicas, pasaran por un mismo prceso de producción y distribución.

Lo mismo se verifica para el logical; aparte de las apariencias y del soporte, ¿qué tiene en común un juego video, un compilador Pascal, un tratamiento de texto, un logical de creación asistida y un utilitario de copia? Nada o casi nada. Ahora bien, para estos productos dispares, se emplean los mismos métodos de producción y de distribución.

Para casi todos los productos «culturales» (y cada vez es más evidente que el logical entra en esta categoría); existen por lo menos, tres modos muy distintos

de difusión: la representación, la venta por unidades y la difusión pública. Por ejemplo, en literatura existe la representación teatral o la conferencia, la librería y la biblioteca; en música, el concierto, el disco y la radio; en el medio visual, la sesión de cine, el videocasete y la televisión. Es razonable la creencia de que, para el logical también se pudiesen considerar variados y simultáneos modos de difusión, según la naturaleza de los productos, los objetivos apuntados y las clientelas objetivo.

#### *Reducir una molestia menor*

La piratería no es la causa de los problemas actuales y futuros de la industria del logical; es un síntoma y un efecto. El verdadero problema, es la adopción de un modo de producción y de difusión que esté de acuerdo con la naturaleza de los productos. Es probable que si se resuelve (teniendo en cuenta la variedad de los productos y clientes), el síntoma se disolverá y se convertirá en una molestia menor.

Al eliminar la tos, no se cura la gripe. Al eliminar la gripe, desaparecerá la tos...

#### **Entablemos el debate**

*La piratería es un tema delicado, sobre el que es difícil permanecer objetivo y constructivo: todos estamos implicados, tanto por los programas que empleamos como por los que podríamos querer difundir.*

*Queremos abordar el problema con nuestros lectores, evitando caer en la demagogia, lugares comunes o soluciones milagrosas.*

*Está claro que es más fácilpiratear que no hacerlo. Pero, ¿esto basta para justificarlo? Nuestro corresponsal en Quebec, Yves Lederc, comienza el debate. La continuación..., les corresponde; esperamos sus reacciones.*

> **Yves Leclerc** :Ch

*Porque son muchas las cosas que no permiten errores:*

# *Nuevo. BASF FlexyDisk Science.*

*Con un porcentaje de errores cero, comprobado incluso bajo las más duras condiciones de utilización.*

Las exigencias en el desarrollo y la aplicación de las modernas tecnologías, son cada vez más complejas. Así, en la fabricación del automóvil además de los criterios técnicos de seguridad y los objetivos económicos, los aspectos ecológicos marcan cada vez más la pauta. Sin programas de ordenador, no sería posible llevar a un mismo denominador común aspectos tan dispares. A tal fin, los diskettes deben estar a la altura de las más duras condiciones de aplicación, para garantizar el éxito del gran número de ensayos necesarios, ya que el fallo de una sola unidad de información, provocaría enormes consecuencias negativas.

El nuevo BASF FlexyDisk Science, es el resultado de la investigación de BASF, inventor del soporte magnético. Su fiabilidad lo hace especialmente recomendable para aplicaciones en el campo de la ciencia y la técnica. BASF Flexy-Disk Science garantiza la máxima integridad de los datos a largo plazo, incluso bajo las más duras condiciones de utilización. El constante esfuerzo investigador de BASF, tanto en equipos de almacenamiento de datos como en productos químicos, ha hecho posible la línea BASF FlexyDisk Science. Esta unión investigadora, asegura una línea de diskettes progresiva.

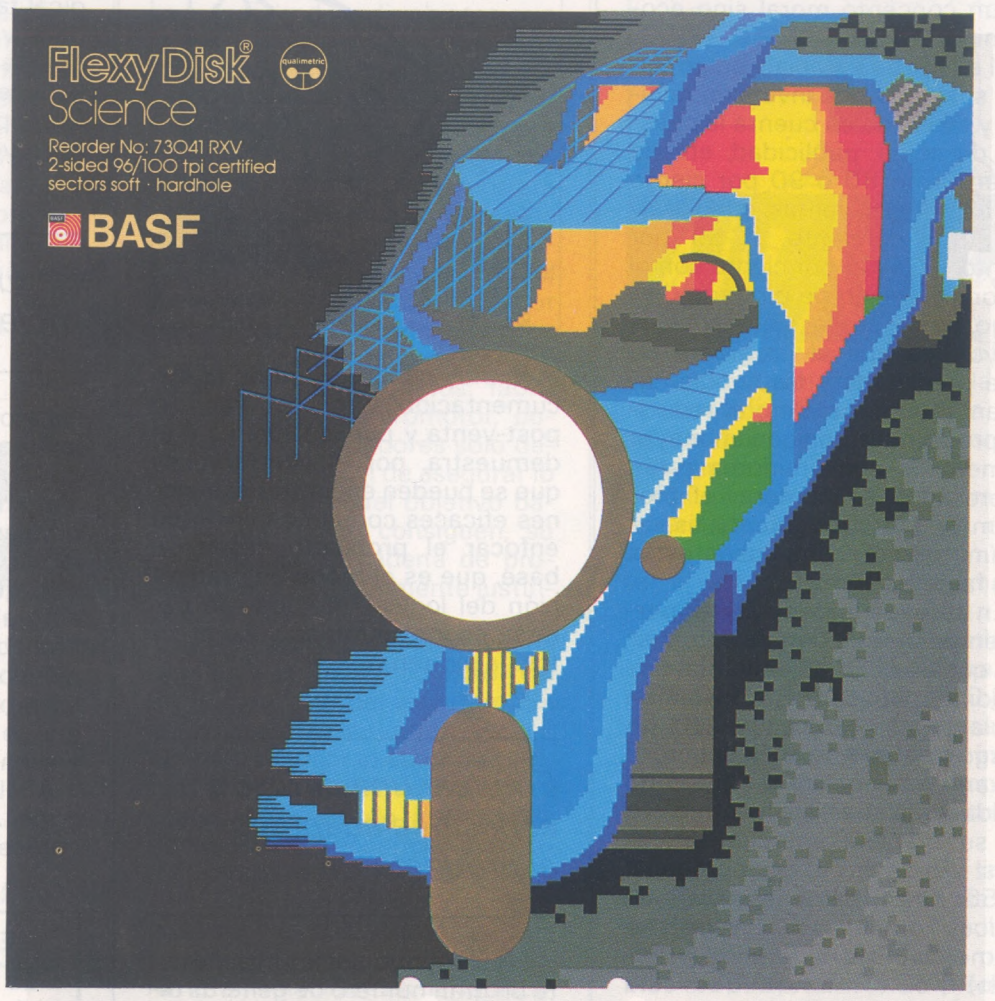

*La nueva línea de diskettes BASF. Absoluta seguridad de datos a través de la tecnología más vanguardista.*

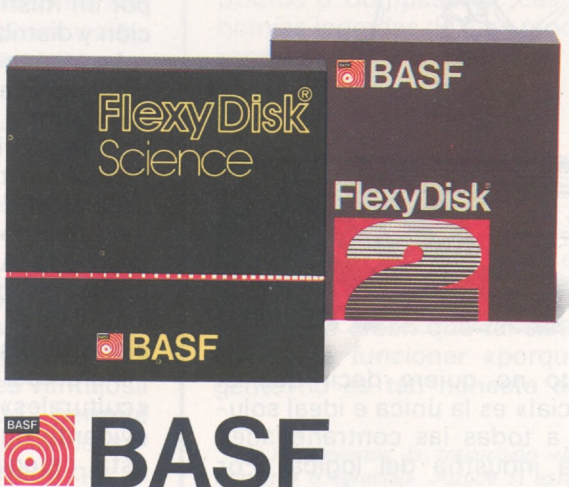

# *Los disquetes-demostración a la americana*

**... Una tarjeta de visita. Y la prevención de un riesgo imbécil: «la piratería» para pruebas... Llegan los «demodisquetes» en el último Comdex de Las Vegas. ¿Qué son? Sencillamente, disquetes de demostración de tal o cual aplicación, casi o totalmente gratuitos**

Es el programa deseado, con sus funciones, su documentación y su personalidad. Es un gestor de ficheros con sólo algunos registros simbólicos o un tratamiento de textos incapaz de almacenar más de una hoja... Finalidad de la operación: le permite apreciar una muestra, tranquilamente a su casa, antes de decidirse a una compra con un total conocimiento de causa. ¿No es éste el mínimo esfuerzo y previo que deben hacer los editores antes de cualquier campaña antipiratería?

La prueba a domicilo, la muestra gratuita, el primer tomo de tal enciclopedia que se le envía «sin obligación de compra»: abundan los ejemplos diarios de estas estrategias comerciales fundadas en el más sencillo de los proverbios del comerciante: «probarlo es adoptarlo». Ahora bien, ¿quién puede probar hoy día, con toda tranquilidad, un logicial a 8.000, 10.000 ó <sup>1</sup> 5.000 FF. o más, antes de decidir su compra? Una prueba superficial con el vendedor, nunca ha impedido que el cliente se equivoque en la elección de un logicial integrado y se tire de los pelos. Se puede apostar fuerte a que exigirá examinarlo más de cerca antes de cualquier compra posterior a menos que una copia de una amigo.

*El disquete de demostración, una herramienta provechosa*

Vender caro un logical sin tomarse la molestia de dejarlo previamente para su prueba es, por

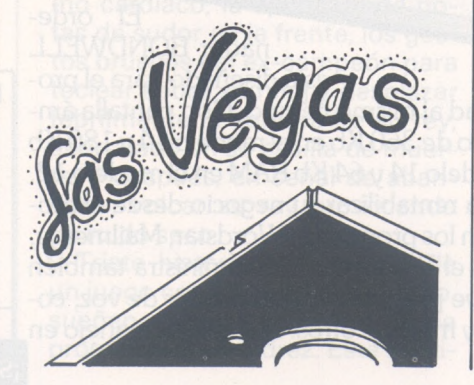

parte del editor y se quiera o no, una seria incitación sicológica a la piratería «inocente», sin fines de lucro; de la que nos habla Yves Leclerc (véase «La bandera negra ondea sobre la casete). El disquete de demostración parece proliferar hoy día, sin duda no será la panacea universal. Sin embargo, constituye la mínima apertura comercial, provechosa, eficaz contra cualquier veleidad de difusión.

Los americanos lo han comprendido así. En cualquier caso, es una de las leccionesd del último Comdex de Las Vegas. Rebuscando en múltiples stands las «demo-disquetes» de los editores, hemos ganado tiempo y logrado la totalidad de las informaciones sin dedicar una fortuna a nuestra recogida de logicales. ¿No es hora de extender este principio hasta el gran público?

«Dd»: los **demo disks** son ya, en EE.UU., un arma necesaria para la promoción. Resulta imposible darse a conocer entre la multitud de los nuevos logicales aparecidos en 1984 sin esta tarjeta de visita disquete. Estos logicales-demostración (que alguién se atreverá a llamar «demociales») suelen resultar gratuitos durante las exposiciones y si no es así, cuestan más o menos igual que un disquete virgen.

En Las Vegas, nuestro recorrido no nos ha entusiasmado. Por ejemplo, nos ha sido imposible apreciar la nueva versión de Vision; considerada dos o tres veces más rápida que la versión uno; por medio de su disquete de prueba: solamente algunas páginas de pantalla y la imposibilidad de teclear sus comandos.

En compensación, sin duda nunca hubiera comprado Lightyear, programa que ayuda a valorar una decisión partiendo de criterios ponderables o más subjetivos, sin tener su disquete de prueba. Incluso disponiendo de su buena documentación comercial impresa. Sólo un ejemplo concreto en la pantalla puede traducir la idea de este tipo de

aplicación sofisticada. El demodisquete de Thoughtware, uno de los nuevos productos de inteligencia artificial vistos en Comdex, también han cumplido su papel: me ha permitido juzgar mis capacidades para mandar, dirigir un equipo y administrar mi tiempo... Una manera decisiva de probar Thoughtware, cuya versión completa tiene la ambición de enseñarle a evitar el stress u organizar reuniones eficaces.

Moraleja: lejos de ser una pálida versión amputada del producto terminado, el disquetedemostración digno de este nombre, deberá ser su embajador. Quizá así sea la mejor defensa preventiva para este tipo particular de piratería: copias que se obtienen para pruebas, con buena fe, antes de afrontar la compra y cuyas pruebas se alargan, alargan, alargan...

Juan Luis Marx

TM

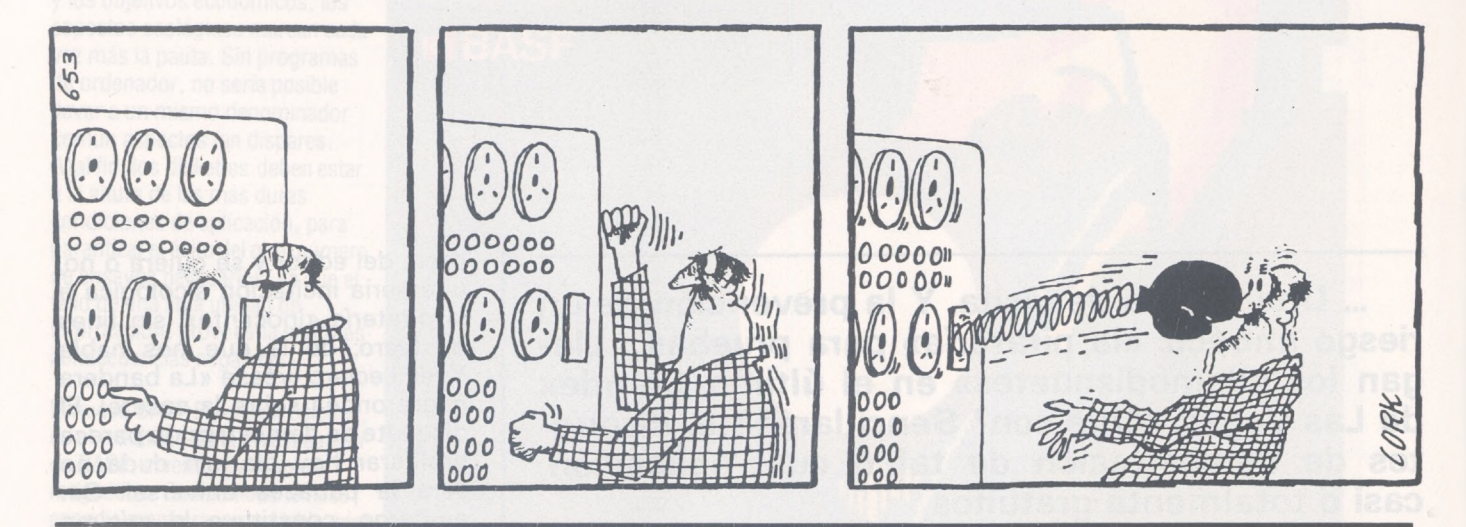

**EL ORDENADOR PORTATIL MAS PROFESIONAL... Bondwell** 

## CP/M 3.0

El ordenador BONDWELL está diseñado para el pro-

fesional que desea potencia y versatilidad al mismo tiempo. Con pantalla ámbar de 9 pulgadas, dos unidades de disco de 360 Kb en el modelo 14 y 180 Kb en el modelo 12,128 Kb RAM en el modelo 14 y 64 Kb RAM en el modelo 12. Ambos modelos están preparados para rentabilizar su negocio desde el momento de su compra. Se suministran con los programas Wordstar, Mailmerge, Calcstar, Datastar en español, además el Reportstar. Se suministra también disco de utilidades completo que incluye programas, sintetizador de voz, copiador de ficheros de datos de IBM/PC y muchos otros. Manual de manejo en español y de CP/M.

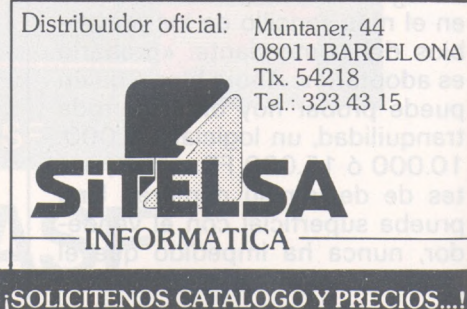

Máximo valor Máximo valos<br>por su dinero

# *Mate a muerte o el triunfo de la I. A.*

**Tradicionalmente, los juegos con ordenador se crean según los métodos basados en la «fuerza bruta» de la máquina en el cálculo. Corolario inevitable: el ordenador juega... como una máquina, la inteligencia artificial podría ofrecer una alternativa en los próximos años para que el juego del ordenador se parezca cada vez más al juego humano.**

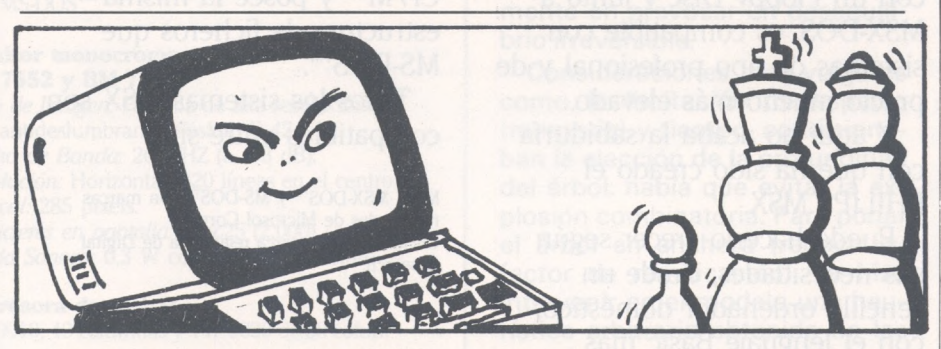

Nuestro campeón interplahetario de ajedrez miraba, lívido, el tablero en tres dimensiones en la pantalla gigante. Adiós al título: la posición era desesperada. Comprendía tras esta derrota que el juego había perdido su nobleza y las astucias sicológicas sus efectos: colocar las piezas <sup>a</sup> caballo de dos casillas, cambiar el alumbrado, la temperatura ambiente, obligar al público a retrasarse diez metros, parar las cámaras por el ruido de sus motores, doblar las apuestas gracias <sup>a</sup> los mecenas apasionados del

arte ajedrecístico... La máquina se conformaba con anotar metódicamente las variaciones del ritmo cardíaco, la aparición de gotas de sudor en la frente, los gestos bruscos del ex-campeón para teclear sobre su reloj y desplazar febrilmente la sombra de su rey, acorralado en su casilla de muerte, y después, en señal de abandono, volcar su rey provocando un ruido seco.

Triste historia para el final de un juego con la que, sin embargo, sueñan todos los creadores de programas de ajedrez. Este sacrificio estará justificado si la máquina consigue dominar el mundo de las 64 casillas por su razonamiento, elaboración de estrategias y previsión de las del adversario, y aprendizaje constructivo. Todas estas actividades abstractas huelen a **Inteligencia Artificial (I. A.),** que se creía patrimonio exclusivo del género humano y que sobrepasan ampliamente el marco lúdico.

No existe nada de eso en **Cray, Bebe** o **Belle,** los mejores programas del mundo, capaces de analizar, hoy día, decena de millares de jugadas por segundo, en una profundidad de arborescencia de quince semijugadas: son la fuerza bruta domada por informáticos de talento. Para terminar con cifras, sólo habrá que reconocer que estos programas están más o menos a 500 puntos ELO del campeón del mundo. Números misteriosos que se vuelven a encontrar donde menos se esperaba: en los *test* de inteligencia. ¿No es paradoja querer cuantificar, digitizar, medir, lo que es cualitativo?

En el ajedrez, los avatares de la digitación permitían que la máquina eligiese la mejor jugada; es decir, la que maximice su ganancia (y minimice la del adversario); lógico..., excepto que había que medir las características de una posición, en la que una de las jugadas legales era simulada.

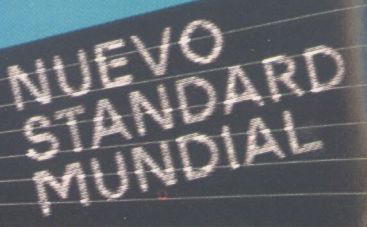

PHILIPS

# sistema más sabi

PHILIPS introduce en España el HOMECOMPUTER más sabio, el sistema MSX, nuevo estandard mundial.

¡Con cuanta sabiduría se ha pensado en cada una de sus características!

Con el PHILIPS MSX puede realizar mil combinaciones de elementos: monitores, impresoras, floppys, programas educativos, de juegos y aplicaciones profesionales, gracias a su compatibilidad total tanto en hardware como en software.

El PHILIPS MSX está tan sabiamente diseñado que Vd. puede elegir entre conectarlo al televisor de su casa, o a un monitor monocromo o de color.

De igual modo puede utilizar como unidad de almacenamiento de memoria un cassette normal o un Floppy Disc del sistema MSX.

¡Y qué potencia tiene el PHILIPS MSX!

Es tanta, que si lo utilizamos con un Floppy Disc y junto a MSX-DOS, es compatible con sistemas de tipo profesional y de precio mucho más elevado.

Y aquí no acaba la sabiduría con que ha sido creado el PHILIPS MSX.

Puede hacerlo crecer según sus necesidades, desde un sencillo ordenador doméstico, con el lenguaje Basic más potente del mercado, hasta un sistema de tipo profesional que puede llegar a una capacidad máxima de 1.024 K bytes.

PHILIPS MSX. Nunca se le quedará pequeño, nunca se le quedará anticuado.

PHILIPS MSX, creado como un equipo atractivo, fácil de usar y muy asequible de comprar.

¡PHILIPS MSX, sin duda, el sistema más sabio!

MSX-DOS es compatible con CP/M™ y posee la misma estructura de ficheros que MS-DOS™.

Todos los sistemas MSX son compatibles entre sí.

MSX, MSX-DOS™ y MS-DOS™ son marcas registradas de Microsof Corp. CP/M™ es una marca registrada de Digital Research.

Si desea algún tipo de<br>el campo del HOMECOMPUTER,<br>estamos a su disposición en el teléfono Si desea algún tipo de información relacionada con estamos a su disposición en el teléfono

**(91) 413 22 46**

Desearía recibir más información sobre el PHILIPS MSX.

I

Nombre.

**Apellidos Domicilio** 

PHILIPS IBERICA S.A.E. I Apartado de Correos 50.800 . 28080 MADRID

**PHILIPS MSX HOMECOMPUTER SYSTEM** *El amigo sabio de la familia.*

## **PHILIPS MSX HOMECOMPUTER SYSTEM**

## *ESPECIFICACIONES TECNICAS*

#### **Consola VG 8010**

Sistema MSX.

*Teclado:* Teclado con disposición y separación estilo profesional de 72 teclas.

*Memoria:* 32 K ROM, 48 K RAM (incluyendo 16 K RAM de vídeo).

*Interconexiones incorporadas:* Salida de RF, Salida Monitor, Interface audio-cassette, 2 conectores para controles manuales, 2 ranuras para cartuchos.

#### **Consola VG 8020**

Sistema MSX. *Teclado:* De recorrido completo, profesional con

73 teclas. *Memoria: 32* K ROM, 80 K RAM (incluyendo 16

K RAM de vídeo). *Interconexiones incorporadas:* Salida de RF, Salida Monitor, Interface audio-cassette, 2 conecto-

res para controles manuales, 2 ranuras para cartuchos, Interface para impresora.

#### **Características comunes VG 8010/VG 8020**

Conjuntos de caracteres 253 alfanuméricos y gráficos (incluye la ñ).

*Procesadores:* Principal Z 80 A, Audio AY-3-8910, Vídeo TMS 9929 A

*Lenguaje BASICMSX:* 130 instrucciones incorporando macrocomandos y sprites.

Posibilidad máxima de expansión de memoria IM. byte.

Editor de pantalla.

Utilizando MSX-DOS™ es compatible con CP/M™ y tiene la misma estructura de ficheros que MS-DOS™

#### **Monitor monocromo BM 7552 y BM 7502**

*Tubo de Imagen:* Pantalla de alta resolución de 12", antideslumbrante, Fósforo P 42. *Ancho de Banda:* 20 MHZ (a —3 dB). *Resolución:* Horizontal: 920 líneas en el centro. *Vertical:* 285 pixels. *Caracteres en pantalla:* 80x25 (2.000) *Salida Sonora:* 0,3 W con 5% de distorsión.

#### **Impresora de matriz**

VW 0010, 40 columnas y VW 0020 de 80 columnas.

*Método impresión:* Matriz de puntos por impactos. Matriz de carácter de 8×8 puntos. Paso de caracteres 10,5 cpi y 10 cpi, respectiva-

mente. Velocidad de impresión 35 cps y 37 cps respectivamente.

Mecanismo PF alimentación por fricción y tracción.

#### **Próximos lanzamientos**

Monitor de color 14". Floppy disc 3/2" 500 K sin formatear (360 K formateado).

#### **Software**

Disponibles en MSX más de 150 títulos entre aplicaciones, utilidades, educativos y juegos en soporte ROM<sub>s</sub>, cassette y floppy de 31/2

*La arborescencia justifica i<sup>a</sup> inadecuación del modelo*

La función de evaluación originaba una nota global mediante la suma ponderada de una lista de factores y decidía la estructura ordinal del número.

Hecho importante: no existe la función de evaluación ideal que otorgue la mejor nota a la mejor jugada; por lo que hay que simular (en forma de árbol) el desarrollo de la partida para valorar las posiciones finales del árbol y trasladar estas notas mediante una subida «minimax» del árbol.

¿Cuándo se podrá considerar que la idea y el camino elegidos están terminados (es decir, suficientemente desarrollados para ser representativos del objetivo fijado y prstarse a una valoración significativa)? ¿Cómo determinar nuestro horizonte de búsqueda de forma que no se abandone demasiado pronto una idea interesante?

Turing ofrece como criterio de parada el reconocimiento de una posición muerta, estable; en la que, por ejemplo, los cambios prosiguen hasta el final; pero el noble juego es destructor, y el arte del ajedrez consiste precisamente en provocar un desequilibrio irreversible.

Consideraciones más vulgares como la limitación de espacio (memoria) y tiempo, condicionaban la elección de la profundidad del árbol: había que evitar la explosión combinatoria. Para podar el árbol en anchura (reducir su factor de ramificación), se hizo intervenir en el modelo una heurística arbitraria obtenida de las experiencias de los jugadores (por ejemplo: hay que desarrollar los caballos antes que los alfiles).

Después se abrió paso este compromiso inverosímil: la complejidad del modelo es inversamente proporcional al tamaño de la arborescencia; en efecto:

— un modelo perfecto no necesita un árbol de simulación;

— una función de evaluación incapaz de prever con mucha anticipación los mates, debe apoyarse en un completo árbol del juego.

Este compromiso, que origina-

rá incluso la revisión de las estructuras de la función de evaluación, ¿debe elegirlo la máquina sola?

#### *¡A: el nombre es sólo un símbolo en decadencia*

Los intentos apuntaban hacia una convergencia de los parámetros de ponderación mediante un auto-aprendizaje de la máquina; pero, a lo sumo, comprobamos una única traducción de la derrota entre la máquina y su demiurgo: «Maximizo mi ganancia». Porque todos sus parámetros y criterios hacen que permanezcan en secreto las propiedades de similitud que mantenían con los fenómenos objeto del modelo (ver esquema).

Un número sólo representa su valor. Es un símbolo de término en el árbol de la gramática de los lenguajes de programación.

Con la IA el soporte de conocimiento se hace simbólico. Así se hablará de palabra en Logo, o de átomo en Lisp. La aportación del símbolo en los modelos responde a dos objetivos:

• Un símbolo puede estar definido por un conjunto de propiedades expresadas simbólicamente. A imitación del esquema binario contenido (numérico) continente (alfanumérico), la noción de propiedades se emplea para crear diferentes contextos. La etiqueta lingüística, que expresa la propiedad, califica la relación entre los contenidos y el continente.

• Un símbolo puede servir de base a una explicación de la máquina. Desde el punto de vista de que el aprendizaje puede modificar las estructuras abandonamos la estructura de datos numéricos en cuadro, que necesita un «d¡ mensionamiento» a priori y, por lo tanto, no evolutivo; por la de lista de símbolos o lista de listas. La lista está creada de forma dinámica: puede comprenderse como dato o programa, y por eso, incluso interpretarse (función EVAL de Lisp). La automodificación de programa parece recuperable en el campo del aprendizaje. El tratamiento de expresiones entre paréntesis (listas) es recursivo por sí mismo. (Es cierto que el número aparece fugazmente:

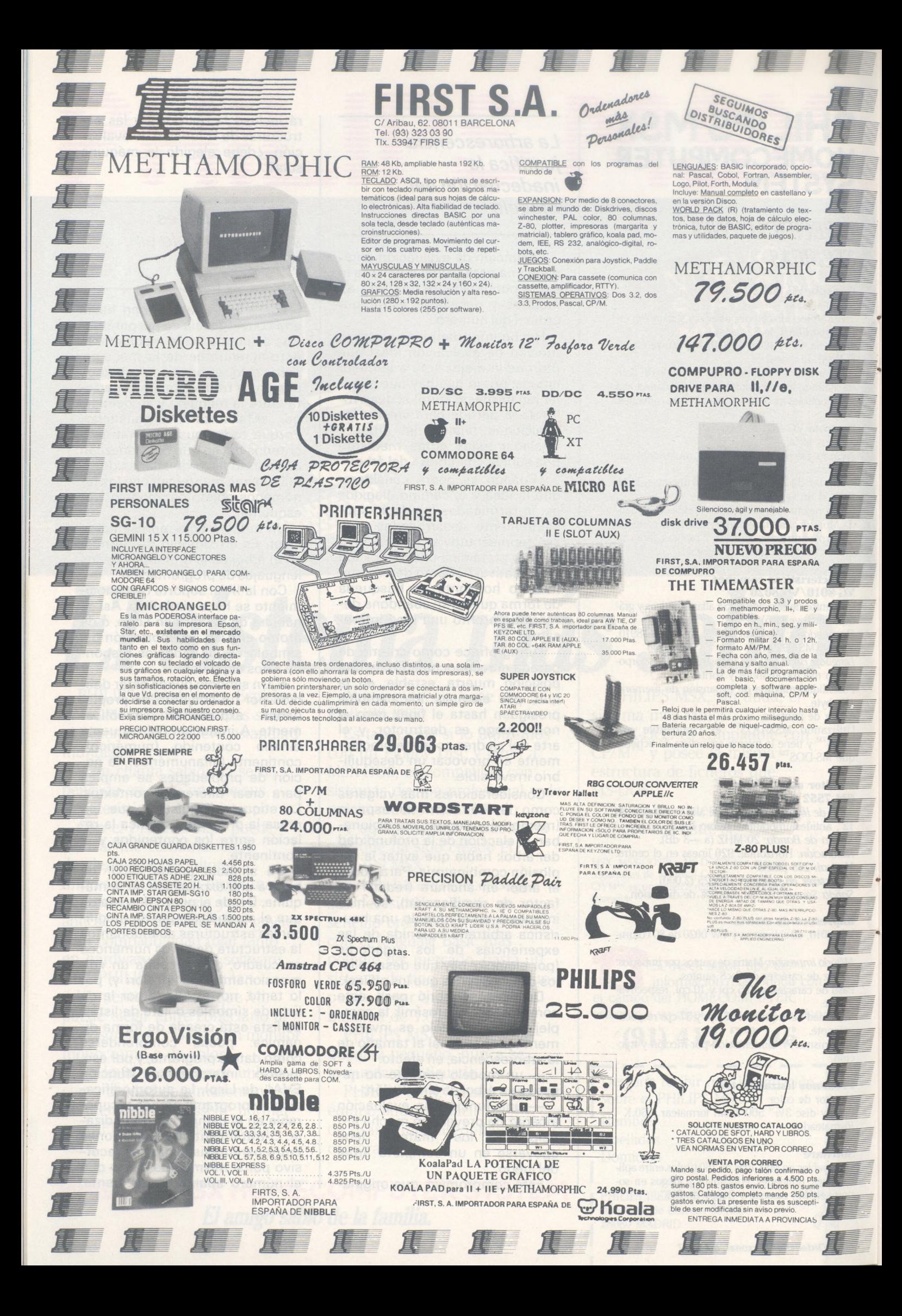

se llama «número de llamadas imbricadas del procedimiento recursivo», pero permanece inaccesible.)

Creo que el concepto de número es demasiado potente como para ser abandonado a los caprichos de una función de evaluación.

Ante una posición determinada, ¿cómo reacciona la mente humana? Cada uno de nosotros podría responder; la máquina humana es la única (?) que puede autoobervarse. Suponiendo que el lenguaje natural sea el medio de expresión apropiado, cualquier explicación se zambulliría en un desenfoque artístico.

Sicólogos tales como De Groot responden que el mito de los calculadores prodigio, capaces de analizar con diez o veinte jugadas de anticipación se derrumba; iderrota de la digitación! En realidad, tanto los principiantes como los grandes maestros tienen la misma potencia de combinación, pero sólo estos últimos saben canalizarla por experiencia, eligiendo las jugadas más prometedoras.

En una aproximación al sistema «experto», el conocimiento del asunto se formaliza en reglas de producción del tipo **si... entonces...** (Por ejemplo, **si...** la posición es catastrófica, **entonces...** examinar los sacrificios para conseguir tablas). El experto humano transmite su habilidad a la máquina. Como contrapartida, la autoexplicación del razonamiento permitirá comprender las decisiones de la máquina (marcha de las deducciones). Mediante un puro mecanismo lógico, una regla puede invertirse automáticamente: la máquina, cuando esté en posición dominante, vigilará para no caer en la trampa de unas tablas, como consecuencia de los brillantes sacrificios del adversario.

Falta el problema de la interpretación de la regla. ¿Qué significa la proposición: «la posición es catastrófica»? Un juicio puramente subjetivo que se traducirá por un desequilibrio material irreversible o, más cualitativamente, por la comprobación de que el plan del adversario es imparable o que ha sido descubierto el plan que trata de ejecutar la máquina. Y otros conceptos que quizá emergerán de la mente de los expertos humanos.

Las reglas de producción se

formulan mediante el filtrado de las características de la posición con la base de conocimientos. El interés de esta representación de conocimiento reside en que libera al experto de las condiciones de empleo de su regla. Proporciona sus conocimientos de una forma declarativa, en desorden (al contrario que en el método clásico: la programación, en la que las instrucciones se ejecutan en el orden que quiere el creador).

#### *Nueva representación del tablero en redes semánticas*

El sistema de representación de las reglas resaltará las contradicciones (no es seguro que la lógica binaria sea necesaria y suficiente), y pondrá en marcha las reglas en el momento oportuno mediante mecanismos asociativos.

La máquina puede sobrepasar al experto: combinando las reglas puede encontrar una nueva serie de razonamientos y obtener nuevas reglas por generalización (aprendizaje constructivo). La máquina permanece en su mejor forma.

Sabemos que los expertos son excelentes en los finales, fase del juego en la que resulta inadecuado el sistema de árbol, ya que el tamaño de la base de conocimientos no permite extender tal sistema al conjunto del juego.

Siguiendo la mirada del jugador hacia el tablero, se nota que el movimiento de los ojos no es sistemático. La mirada tiende <sup>a</sup> pararse varias veces en los elementos singulares de la posición: un peón avanzado, el rey aislado...

Ahora bien, el juego posicional, típicamente estratégico, se basa en consideraciones topológicas: buen alfil, piezas descentralizadas, estructura de peones, etc. Se trata de **reconocimiento de formas;** pero ¿cómo representar una imagen, aunque sea mental?

La noción de espacio es difícil de conjuntar con los índices **numéricos** de las matrices que representan el tablero. Prefiero sustituirla por la de redes semánticas, en la que las piezas están representadas por los nudos de

un grafo en el que los arcos son las propiedades o interrelaciones entre las piezas (véase el esquema).

En este entorno, el sistema es constructivo porque guarda la semántica de los arcos de su grafo.

La explotación de tal grafo puede confiarse a un sistema de reglas de producción, como si se tratase de demostrar un teorema.

De ahora en adelante, el conocimiento es tangible, ya que no está limitado a los comentarios salpicados en los programas de antaño, incluso de los que calculaban la nota a otorgar a una posición. Lo que llamamos conocimiento es una formalización de la experiencia: un conjunto de hechos establecidos y no sólo una sucesión de instrucciones que forman un programa. El conocimiento se encuentra en las relaciones de las redes semánticas, en las reglas de producción.

La búsqueda por objetivo se opone a la búsqueda ciega por el método del árbol. La extracción de las características cualitativas de la posición, mediante las redes semánticas y los sistemas de reglas de producción, proporciona un material básico a partir del que se formula una lista de objetivos jerarquizados (por ejemplo, pueden ir desde «¿hay que ganar o hacer tablas?», hasta «hay que desplazar una pieza atacada»).

Prefiero sustituir la bajada del árbol por el ascenso dirigido. Porque si los planes de la máquina resultan demasiado ambiciosos, permiten, en compensación, establecer objetivos intermedios más realizables a medio plazo. Por otra parte, los del adversario deben ser descubiertos al mismo tiempo, ¿hay que contrarrestarlos o bien entablar una carrera contra el tiempo? La comparación de tales planes afecta al campo relativo a la estilítica. ¿El adversario es rápido, táctico, agresivo, despistado; está a la defensiva? ¿Cómo debe de reaccionar la máquina? Estos nuevos conocimientos giran hacia los expertos.

Creo que la síntesis de las redes semánticas, de los sistemas de producción, del minimax (para verificar los planes) y, finalmente, de las bases de datos en la fase de apertura deben contribuir a la creación de un programa que

**personal.**

**r I I I I I I I I I I I I I L**

**quédate con el**

> Con EL ORDENADOR PERSONAL, la 1<sup>a</sup> revista española de Ordenadores Personales. No corras el riesgo de que se agote. Suscríbete y la recibirás en tu domicilio puntualmente.

#### **BOLETIN DE** SUSCRIPCION

**I I I I I I I I I I I I I J**

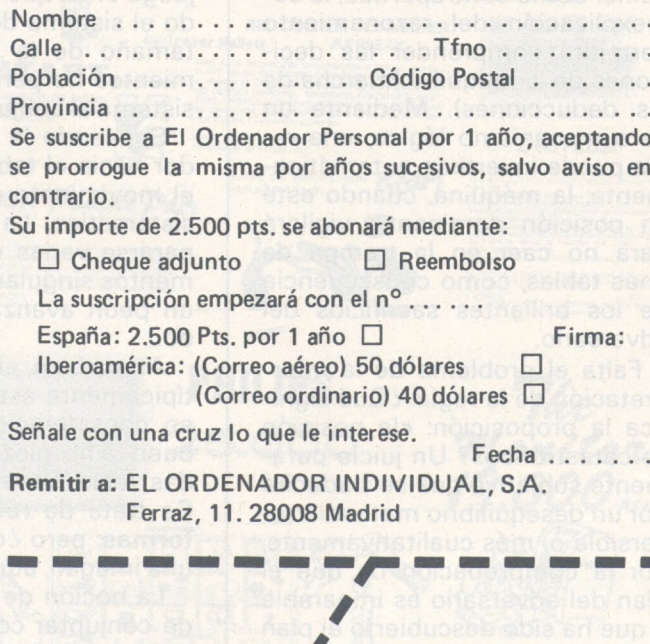

juegue al ajedrez liberado de la fuerza bruta de modo artificial.

Los informáticos sacrificarán un día al juego del ajedrez. Hay que esperar que su muerte permita replantear nuestros modos de pensar.

*Un fenómeno se simboliza mediante un parámetro*

Universo numérico / Variable simbólica. Un número / Universo simbólico. Diccionario / un símbolo, contexto a, símbolo; contexto b, símbolo; contexto.....; contexto i, símbolo / nudo del grafo, relación «representa (según el contexto...)». Si adoptamos el modelo de <sup>1</sup> a 7 para los días de la semana, y de <sup>1</sup> a 12 para los meses, ¿qué representa 7 para la máquina? ¿El domingo, el mes de julio, o un número mágico?

El contexto de empleo se encuentra en los comentarios, pero la máquina no comprende todavía el lenguaje natural...

> **Eric Ramahefarivony** -떼-

**El tablero de ajedrez** Las blancas juegan.

Pieza.

Relación. Modificación de relación. **La red semántica**

Torre blanca / ataque/ alfil negro/ protege / rey negro.

Clavado/ imposible/ caballo negro / imposible / jaque / bloqueo.

7 amenaza y mate. 7 amenaza y mate.<br>Peón blanco / caballo blan-Peón blanco / (<br>co / rey blanco.

#### **Objetivo**

1. Ya que el rey blanco no está amenazado y que **bloquea** al rey negro, hay que encontrar el **jaque mate.**

2. La torre blanca no puede tomar el alfil negro, **protegido.**

- 3. Sólo el caballo blanco puede **dar jaque.**
- 4. El alfil **clavado** no podrá impedirlo.
- 5. Al contrario para el caballo negro.

#### **Objetivo intermedio**

- 6. Intentar tomar el caballo negro.
- El **peón** puede amenazar al caballo. 7.

#### **Conclusión**

La máquina juega el peón. Las redes semánticas valoran las orientaciones a ejecutar independientemente del valor de las piezas, a reserva de haber especificado las relaciones interesantes.

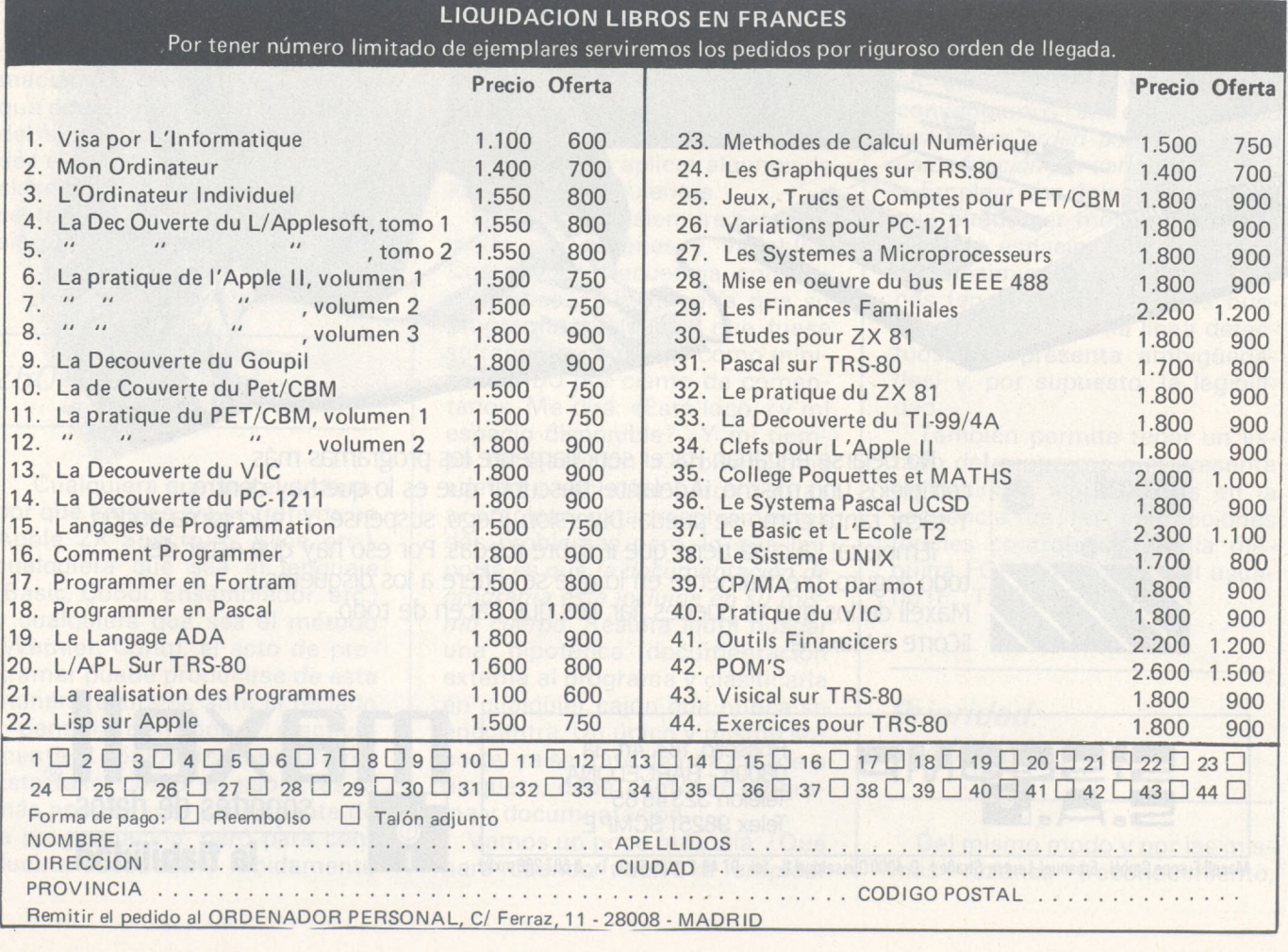

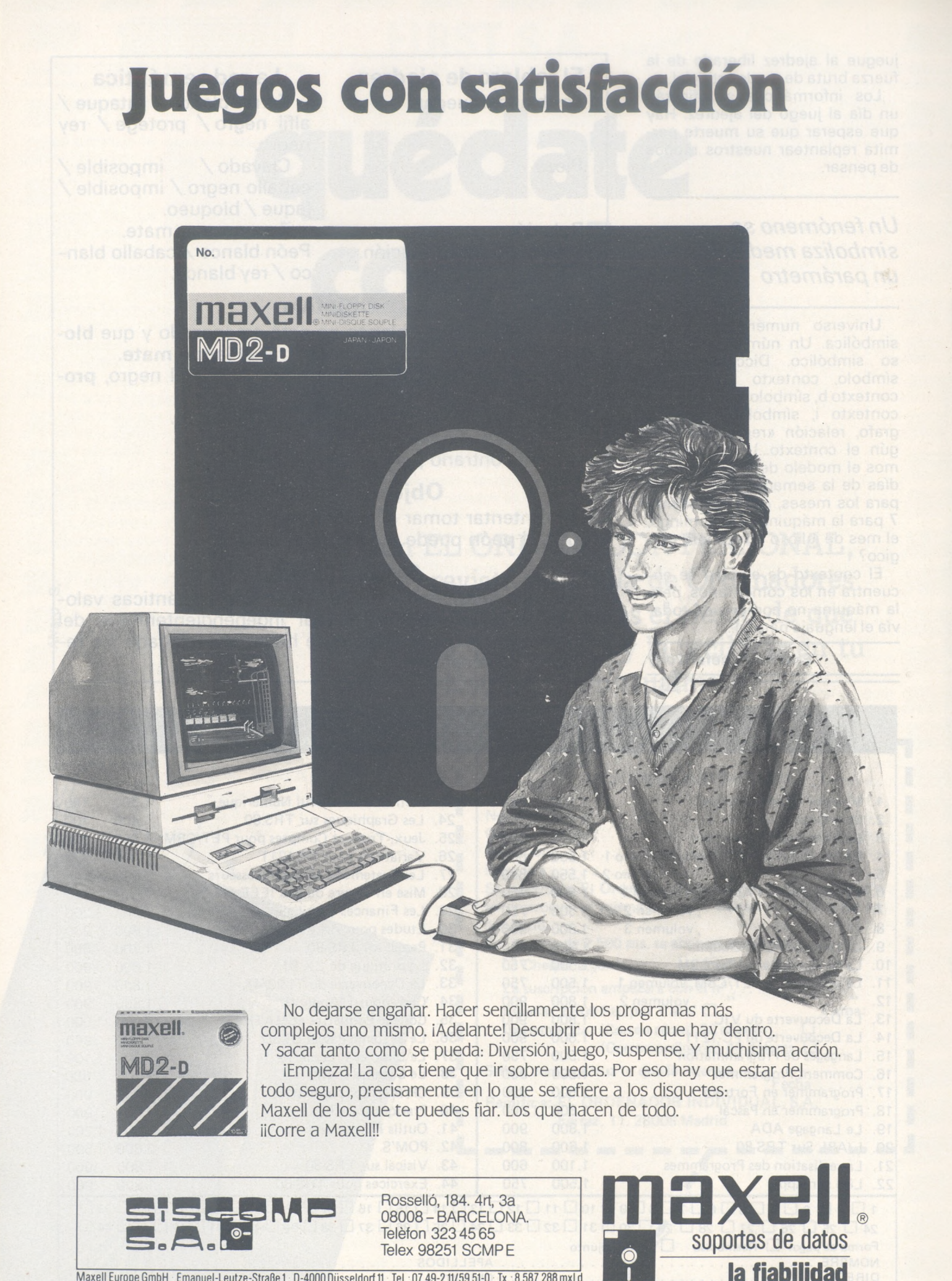

Maxell Europe GmbH · Emanuel-Leutze-Straße 1 · D-4000 Düsseldorf 11 · Tel.: 07 49-2 11/59 51-0 · Tx.: 8 587 288 mxld

# *Programación estructruada: una cuestión de método*

**¿Cómo programar? ¿Qué método emplear? El propósito de este artículo y de los que seguirán en los próximos números, es ayudarle a encontrar SU respuesta personal a esta cuestión. En realidad, poco importa el método, mientras siga uno determinado. Por tanto, se expondrán varios métodos que, todos ellos, presentan ventajas e inconvenientes. Le corresponde tomar de cada uno de ellos lo que le convenga o lo que convenga a su problema.**

Este primer artículo trata de un método derivado de la programación estructurada, método que podría aplicarse a la solución del siguiente problema: «Aprender el vocabulario inglés en una clase de sexto curso», pero esto se tratará en una próxima ocasión.

 $\fbox{--}$ 

 $\bigcup_{i=1}^n \mathbb{Z}_p$ 

#### *¿50 % de REMs?*

Cualquiera que sea el ordenador que emplee (ya se trate de un Apple, ZX Spectrum, Alice, etc.), cualquiera que sea el lenguaje (Basic, Cobol, Ensamblador, etc.) y cualquiera que sea el método (Warnier, Coriq), el acto de programar puede producirse de esta manera: sentarse ante el teclado y pantalla e introducir efectivamente el código de su programa. Esta fase, como ya sabrá, es la más apasionante y fascinante de la programación, pero para conducirla adecuada y rápidamente

se imponen algunas precauciones.

Olvide por un momento los límites de su ordenador y todas sus preocupaciones de optimización y trate de aplicar algunos de los consejos siguientes.

Un programa siempre está formado por órdenes y variables. Con menos frecuencia con comentarios. El ideal sería que su programa, cualquiera que fuese su tamaño, contenga como mínimo un 50 por ciento de comentarios. Me dirá: «Está loco, ¿y mi espacio disponible? ¿Y mi tiempo de ejecución?». Volveré más adelante sobre las herramientas a emplear para resolver estos dos problemas pero, lo que importa es que /a *documentación de programa esté incluida en su mismo cuerpo.* Resulta inútil buscar una hipotética documentación externa al programa y clasificarla en cualquier cajón que nunca se encuentra. Un único y mismo soporte, ya se trate de una casete o disquete, debe contener programa y documentación.

Vamos un poco más allá. ¿Qué hará cuando vuelva a emplear este programa? Tampoco hay que buscar la respuesta ya que *todo programa debe comprender su propio modo de empleo y su guía de utilización.* La respuesta a la pregunta «¿cómo funciona?» debe saltar a la vista. Cualquier pantalla que se presente debe contener su modo de empleo propio y las posibles acciones a ejecutar.

Esta fase de comentarios, bien internos (documentación) o externos (modo de empleo), es pesada, pero la ganancia de tiempo que resulta de su uso y, sobre todo, la comodidad son insustituibles. Un programa «incómodo» no se usará.

Bajemos a un nivel más sencillo, el de órdenes y variables y convengamos en emplear *sólo una única orden por línea y una única funciónpor variable.*

Emplear una única orden por línea puede ser molesto si existe falta de espacio, pero facilita el reconocimiento de las bifurcaciones (en cualquier caso), la búsqueda de errores (la línea defectuosa no presenta ambigüedades) y, por supuesto, la legibilidad.

También permite tener un listado del programa que presenta indicaciones significativas en la secuencia de las instrucciones (bucles controlados por la máquina FOR...NEXT o por el usuario IF... THEN... GOTO).

*Prioridad: ser legible*

Del mismo modo y por las mismas razones (reconocimiento, búsquda de errores y legibilidad), hay que utilizar una única variable para una función. Incluso puede pensar en darle un valor inicial, manejarla y controlar su valor final. Esto sirve incluso (¿sobre todo?) para las variables sencillas de control de los bucles. Sus nombres también deben ser significativos respecto <sup>a</sup> sus funciones (dentro de los límites del intérprete o compilador de que se disponga).

Vamos a pararnos un momento en los bucles controlados. La casi totalidad de los lenguajes dispone de una orden de bucle (FOR... NEXT en Basic) y la *totalidad* de los lenguajes contienen las órdenes de prueba (IF... THEN del Basic) y de bifurcación incondicional (GOTO en Basic). *Prográmese sus órdenes de bucle.*

La secuencia:

100 FOR  $I = a$  TOB b STEP c 200 NEXTI 300 REM suite

puede sustituirse perfectamente por:

 $90$   $1 = a - c$  $100$   $I = I + c$ 110 IFI < bTHEN 300 200 GOTO 100 300 REM suite

Sin tener en cuenta la velocidad de ejecución (la segunda secuencia es más rápida) y la disponibilidad (no todos los lenguajes disponen del equivalente FOR... NEXT y, con mayor razón, de STEP), *emplear un vocabulario mínimo* facilita la portabilidad de los programas, su puesta en marcha y su lectura (es inútil plantearse complicadas preguntas sobre lo que puede hacer tal opción de un lenguaje sobre determinada máquina, mientras que no logre acordarse dónde está el manual de empleo...).

Todos los consejos anteriores no excluyen la preocupación respecto a la optimización, pero *la legibilidad ante todo.* La optimización depende del ordenador con que trabaje y ya sabe muy bien con qué velocidad evolucionan las capacidades de los ordenadores. No parece muy oportuno limitarse a tal o cual estado de la técnica. Si su programa no funciona lo bastante deprisa, existen compiladores que le proporcionarán un ahorro de tiempo sin comparación con el que lograría rebañar reorganizando los subprogramas o empleando un determinado truco.

Me podrá decir: «De acuerdo respecto a la velocidad, pero ¿v respecto al tamaño de la memoria?». Aquí aparece la organización del programa. Primer principio: su programa sólo debe ser una sucesión de subprogramas, cada uno de ellos con una función bien definida. *A cada función debe corresponder un subprograma.* Considere cada uno de ellos como una caja negra: sabe lo que espera de él (salida) y sabe lo que introduce (entrada). *Controlará* cada una de estas cajas negras, no en función de lo que contengan, sino *en función de lo que salga de ellas.* No debe importarle que dos cálculos sucesivos dentro de una de ellas sean falsos mientras que el resultado final sea exacto.

Cada uno de estos subrpogramas debe tener un tamaño medio de 40 líneas *(dos pantallas como máximo).* Con un tamaño mayor no pueden examinarse sin recurrir a un soporte externo (listado manual o por impresora), que hasta ahora hemos tratado de evitar.

En el caso de subprogramas generales, que puede emplear en varios programas (por ejemplo, para controlar una fecha, etc.), trate de afectarlos siempre con los mismos números de línea. Aunque no disponga de un editor potente que sea capaz de reintegrar estas sucesivas cajas en un nuevo programa, se acostumbrará a llamar siempre una determinada función a una misma dirección. Asila programación se asemeja a un Meccano y *su conjunto de subprogramas es su caja de herramientas.*

Sólo nos queda proceder al ensamblado y, para hacerlo, vamos a emplear un método derivado de la programación estructurada.

A menos que sea un incondicional del movimiento continuo, tendrá que admitir que lo- más importante para un programa es que se pare alguna vez. Vamos <sup>a</sup> asegurarnos de ello con prioridad:

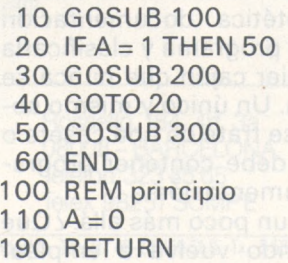

200 REM medio  $210 A = 1$ 290 RETURN 300 REM final 390 RETURN

#### *Arreglar bien las cajas negras*

La secuencia anterior no hace nada, salvo pararse cada vez tras una ejecución correcta. Que era de lo que se trataba. Necesita algunos comentarios:

• Se puede emplear en cualquier tipo de problema y, en lo que a mí respecta, *todos mis programas* contienen estas órdenes (excepto la línea 210, que veremos más adelante).

• El cuerpo principal del programa se reduce a las seis primeras líneas, cuyo único papel es controlar la parada del tratamiento. *Todo lo demás es una sucesión de subprogramas.*

• En un determinado nivel, siempre se encuentra un subprograma de *final de tratamiento* (en este caso 300-390) y, por tanto, un subprograma de *principio de tratamiento* (100-190) que, respectivamente corresponden a la salida y entrada de la caja negra de *tratamiento propiamente dicho* (200-290).

• Algunas de estas cajas negras pueden estar vacías (en este caso el final de tratamiento); en cualquier caso, siempre deben estar presentes.

• Lo dicho para el tratamiento (cajas negras de principio, tratamiento y final) es *válido para las variables.* La única variable de este caso, A, contiene un *control de final* (línea 20), por tanto contiene un *valor de principio* (línea <sup>1</sup> 10) y un *tratamiento* entre ambos (línea 210).

Por consiguiente, se tratará de descomponer cualquier problema pensando en lo que debe efectuar el programa (¿qué se quiere obtener?), en su principio (¿qué datos puedo proporcionar?) y en su intermedio (¿cómo se pasa de uno a otro?).

Dos observaciones: evidentemente, el final es la parte más importante. Si se sabe lo que se quiere, existe la posibilidad de obtenerlo; la recíproca no es cierta. Determinar este punto con

precisión es siempre lo más delicado.

La segunda observación afecta al intermedio: si se da uno cuenta de que puede sobrepasar el límite marcado antes (dos pantallas), se descompone a su vez en final, principio e intermedio. Y así sucesivamente. Por tanto, siempre se puede representar el problema de la siguiente forma:

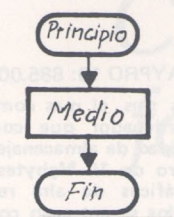

Si es necesario, se descompondrá un rectángulo en tres partes, final, principio e intermedio; a reserva de descomponer uno u otro de los rectángulos en sus propios final, principio e intermedio.

Para la legibilidad y coherencia (una única función por caja), pueden presentarse otros dos casos generales: la alternancia y la repetición. La alternancia es la elección entre dos opciones que se excluyen mutuamente. Se presenta así:

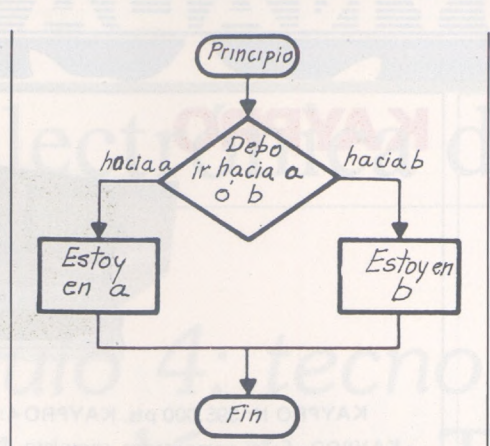

La repetición consiste en efectuar un mismo tratamiento n veces:

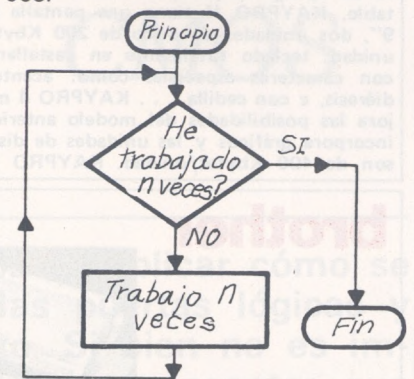

Este último esquema puede adaptarse a nuestro programa. Puede corresponder a probar en la línea 20 IF  $A = N$  THEN 50 v sustituir la línea 210 por  $A = A +$ 1. Puede preferirse integrarlo en el tratamiento. En nuestro ejemplo, habría que añadir una línea 105 B = 0, una línea 205 B =  $B +$ <sup>1</sup> y modificar la línea 210 así: IF  $B = N$  THEN  $A = 1$ . Personalmente, prefiero esta última solución, teniendo A sólo dos valores, 0 se continúa o 1, se para.

En un próximo artículo veremos el caso concreto de un repetidor de vocabulario. El programa habrá de encontrar el origen de diversas faltas de programación (¿quién no se ha olvidado de inicializar alguna variable...?). De manera más práctica, se construye un programa trozo a trozo (¿el final me conviene?), haciendo evolucionar simultáneamente el programa y su validación. Emplear la programación como herramienta de hacer modelos es la mejor manera de programar rápidamente y bien. No dude en validar lo antes posible todo lo que haya desarrollado. Cuanto más lo aplace, más lamentará las horas perdidas antes.

**Juan Pedro Brunerie**

 $E \oplus E$ 

# **Los Kits diferentes.**

**VIsKIT pone a su alcance los Kits que usted esperaba derivados de la industria electrónica más avanzada.**

#### Por eso son diferentes.

Porque su montaje y ensamblado se realizan según los métodos utilizados en la producción industrial de grandes series.

Porque en sus criterios estéticos intervienen destacados diseñadores.

Por su sencillez de montaje y su máxima fiabilidad.

Porque **VIEKIT** ofrece amplia diversidad de aplicaciones: Electrónica Industrial, Audio, Telecomunicación, Microprocesadores..

Y, sobre todo, por su avanzada tecnología en diseño, materiales y concepción.

Compruébelo usted mismo: remítanos el cupón adjunto y recibirá una detallada descripción de los kits que, actualmente, le ofrece **VIEKIT.**

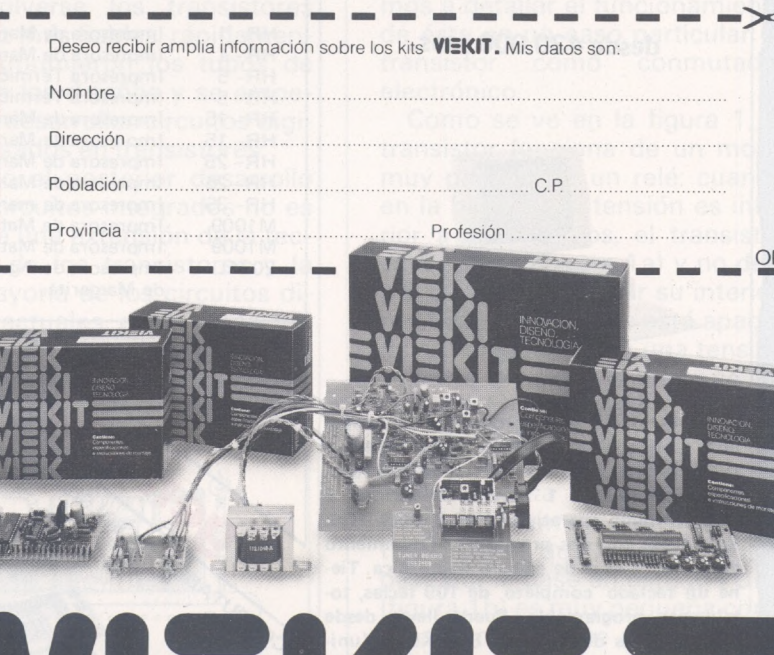

Marca registrada de **VIETA AUDIO ELECTRONICA, S.A.** Bolivia, 239 - 08020 BARCELONA (ESPAÑA)

**KAYPR** 

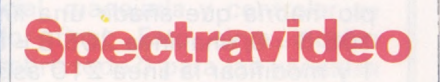

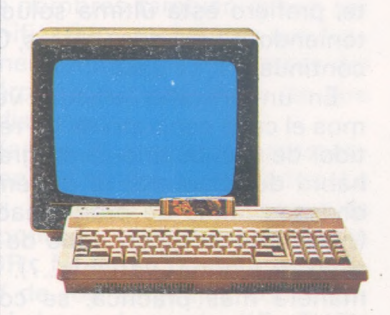

#### **SVI 328**

**Es el ordenador ideal para el hombre de negocios que empieza y desea progresar, ya que sus características así lo confieren. Microprocesador Z80 A. 32 K de ROM, ampliables a 96 K, y 80 K de RAM, ampliables a 144 K. Totalmente compatible con el software del CP/M. 87 teclas, 10 totalmente programables. Teclas para proceso de textos, 32 sprites, 16 colores, 3 canales de sonido, 8 octavas por canal. BASIC de Microsoft incluido en la ROM. Tiene un teclado numérico separado. La pantalla está en continua edición. Scroll automático. Se le puede conectar toda una gama de periféricos: un su-perexpander con unidades de disco incorporadas; tarjetas de ampliación de memoria, interface RS-232, centronics, cassette, tablero gráfico, etc... 67.500.- Ptas. También tene-mos a la venta los modelos SVI-728 (MSX), 64.500,- Ptas. y SVI-318, 49.900,- Ptas. Monitor de 12 pulgadas fósforo verde con sonido, 21.900,— Ptas.**

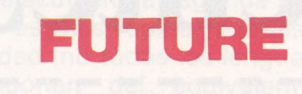

desde 430.000 ptas.

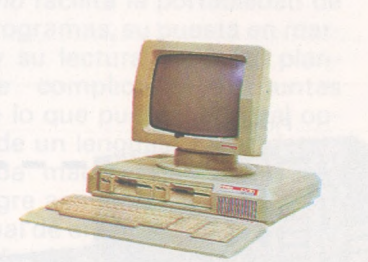

**El FUTURE es un ordenador desarrollado y fabricado en Inglaterra, compatible con IBM. 16 bits. Memoria interna de 128 Kbytes, ampliables a <sup>1</sup> Mbytes. Velocidad 8 MHz. Sistema operativo CP/M 86, MS-DOS. Se entrega con dos-programas: Tratamiento de textos y hoja de cálculo electrónica. Tiene un teclado completo de 109 teclas, totalmente programable. Puede llevar desde dos unidades de disco de 800 Kbytes/unidad, hasta un disco duro de 40 Mbytes más una cinta, para back up. Está incorporado un Net Work, para poder conectar terminales o varias unidades de computadoras.**

KAYPRO II: 395.000 pts. KAYPRO 4: 525.000 pts. KAYPRO 10: 885.000 pts.

**KAYPRO. Es el computador completo, listo para llevar allí donde Vd. lo necesite; todo está en una unidad sencilla y compac**ta de 12 Kg de peso, fácilmente transpor-<br>table. KAYPRO II tiene una pantalla de<br>9'', dos unidades de disco de 200 Kbytes **unidad; teclado totalmente en castellano, con caracteres especiales como: acentos, diéresis, c con cedilla, . . . KAYPRO 4 mejora las posibilidades del modelo anterior, incorpora gráficos y las unidades de disco son de 400 Kbytes/unidad. KAYPRO 10**

**10 Mgbytes, con las de un disco duro de de alta resolución, posibilidades gráficas entregan con un pa-Todos los modelos se software: WordStar, The Word el mayor de los tres, el mas completo, es un supermicroordenador que combina la velocidad, capacidad de almacenaje y poder quete completo de Supercalc, CP/M, MBASIC, Plus, (dBASE II, CBASIC <sup>y</sup> SBASIC - solo en el 4 y 10—), Comunicaciones (solo en el 10).**

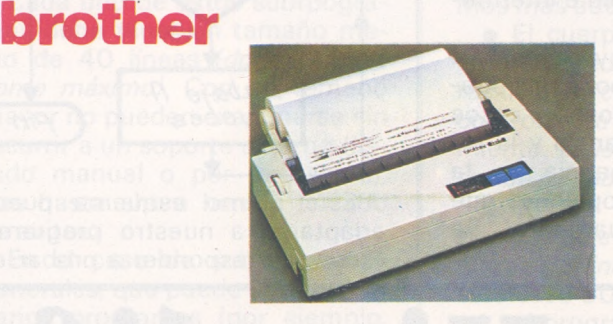

**Marca oficial de las Olimpiadas "Los Angeles-84". Existen una gama muy completa de impresoras: matriciales y de margarita. Todos los modelos están perfectamente diseñados para prestarle un de textos.**

**rendimiento óptimo, libre de fallos y ruidos. Los modelos de impresión a margarita son excepcionales, su calidad de escritura es inigualable, propias para proceso**

**P.V P./Ptas.**

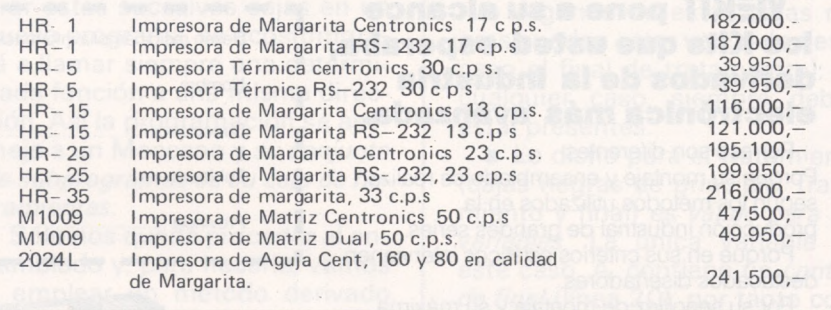

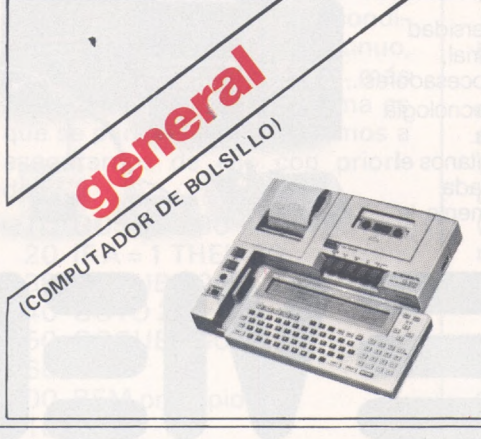

Es el microordenador ideal para estudiantes, ingenieros, arquitectos y demás profesionales que necesiten una memoria auxiliar en sus desplazamientos. Sus caracteristicas más importantes las podemos encontrar en sus 20 K de ROM y 8 K de RAM (ampliables a 16 Kbytes). Tiene un display de 2 líneas, visualiza 80 caracteres. Lenguaje BA-SIC. 5 teclas para funciones, programables. Teclado numérico separado. Teclas para el movimiento del cursor. Además se le puede conectar una unidad compacta de impresora cassette, modelo CL-100. Incluso se puede utilizar como terminal gracias a su periférico RS-232.

LBC-1100 (cpu) 43.500,-Ptas. CL-100 impr./cassette. 43.900,- Ptas.

DISTRIBUIDOR PARA ESPAÑA<br>Sor Angela de la Cruz, 24. MADRID-20<br>Teléfs.: (91) 279 21 85 - 279 28 01 - 270 01 93 - 270 76 75.

DELEGACION: Aribau, 61, entlo. 08011 - BARCELONA Tlf. (93) 254 73 03/4

# Eurso de electrónica digital Curso de electrónica digital

# *Capítulo 4: tecnología,Ur familias lógicas TTL y CMOS*

**En este capítulo vamos a explicar cómo se organizan internamente las puertas lógicas y cuál es su funcionamiento. Si bien no es imprescindible entender todos los conceptos que aquí se van a verter, sí es necesario tener unos conocimientos básicos para conocer los límites de funcionamiento de los dispositivos que utilizamos en nuestros diseños.**

En los comienzos de la «electrónica» digital, los elementos que se usaron para crear los dos estados lógicos eran de tipo electromecánico (relés). Una posterior evolución hizo que se usaran válvulas de vacío como elementos conmutadores, dando mayor rapidez y fiabilidad a los equipos. Así, los primeros computadores estaban compuestos de infinidad de válvulas de vacío y relés o conmutadores electromecánicos.

Pero estos equipos tenían el inconveniente de ser voluminosos, pesados y de requerir una enorme cantidad de energía y una muy eficiente refrigeración para evacuar el calor generado por las válvulas y relés.

De esta forma, los computadores de válvulas se volvían inservibles, ya que la vida de dichos componentes era reducida y por el gran número de ellos los fallos se sucedían ininterrumpidamente.

A la vista de estos problemas, y al volverse los transistores cada vez más fiables, rápidamente se suprimieron los tubos de vacío en los diseños y se empezaron a desarrollar circuitos digitales basados en transistores.

Puesto el posterior desarrollo de los circuitos integrados no es más que una extensión de la tecnología de los transistores y la gran mayoría de los circuitos digitales actuales están construidos con circuitos integrados es imprescindible conocer el funcionamiento básico del transistor.

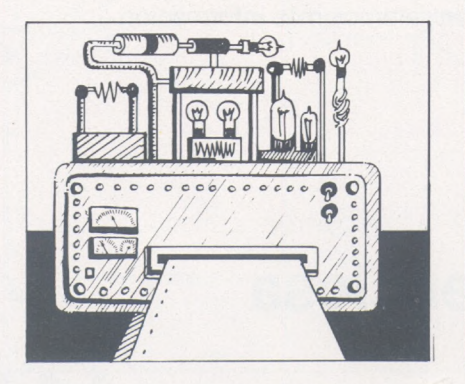

*El Transistor: principios básicos de funcionamiento*

En principio, un transistor es un trozo de material plástico con tres «patas» metálicas que responden a los nombres de colector, base y emisor.

No vamos a tratar aquí las bases físicas del funcionamiento del transistor, por escapar de los objetivos del curso, sino que vamos a detallar el funcionamiento de éste en un caso particular: el transistor como conmutador electrónico.

Como se ve en la figura 1, el transistor funciona de un modo muy parecido a un relé: cuando en la base (b) la tensión es inferior a cero voltios, el transistor está abierto (figura 1a) y no deja pasar la corriente por su interior, por lo que la lámpara está apagada. Cuando se aplica una tensión Vi entre la base y la masa se establece la conducción entre el colector y el emisor y la lámpara queda encendida (figura 1b) mientras esta tensión se mantenga. La ventaja que nos da el transistor es que la corriente que pasa por la base en estado «ON» (figura <sup>1</sup> b) es muy pequeña comparada con la que circula por el colector, de forma similar que en el relé, en el que la corriente excitadora es mucho menor que la de carga. Frente al relé tenemos la ventaja de que el transistor no

# **SIEMENS**

# **...más ruido no debería consentir Vd.**

de una impresora que esté situada en su puesto de trabajo. Esta pretensión sólo la puede satisfacer una impresora - la PT 88 ó 89 de Siemens. Y no sólo es extremadamente silenciosa, sino que trabaja también a alta velocidad: 150 caracteres por segundo lo que significa más de tres páginas por minuto.

Las impresoras PT 88/89 trabajan de forma sencilla, limpia y fiable. Vd. debería conocerlas lo antes posible. Remítanos el cupón y le enviaremos más información.

/

## **La impresora silenciosa de Siemens**

**SIEMENS** 

 $\frac{1}{2}$ / Dato-

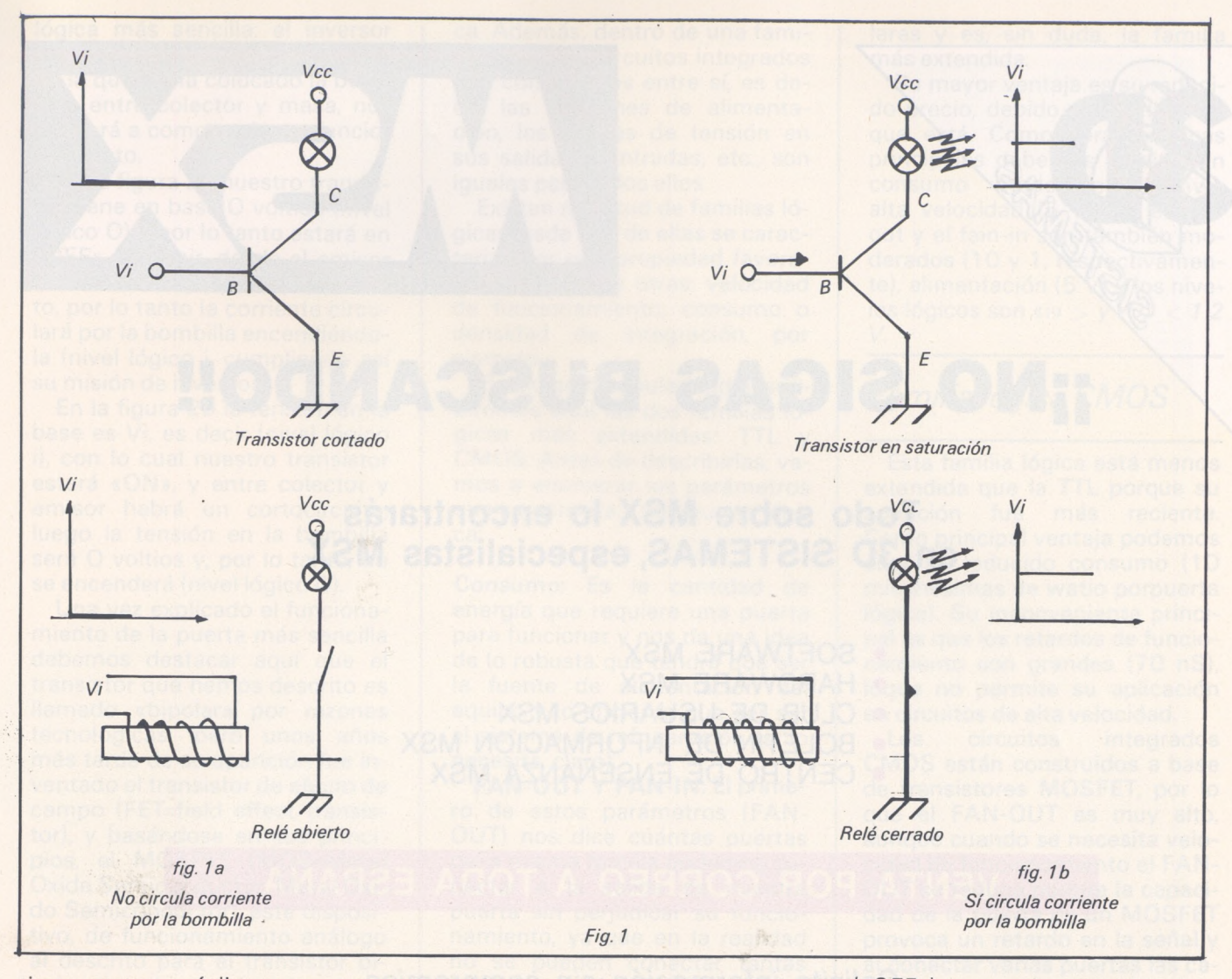

tiene partes móviles y es, por tanto, más fiable y mucho más rápido, por no hablar de su tamaño y posibilidades de integración.

Cuando el transistor está en estado «ON» (figura 1b) o saturación, la tensión entre los terminales C (colector) y <sup>E</sup> (emisor) es nula, es decir, se puede asimilar a un cable que estuviera conectado entre el colector y el emisor. Cuando el transistor está cortado

(«OFF») se puede entender que este «cable» está roto, por lo que la tensión entre el colector y el emisor es la de alimentación Vcc. El siguiente paso será explicar el funcionamiento de la puerta

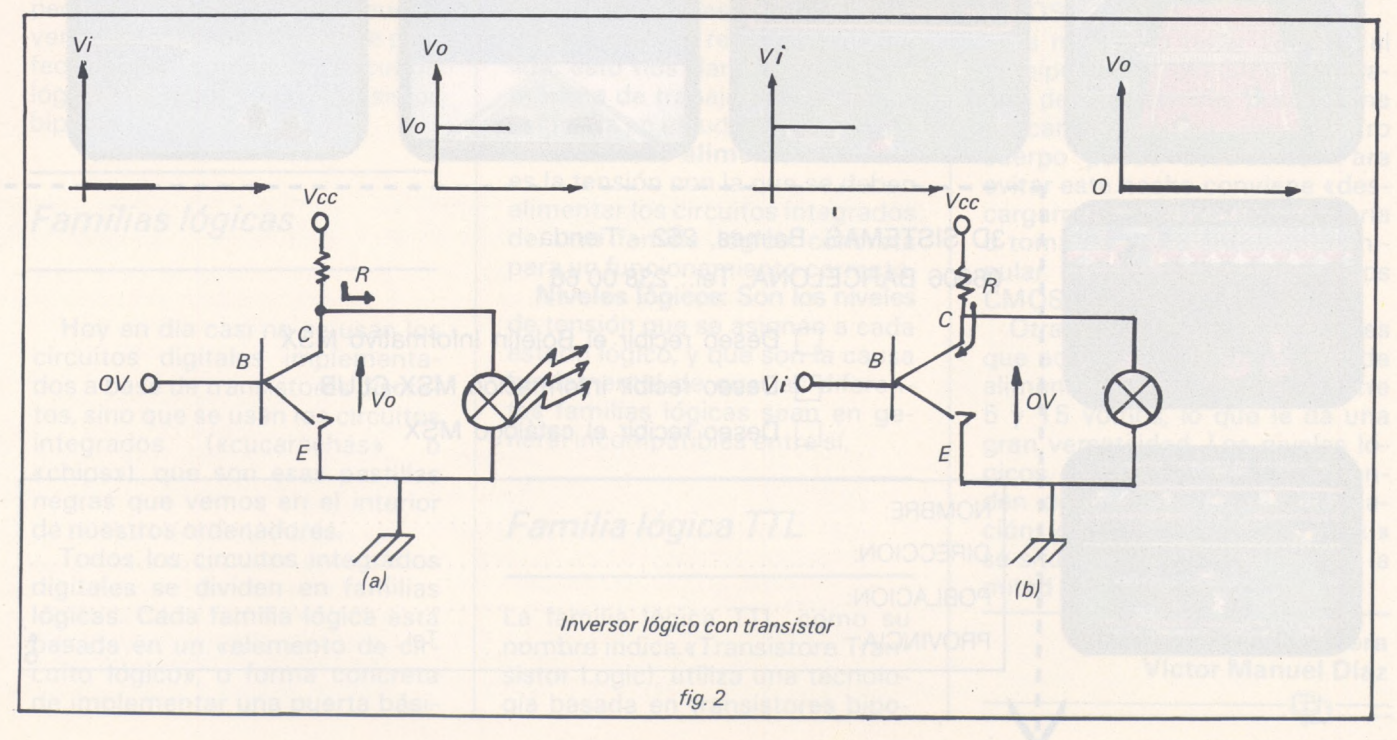

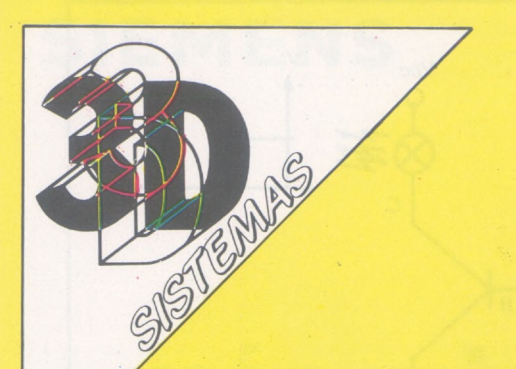

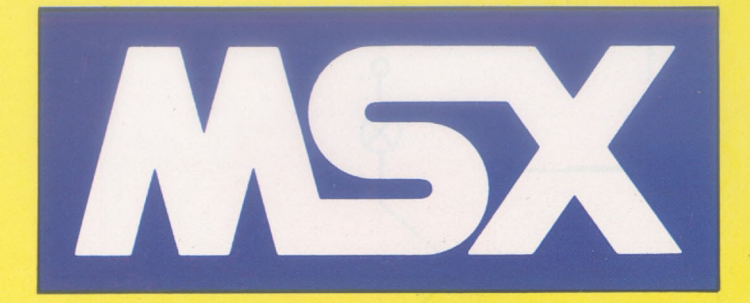

\*

# **INO SIGAS BUSCANDO!!**

## **Todo sobre MSX lo encontrarás en 3D SISTEMAS, especialistas MSX**

#### • SOFTWARE MSX

- HARDWARE MSX
- CLUB DE USUARIOS MSX
- BOLETIN DE INFORMACION MSX
- CENTRO DE ENSEÑANZA MSX

## **VENTA POR CORREO A TODA ESPAÑA**

## *Solicita información sin compromiso*

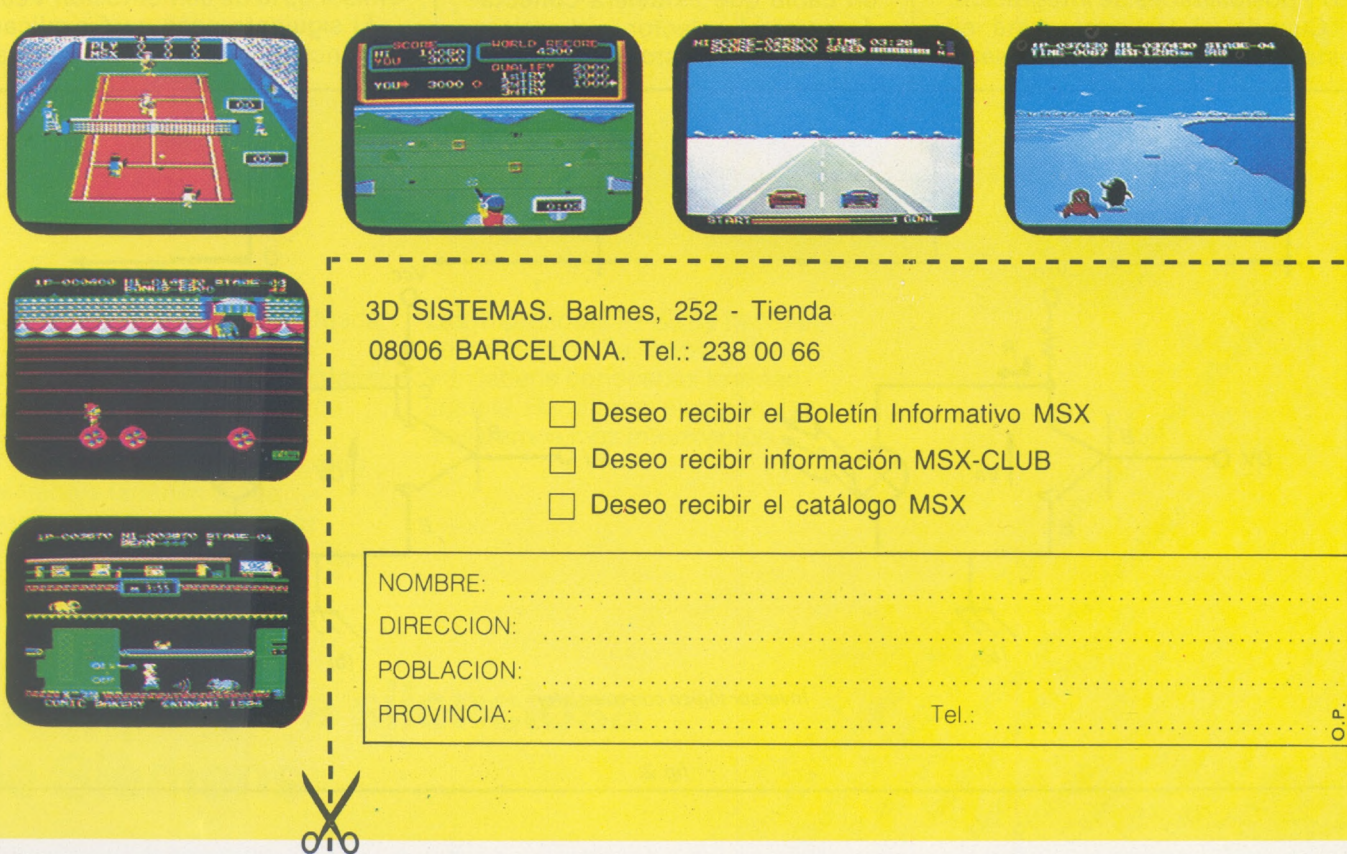

lógica más sencilla: el inversor (función lógica NOT). La figura 2, en la que se ha colocado la bombilla entre colector y masa, nos ayudará a comprender su funcionamiento.

En la figura 2a nuestro transistor tiene en base O voltios (nivel lógico O) y por lo tanto estará en «OFF», es decir, desde el emisor al colector hay un circuito abierto, por lo tanto la corriente circulará por la bombilla encendiéndola (nivel lógico i, cumpliendo así su misión de inversor).

En la figura 2b la tensión en la base es Vi, es decir (nivel lógico i), con lo cual nuestro transistor estará «ON», y entre colector y emisor habrá un cortocircuito, luego la tensión en la bombilla será O voltios y, por lo tanto, no se encenderá (nivel lógico O).

Una vez explicado el funcionamiento de la puerta más sencilla debemos destacar aquí que el transistor que hemos descrito es llamado «bipolar» por razones tecnológicas, pero unos años más tarde de su aparición fue inventado el transistor de efecto de campo (FET=field effect transistor), y basándose en sus principios, el MOSFET (MOS=Metal Oxide Semiconductor, Metal Oxido Semiconductor), este dispositivo, de funcionamiento análogo al descrito para el transistor bipolar, tiene la ventaja sobre aquel de que por el terminal de control (denominado «puerta») no circula corriente en estado «ON», como ocurría en la base del transistor, por la que circulaba una pequeña corriente. Como puede verse, este dispositivo puede perfectamente configurar circuitos lógicos, al igual que el transistor bipolar.

#### *Familias lógicas*

Hoy en día casi no se usan los circuitos digitales implementados a base de transistores discretos, sino que se usan los circuitos integrados («cucarachas» o «chips»), que son esas pastillas negras que vemos en el interior de nuestros ordenadores.

Todos los circuitos integrados digitales se dividen en familias lógicas. Cada familia lógica está basada en un «elemento de circuito lógico», o forma concreta de implementar una puerta básica. Además, dentro de una familia lógica los circuitos integrados son compatibles entre sí, es decir, las tensiones de alimentación, los niveles de tensión en sus salidas y entradas, etc., son iguales para todos ellos.

Existen multitud de familias lógicas, cada una de ellas se caracteriza por una propiedad favorable frente a las otras: velocidad de funcionamiento, consumo o densidad de integración, por ejemplo.

Por su gran popularidad describiremos aquí las dos familias lógicas más extendidas: TTL y CMOS. Antes de describirlas, vamos a enumerar los parámetros que caracteriza a una puerta lógica:

**Consumo:** Es la cantidad de energía que requiere una puerta para funcionar y nos da una idea de lo robusta que tendrá que ser la fuente de alimentación del equipo y lo eficiente que ser ser el sistema de refrigeración (si lo necesita, claro).

**FAN-OUT Y FAN-IN:** El primero de estos parámetros (FAN-OUT) nos dice cuántas puertas de la misma familia podemos conectar a la salida de nuestra puerta sin perjudicar su funcionamiento, ya que en la realidad no se pueden conectar tantas como queramos. El FAN-IN indica a cuántas puertas equivale una entrada de la nuestra al conectarla a la salida de otra de la misma familia.

**Velocidad:** Indica cuánto tarda un cambio de estado lógico en las entradas en reflejarse a la salida; esto nos dará la frecuencia máxima de trabajo que permitirá la familia en estudio.

**Tensión de alimentación:** Esta es la tensión con la que se deben alimentar los circuitos integrados de una familia lógica concreta para un funcionamiento correcto.

**Niveles lógicos:** Son los niveles de tensión que se asignan a cada estado lógico, y que son la causa fundamental de que las diferentes familias lógicas sean en general incompatibles entre sí.

*Familia lógica TTL*

La familia lógica TTL, como su nombre indica «Transistore Transistor Logic), utiliza una tecnología basada en transistores bipolares y es, sin duda, la familia más extendida.

Su mayor ventaja es su reducido precio, debido a lo extendida que está. Como características principales debemos resaltar un consumo moderado (12mw), alta velocidad (5-1 Ons), el fanout y el fain-in son también moderados (10 y 1, respectivamente), alimentación (5 V) y los niveles lógicos son «i» > *y «O»* <7.2 *V.*

### *Familia lógica CMOS*

Esta familia lógica está menos extendida que la TTL porque su aparición fue más reciente. Como principal ventaja podemos citar su reducido consumo (10 millonésimas de watio porpuerta lógica). Su inconveniente principal es que los retardos de funcionamiento son grandes (70 nS), loque no permite su aplicación en circuitos de alta velocidad.

Los circuitos integrados CMOS están construidos a base de transistores MOSFET, por lo que el FAN-OUT es muy alto, aunque cuando se necesita velocidad de funcionamiento el FAN-OUT se reduce porque la capacidad de la puerta de un MOSFET provoca un retardo en la señal y al conectar varias puertas las capacidades se suman.

Diferentes variantes de la familia CMOS están extendidas en la microinformática, los microprocesadores suelen realizarse con tecnologías similares a la CMOS.

Es necesario tener cuidado al manipular los circuitos integrados de esta familia, porque una descarga estática de nuestro cuerpo puede destruirlos. Para evitar este hecho conviene «descargarnos» tocando una cañería o toma de tierra antes de manipular los circuitos integrados CMOS.

Otra gran ventaja de CMOS es que admite cualquier tensión de alimentación comprendida entre 5 y 15 voltios, lo que le da una gran versatilidad. Los niveles lógicos, consecuentemente dependen de la tensión de alimentación, y la transición de «0» a «i» se sitúa en una tensión igual a la mitad de la alimentación.

> **Iñaki Cabrera Víctor Manuel Díaz**

## **AMSTRAD CPC-464 CON MONITOR Y MAGNETOFONO INCORPORADO**

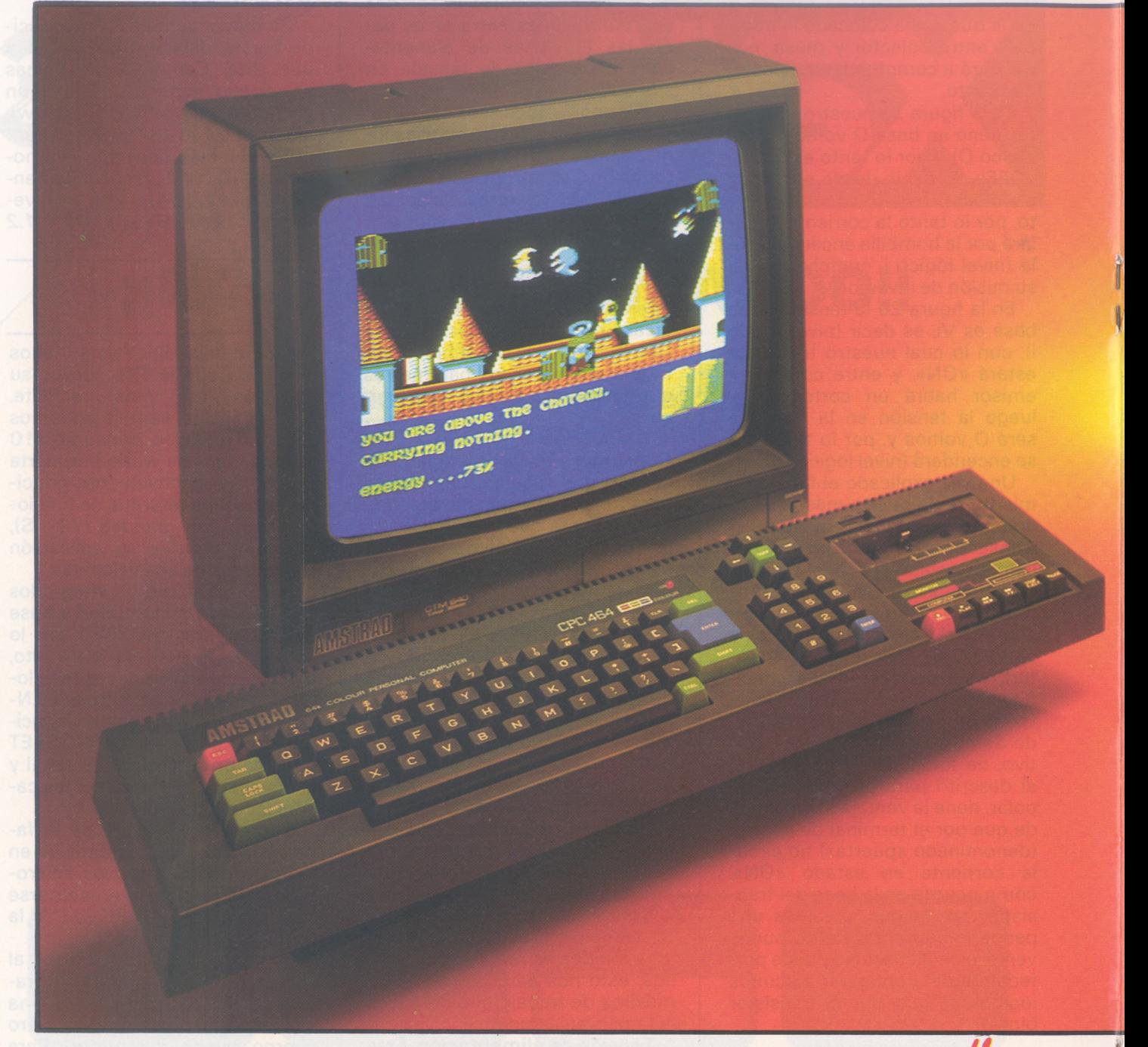

**E**<br> **E** comprarán equipos informáticos en los<br>
próximos años: estudiantes, empresarios, stamos viviendo la era del ordenador **Expersonal.** Más de un millón de personas comprarán equipos informáticos en los educadores, profesionales, comerciantes, los utilizará como herramienta imprescindible en sus actividades. Usuarios cada vez mejor informados, más selectivos y exigentes para los que AMSTRAD, gigante británico de la industria electrónica ha fabricado el ordenador idóneo.

**Solutional de la magnetófono ha sido de CPC 664 -en el que el magnetófono ha sido de CPC 664 -en el que el magnetófono ha sido** <sup>i</sup> en la primavera de 1984 AMSTRAD conmocionó al mundo informático con un modelo CPC 464, la aparición ahora de sustituído por una unidad de disco de 3 (180 K) incorporada- vuelve a despertar el

entusiasmo de especialistas y público. El éxito arrollador de ambos modelos encuentra su explicación en la filosofía de diseño de AMSTRAD. Una filosofía que ofrece:

**MSTRAD:** EL<sup>inite</sup>

**Un sistema completo** que incluye la unidad central, el monitor y el magentófono o la unidad de disco. Un equipo compacto, listo para funcionar sin cableados engorrosos ni necesidad de adquirir más periféricos. Sólo requiere desembalarlo y enchufar un cable -un sólo cable- a la red. Con un paquete de **programas de obsequio** y, además, el Sistema Operativo CP/M y el lenguaje LOGO incluidos en el suministro del CPC 664.

**Unas prestaciones del más alto nivel,** con 64 K de memoria RAM, 32 K de memoria ROM, con resolución de 640 x 200 puntos, 27 colores,

20, 40, u 80 columnas de texto en pantalla, 8 "ventanas" de trabajo, teclado profesional con 32 teclas programables, sonido estéreo con 3 canales y 8 octavas por canal. Y un BASIC super-ampliado y dotado incluso de comando de control del microprocesador (Every, After...).

**Una tecnología contrastada y fiable** basada en el popular micropocesador Z80A y en una electrónica depurada y con un riguroso control de calidad.

**Una extensa biblioteca de programas** que se incrementa literalmente día a día y que ya dispone de centenares de títulos para todos los gustos y necesidades: gestión profesional (Contabilidad, Control de Stocks, Bases de Datos, Hojas de Cálculo, Procesadores de Texto,...), educación, lenguajes, y ayuda a la programación

## **NUEVO AMSTRAD CPC-664 CON MONITOR Y UNIDAD DE DISCOS INCORPORADA**

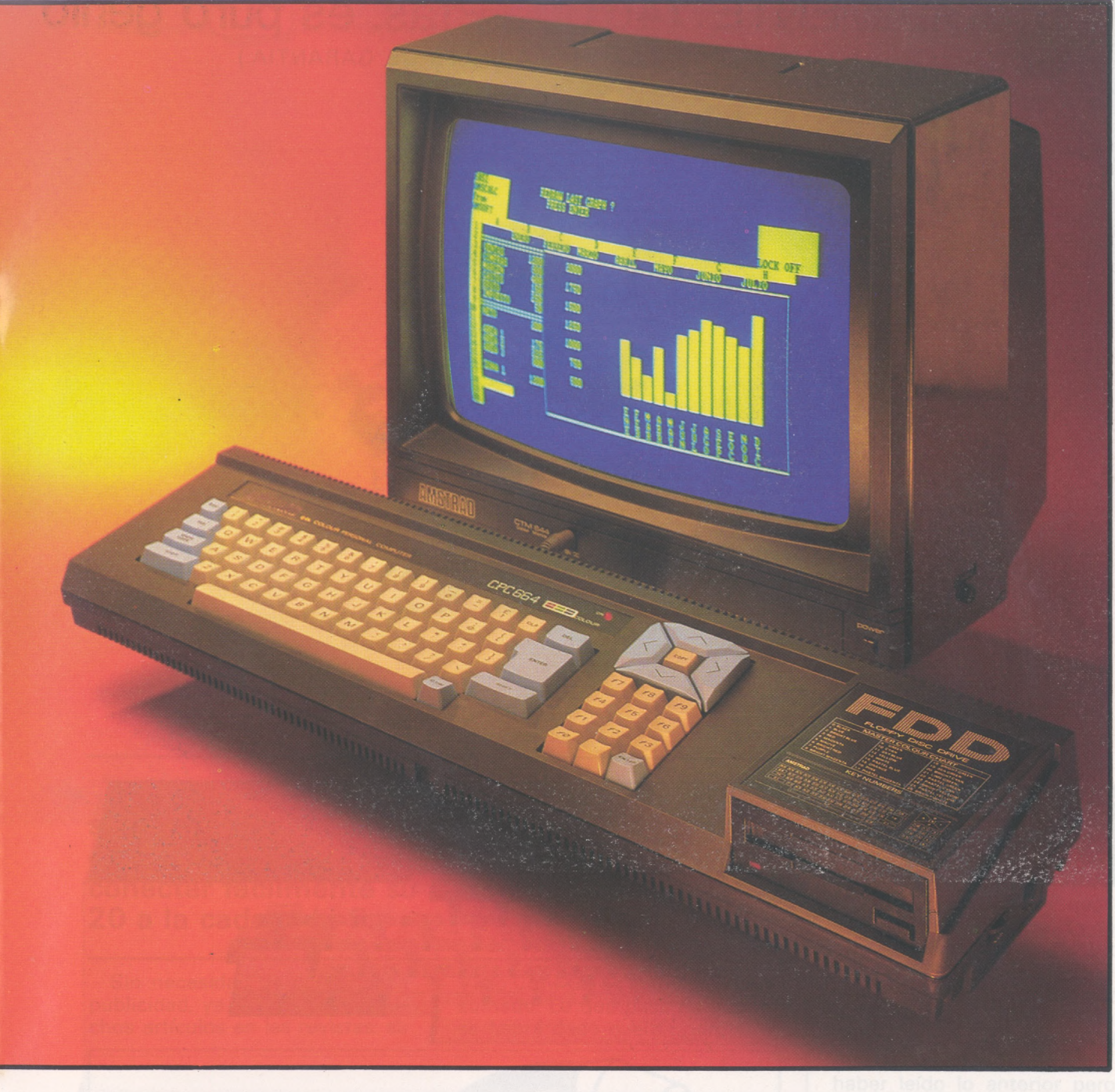

# **ciXIAOOR**

(Ensamblador, Desensamblador, Pascal, Forth, Logo, Diseñador de Gráficos, Diseñador de Sprites...), de toma de decisiones (Proyect Planner, Decisión Maker,...), juegos de habilidad (La Pulga, Manic Miner, Decathlon, Android,...), juegos de inteligencia (Ajedrez, Backgamon,...), juegos de estrategia (Batalla de Midway, II Guerra Mundial,...), juegos de aventuras (Hobbit, Sherlock Homes,...), juegos de simulación (simulador de Vuelo, Tenis, Billar, Mundial de Fútbol,...)

**Una asistencia técnica** rápida y eficaz que **AMSTRAD ESPAÑA** garantiza **exclusivamente** a los equipos adquiridos a través de su Red Oficial de Distribuidores y acompañados de la **Tarjeta de Garantía de AMSTRAD ESPAÑA** **Unos precios increíbles** que no admiten comparación con los de cualquier otro ordenador personal de sus características.

- Ordenador CPC 464, con magnetófono incorpo rodo. Manual del Usuario y obsequio del Libro "Guía de Referencia del programador" y de 8 Programas:
- Con Monitor de fósforo verde (12").. **74.900 pts.**
- Con Monitor color (14")..................... **99.900 pts.**
- Ordenador CPC 664, con Unidad de Disco incorporada, Manual del Usuario, incluyendo Sistema Operativo CP/M, Lenguaje Logo y **obsequio de cinco programas (Base de Datos, Proceso de Textos, Diseñador de Gráficos, Random Files, Puzzle y Animal, Vegetal, Mineral.**

**PERSONAL** - Con Monitor de fósforo verde (12").. **109.500 pts.** - Con Monitor color (14").................... **134.500 pts.**

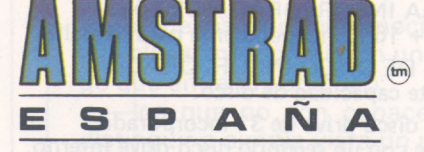

Avda. del Mediterráneo, 9<br>Tels. 433 45 48 - 433 48 76 Tarragona, 100 - Tel. 325 10 58<br>28007 MADRID (1801 5 BAPCE) 28007

NOTA: Es muy importante verificar la garantía del aparato ya que sólo **AMSTRAD ESPAÑA** puede garantizarle la ordenada reparación y sobre todo materiales de repuesto oficiales (Monitor, ordenador, cassette o unidad de discos). **Es una marca registrada del Grupo Indescomp**

## Y POR SOLAMENTE 140.000 Ptas. es puro genio el **Einstein** de micros (INCLUYE, LENGUAJE LOGO, <sup>1</sup> DRIVE Y 6 MESES DE GARANTIA)

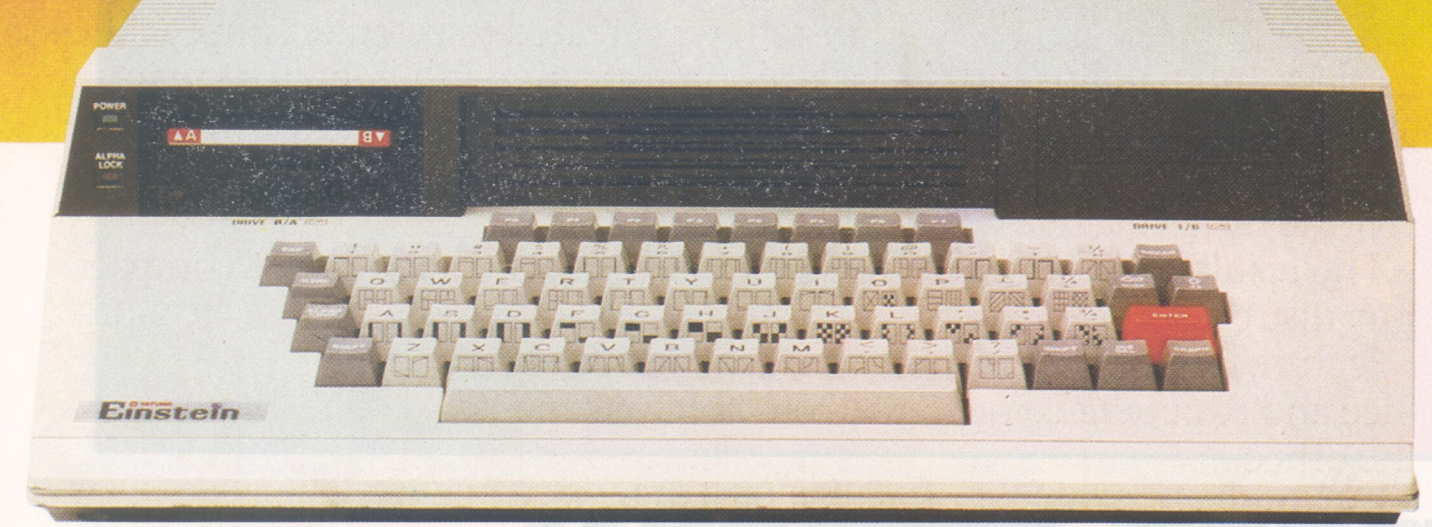

Diseñado y producido en Inglaterra por TATUNG (UK), Ltd.

## **... GENIO EN CASA, EN EL TRABAJO, EN LA ESCUELA...**

MEMORIA INCORPORADA DE 80 K 64 RAM + 16 K independiente para pantalla. UNIDAD DE DISCO INCORPORADO 500 KByte capacidad de disco.

 Floppy disco drive de 3" incorporado. Ampliable con un segundo disco drive interno. GRAFICOS DE COLORES INCORPORADOS. sprites - 16 colores. columnas x 24 filas (ampliables hasta 80 c.).

PORTS DE EXPANSION INCORPORADOS. Un port RS232-C. Un port de impresora "Centrónic". Port de usuario de 8 bit.

4 canales analógicos/digitales. Conectar Tatung "pipe".

*CP/M es una marca registrada de DIGITAL RESEARCH INC.*

CON FLEXIBILIDAD INCORPORADA. Potente BASIC Crystal. Capacidad de operar programas en CP/M\*. Lenguajes: FORTH, PASCAL, BASIC, COBOL, FORTRAN, LOGO, ASSEMBLY y otros. Y con teclado tipo máquina QWERTY SONIDO VERSATIL INCORPORADO. 3 canales de música con control incorporado. Altavoz incorporado con regulador de volumen. EINSTEIN reúne todas estas ventajas y mucho más. Satisface tanto al principiante en la electrónica como al<br>
i Y A QUE PRECIOS!<br>
DISTRIBUIDOR EXCLUSIVO PARA ESPAÑA:<br>
ALPHA MUNDIAL GROUP, Gran Vía Carlos III, 86, 6.ª<br>
Tel. 330 96 51 (télex 52220). 08028 BARCELONA operador experto, bien sea en casa o en la oficina. ¡Y A QUE PRECIOS! DISTRIBUIDOR EXCLUSIVO PARA ESPAÑA: ALPHA MUNDIAL GROUP, Gran Vía Carlos III, 86, 6.ª Tel. 330 96 51 (télex 52220). 08028 BARCELONA

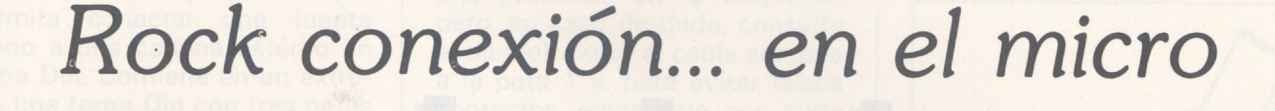

**En 1985, conectarse ya no significa «colgarse», y como la moda impone la convivencia y la «conéctica», veremos algunas confidencias para conectar fácilmente su Commodore 64 o su Vic 20 a la cadena hi-fi.**

Sin necesidad de consultar la publicidad, ya lo han dicho muchos artículos en las revistas: su

 $f(x) = f(x)$ Vic 20 CBM 64 **\\_\_\_\_\_\_\_\_\_<sup>&</sup>gt;**

> Vic o CBM 64 es un músico consumado. Lo que pasa es que no se habrá dado cuenta porque el

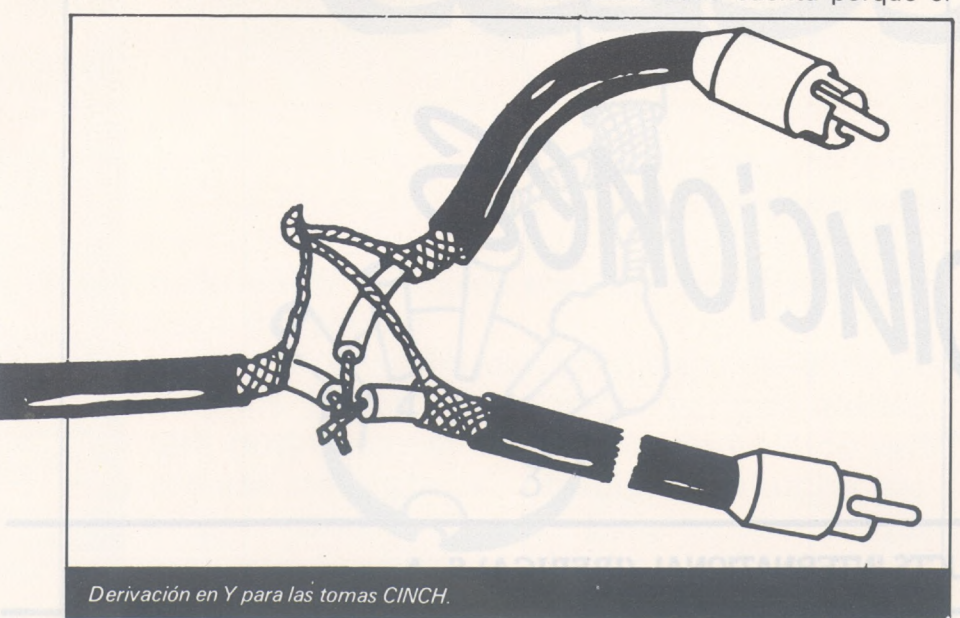

sonido parte de su televisor. Habrá leído en el manual que también se puede conectar a la cadena hi-fi, pero quizá no se haya atrevido. Si quiere, podemos hacerlo juntos.

Lo más importante que hay que saber es que la salida de sonido del CBM 64 y del Vic se hace por la toma 3 del conector Din audio-video (entre el conector Din de serie y la salida de antena, por detrás). Si es usted ingeniero electrónico, gracias por haber leído lo anterior pero no tendré nada que enseñarle. Sólo me voy a dirigir a tres clases de lectores:

—aquellos que no practican el bricolage pero quieren ir a lo práctico;

—aquellos que, perteneciendo a la clase anterior, tienen un amigo que entiende un poco;

—los que no son capaces de distinguir a simple vista un diodo de un condensador, pero que no rehúsan usar un soldador para hacer chapuzas o sencillamente, para maravilarse de las bonitas formas que se pueden conseguir con las gotas de soldadura...

Para los primeros, veamos un atajo: hay que encontrar en el co-

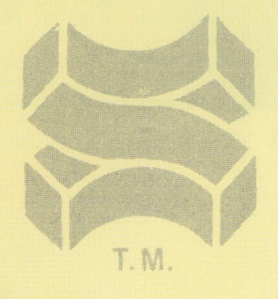

## SOFTWARE PRODUCTS INTERNATIONAL

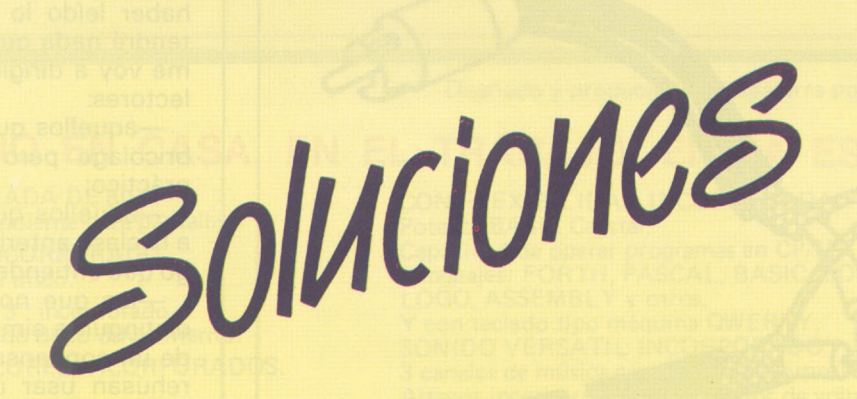

**SOFTWARE PRODUCTS INTERNATIONAL (IBERICA) S. A.**

Profesor Waksman, 4, 1° izq. Tel. 4580400/4580750 Telex 43842 spii 28036 Madrid

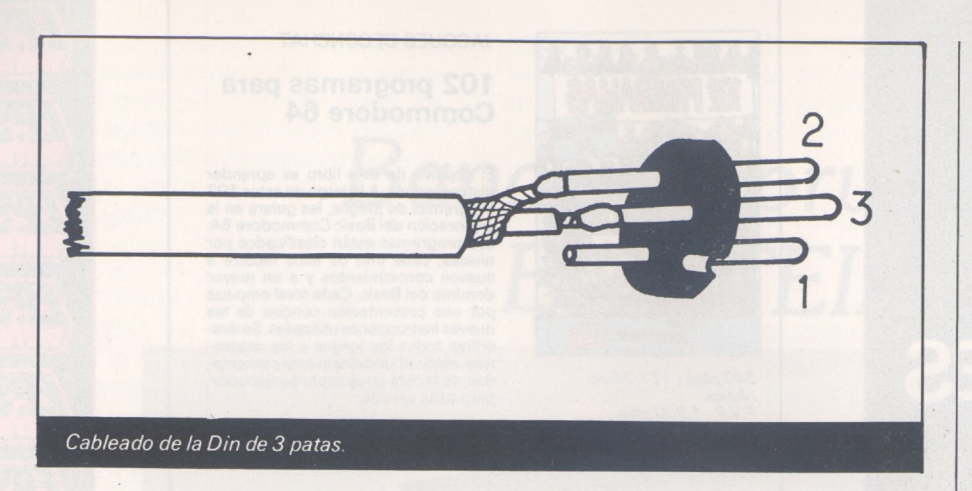

mercio un cable preparado que permita conectar una fuente mono a una cadena estéreo en toma Din. Contiene en un extremo una toma Din con tres patas dispuestas en 180° que irá al ordenador, y en el otro, según las entradas de su cadena, dos tomas CINCH (también llamadas PHONO o RCA) machos, o una toma Din macho con cinco patas dispuestas en 180°. Debería poder acoplar sin problema un cable de este tipo a la entrada auxiliar de su cadena; pero en caso de que esta entrada contuviese también una salida, es prudente hacer una ligera modificación.

### *Envuelta con cinta adhesiva*

Abra la toma Din de tres patas (la que se acoplará al CBM o al Vic). Marque la pata <sup>1</sup> (los números de las patas están, en princi-

pio, grabados en la baquelita; pero, en caso de duda, consulte el dibujo). Corte el cable soldado a la pata <sup>1</sup> y, para evitar falsos contactos, envuélvalo con cinta adhesiva. Vuelva a cerrar la toma. Enchufe.

Para las dos clases restantes de lectores, trataremos de hacer un cable especial. La ventaja principal es que no tendrá que desplazar el ordenador para acercarlo a la cadena o viceversa. Puede elegir la longitud necesaria, colocándola debajo de una moldura o incluso, empotrando el hilo en la pared.

Necesitará la longitud necesaria de cable coaxial flexible, (un conductor más blindaje), una toma Din con tres patas en 180° y para el otro extremo, bien una toma Din de cinco patas en 180°, o bien una o dos tomas CINCH, alias PHONO, alias RCA.

Extremo del ordenador: la toma Din de tres patas: se suelda la malla de masa a la pata 2 y el conductor a la pata 3.

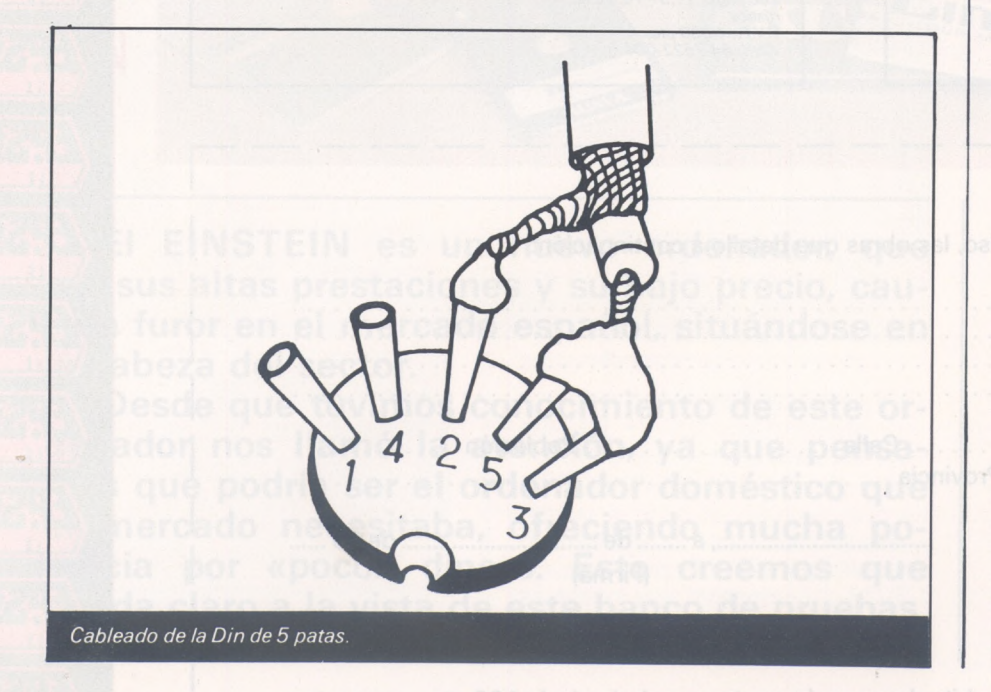

Extremo de la cadena: tres posibilidades:

- Din cinco patas. Suelde la malla de masa a la pata 2 y el conductor a las patas 3 y 5 conjuntamente.
- RCA más una posición mono en su amplificador, que pone en paralelo los dos canales. Suelde el conductor al centro y la malla al collarín.
- RCA (...) y un amplificador estéreo puro. En este caso habrá que hacer una derivación en Y si quiere que el sonido salga por los dos bafles.

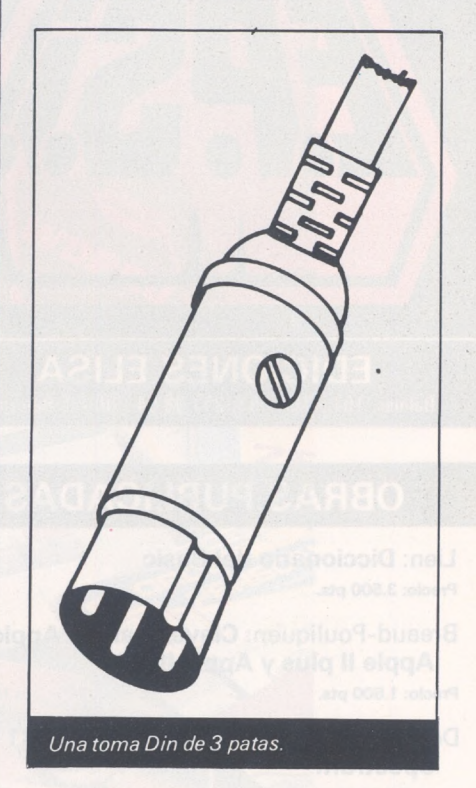

#### *Crear un programa de música aleatoria*

He oído decir que se podían filtrar algunos parásitos con una resistencia de 100 KQ intercalada en el conductor y un condensador de 47 nF entre el conductor y la masa, pero no lo sé exactamente. Aquí puede intervenir su amigo el aficionado.

Sólo le falta ensordecer al barrio con el láser de los invasores, mecerlo con un aria del gran Bach o sorprederlo con un program de música aleatoria de su invención. Partiendo de esto, puede incluso igrabar en cassette audio el fruto de sus esfuerzos!

**Juan-Francisco Bayard**

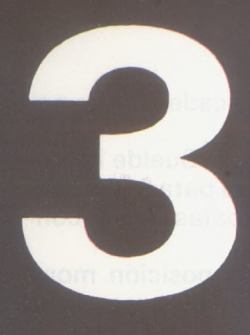

# **NOVEDADES**

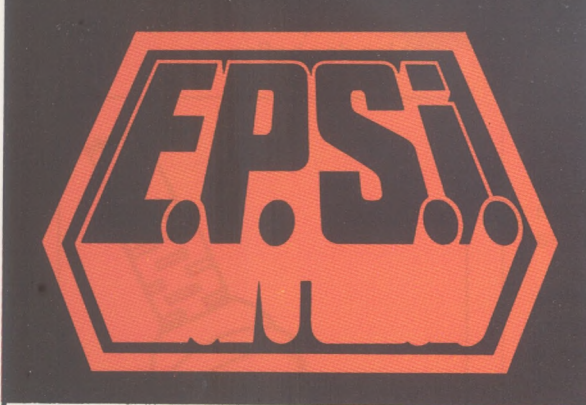

**EDICIONES ELISA** Balmes, 151 - Tfno. (93) 217.98.54 - 08008 Barcelona

## **OBRAS PUBLICADAS**

Lien: **Diccionario del Basic Precio: 3.500 pts.**

Breaud-Pouliquen: **Claves para el Apple II, Apple II plus y Apple lie Precio: 1.500 pts.**

Deconchat: **102 programas para ZX81 y Spectrum Precio 1.950 pts.**

David: **El descubrimiento del Commodore 64 Precio: 1.500 pts.**

## **BOLETÍN DE PEDIDO**

Les agradeceré me envíen, contra reembolso, las obras que detallo a continuación:

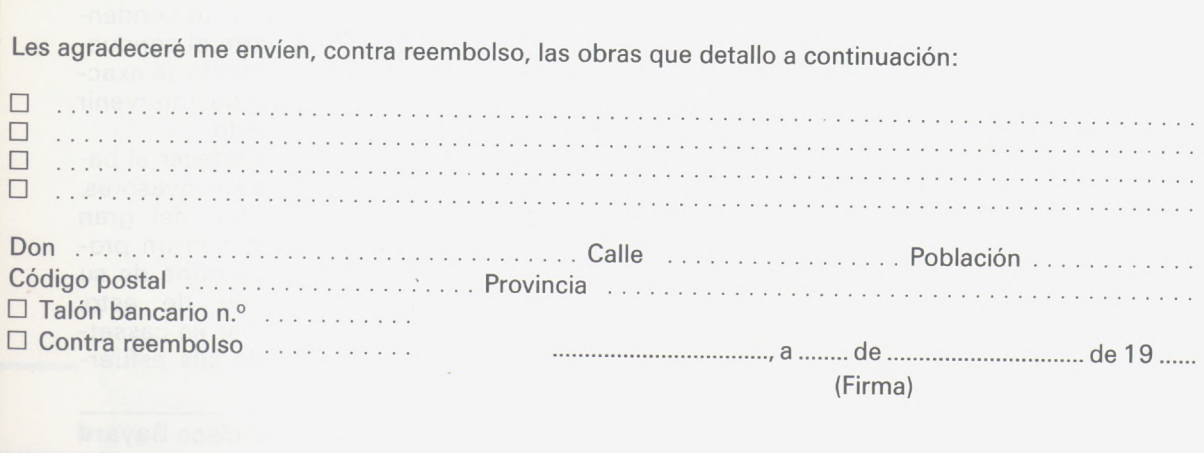

Nota: Puede solicitar su pedido a su librero habitual o su envío, contra reembolso (más 1 00 ptas. por gastos<br>de envío a **EDICIONES ELISA,** Balmes, 151 - 08008 Barcelona.

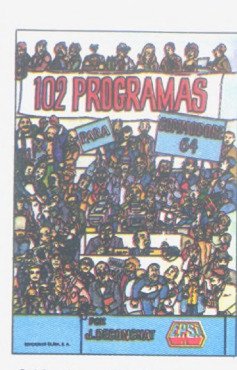

*240págs., 17Y24 cm. rústica. P.V.P.: 1.900 ptas. ISBN: 84-7622-006-5.*

**EL APPLE Y SUS FICHEROS** 

METODOS PRACTICOS

EPS)

#### JACQUES DECONCHAT

#### **102 programas para Commodore 64**

El objetivo de este libro es aprender<br>distrayéndose. A lo largo de estos 102<br>programas de juegos, les guiará en la<br>exploración del Basic Commodore 64.<br>Los programas estin clasificados por<br>niveles, cada uno de ellos reure a criben todos los juegos y los progra-mas están abundantemente comenta-dos; se facilita un ejemplo de ejecución para cada versión.

#### JACQUES BOISGONTIER **El apple y sus ficheros**

La obra comienza por una presenta-ción concisa e ilustrada de los coman-dos del Sistema de Explotación de Dis-co e Instrucciones del Basic Applesoft. Se describen a continuación las instrucciones de los ficheros secuenciales y<br>de acceso directo, y su empleo se expli-<br>ca con ayuda de programas clásicos<br>de creación, modificación y clasifica-<br>ción de ficheros suficientemente co-<br>mentados. Métodos prácticos, a m do mal conocidos, muestran cómo utilizar mejor ficheros de acceso directo. Una veintena de programas ilustran la utilización de estas técnicas.

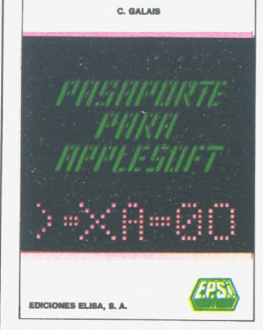

*174 págs., 14,5x21 cm. rústica. P.V.P.: 1.500ptas. ISBN: 84-7622-005-7.*

*160 págs., 11,5Y 16,5 cm. rústica. P.V.P.: 1.000ptas. ISBN: 84-7622-004-9.*

#### CLAUDY GALAIS **Pasaporte para**

## **applesoft**

Está dirigido tanto al debutante en informática como al programador experi-mentado. Es el manual que todo usua-rio del Basic Applesoft debe poseer. Todas las instrucciones, funciones y comandos están enumerados página por página en orden alfabético. La búsqueda de una definición es, pues, có-moda y rápida.

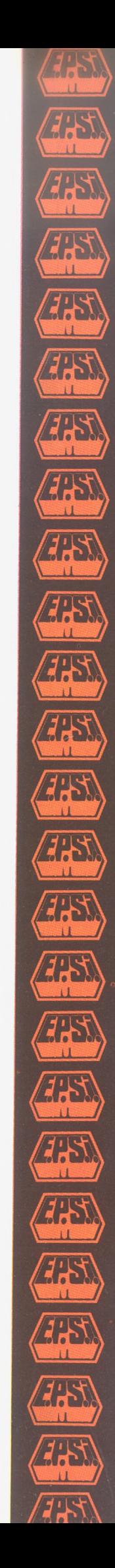

# *Banco de pruebas: EINSTEIN*

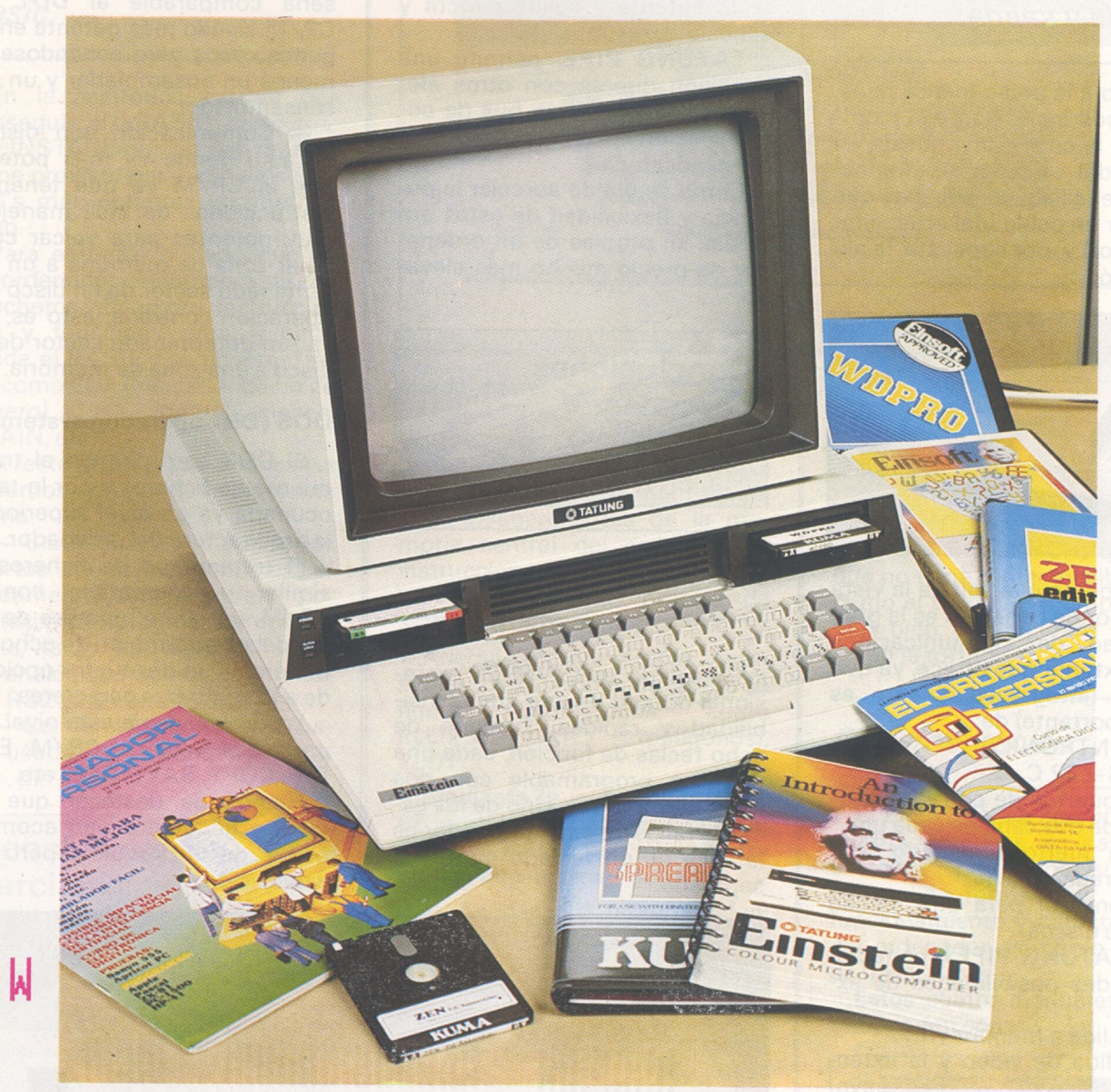

El EINSTEIN es un nuevo ordenador, que *Descripción física* por sus altas prestaciones y su bajo precio, causará furor en el mercado español, situándose en la cabeza del sector.

Desde que tuvimos conocimiento de este ordenador nos llamó la atención, ya que pensamos que podría ser el ordenador doméstico que el mercado necesitaba, ofreciendo mucha potencia por «poco» dinero. Esto creemos que queda claro a la vista de este banco de pruebas.

El equipo del que dispusimos para este banco de pruebas fue la configuración «máxima», es decir: unidad central con dos discos de 500 kb más un monitor color de 14 pulgadas (todo un monitor).

La primera impresión que da este equipo es su gran tamaño pero después de recapacitar sobre la compacidad y completitud del sistema e imaginándose una configuración tan potente como ésta en otros ordenadores, llegamos a la conclusión de que es incluso «pequeño». Esto es principalmente debido a que el conjunto es compacto y armonioso.

### *Entrada y salida*

Debido a la antes mencionada, y debemos insistir en ello, compacidad, la conexión y puesta en macha del sistema es francamente sencilla pues sólo hay que conectar un cable (del ordenador al monitor) y, por supuesto, la alimentación.

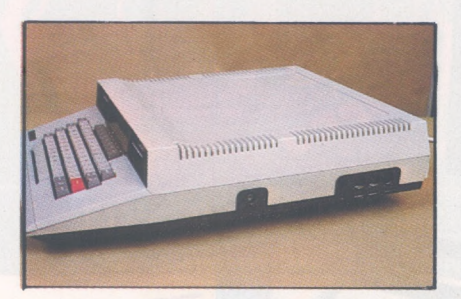

Un aspecto que salta a la vista en la labor de conexión es la gran capacidad de «comunicación» con el exterior que ofrece, ya que dispone (integrados, y esto es muy importante) de:

— CENTRONICS.

— RS-232 C.

— 2 puertos de entradas analógicas de dos canales cada una.

— Un puerto de usuario de 8 bits, entrada y salida.

— Conector para otra unidad doble de discos.

— «TATUNG PIPE»; conector de grandes posibilidades de expansión.

— Salida a monitor y TV.

La salida de video y la extensión de disco no merecen mayor explicación, del RS-232 y del CENTRONICS sólo decir que el poseerlos no supone un desembolso adicional, cosa poco frecuente en los ordenadores, sobre todo en los domésticos.

Si merecen tratamiento especial el resto de los puertos.

**Entradas analógicas:** éstas pueden funcionar de dos formas diferentes:

— Como dos joysticks de dos canales.

— Como cuatro entradas analógicas (en voltios) para poder trabajar con cualquier tipo de señal analógica, esto es especialmente útil para trabajos de laboratorio donde se requieren medidas del «mundo real», que como sabemos es continuo no discreto.

Estas entradas son digitalizadas mediante un cuádruple conversor analógico/digital de 8 bits.

**Puerto E/S de usuario:** permite la entarda y salida directa y sencilla de un byte.

**TATUNG PIPE:** permite una conexión directa con otros elementos mediante un bus de comunicación con el procesador de alta velocidad.

Como se puede apreciar la potencia y flexibilidad de estas entradas sn propias de un ordenador de precio mucho más elevado.

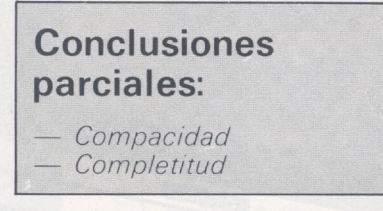

### *Teclado*

El teclado es QWERTY profesional dotado de una gran sensibilidad y rapidez. Dispone de ocho teclas de función, cada una de ellas programable con dos funciones a la vez. Uno de los escasos fallos de este ordenador es la falta de un teclado numérico separado.

CP/M. La principal diferencia es que el sistema operativo está dividido en dos niveles, a saber:

**MOS (Machine operating system):** éste es el que trabaja más «cerca» de la CPU y a su vez se puede dividir en bloques:

— Edifición, modificación, comando aritmético para calcular saltos relativos y absolutos, movimiento de bloques, conversión de bases, muestra de los registros de la CPU, etc. Por lo tanto sería comparable al DDT del CP/M siendo más potente en algunos casos pero echándose de menos un ensamblador y un desensamblador.

— Comunicación con discos: es aquí donde es más potente que el CP/M ya que tenemos instrucciones de fácil manejo y muy potentes para volcar cualquier zona de memoria a un determinado sector de un disco o la operación contraria, esto es, llevar un determinado sector de un disco a una zona de memoria.

#### **DOS (Disk operating system)**

El DOS está dirigido al tratamiento de ficheros y por lo tanto ocuparía ya un nivel superior en la arquitectura del ordenador.

El tratamiento de ficheros es similar y compatible con el CP/M, ya que el nombre de éstos debe ser también de ocho caracteres y un descriptor opcional de a lo sumo tres caracteres.

Los comandos a este nivel son parecidos a los del CP/M: ERA, DIR, COPY, SAVE, REN, etc.

Hemos de destacar que los errores generados van acompañados de un pequeña pero útil explicación.

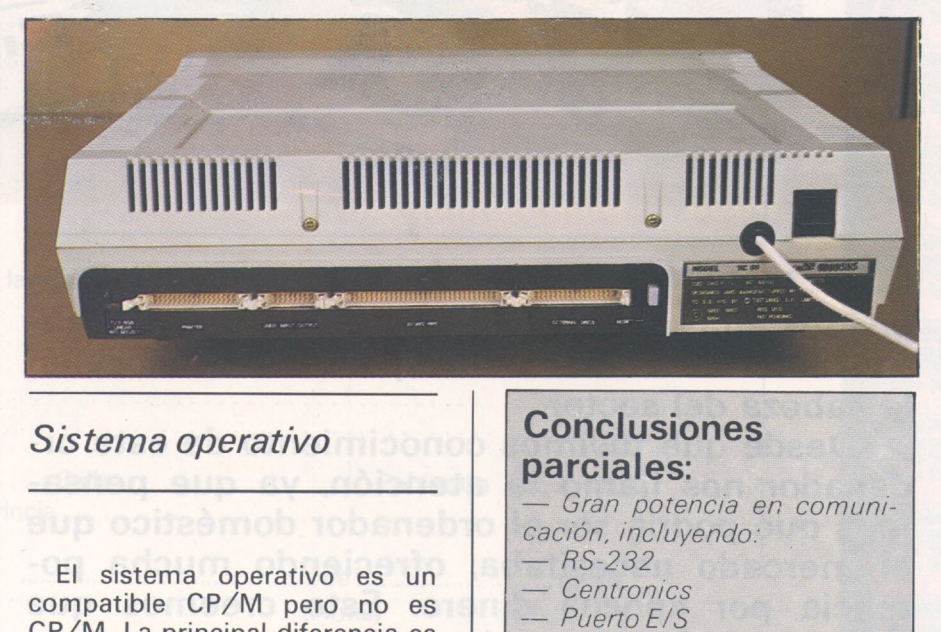

*— Entra cuádruple analógica*

*— Monitor TV*

En definitiva un potente sistema operativo dividido en dos niveles, que por si fuera poco es compatible CP/M disponiendo así de una gran biblioteca de programas potentes, estandarizados y comprobados.

#### *Basic*

En la asintótica carrera por conseguir el «BASIC perfecto», el EINSTEIN, por no ser menos, viene provisto por uno de los BA-SIC's más potentes que hemos visto.

Para empezar, y dado que es un ordenador orientado a discos y ficheros, incorpora instrucciones y funciones para trabajar desde el BASIC con ficheros, tales como EOF (indicador de fin de fichero), comunicaciones. CHAIN, etc.

El resto de las instrucciones las podemos agrupar de la siguiente forma:

Comunicación con los puertos: son instrucciones extremadamente sencillas pero potentes, para comunicarse con los ports, tanto los digitales como los analógicos como los interfaces RS232 y centronics.

— Conversión numérica a bases usadas en informática (hexadec., bin-dec.).

#### **Conclusiones parciales:**

*— Biblioteca de programas de expansión — Tiene los lenguajes más importantes — Buenos precios*

— Sonido: el EINSTEIN posee una extraordinaria capacidad sonora (tres voces) y potentes y sencillas (lo que parece ser una constante en la filosofía de este ordenador) instrucciones para controlar este recurso. La potencia es debida al acceso directo a los registros del generador de sonido y control de éste desde lenguaje de alto nivel.

Se puede definir completamente la envolvente, y además diversos parámetros, regulando incluso la cadencia de las notas.

— Gráficos: la resolución gráfica es de 256  $\times$  192 puntos, y

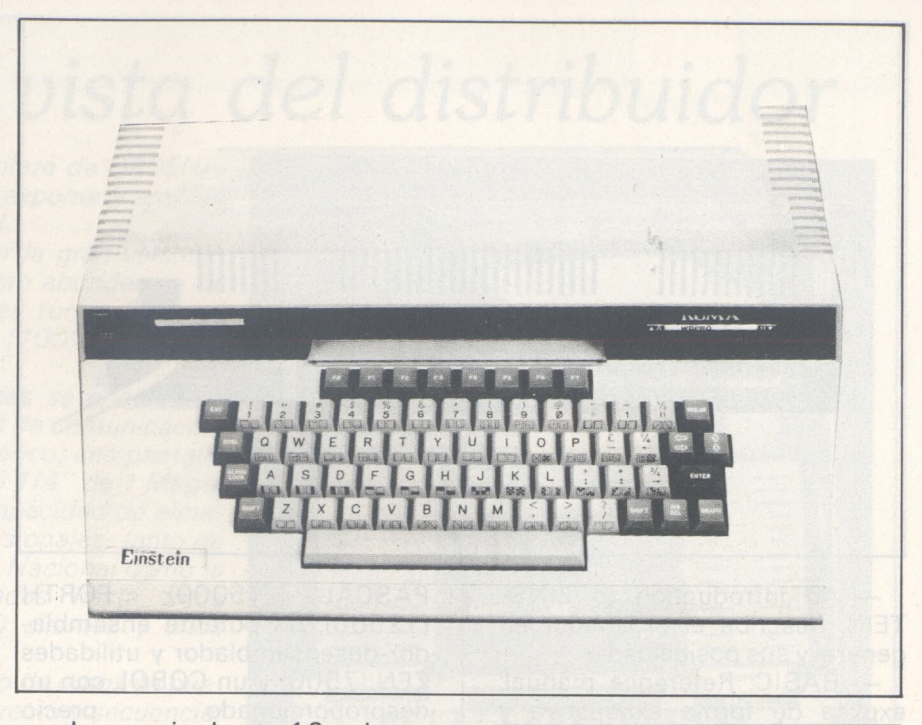

puede manejar hasta 16 colores distintos. Tiene 32 sprites con instrucciones de magnificación de sencillo uso desde el BASIC. Además incluye una memoria de 16K independientes de la memoria central del ordenador e instrucciones (VPEEK, VPOKE, VDEEK y VDOKE) propias de esta zona de memoria.

Además incluye rápidas y versátiles instrucciones de dibujo de figuras geométricas, como ELLIPSE, POLY (polígonos), PLOT...

Mediante la instrucción SHA-PE podemos sustituir cualquier caracter ASCII por un caracter gráfico que nos inventemos.

— Ayudas a la programación: numerador de línea automático, editor de pantalla muy cómodo, remuneración de líneas...

— Variables: permite «swapping» (intercambio de valores de dos variables, pero incluso con matrices y cadenas de caracteres), se pueden dimensionar matrices n-dimensionales, interpretar matemáticamente cadenas alfanuméricas y el paso de los valores de las variables de un programa a otro.

Como se puede apreciar este BASIC es suficientemente potente para la mayoría de las aplicaciones que se nos puedan ocurrir; si a esto le unimos que es una máquina orientada a disco de verdad nos encontramos con un ordenador con demasiada potencia como para llamarle «doméstico» solamente.

## *DR. LOGO*

Por si fuera poco todo esto, el EINSTEIN incorpora un logo de DIGITAL RESEARCH, que aunque no tiene tantas posibilidades como el BASIC, le complementa muy bien, con recursos curiosos como la tortuga.

#### *Documentación*

El EINSTEIN se acompaña por cuatro manuales en castellano, extensos pero concisos, que cuenta de forma muy clara el funcionamiento  $\gamma$  características del ordenador así como del soft de base.

Estos cuatro manuales se corresponden con:

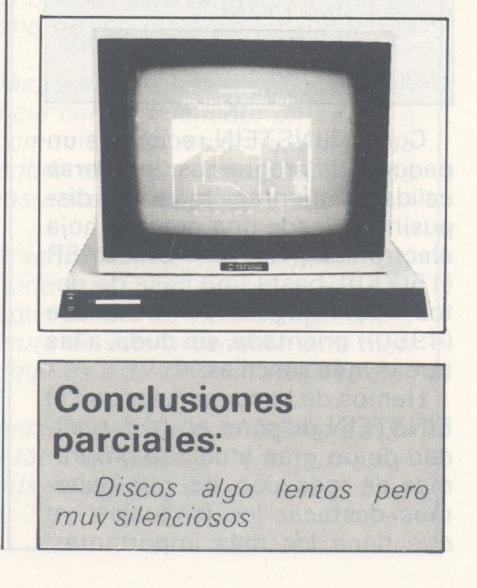

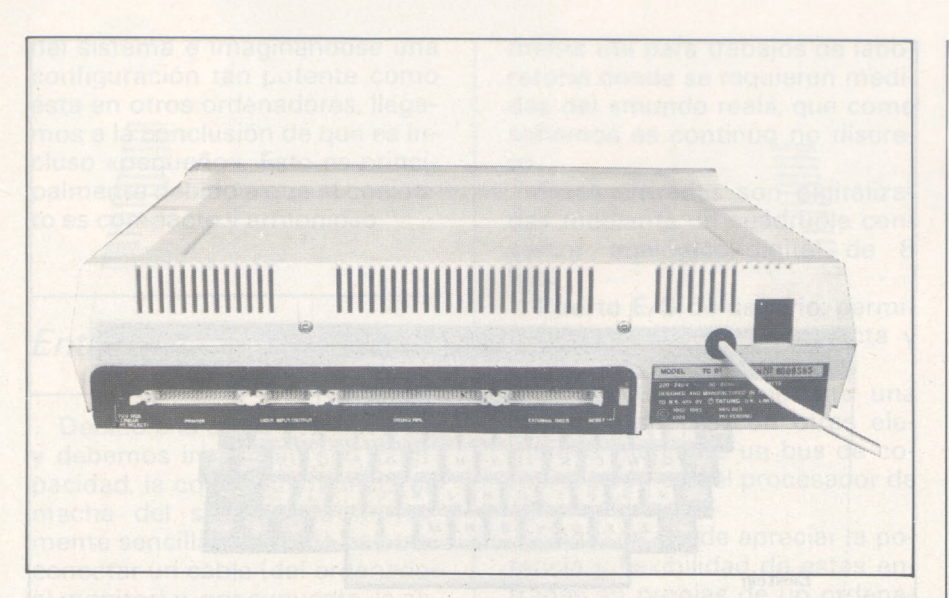

— An introduction to EINS-TEIN; describe el ordenador en general y sus posibilidades.

— BASIC. Reference manual; explica de forma exhaustiva y clara la gran potencia de este lenguaje.

— MOS-DOS. Introduction; describe las posibilidades de los sistemas operativos.

— DR. LOG040

#### *Software*

Aquí debemos hacer una distinción según sean los programas propios del EINSTEIN o estándar CP/M (Wordstar, dBA-SE...). No es necesario comentar la capacidad de estos últimos por lo que nos centraremos en los propios de este ordenador.

#### **Conclusiones parciales:**

*— Sistema operativo similar y compatible CP/M — En algunos casos mejor que CP/M, en otros, peor.*

Con el EINSTEIN recibimos un paquete de programas de diversa calidad y orientación; ya que dispusimos desde una potente hoja electrónica (THE CRACKER (1 5000)), hasta una base de datos de «juguete» (Database (4950)) orientada, sin duda, a las tareas más sencillas.

Hemos de hacer constar que el EINSTEIN dispone en la actualidad de un gran stock de programas de todo tipo, del que debemos destacar los lenguajes; ya que tiene los más importantes:

PASCAL (15000); FORTH (12500); un potente ensamblador-desensamblador y utilidades ZEN (7500) y un COBOL con un desproporcionado **precio** (95.000).

También proliferan los juegos (alrededor de las 4.000), programas de gestión de diversos precios y educativos.

#### *Precios* y *periféricos*

Otro punto sorprendente del EINSTEIN es el precio, que todavía nos tiene con la boca abierta, y para demostrarlo números cantan:

Unidad Central + <sup>1</sup> Drive 140.000

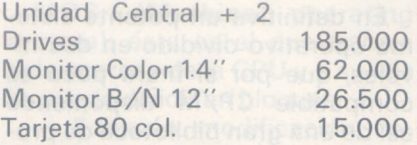

Especial mención merecen las silenciosas unidades de disco de 3 pulgadas, perfectamente integrados en el conjunto. La capacidad de éstos es de 500K (250 por cada cara) sin formatear y 400 ya formateados.

El monitor color de 14 pulgadas ofrece una gran calidad con una resolución en puntos de 436 x 585, además compatible con varios estándar de señales de video.

La tarjeta de 80 columnas posibilita la utilización de programas de aplicación estándar como por ejemplo el Wordstard.

#### **Conclusiones parciales:**

*— Potente Basic orientado a discos*

*— Sonido y color muy buenos — Incluye Logo*

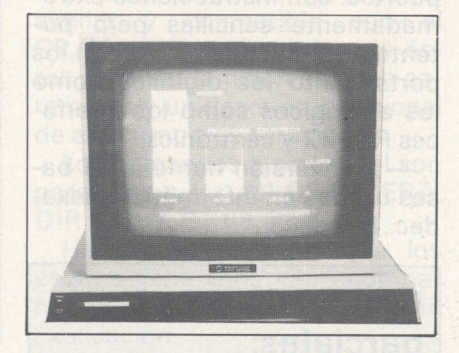

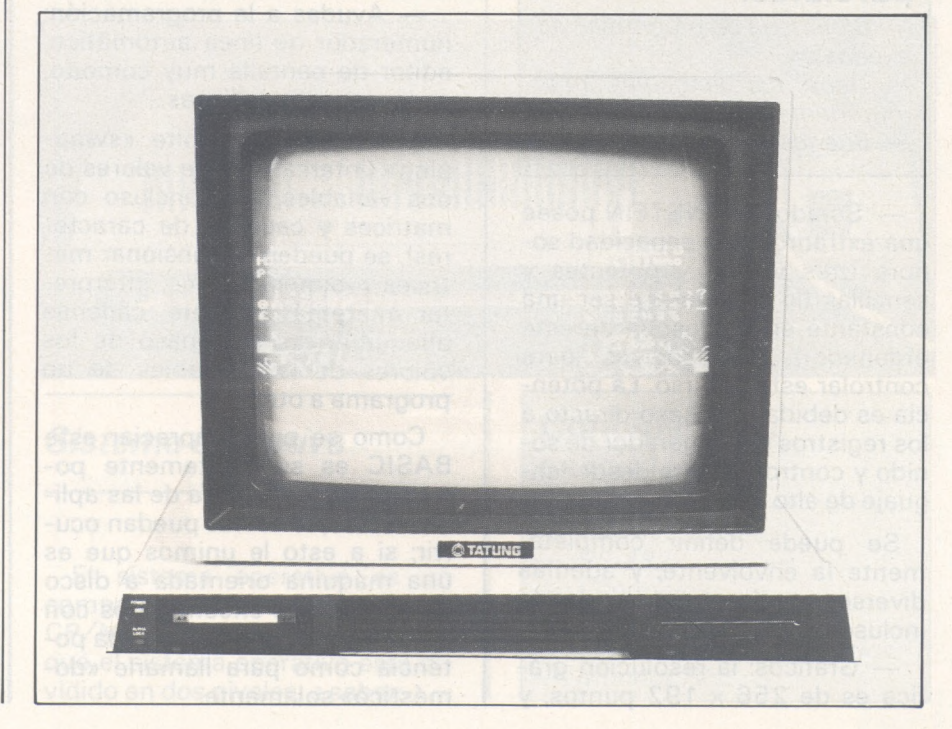

# *Punto de vista del distribuidor*

*Ante todos agradecemos la gentileza de ORDENA-DOR PERSONAL el de invitamos a exponer y ampliar las últimas novedades del EINSTEIN.*

*Queremos una vez más reseñalar la gran versatilidad funcional del E/NSTE/N y la gran abundancia de periféricos y software profesionales (unos 200 ya) como de una gran gama de juegos (TOO) a unos precios altamente competitivos.*

*Entre los periféricos ya* **existentes** se *encuentran un disco duro de 16 Megabytes; red de comunicación de hasta 32 Einsteins; teclado numérico; una pantalla digital y unidad disco separada de 5 <sup>1</sup> /4" de <sup>1</sup> Megabyte que aumenta por 4 veces la capacidad de almacenamiento de los programas profesionales, tanto de contabilidad dé acuerdo con el Plan Nacional como la de gestiones/comerciales integradas hasta unos 16.000 apuntes para unos 2.000 dientes y unos 4.000 artículos.*

*El tratamiento de cualquier fichero de datos se puede realizar actualmente de modo directo y secuencia! (características inexistentes en otras máquinas de 8 bits), y próximamente, se podrá realizar el tratamiento de ficheros mediante indexación.*

*El E/NSTE/N tiene la mayor capacidad Ubre dentro de su rango para el usuario que desee trabajar con CP/M (59KB RAM <sup>+</sup> 16KB gráficos o en lenguaje BA-SIC donde quedan Ibires 43KB RAM <sup>+</sup> 16KB para gráficos). Es dear, el EINSTEIN es absolutamente y real-*

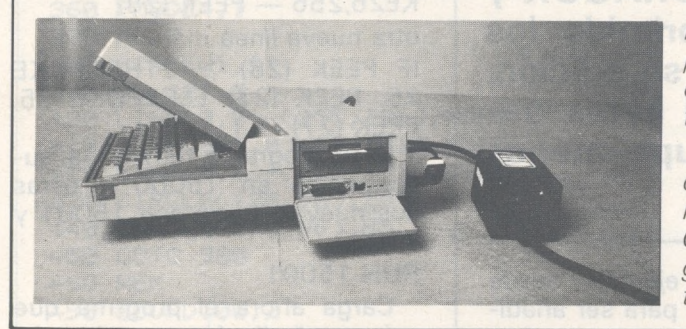

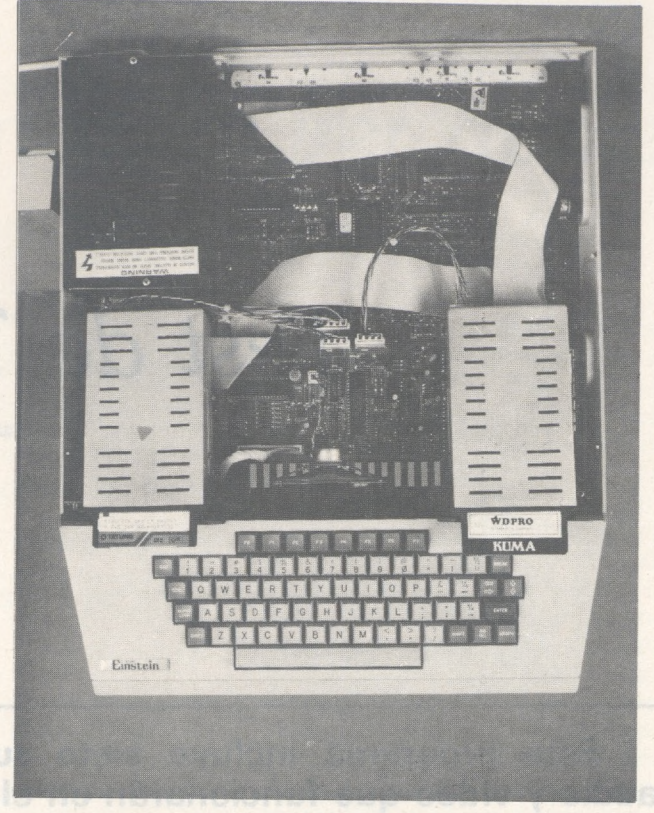

*mente un micrordenador de 80KB como también el primer ordenador diseñado con un disco drive silencioso incorporado de 3", de gran versatilidad y con tecnología Hitachi.*

*Aparte de los programas comentados en el Banco de Pruebas, informamos que contamos ya con programas tales como FRIDAY-, MULTIPLAN, DBASE H, VIS-CAL, COBOL, FORTRAN, WORDSTAR así como programas de aplicación vertical, video clubs, administración de fincas, abogados, etc.*

*El EINSTEIN es uno de los ordenadores más potentes que se pueden encontrar por este precio en el mercado nacional, situándose en la cima de los ordenadores domésticos.*

*Su potencia y su fácil uso lo hacen óptimo para la introducción en la informática sena, y es, sin duda, uno de los mejores «segundo escalón» de la informática.*

*Pero no acaban ahí sus aplicaciones, sino que van mucho más lejos. Debido principalmente a su potencia como ordenador orientado a disco y las grandes posibilidades de comunicación, es completamente recomendable en pequeña gestión (sobre todo por la posibilidad de usar programas CP/M) y en laboratorios docentes (debido a sus entradas analógicas).*

*El E/NSTE/N es una potente herramienta SOFT, y nos explicamos, es un ordenador concebido para que todo pueda ser hecho desde lenguaje de alto nivel, pero tampoco hay que perder de vista sus potentes elementos HARD. En suma la arquitectura de este ordenador está bien repartida entre soft y hard, y creemos que es aquí dónde radica su potencia.*

*Pensamos que este equilibrio potencia/precio que ofrece el E/NS-TE/N que será difícil de superar, pero también pensábamos que estaba dicho todo en la gama de los 8 bits hasta que ha aparecido esta última generación de ordenadores.*

**CON**

**CLU**

**SIO**

# *Test de Television*

**Este programa incluye siete subrutinas de audio y video que funcionarán en el DRAGON y también en el TANDY, se han suprimido los REM para ocupar menos espacio en su edición. Realmente el test ocupa tan sólo 131 bytes, debido a que la pantalla AMBAR ocupa menos RAM**

El test también puede mostrarse con tres velocidades diferentes: normal, POKE65495,0 (poke65494,0) y alta velocidad POKE65497,0 (poke65496,0). Estos últimos pokes han de ser incluidos en principio y fin de una subrutina, por ejemplo en la S = SCREEN, y darán una nueva configuración a la prueba y doble de la velocidad, que hasta ahora había logrado el DRA-GON.

Todo el programa puede re-

munerarse, por ejemplo desde 20000, y usarse para ser añadido a tus propios test o pruebas de televisión o video, que ya tenías en tu biblioteca y conseguir realmente un programa tan potente como tu imaginación te guíe.

Se trata pues de añadir la función APPEND a tu máquina: Carga tu programa, al cual quieres añadir éste de la revista. Si pasa de 20000, deberán renumerarlo obviamente.

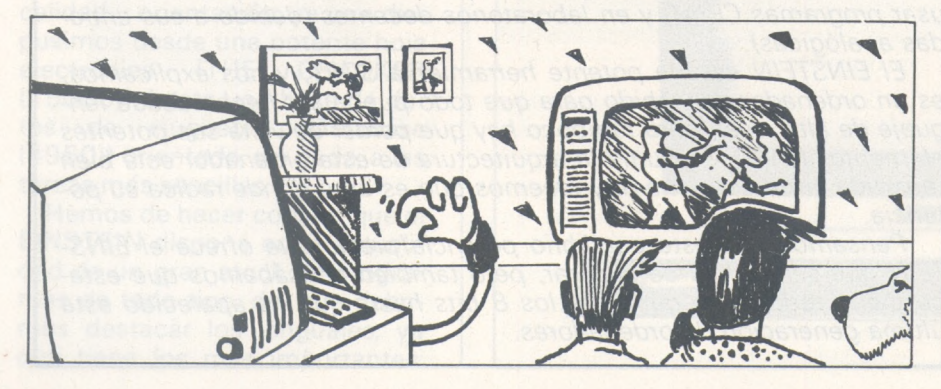

Escribe una nueva línea:

IF PEEK  $(28) \geqslant 2$ THENPO-KE26, PEEK (28) — 2ELSEP0- KE26,256 — PEEK (28)

otra nueva línea más:

IF PEEK  $(28) \geqslant 2$ THENPOKE 25, PEEK (27) ELSEPOKE 25, PEEK (27) — <sup>1</sup>

Si tu programa terminaba, supongamos en 15000 y estas dos nuevas líneas son 15001 y 15002

RUN 15001

Carga ahora el progrma que quieres añadir, éste por ejemplo, que lo tienes renumerado a continuación.

Finalmente POKE25.30 POKE26,1. CLEAR. Borra las líneas que te han servido para toda la operación, en este cso <sup>1</sup> 5001 y <sup>1</sup> 5002, y ya está todo. Ahora puedes grabarlo y tener tu nuevo TEST: el tuyo y el nuestro.

Finalmente observarás que no son todos los colores iguales en todos los televisores, pero no es un defecto del programa. También verás, si te fijas, que el número de diferentes colores, resoluciones, sonidos, velocidades y pantallas son más de las que normalmente estaban especificadas para el DRAGON.

Honestamente supongo que tu programa junto con el nuestro puede ser algo verdaderamente imaginativo.
```
10 REM**************************
20 REM** TEST DE TELEVISION **
30 REM**
                                 案案
40 REM** (C) JULIAN COLINA Y **
50 REM** EL ORDENADOR PERSONAL**
60 REM**************************
70 CLEAR200: SOUND100, 2
SQ CLS: PRINT: PRINT
90 PRINT" v c h d a s r ?"
100 PRINT
110 PRINT"
               V=VIDEO CENTERING TEST"
            C=COLOR BAR TEST"
120 PRINT"
130 PRINT"
               H#CROSSHATCH"
140 PRINT"
               D*DOTS"
145 PRINT" A=AUDIO
                        & end"
150 PRINT"
                S=SCREENS & end"
155 PRINT" REREVERSE SCREEN"
160 PRINT : PRINT
170 PRINT"pulse ENTER para volver al menu"
220 R#=INKEY#
230 IF A$="V"
                     THEN 350 V & BROOK COMPANY
240 IF AS="C"
                     THEN 490
250 IF AS-"H"
                  THEN 710
260 IF A#="D"
                    THEN 850
270 IF A#≈CHR#(13) THEN 70
280 IF 8#=""<br>285 IF 8#="8"
                     THEN 220
                     THEN 5000
290 IF AS-"S" THEN 1010<br>295 IF AS-"R" THEN 10000<br>300 SOUND100,2
310 GOT0220
350 SOUND100,2<br>350 SOUND100,2<br>360 PMODE4,1
                        370 FCLS
370 FCLG<br>
398 COLOR7,5<br>
398 COLOR7,5<br>
400 LINE(0,0)-(255,191),PSET<br>
410 LINE(255,0)-(0,191),PSET<br>
420 LINE(0,0)-(255,191),PSET<br>
430 CIRCLE(128,96);28<br>
440 CIRCLE(128,96);28<br>
440 CIRCLE(128,96);95<br>
450 GOTO 980<br>
46 GOTO 980
490 SOUND100,2
500 CLS
510 AS=STRING$(4,143)
520 B#=STRING#(4,159)
530 C#=STRING#(4,175)
340 D#=STRING#(4,191)
550 E#=STRING#(4,207)
560 F#=STRING#(4,223)
570 G#=STRING#(4,239)
580 H#=STRING#(4,255)
S90 X#=R#+B#+C#+D#+E#+F#+G#+H# BIHT MUS SHIP
600 FOR Y=0 TO 14
510 PRINT X#;<br>620 NEXT Y<br>630 I#=STRING#(3,255)<br>640 PRINT@480,A#+B#+C#+D#+E#+F#+G#+I#;
510 PRINT X#;
650 SET(62,30,8):SET(63,30,8):SET(62,31,8):SET(63,31,8)
660 PRINT"*GREEyellBLUEred*BUFFcyanMAGEoran";
670 GOT0980
710 SOUND100,2
720 PMODE4, 1
730 PCLS
740 SCREEN1, 1
750 FOR X=0 TO 255 STEP 25
760 LINE(X, 0)-(X, 191), PSET
```
LIME(B.Y)-(Y.BOSHILL

**BBIOMUD2 858** 

770 NEXT X 790 FOR Y=0 TO 191 STEP 25 790 LINE(0, Y)-(255, Y), PSET 800 NEXT Y **810 GOTO 980** 850 SOUND100,2 860 PMODE4, 1 870 PCLS 880 SCREEN1, 1 890 FOR X=20 TO 255 STEP 20 900 FOR Y=20 TO 191 STEP 20 910 PSET(X, Y, 5) 920 NEXT Y 930 NEXT X 980 AS=INKEYS 990 IF A#<>CHR#<13> GOTO 980 1000 GOTO 70 1010 REM When Is nevious and asing this of 1020 TIMER=0000 新闻对任中国 新 1030 PMODE3, 1 1940 PCLS2 1050 SCREEN1, 0 "W" = 8A 71 825 1060 FORZ=1TO3: IFZ<2THENS=ZELSES=Z+1 DOG HEHT 1070 COLORS, 2 材油样 《名1 2年910-888 气】 1080 LINE(25\*Z,25\*Z)~(255-25\*Z,191-25\*Z), PSET, BF 1090 NEXTZ 1100 FORA=0T04:FORC=0T01 1110 PMODER, 1: SCREEN1, C 1120 FORT=1T0800:NEXTT, C, R:TI=TIMER:IFTI>=00600THENPRINT"SLOW";:PRINTTI;:PRINT@4 end of test"  $\mathfrak{G}$ , " 1125 IFTI<=00600THENPRINT"SPEED", :PRINTTI 1125 IFTIK=00600 HENFRINT SFEED JERINITI<br>5000 REM ' type PCLEAR4:PMODE3: PCLS:POKE25,PEEK(188):NEW 5010 PRINT"\*\*\*\*\*\*\*\*\*\*\*\*\*\*\*\*\*\*\*\*\*\*\*\*\*\*\*\*\*\*\*\*\* 5020 REM ' type RUDIOON: SCREEN1, 0: CLORD <ENTER> y tenga puestoel cassette que quiere oir' 5030 PRINT"type BREATKENTER> to load see and audio a program also music or voice after edit lines" 5040 REM 'para estar en el sitioseguro: PCLEAR4 PMODE2 POKE113,0' 5045 PRINT"\*\*\*\*\*\*\*\*\*\*\*\*\*\*\*\*\*\*\*\*\*\*\*\*\*\*\*\*\*\*\*\*\*\* 5050 PRINT"warning: if you run now this audio program press BREAK and LIST5 000-3040 and edit else press (ENTER)" 5060 GOT0980 10000 REM 10007 CLS 10008 TR=PEEK(39)\*256+PEEK(40)<br>10009 CLEAR 200,TR-70 10010 RS=PEEK(39) \*256+PEEK(40) +1 10011 ST=RS+S 10012 FOR LOC=RS TO RS+68 10013 READ OBJ 10014 POKE LOC, OBJ 10015 NEXT LOC NEWS 100 10016 EXEC ST 10019 PRINT:PRINT:PRINT" ALSO CAN RUN THIS SAME tytest IN REVERSE" 10020 FRINT"pusH enter":GOT0980 19021 DATA174, 141, 0, 62, 191, 1, 13, 57, 48, 141, 0, 13, 16, 190, 1, 13, 16, 175, 141, 0, 45, 191, 1<br>, 13, 57, 52, 127, 106, 141, 0, 37, 38, 30, 134, 10, 167, 141, 0, 29, 142, 4, 0, 166, 128, 129, 64, 45, 8 , 129, 127, 46, 4, 128, 64, 167, 31, 140, 6, 8, 39, 2, 32, 235, 53, 127, 126, 8, 8, 18

#### Julián Colina

-95-

# La alta resolución hace ver doble hasta a los más sobrios

Los nuevos Apple, de referencia 2e, disponen de una resolución gráfica horizontal doble en relación con los anteriores. Esta posibilidad necesita 128 K de memooria y el programa ensamblador que presentamos.

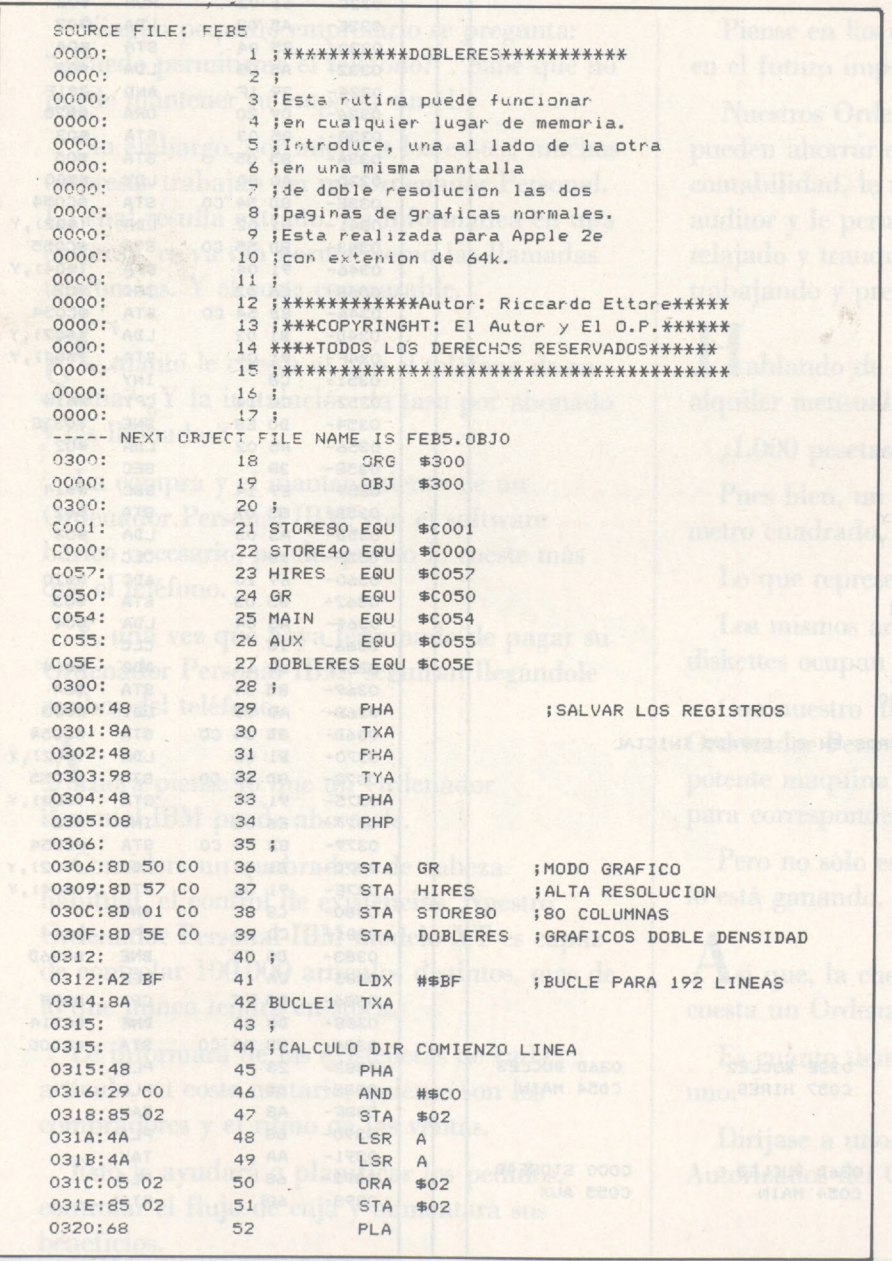

Dos razones principales han originado que hasta ahora no se hava prestado la atención que merece la posibilidad del Apple 2e de disponer de una resolución gráfica doble. La primera es que, para emplearla es preciso equipar el Apple 2e con una extensión de memoria de 64 K, que hay que insertar en el nuevo conector auxiliar que se encuentra en la placa madre. Por el momento, no es una posibilidad estándar. La segunda razón es que pocas personas han visto hasta ahora ni siquiera una fotografía de esta famosa pantalla de doble resolución. Incluso Apple, en el manual de la extensión de 64 K,

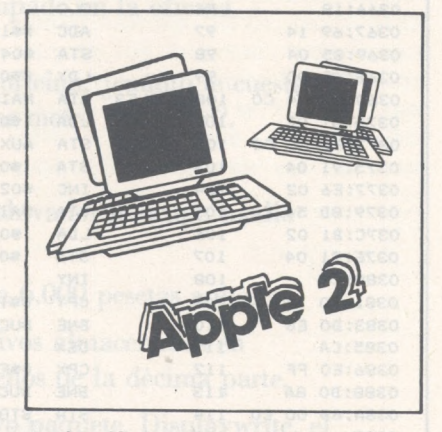

en dos líneas de la página 12, invita a los que quieran beneficiarse de los gráficos de doble densidad, a escribir sus propias rutinas mientras aparecen los nuevos programas.

Antes de adentrarnos en el programa, hacemos la siguiente observación: no podrá emplear un comando como, por ejemplo, HPLOT 0,0 TO 559,0; sino que estará obligado a hacer un<br>HPLOT 0,0 TO 279,0 en la primera página (HGR) y un HPLOT 0,0 TO 279,0 en la segunda (HGR2). Una ver terminado el dibujo, cuya mitad izquierda estará en la página 1 y la de la derecha en la página 2, llamará al progra-

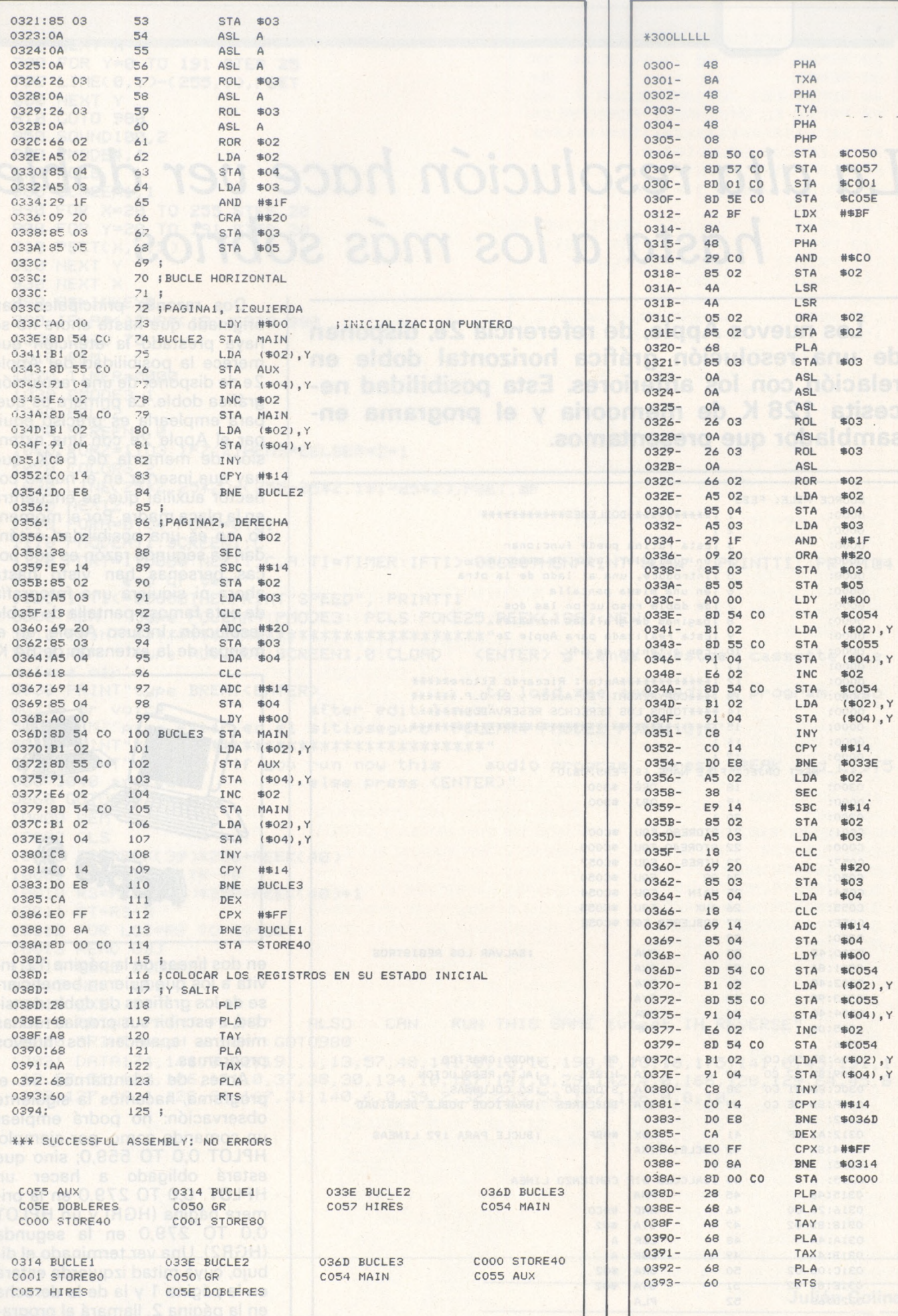

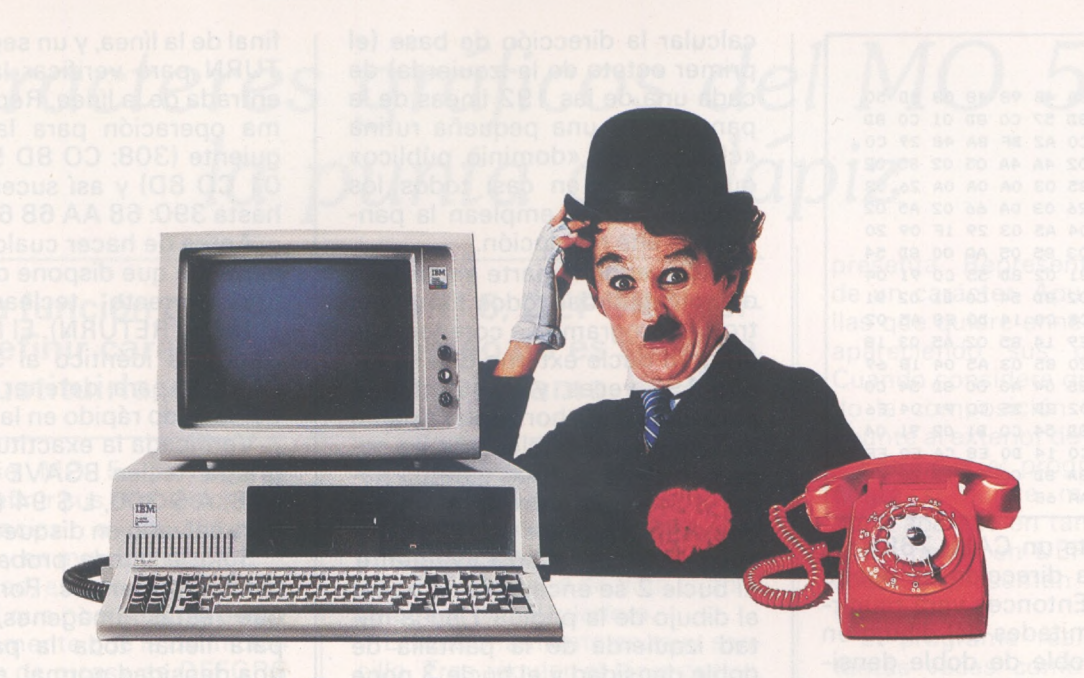

### **¿Qué le cuesta más?**

Ningún pequeño empresario se pregunta: "¿Puedo permitirme el teléfono?". Sabe que no puede mantener su empresa sin él.

Sin embargo, por miedo a los costes, muchas empresas trabajan sin un Ordenador Personal. Lo cual resulta extraño. La informática en una empresa, es ya tan normal como las llamadas telefónicas. Y el coste comparable.

¿ uánto le cuesta al año el teléfono de su oficina? ¿Y la instalación, la tasa por abonado y las llamadas?

La compra y el mantenimiento de un Ordenador Personal IBM, con el software básico necesario, puede que no le cueste más que el teléfono.

Y, una vez que haya terminado de pagar su Ordenador Personal IBM, seguirán llegándole recibos del teléfono.

.Ajiora piense lo que mi Ordenador Personal IBM puede ahorrarle.

Considere un quebradero de cabeza habitual, el control de existencias. Nuestro Ordenador Personal IBM modelo XT es capaz de controlar 100.000 artículos distintos, más de lo que nunca tendrá en stock.

Le informará de las existencias de cada artículo, su coste unitario, quiénes son los compradores y el ritmo de las ventas.

Esto le ayudará a planificar los pedidos, controlar el flujo de caja y aumentará sus beneficios.

Piense en las declaraciones de impuestos o en el futuro impuesto al valor añadido (IVA). LITTLE TRAMP CHARACTER LICENSED BY BUBBLES, INC., S. A

TRAMP CHARACTER LICENSED BY BUBBLES, INC.

Nuestros Ordenadores Personales IBM pueden ahorrarle horas al hacer la contabilidad, le rebajarán la factura del auditor y le permitirán pasar las tardes relajado y tranquilo en casa, en lugar de trabajando y preocupado en la oficina.

ablando de la oficina, ¿cuánto le cuesta el alquiler mensual por metro cuadrado?.

¿1.000 pesetas?.

Pues bien, un archivador le ocupa medio metro cuadrado.

Lo que representa 6.000 pesetas anuales.

Los mismos archivos almacenados en diskettes ocupan menos de la décima parte.

Con nuestro nuevo paquete, Displaywrite, el Ordenador Personal IBM se convierte en una potente máquina de escritura y edición, ideal para correspondencia.

Pero no sólo está ahorrando dinero, sino que lo está ganando.

sí que, la cuestión no es realmente cuánto cuesta un Ordenador Personal IBM.

Es cuánto tiempo podrá pasar sin comprar uno.

Diríjase a uno de los Concesionarios Autorizados del Ordenador Personal IBM.

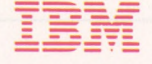

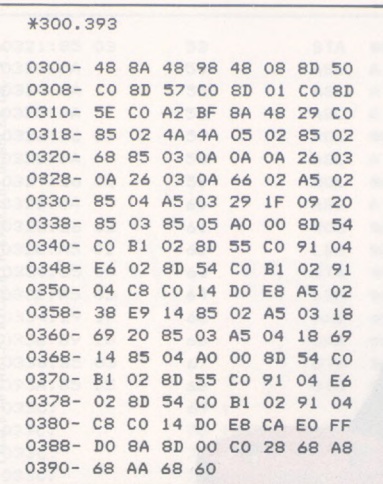

ma mediante un CALL 768 (por supuesto, la dirección se puede modificar). Entonces verá reunirse las dos mitades del dibujo en la página doble de doble densidad. ¡Atención! Previamente habrá que activar la extensión 64 K por medio de un PR  $# 3$ .

#### *Pongamos a trabajar 192 veces a! bucle*

El listado <sup>1</sup> es el código fuente (he empleado el ensamblador del Dos TOOLKIT). Como puede comprobar aunque su conocimiento de lenguaje de máquina sea escaso, el programa es de una extrema sencillez. De 148 octetos, se necesitan 39 para

calcular la dirección de base (el primer octeto de la izquierda) de cada una de las 192 líneas de la pantalla. Es una pequeña rutina «clásica», de «dominio público» que aparece en casi todos los programas que emplean la pantalla de alta resolución.

Excluyendo la parte encargada de salvaguardar todos los registros, el programa se compone de un gran bucle externo que se repite 192 veces, y en su interior, para cada línea horizontal existen dos pequeños bucles que se encargan de dividir los octetos pares e impares entre la memoria de pantalla auxiliar (AUX) y principal (MAIN), respectivamente. El bucle 2 se encargará de poner el dibujo de la página <sup>1</sup> en la mitad izquierda de la pantalla de doble densidad y el bucle 3 pone el de la página 2 a la derecha. Eso es todo.

*Doblar significa deformar, pero ¿es un problema?*

El listado 2 muestra los octetos a introducir en la memoria. Un CALL 151, si es en Basic, le pone en monitor. Entonces pulse 300: seguido por los 8 octetos correspondientes con un espacio entre cada octeto y RETURN al 1

final de la línea, y un segundo RE-TURN para verificar la correcta entrada de la línea. Repita la misma operación para la línea siguiente (308: CO 8D 57 CO 8D 01 CO 8D) y así sucesivamente hasta 390: 68 AA 68 60.

Antes de hacer cualquier cosa, verifique que dispone del programa correcto tecleando 300 LLLLL (y RETURN). El listado correcto es idéntico al 3 (emplee CTRL S para detener el desfile demasiado rápido en la pantalla).

Verificada la exactitud del programa, teclee BSAVE DOUBLE-RES, A \$ 300, L \$ 94 (RETURN) para salvarlo en disquete.

Sólo le queda probar con sus dibujos preferidos. Por supuesto que estas imágenes, creadas para llenar toda la pantalla en una densidad normal, no conservan sus justas proporciones una vez que se ha transferido a doble densidad, ya que la densidad vertical de la pantalla permanece inalterable. No obstante, el problema no se planteará para imágenes creadas en principio para ocupar  $560 \times 192$  puntos o que no sean artísticas. Por ejemplo, un histograma que represente las ventas de seis meses en la página <sup>1</sup> y las de los seis meses restantes en la página 2 no resultará ridículo cuando las dos partes se reflejen juntas en la doble página.

**Ricardo Ettore**

**anuncios personales**

La Revista de Informática para todos

Ferraz, 11 - 28008-Madrid Tel.: 91-247 30 00 y 241 34 00

**ISONAL** 

Alvaro

 $\omega$ 

# *Caracteres gráficos del MO 5 en la punta del lápiz*

**Una función del Basic del MO 5, DEFGR\$ permite definir caracteres. Su empleo no es sencillo. Para sustituirla, se necesita un programa.**

El Basic MO 5, permite al usuario definir sus propios caracteres gracias a la función DEFGR\$, y es muy interesante.

En verdad, es interesante, pero si, al igual que nosotros no percibe directamente que la definición de un «As de picas» es DEFGR\$  $(1) = 8, 28, 62, 127, 127, 28, 26,$ 

entonces esta función se hace totalmente inútil. Por el contrario, el programa que ofrecemos ahora la sustituye simplificándola: ya no hay necesidad de hoja cuadriculada ni de calculadora.

El funcionamiento es muy sencillo. Tras regular el lápiz óptico, un gran rejilla de 8 x 8 casillas se

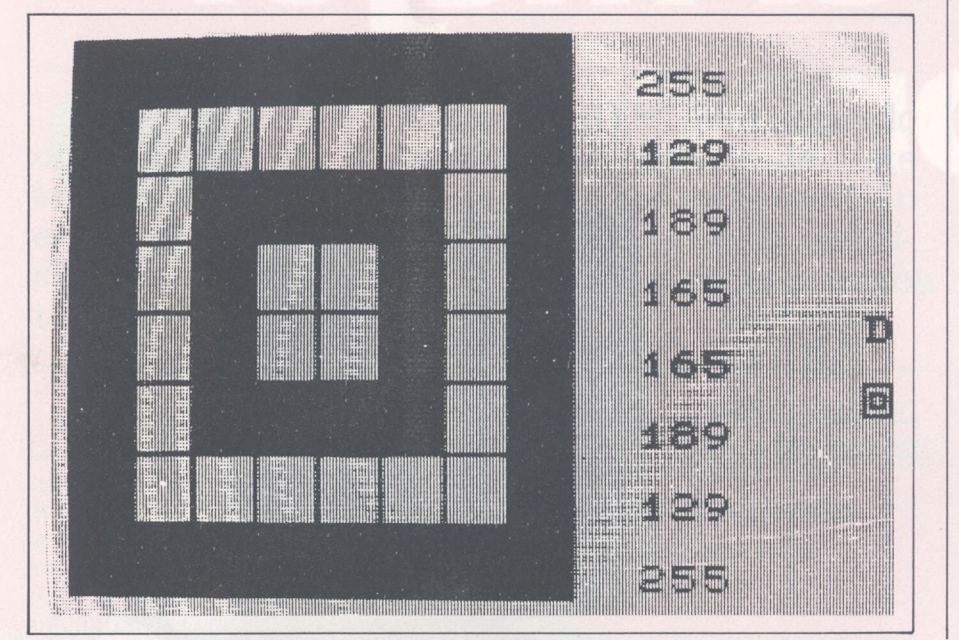

presenta. Representa la matriz de un carácter. Apunte las casillas que quiere ennegrecer y van apareciendo sus coordenadas. Cuando considere que ha acabado la composición del carácter, apunte al exterior de la rejilla.

Entonces el programa le pregunta si quiere memorizar su obra: aparece en tamaño normal y sus pesos en DEFGR\$ se calculan y presentan automáticamente.

El programa realiza el bucle tantas veces como quiera. Los caracteres que habían sido memorizados se podrán emplear directamente mediante GR\$ (i) o bien GHR\$ (128 + i).

*Un nuevo carácter creado en la punta del lápiz óptico. Memorización (S/N), otro dibujo (S'/N).*

Podemos imaginar la mejora de este programa mediante el añadido de nuevas «comodidades». Por ejemplo, ¿por qué no almacenar en casete los caracteres de los que está orgulloso y gestionar este fichero? También puede preverse una goma que borre las casillas ennegrecidas por error. El programa será un poco más complicado, pero su empleo estaría muy simplificado.

#### **Eric Tiére**  $\boxplus$ ) $=$

```
:0 TUNE;CLEAR..128 124 FOR 1=0 TO 7:LOCATE 17.2*I+1:PRINT 6<br>20 Dim 1A(7,7),5(7) 124 FOR 1-0 TO 7:LOCATE 17.2*I+1:PRINT 6
                                                                               50 A=0 ■: }-'■ : C : 0 =E*L 160 LOCATE 0,13:INPUT "Memorization (S/N
                                                                               320 <mark>Frint:infut "otr</mark>o dibujo (S/N) ":<mark>0$</mark><br>330 IF 0$<>"S" THEN 410
S2 LOCATE 25.S: PRINT "Dibu<sub>t</sub>o"; V (") 330 IF 0$<>"S" THEN 410<br>85 ***** POSICION Y REEMPLAZO DE UNA CAS (") 335 ***** PUESTA A CERO DE VARIABLES: MAT
                                                                              RIZ Y CARACTER ****<br>340 FOR J=0 TO 7
1OO X/í = INT ( X /L.) : Y%= I NT í Y/L );X=X% *L:¥=Y"•;* 380 NEXT J,I
L 390 FOR 1=0 TO 7:G<I)=0:NEXT I
                                                                               430 FOR I=1 TO V-1<br>440 PRINT I:": ":CHR$(128+I)
```

```
20^{\circ} Dim 'A (7,7), G (7)<br>30 V=1:1 =16 (1): NEXT I (1): 140 GOTO 90
30 V=1:L=16                        140 GOTO 90<br>40 ***** dibujo de la cuadetcula ****      145 ***** dibujo acabado ****
40 'Ot:* DTS'JJO ÜF !. Ó C¡ (ADR ÍCI .'LA 1 t :t: :t: 1 45 ■'**** DIBUJO ACABADO ****
45 SCREEN 4.é.6:CLS: PRINT CHR$(20)<br>50 A=0: B=0: C=0:0-9=8%L
60 LINE (4.5)-(0.0)<br>70 LINE (9, 0)-(0.4)70 LIME -3,0.. 170 IF Oi="S" THEN V=V+1
==<br>85 '**** POSICION Y REEMPLAZO DE UNA CAS<br>TLLA ****
90 INPUTPEN X.Y 340 FOR 1=0 TO 7
94 IF XYO THEN 90 ELSE IF X>=8*L THEN 15 0
95 IF YO THEN 90 ELSE IF Y>=8*L THEN 15 0 360 TA(I.J)=0<br>96 FLAY "L1DO" 370 SCREEN..J
96 FLAY "L1DO" 370 SCREEN.,<br>100 KX=INT(X/L):YX=INT(Y/L):X=XXXL:Y=YXX 380 NEXT J,I
110 BOXF (X,Y) - (X+L,Y+L) <sup>400</sup> GOTO 40<br>120 TA (X,Y,Y) = 1 410 '**** TERMINADO ****<br>20 TA (X) = 1 00 TO 3 CANAL OKCANALIT
110 BOXE (X, Y) = (X + L, Y + L)<br>
120 TA(X^T, Y^T = (X + L, Y + L)<br>
121 G(Y^T, Y^T = 0 TO 7:6(Y^T, Y^T = 2 * G(Y^T, Y + T)<br>
420 CLS:FRINT "Se visualizan"<br>
430 FOR I=1 TO V-1<br>
430 FOR I=1 TO V-1
1 22 DEFGR$(V) +6(0), G(1), G(2), G(3), G(4), G = 440 PRINT :<br>(5), G(6), G(7) = 450 NEXT I
(5),G(6),G(7) 450 NEXT I
123 LOCATE 25, 10: PRINT GR$(V)
```
# -40 **Compatible, más completo con** el mejo **precio.**

#### **CARACTERISTICAS:**

- CPU 8088 (4,77 MHz).
- 8 slots de expansión.  $\bullet$  Multifunción card con:
- RS232 asincrona para comunicaciones. Salida paralelo impresora. Opcionalmente otra RS232. Reloj/calendario con batería recargable. 128 K Bytes de memoria RAM. expandible a 512 K RAM
- Tarjeta de color de alta resolución Modo de salida monocroma o de color. En modo gráfico hasta 640  $\times$  400 puntos en color y 640  $\times$  704 en monocromo. Salida paralelo impresora.
- 2 Unidades de disco de 360 K Bytes por unidad y controlador.
- Teclado tipo IBM, capacitivo.

Accesorios: Disco duro 10 Mb. Modem telefónico. Red local hasta 127 terminales.

#### ! BASE-64A

MONITOR MONOCROMO ORIENTABLE:

old of

**ir 1999** COMPSA **IMPORTADOR PARA ESPANA: General Perón, 32 28020 MADRID. Tel. 455 10 72**

# *FORTH para SPECTRUM*

**S¡ los artículos sobre FORTH, han logrado convencerle de la potencia y rapidez de este lenguaje, estará interesado en su implantación en el SPECTRUM. Por supuesto, con la condición de que disponga de un lector de microcartuchos.**

En la ya rica programoteca del SPECTRUM, existen varias versiones de FORTH. Pero el FORTH que presentamos, tiene la ventaja de funcionar con microdrives, no sólo para cargar el vocabulario sino también para las cargas y salvaguardas de bloques o de pantallas. Esta orientación es todav.'a relativamente rara, quizás en razón del precio exorbitante de los cartuchos para microdrives.

El conjunto del logical se presenta en un clasificador de cartón de un formato pequeño, en el que se insertan tres compartimentos en plástico. El primero contiene dos cartuchos de microdrives, uno de ellos con referencia SMF1.1 SOURCE, y el otro SMF1.1 BLOCS. El segundo compartimento contiene una documentación sucinta de siete hojitas impresas. Esto podría parecer muy insuficiente si el tercer compartimento no contuviese un libro de doscientas sesenta páginas, («Programmer le Forth») de Robert Van Loo (ediciones Marabout).

*Un núcleo básico de siete mii cuatrocientos cincuenta y cinco octetos*

El cartucho Source contiene un pequeño programa «RUN» que permite cargar el código del Forth (en el mismo cartucho) e inicializarlo. El programa «RUN» está registrado ochenta veces en el mismo cartucho y el código lo está seis veces. Pudiera parecer costoso requisar todo un cartucho de noventa Koctetos para un contenido real de alrededor de siete Koctetos, pero este despilfarro aparente hace que instantáneamente se encuentre el FORTH tras haber tecleado la palabra clave RUN. Por otra parte, esto proporciona una relativa seguridad respecto al borrado accidental de algunas porciones de la banda. No obstante, la gran vulnerabilidad de los cartuchos no le promete disponer eternamente

de su Forth. Desgraciadamente no se ofrece una copia de salvaguarda ni siquiera la posibilidad de realizarla uno mismo por los medios clásicos.

M

*1*

El nucleo del Forth básico ocupa siete mil cuatrocientos cincuenta y cinco octetos y no los siete mil cuatrocientos cuarenta y tres octetos anunciados en la documentación.

El cartucho Blocs tiene un formato ligeramente diferente al que realiza la instrucción FOR-MAT del Basic. Un catálogo de este cartucho imprimirá informaciones incompresibles. Para tener un catálogo legible deberá hacerlo en Forth por intermedio de la palabra INDEX predefinida.

En este cartucho encontrará algunas utilidades para ampliar el vocabulario básico. Así, además de un editor que no forma parte de un núcleo básico, los creadores del logical han añadido:

• un bloque de extensión gráfico y de sonido que permite recuperar las funciones presentadas en Basic;

• un bloque de extensión aritmética de doble precisión;

• algunos bloques de menor interés entre los que hay un programa de demostración que busca las noventa y dos soluciones del problema de las ocho reinas en el ajedrez;

• y, sobre todo, un programa para formatear los cartuchos en Forth.

Este formateo es imprescindi-

ble para emplear un cartucho que contendrá las pantallas que escriba. Para que el cartucho pueda estar de acuerdo con las exigencias del código Forth, es preciso disponer de ciento noventa sectores de quinientos doce octetos seguidos en la banda, sin solución de continuidad. Esto quizás puede ser difícil algunas veces por el bucle en la banda sin fin. Incluso puede ser imposible para algunos cartuchos y entonces deberá emplear los cartuchos refractarios para el Basic, como se detalla en la documentación. En el caso de que se hubiera logrado el formateo podría disponer de ochenta y cinco bloques de un Kocteto por cartucho.

Además de estos bloques, se anuncia la inminente salida de bloques más sofisticados: ensamblador monitor, coma flotante, etcétera.

El Forth así implantado corresponde al estándar FigForth 79. No obstante es totalmente transportable si no se emplean las palabras no estándar de los bloques citados.

#### *Precauciones contra ¡a piratería*

Las palabras que no figuran en la obra de Robert Van Loo figuran en la documentación. Son pocas, pero sin embargo la lista es incompleta. En la enumeración se olvidan las palabras POP, PUSH, R, etcétera.

Dos o tres palabras tienen una sintaxis algo diferente. Por el contrario, palabras del núcleo básico del Forth Spectrum que no se mencionan en el libro no están explicadas y quizás necesiten otra obra sobre el Forth para su compresión.

A pesar de estas pequeñas lagunas, las informaciones disponibles permiten manejar rápidamente todas las palabras y las pilas. El triunfo principal de esta versión de Forth es el posible diálogo con los microdrives. Esta memoria masiva de acceso relativamente rápido permite obtener una gran flexibilidad y rapidez en el contexto del Forth.

Con el fin de prevenirse contra los «piratas» (bastante mal, sin embargo) se efectúa un rearranque en frío en el momento de la llamada a rutinas en la memoria muerta que normalmente origina un mensaje de error en Basic para algunos argumentos. Puede verificarse rápidamente con el bloque de extensión gráfica y la función PLOT por ejemplo. Habrá que tener todo ello en cuenta y salvaguardar el programa antes de probarlo.

La sociedad Semaphore señala el comportamiento a veces imprevisible de la interface ZX 1, con el fin de descargar su responsabilidd en caso de funcionamiento incorrecto. Es verdad, icontiene Bugs! Para corregir algunos, Sinclair ha hecho una segunda versión de la interfase ZX 1. En esta versión algunas direcciones de la rutina de la memoria muerta de la interface ZX <sup>1</sup> se han modificado. El núcleo Forth básico funcionará correctamente porque sólo emplea los Hook Codes. Pero el bloque de formateo no funcionará porque emplea direcciones absolutas en la memoria ROM del interface ZX 1. Esperamos que se tenga en cuenta este problema.

Un Forth compatible microdrive, comprendiendo las entradassalidas permite llegar más lejos y más rápido en la programación en Forth. Este logical es bastante satisfactorio a pesar de algunas lagunas y sobre todo tiene un precio muy diferente de los que habitualmente tienen los logicales Spectrum.

#### **Configuración Forth**

*Para realizar su propia configuración Forth, puede obrar de modo que el vocabulario que haya definido se convierta en parte integrante del vocabulario primitivo.*

*Tras haber cargado el Forth a partir del cartucho original ejecute las siguientes etapas:*

*FORTH DEFINITIONS HEX TASK NFA FENCE / FORGET TASK*

*Si, por ejemplo, desea disponer del editor desde la carga delprograma fuente, haga:*

*OA LOAD : TASK; DP DUP619 / 619C ! ' TASK NFA 618E! 713E619E! COLD*

*Nótese el valor proporcionado por «HERE U.»*

*Disponga enseguida de una pantalla, o sea la 1, si está virgen. Después:*

*EDITOR <sup>1</sup> CLEAR*

<sup>7</sup> *PHEX*

*2 P CREATE RES FF2A, 2BFF, 2BF9, 222B, 5C3D, 3 P32AF, 5C71, 01CD, CB16j 0D6E, 3B21,*

*4 P CB5C, 239E, EECB, FDFB, 3136,*

*5PC302, <sup>1</sup>2A9, SMUDGE :S <sup>1</sup> LOAD*

*Ahora puede ejecutar RES y, pulsando ENTER, estará en el Basic.*

*Tome entonces un cartucho virgen y teclee en modo comando SAVE /'FORTH 1" CODÉ 24576, longitud.*

*La longitud corresponde a la diferencia entre el valor «HERE U.» atado anteriormente y el valor24576.*

*Seguidamente haga: VERI-FY \*"m":1/'FORTH T'CODE*

*Tras haber reiniciaüzado el Spectrum mediante un PRINT USR 0 o bien un corte del sector, sólo queda volver a crear la interface Basic de carga del programa fuente Forth tecleando estas lineas:*

*10 CLEAR #*

*20 LOAD \*"m";1/'FORTH 1" CODE : RANDOMIZE USR 24606*

Y haceren modo comando:

SAVE \*"m";1;"F0RTH *1"* LINE 10

*Y después: VERIFY \*"m": <sup>1</sup>/'FORTH"*

*Ya dispone en el cartucho de su propia versión Forth que podrá cargar sencillamente mediante:*

*LOAD \*"m";1/'FORTH"*

#### **El logical en algunas líneas**

*Nombre: Forth* 7. <sup>7</sup> *Ordenador: ZX Spectrum Forma: dos cartuchos microdrives*

*Editado y distribuido por: Semaphore Logiciels (La p/aine-Ginebra, Suiza). Precio al público: 500 FF Principal orientación: Lenguaje Forth.*

**Benoit Thonnart**

# *Observación y saqueo muy disciplinados*

**La escondida belleza de las pilas de octetos subyuga la mente y excita la curiosidad de los caprichosos. Bajo aspecto de una falsa confidencia, el ordenador desvela trozos de su memoria al que lo solicita; pero no se apodera uno impunemente de los recuerdos de un ordenador, que difícilmente lo consiente... Informáticos reflexivos y expertos, ¡sed corteses y metódicos en vuestas.investigaciones!**

Esta clase de pequeño programa se llama «utilitario»; es decir, que hay que tenerlo muy a mano; ya que, en cualquier momento y en cualquier máquina (8 ó 16 bits) puede emplearse para decodificar trozos enteros de memoria. El resultado se presenta en páginas de octetos en hexadecimal y los correspondientes caracteres de texto ASCII.

Basta con especificar al principio las direcciones de comienzo y fin de búsqueda para ver desfilar la traducción'de la zona elegida. Cuidado: no se aceptan las direcciones negativas. Por otra parte, algunos ordenadores (TI99/4A, por ejemplo) codifican los caracteres ASCII de la forma siguiente: ASCII = ASCII + X. Esta modificación puede integrarse en los pasos 190 y 270.

**J. Bier de Chouax**

Ch-

 60TO 470 88 - 00 00 00 00 00 00 <sup>13</sup> 0H <sup>1</sup> no *r-* 390 <sup>K</sup> - *IN* <sup>T</sup> • <sup>A</sup> <sup>H</sup> <sup>=</sup> <sup>K</sup> <sup>96</sup> — **0A <sup>01</sup>** <sup>80</sup> <sup>00</sup> 00 00 00 01 220 PRINTEL,"", 200 - 60 80 4F C7 52<br>230 NEXT 0 PRINCIPIO 0 PRINCIPIO 0 200 - 60 80 4F C7 52<br>240 POR X = A TO A + 7 300 - 4C 3C D4 4C 3A DB 00 00 LK.L:... 224 - FF FF FF FF FF<br>250 POR X = A TO A + 7 3C - 4C 3C D4 4C 3A DB PRINT , <sup>F</sup> INAL <sup>300</sup> <sup>216</sup> - <sup>00</sup> FF FF FF *FF* FF FF FF FOR <sup>X</sup> <sup>=</sup> <sup>n</sup> TO <sup>A</sup> <sup>+</sup> <sup>7</sup> <sup>0</sup> - 4C 3C D4 4C <sup>3</sup><sup>A</sup> DE <sup>00</sup> <sup>00</sup> **LC.L** <sup>224</sup> - FF FF FF FF *FF* FF FF FF <sup>260</sup> <sup>H</sup> <sup>=</sup> PEEK <X> <sup>8</sup> - <sup>00</sup> <sup>00</sup> 4C <sup>99</sup> El **¿¿** <sup>22</sup> 6B **. . <sup>L</sup> . .** . . <sup>k</sup> <sup>232</sup> - FF FF FF FF *FF* FF <sup>F</sup> <sup>F</sup> FF <sup>270</sup> REM VALOR <sup>A</sup> •. <sup>o</sup><sup>I</sup> <sup>f</sup> <sup>f</sup>R0LH<sup>R</sup> <sup>16</sup> - <sup>00</sup> <sup>00</sup> <sup>00</sup> **<sup>00</sup>** <sup>00</sup> <sup>00</sup> <sup>04</sup> <sup>00</sup> <sup>240</sup> FF **<sup>01</sup>** 00 00 *FF* FF FF FF PR IN <sup>I</sup> <sup>72</sup> - 00 B7 <sup>00</sup> **<sup>00</sup>** 00 00 2L <sup>87</sup> ¿96 - **<sup>00</sup> <sup>00</sup>** <sup>00</sup> <sup>00</sup> 00 00 <sup>00</sup> <sup>00</sup>

JL <sup>I</sup> <sup>T</sup> <sup>370</sup> NEXT <sup>A</sup> <sup>80</sup> <sup>50</sup> **<sup>00</sup>** <sup>55</sup> <sup>52</sup> **<sup>00</sup>** <sup>01</sup> ED <sup>08</sup> <sup>P</sup>.UR.. <sup>110</sup> REM DUMP PARA OCTETOS <sup>400</sup> 60SUB <sup>450</sup> <sup>104</sup> - <sup>08</sup> FC <sup>09</sup> <sup>50</sup> **0A** <sup>50</sup> 0A D5 ...P.P 4 <sup>1</sup> Fl 112 43 CD E4 <sup>1</sup> <sup>30</sup> INPUT "PR INC IP <sup>10</sup> ",P <sup>420</sup> <sup>0</sup> <sup>=</sup> <sup>H</sup> - <sup>E</sup> <sup>14</sup> <sup>0</sup> <sup>120</sup> - <sup>01</sup> AD <sup>08</sup> <sup>00</sup> <sup>00</sup> <sup>00</sup> <sup>08</sup> <sup>03</sup> 148 FUNCTION PRINCIPLY ASSOCIATED AND THE MANUSCRIPT OF THE MANUSCRIPT OF THE MANUSCRIPT OF THE MANUSCRIPT OF THE MANUSCRIPT OF THE MANUSCRIPT OF THE MANUSCRIPT OF THE MANUSCRIPT OF THE MANUSCRIPT OF THE MANUSCRIPT OF THE 169 PRINT A) THE CONTROLLAR<br>
179 FOR G = A TO A + 7<br>
179 FOR G = A TO A + 7<br>
179 FOR G = A TO A + 7<br>
179 FOR G = A TO A + 7<br>
179 FOR G = A TO A + 7<br>
179 FOR G = A TO A + 7<br>
179 FOR G = A TO A + 7<br>
179 FOR G = A TO A + 7<br>
1 . . . . . . . *.* 210 60SUB 390<br>
210 60SUB 390<br>
210 60SUB 390<br>
210 60SUB 390<br>
220 FERINCIPIO 6<br>
220 FORX = A TO A + 7<br>
220 FOR X = A TO A + 7<br>
224 FERINCIPIO 6<br>
224 FERINCIPIO 6<br>
224 FERINCIPIO 6<br>
224 FERINCIPIO 6<br>
224 FERINCIPIO 6<br>
224 FE 26 FRINT El," ", The Case of the Case of the Case of the Case of the Case of the Case of the Case of the Case of the Case of the Case of the Case of the Case of the Case of the Case of the Case of the Case of the Case of t <sup>275</sup> <sup>Y</sup> <sup>=</sup> <sup>H</sup> <sup>24</sup> - <sup>00</sup> <sup>00</sup> <sup>00</sup> **<sup>00</sup>** <sup>00</sup> **<sup>00</sup>** 00 00 <sup>248</sup> - D4 FF FF FF *FF* FF FF FF <sup>290</sup> IF <sup>V</sup> <sup>&</sup>gt; <sup>32</sup> AND <sup>Y</sup> <sup>&</sup>lt; <sup>127</sup> THEN . <sup>32</sup> - <sup>00</sup> <sup>28</sup> <sup>00</sup> 18 13 17 <sup>00</sup> <sup>F</sup> <sup>3</sup> **. • . . ft** <sup>256</sup> - <sup>32</sup> <sup>35</sup> <sup>36</sup> <sup>00</sup> *<sup>30</sup>* <sup>30</sup> 30 30 25-6.0000 <sup>40</sup> <sup>40</sup> - D0 <sup>07</sup> D0 <sup>07</sup> F3 0E <sup>03</sup> FE <sup>264</sup> - <sup>30</sup> <sup>30</sup> <sup>00</sup> <sup>00</sup> <sup>00</sup> <sup>00</sup> <sup>00</sup> <sup>00</sup> <sup>00</sup> ... . ¿40 <sup>Y</sup> <sup>=</sup> <sup>46</sup> <sup>48</sup> - <sup>00</sup> <sup>00</sup> FF **<sup>80</sup>** 00 00 BD 9E <sup>272</sup> - **0Ü <sup>00</sup>** <sup>00</sup> 00 00 <sup>00</sup> <sup>00</sup> <sup>00</sup> 4n PRINT CHRI <sup>Y</sup> <sup>&</sup>gt; , <sup>56</sup> - <sup>81</sup> 9E <sup>00</sup> **<sup>00</sup>** FB B7 <sup>01</sup> 9b ¿80 - <sup>00</sup> <sup>00</sup> 00 00 00 00 00 00 <sup>350</sup> NEXT <sup>X</sup> <sup>64</sup> . - 2D <sup>98</sup> <sup>00</sup> **<sup>98</sup>** <sup>01</sup> **<sup>00</sup>** <sup>46</sup> DA **-. . . .** . F. <sup>288</sup> - <sup>00</sup> **<sup>00</sup>** <sup>00</sup> **<sup>00</sup>** 00 00 <sup>00</sup> <sup>00</sup> . . . . . . . .

*El Ordenador Persona!, núm. 37* 79

rsonalmente.

*Personalmente* ABS Informática planifica su servicio de acuerdo con el cliente.

Usted necesita que su sistema funcione *Personalmente* y con resultados óptimos.

Ponemos a su disposición nuestra experiencia.

Llámenos, le asesoraremos *Personalmente* en su lugar de trabajo.

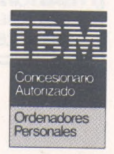

**INFORMATICA S. A.** ordenadores personales <sup>y</sup> maquinas de escribir. Lagasca, 28 - 28001 Madrid. Tel. 435 51 44\*.

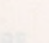

 $\overline{\phantom{0}}$ **New Brain**

### *Viaje al centro de una memoria viva* viva

Hacer una chapuza en la memoria activa del New Brain es peligroso. Observarla parece más prudente. Mírela a fondo y quedará sorprendido agradablemente. Cualquier newbrainista digno de este nombre; es decir, ávido de novedades, descubrirá con deleite estas pequeñas astucias inesperadas.

El programa <sup>1</sup> hace que aparezcan determinados valores. A partir de la dirección 41393 se suceden caracteres siguiendo aproximadamente el orden del teclado (AZERTY, QSDFGH... BVCXW). Entonces, ¿las letras podrían cambiar de atributo? La

pulsación de A presentaría otra letra, gracias a correctos empleos de POKE.

Vamos con las palabras clave del grafismo, que están almacenadas a partir de la dirección 41819. Salen en su forma completa; o casi, ya que las últimas

PROGRAMA <sup>1</sup>

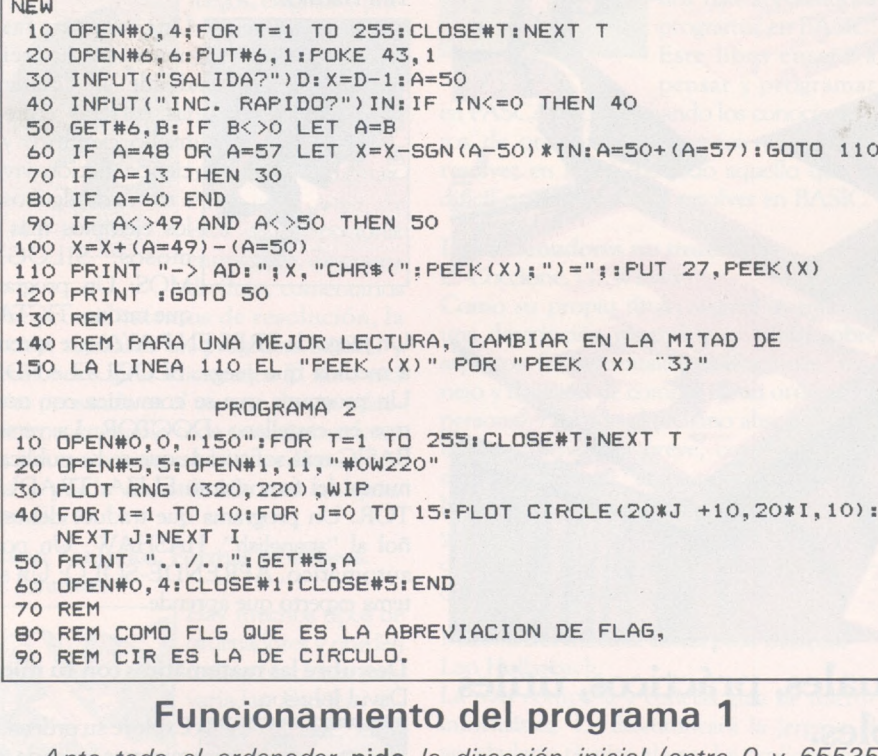

*Ante todo el ordenador* **pide** *la dirección inicial (entre O y 65535) después el incremento rápido (responder 100 por ejemplo). Para presentar los sucesivos valores de la memoria, teclear 2. Para volver hacia atrás teclear 1.*

*Para avanzar rápidamente. O, retrasar rápidamente 9.*

*Para cambiar de dirección inicial, teclear NEWLINE y para parar, <. El ordenador* **presenta** *la dirección de memoria, el valor decimal y el carácter que la representa.*

**Laurent Gerrer**

letras no aparecen (PLO corresponde a PLOT, MOV a MOVE, etc.); después a partir de 41960, en su forma abreviada donde se produce el mismo fenómeno.

Lo más sorprendente es la aparición de dos funciones gráficas, ide las que nadie ha hablado nunca! Se trata de CIRCL, perdón CIRCLE (círculo) y FLAG (o FLG). El New Brain tiene una función que permite trazar un círculo en un lugar preciso de un radio elegido y según la siguiente sintaxis: PLOT CIRCLE (X, Y, R). Esto es equivalente a PLOT DEG, PLA (X, Y), ARC (2'PI\*R, 360). El miniprograma 2 transformará su pantalla en una pared de alveolos.

#### *¿Para que pueden servir las banderas?*

En cuanto a FLAG, cuya sintaxis correcta es FLAG (X) no parece tener ningún efecto a priori. En inglés, **flag** significa bandera. ¿ Es una función que permite la creación de rectángulos? ¿Quién encontrará un empleo que sea útil?

Dejemos el gráfico y, tras haber encontrado en 49407 el habitual mensaje NEW BRAIN BA-SIC, seguido por READY, vamos a 49715 donde se descubre el mensaje que señala la pulsación de BREAK o sea STOPPED, después ERROR y AT, respectivamente en 49768 y 49794.

Vamos <sup>a</sup> 56920 hasta 57302. Allí se encuentra una parte de las palabras clave del New Brain Basic. Desgraciadamente, cualquier tentativa de sustitución de uno de ellos por una palabra elegida por el usuario [ESCRI (escrito) en lugar de PRINT por ejemplo], PO-KEando el valor ASCII de cada letra de la palabra nueva en la posición de memoria de la correspondiente de la anterior, resulta vana. Esperemos que se encuentre una solución para que todos puedan, si lo desean, crear su propio Basic.

# **UNA BIBLIOTECA MI**

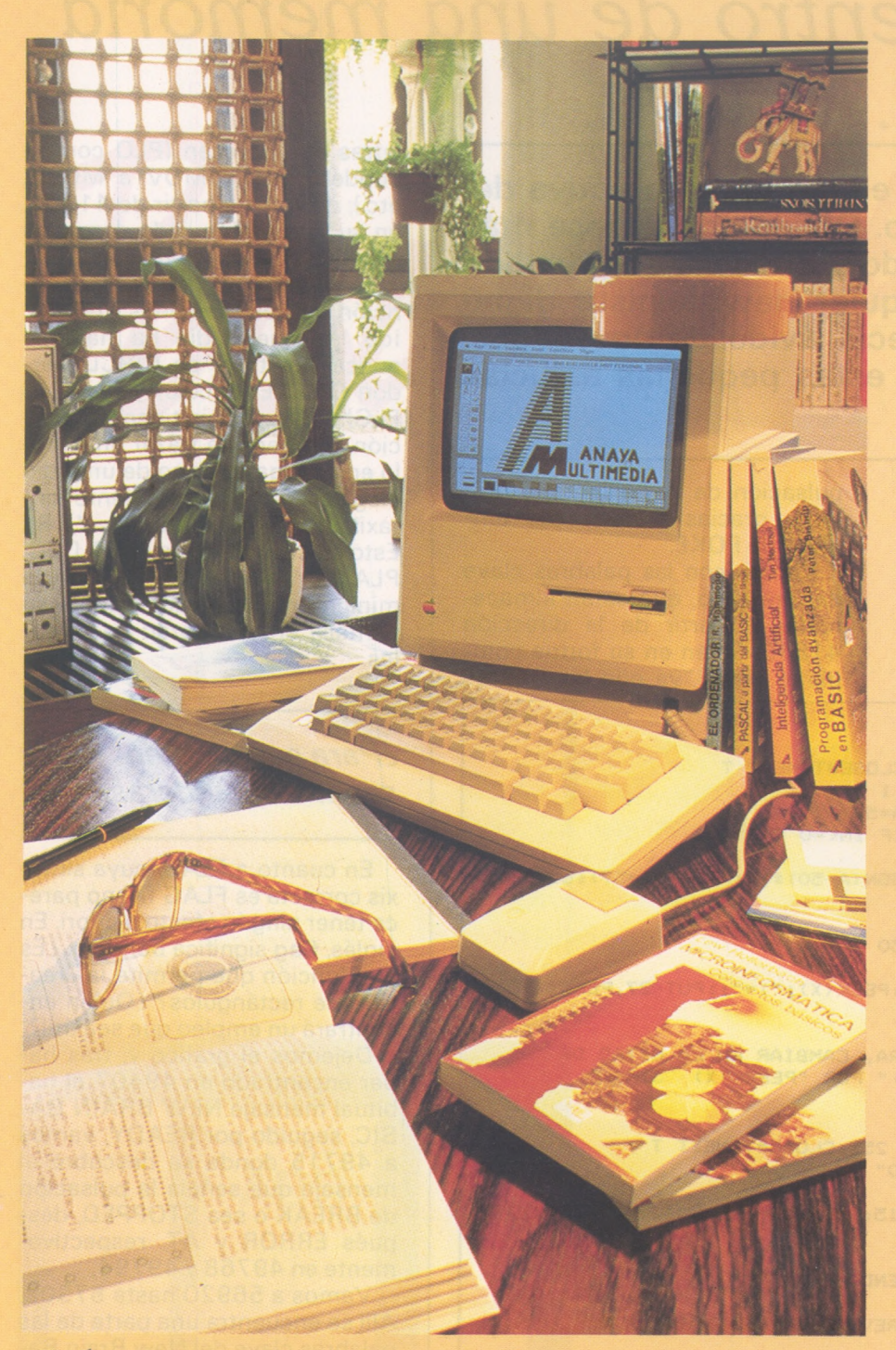

**Libros y programas actuales, prácticos, útiles y fiables. Anaya Multimedia pone a su disposición un camino seguro para formar su biblioteca informática.**

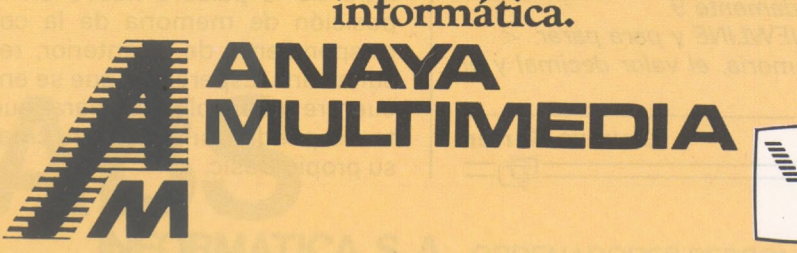

#### **"SPRITES" y gráficos en lenguaje máquina para ZX Spectrum.** John Durst.

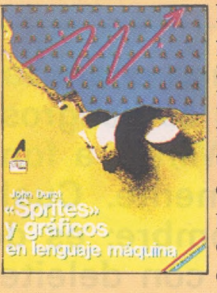

Recoge las técnicas de programación del ZX SPECTRUM en un lenguaje máquina, dirigidos al diseño "sprites" y a la manipulación de gráficos en la pantalla. "SPRITES" es el nombre genérico que se les da en el mundo de la progra-

mación de ordenadores a los "personajes" gráficos de los videojuegos, su traducción directa es "duende". Está escrito pensando en el programador de ZX SPECTRUM que, una vez conseguidas algunas nociones de lenguaje máquina, quiere ponerlas en práctica rápidamente para realizar programas que manipulen gráficos.

**programas.** Tim Hartnell. **Inteligencia Artificial: Conceptos y**

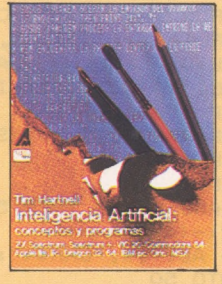

Una aventura fascinante en un reino donde se difuminan las barreras entre el hecho científico y la ciencia ficción vivida a través de algunos de los ejemplos más famosos: SILOGIS-MOS: Un programa que razona. TICTAC:

Un juego de TRES EN RAYA que aprende a medida que juega. BLOQUELANDIA: Un programa que se comunica con nosotros en castellano. DOCTOR: La versión BASIC más sofisticada que se ha publicado nunca del famosísimo ELIZA. TRADUC-TOR: Un programa que traduce del español al "spanglish". HASHAW: Un poeta automático. APRENDE-SOLO: Un sistema experto que aprende.

**Descubre las matemáticas con tu micro.** David Johnson.

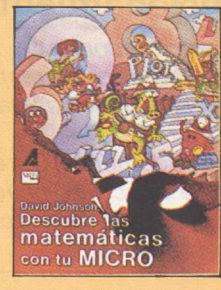

**ANAYA**

Explore su ordenador mientras aprende matemáticas. Divertidos personajes enseñan a usar el microordenador y a programarlo en BASIC al mismo tiempo que descubren muchas cosas acerca de los números y de la aritmética.

Contiene ejercicios y tareas a resolver, comprobando las dotes de investigador del usuario.

# **JY PERSONAL.**

**Diseño de gráficos y videojuegos.** Ian O. Angell y Brian Y. Jones.

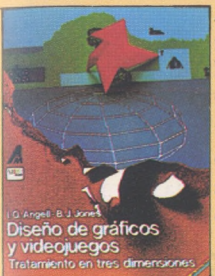

Analiza exhaustivamente todos los problemas del tratamiento gráfico con ordenadores. Las técnicas descritas en el libro son utilizables en cualquier ordenador y responden con rigor a los algoritmos profesionales de «Diseño

asistido por Ordenador».

#### **El libro gigante de los juegos para ZX Spectrum.** Tim Hartnell.

Es uña recopilación de más de 80 juegos de diferentes tipos para el microordenador ZX

Spectrum y está dirigido al adolescente que desea aprender programando sus propios juegos, aprendiendo al mismo tiempo las técnicas usuales de diseño.

**<sup>i</sup> uegos matemáticos de ingenio en Basic.** S.L. Snover, M.A. Spikell.

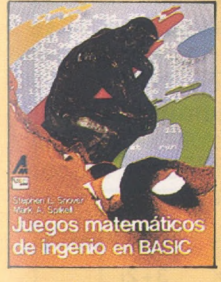

Juegos, enigmas y problemas matemáticos con resolución a través de un pequeño programa en básic. El libro recopila 26 problemas o enigmas. Para cada uno de ellos se propociona: enunciado, diagrama de flujo, comentarios

sobre procedimientos de resolución, la solución mediante un programa BASIC y extensiones e ideas adicionales. El libro está escrito pensando en el usuario de una calculadora programable o de un microordenador, con conocimientos básicos de matemáticos y puede ser utilizado con cualquier ordenador.

#### **Micros: Tamaños, Formas y Sabores.** J.M. Johnston.

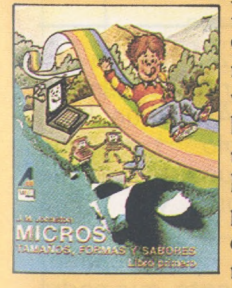

Hay muchos tipos de ordenadores y pueden realizar funciones muy variadas: Escribir, dibujar, calcular, controlar, incluso calcular, controlar, jincluso pueden hablar y escuchar! Pero ¿cómo funcionan? ¿por qué son tan diferentes?

Escrito en un lenguaje muy apropiado para niños MICROS: TAMAÑOS, FORMAS Y SABORES explica paso a paso los fundamentos del uso y tecnología de los ordenadores, siguiendo un esquema de diálogo simulado pregunta-respuesta, que proporciona a este libro un alto nivel didáctico.

#### **Programación avanzada en Basic.** Peter Bishop.

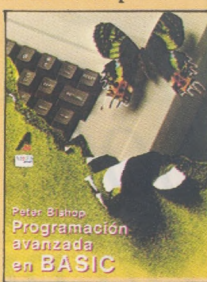

dirigido a los aficionados y estudiantes que deseen imponerse disciplina y rigor en el diseño y escritura de programas, y que

Libro de programación en lenguaje de alto nivel, en el que las técnicas y algoritmos se presentan utilizando ejemplos escritos en BASIC. Está

echan en falta los métodos precisos para elaborar programas de calidad profesional.

#### **Pascal a partir del Basic.** Peter Brown.

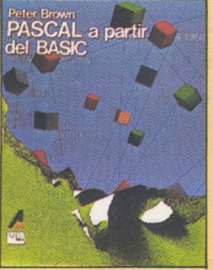

El PASCAL se está convirtiendo en uno de los lenguajes de programación más populares. Sin embargo, la mayoría de los aficionados a la informática han aprendido a programar en BASIC. Este libro enseña a pensar y programar

en PASCAL aprovechando los conocimientos de programación previos y enseña a resolver en PASCAL todo aquello que es difícil o complicado de resolver en BASIC.

#### **Los ordenadores no muerden.** L. Coccione, G. Winter.

Como su propio título sugiere se trata de una descripción general muy básica sobre aspectos fundamentales, aplicaciones, manejo y decisión de compra de un ordenador personal. Dirigido al profano absoluto, que busca información breve, concisa y clara, este libro permite "enterarse de qué va" a la hora de elegir un ordenador. Los conceptos y aplicaciones se ilustran mediante ejemplos de historias ficticias sobre el uso de ordenadores en distintas situaciones.

#### **Microinformática: conceptos básicos.** Leo Hollarbach.

La más completa y concisa guía de microinformática. Le desmitificará la jerga y el vocabulario técnico al uso. Le explicará qué son los ordenadores, qué pueden hacer y cómo lo hacen. Le ayudará a escoger el ordenador apropiado, a comprar el programa adecuado y a usar el ordenador correctamente.

#### **-------------- Títulos Publicados----------------------**

**El libro del Básic.** Rodnay y Zacks. P.V.P.: 1.200 Ptas. **Tu primer libro del ZX Spectrum.** J. Dewhirst. R. Tennison. P.V.P.: 725 Ptas.

**El ordenador y tus hijos.** R. Hammond. P.V.P.: 1.475 Ptas.

**El ordenador personal: Cómo elegirlo y utilizarlo.**

Aldo Cavalcoli. 208 págs. P.V.P.: 1.300 Ptas. **Programación en Básic: un método práctico.** H. Dashslager, M. Hayashi y R. Zucker. P.V.P.: 1.600 Ptas.

**El ordenador en el aula.** Egidio Pentiraro. P.V.P.: 800 Ptas.

**Astronomía: el Universo en tu ordenador.** Maurice Gavin. P.V.P.: 1.150 Ptas.

**El libro gigante de los juegos para ordenador.** Tim Hartnell. P.V.P.: 1.950 Ptas.

**Bits y Bytes: Iniciación a la informática.** Rachelle S. Heller y C. Dianne Martín. P.V.P.: 875 Ptas.

**Microinformática.** Leo Hollarbach. P.V.P.: 600 Ptas.

**Descubre las matemáticas con tu micro.** David Johnson. P.V.P.: 950 Ptas.

**Pascal a partir del Básic.** Peter Borwn. P.V.P.: 1.500 Ptas.

**Programación avanzada en Básic.** Peter Bishop. P.V.P.: 2.800 Ptas.

**Diseño de gráficos y videojuegos.** lan O. Angell y Brian Y. Jones. P.V.P.: 2.900 Ptas.

**Inteligencia artificial. Conceptos y** Programas.<br>T. Hartnell. 1.300 Ptas.

**Los ordenadores no muerden.** Lynda Coccione y Gayle Winter. 770 Ptas.

**El libro gigante de los juegos para**

**ZX Spectrum.** Tim Hartnell. 1.250 Ptas.

**''Sprites" y gráficos en lenguaje máquina. (ZX Spectrum).** J. Durst. 1.350 Ptas.

**Juegos matemáticos de ingenio en Básic.** Stephen L. Snover y Mark A. Spikell. 1.250 Ptas.

**Iniciación a la informática para escolares.** Birminghan Educational Computing Center. 1.150 Ptas. **El libro gigante de los juegos para MSX.**

Andrew Lacey. 1.400 Ptas.

**¿Qué es la telemática?** Fausto Servello. 1.300 Ptas.

**Cómo se programan los ordenadores.** Vicenzo de Rosso. 1.100 Ptas.

**Matemáticas divertidas en Básic.** Czeskosniowski. 1.300 Ptas.

**Lenguaje máquina avanzado para**

**ZX Spectrum.** David Webb. 1.300 Ptas.

**Juegos gráficos de aventura para XZ Spectrum.**

R. Hurley. 1.300 Ptas.

**Programación avanzada del XZ Spectrum.** S. Kramer. 1.100 Ptas.

**Serie infantil:**

**— Ordenadores: tamaños,**

**formas y colores.** 600 Ptas.

**— Ordenadores: pitidos y luces.** 600 Ptas.

**— Ordenadores: bucles y ratones.** 600 Ptas. Autor: J. Johnston.

#### Pedidos e información: **Grupo Distribuidor Editorial.** D. Ramón de la Cruz, 67. 28001 MADRID. Tels.: (91) 401 12 00/04

**Nombre \_\_\_\_\_\_\_\_\_\_\_\_\_\_\_\_\_\_\_\_\_\_\_\_\_\_\_\_\_\_\_\_\_\_\_\_\_\_\_\_\_\_\_\_\_\_\_\_ Apellidos\_\_\_\_\_\_\_\_\_\_\_\_\_\_\_\_\_\_\_\_ \_\_\_\_\_\_\_\_\_\_\_\_\_\_\_\_\_\_\_\_\_\_\_\_ \_\_ Dirección —\_\_\_\_\_\_\_\_\_\_\_\_\_\_ \_\_\_\_ \_\_\_\_\_\_\_\_\_\_\_\_\_\_\_\_\_\_\_\_\_\_\_\_\_\_**

# *PC-1500 Calculadora con números complejos*

**En el número de febrero de EL ORDENA-DOR PERSONAL publicábamos un programa que simulaba una calculadora con números fraccionarios.**

**Siguiendo una idea parecida este programa simula una calculadora con números complejos. Al haber incluido el cálculo de potencias y raíces (¡todas las raíces!) es bastante más largo que aquel.**

Nuestra idea no es nueva, pues en electricidad siempre ha sido necesario el cálculo con complejos. Como muestra de ello recordemos que una de las primeras calculadoras electro-mecánicas (quizá la primera realmente utilizada) fue el «complex calculator» desarrollado por George Stibitz (en los famosos laboratorios Bell de la ATT americana) durante los años <sup>1</sup> 937, 38 y 39.

El programa que os presentamos simula una calculadora con números complejos que puede efectuar las seis operaciones binarias más importantes (suma, resta, multiplicación, división, potenciación y radicación) y además el paso a polares.

Trabaja con dos registros que llamaremos X e Y en los que se guardan respectivamente el primero y el segundo de los números a operar. Los datos siempre se introducen en Y y si X se encuentra vacío (por haber pulsado CL) quedan copiados en este último, que siempre contiene el resultado de la operación realizada (y lo presenta en pantalla).

Si introducís el programa en el PC-1 500 (cuidando no confundir 1 con I y Ø con O) y lo ponéis en marcha podremos estudiar sus posibilidades (cuidado con la instrucción <sup>1</sup> 10 que a la primera no cabe entera, por lo que es preciso revisarla y completarla después).

*Suma, resta, multiplicación y división*

Antes de empezar cualquier cálculo es preciso pulsar la tecla CL que borra los registros. A continuación introducimos el primer complejo, el signo de la operación a efectuar y el segundo complejo, y la pantalla nos presentará el resultado.

Tendremos que estar atentos <sup>a</sup> la pantalla pues el ordenador tarda un poco en detectar la tecla de operación pulsada, lo cual se reconoce porque nos pide el segundo complejo con un « $Y = y$ .

Veamos unos ejemplos con estas cuatro operaciones que nos servirán para comprobar su correcto funcionamiento:

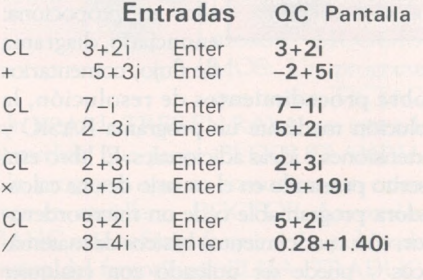

#### *Potencias y raíces*

Estas dos operaciones se obtienen pulsando respectivamente las teclas SPACE (que lleva también el símbolo  $\gamma$   $\gamma$  (que lleva la raíz  $\sqrt{ }$ ) aunque en lo que sigue escribiremos  $y \vee$  para representarlas.

Si pulsamos el ordenador nos pide el **exponente,** que podrá ser cualquier **número real,** pues efectúa los cálculos en polares. También podemos usar esta, operación para sacar raíces entrando exponentes fraccionarios,

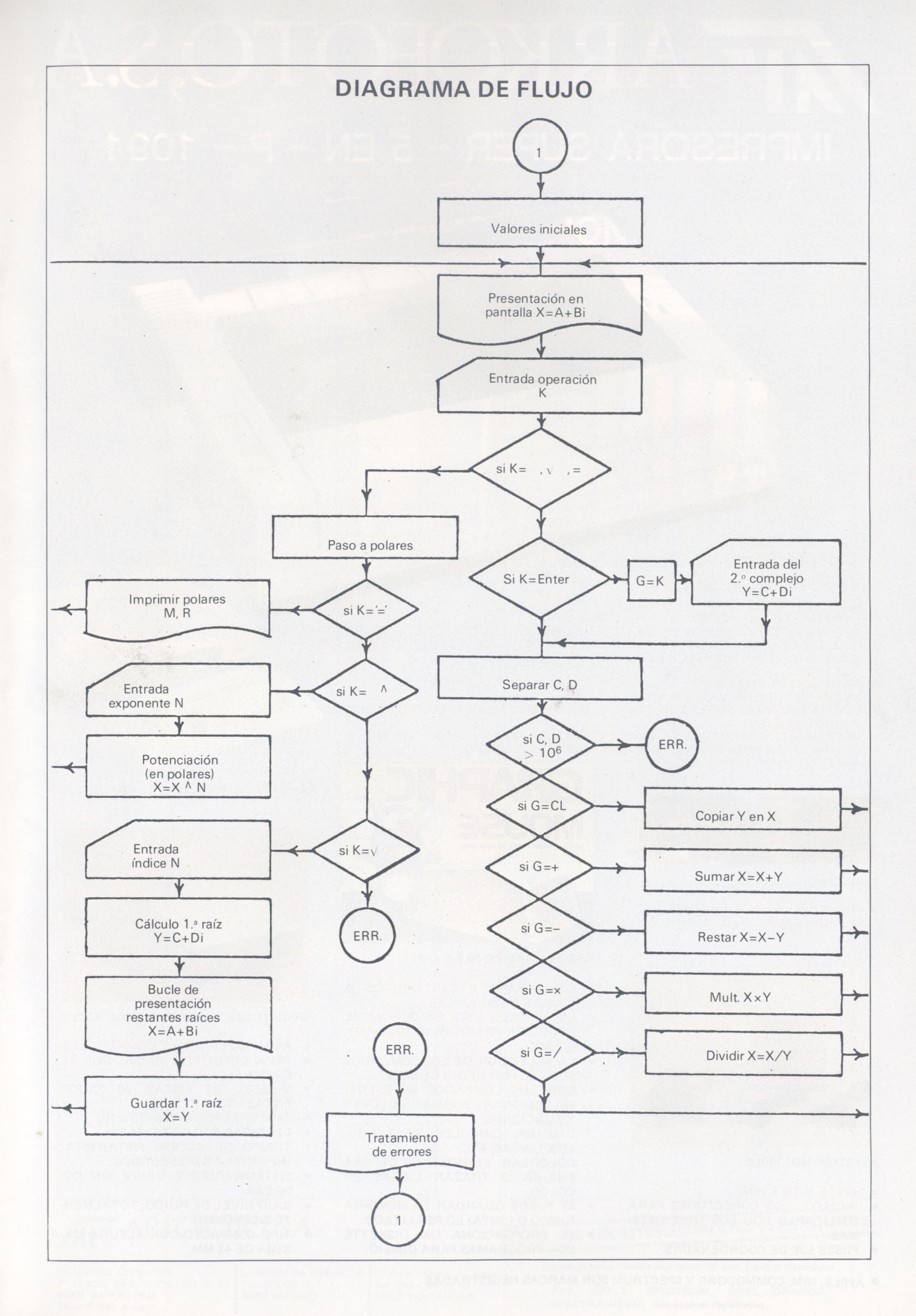

# **ARKOFOTO,S.A.** IMPRESORA SUPER  $-5$  EN  $- P - 1091$

- 
- IMPRESION EN NEAR LETTER QUALITY, STANDARD Y PROPORCIONAL. VELOCIDAD DE IMPRESION 120 CARACTERES POR SEGUNDÓ.
- 

 $\overline{\phantom{a}}$ 

245 EN-P1091

- CODIGOS DE COMANDO COMPATIBLES CON LOS SOFTWARE STANDAR DE IMPRESION. BUSQUEDA DE IMPRESION LOGICA BIDIRECCIONAL.
- 
- ALTA RESOLUCION CON DIRECCIONAMIENTO DE GRAFICOS.
- 
- 
- TRACCION Y FRICCION. ENEBRADO DE PAPEL AUTOMATICO. CON CARACTERES ESPECIALES IBM Y BLOQUE DE GRAFICOS IBM, TOTALMENTE
- COMPATIBLE IBM. CAPACIDAD DE CARDTRIDGE DE LA CINTA: 3 MILLONES DE CARACTERES.
- SALIDA STANDARD: 8 BITS EN PARALELO; OPCIONAL: RS 232.
- BUFFER: <sup>1</sup> K; OPCIONAL: 4 K.

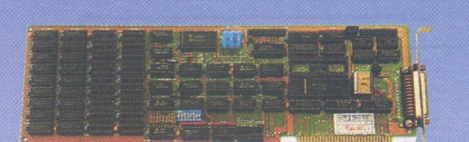

#### **TARJETAS**

• TODO TIPO DE TARJETAS PARA APPLE E IBM.

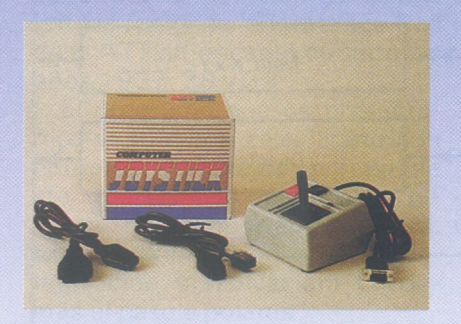

#### **JOYSTICK MULTIPLE**

- APPLE II, lie <sup>E</sup> IBM.
- INCLUYE LOS CONECTORES PARA UTILIZARLO CON LOS TRES SISTE-MAS.
- POSEE EJE DE COORDENADAS.

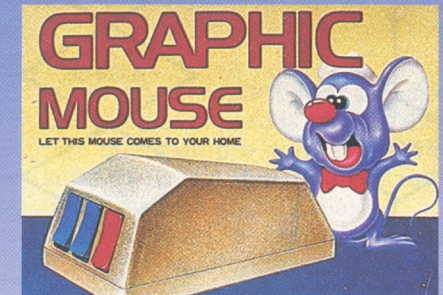

#### **RATON GRAFICO PARA APPLE**

- SIRVE PARA CREAR DIBUJOS A TRAVES DE SU APPLE.
- ES DE FACIL USO: YA QUE NO SE REQUIERE PROGRAMAR SOLO UTI-LIZAR.
- LA SELECCION DE LOS COMANDOS SE HACE POR MEDIO DE MENU.
- CON LOS COMANDOS SE PUEDE: SELECCIONAR: FORMAS, COLORES Y FUNCIONES.

DIBUJAR: CIRCULOS, RECTANGU-LOS, LINEAS, ETC. COLOREAR: EL INTERIOR DE UNA FIGURA O TRAZAR LINEAS EN

- COLOR. SE PUEDE GUARDAR EN MEMORIA (DISCO O CINTA) LO REALIZADO.
- SE PROPORCIONA UN DISKETTE CON PROGRAMAS PARA DIBUJO.

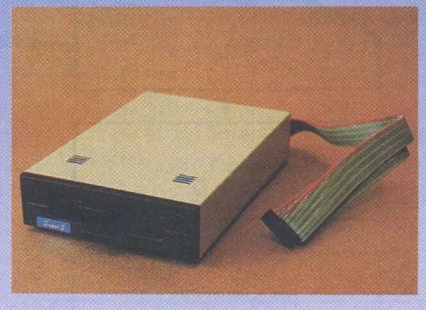

**KL-500** ORDENADOR YANJEN AP · CP/M

or's

#### **UNIDAD DISCO SUPER <sup>B</sup> PARA APPLE**

- PARA APPLE II, IIe Y COMPATIBLES.
- <sup>163</sup> <sup>K</sup> EFECTIVOS; 20 MAS QUE EL ORIGINAL.
- NUMERO DE PISTAS: 40 (CINCO PISTAS MAS).
- SECTORES POR PISTA: <sup>13</sup> <sup>ó</sup> 16.
- DENSIDAD POR PISTA: 48 TPI.
- TIEMPO DE ACCESO PISTA/PISTA: INFERIOR A 6 M SEGUNDOS.
- SISTEMA DIRECT DRIVE SIN CO-RREAS.
- BAJO NIVEL DE RUIDO; TOTALMEN-TE SILENCIOSO.
- TIPO COMPACTO CON ALTURA MA-XIMA DE 41 MM.
- APPLE, IBM. COMMODORE <sup>Y</sup> SPECTRUM SON MARCAS REGISTRADAS

# **MONITORES YANJEN**

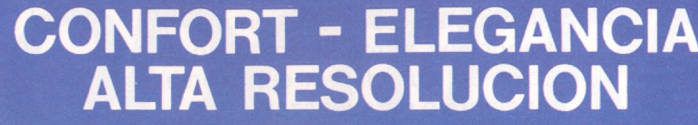

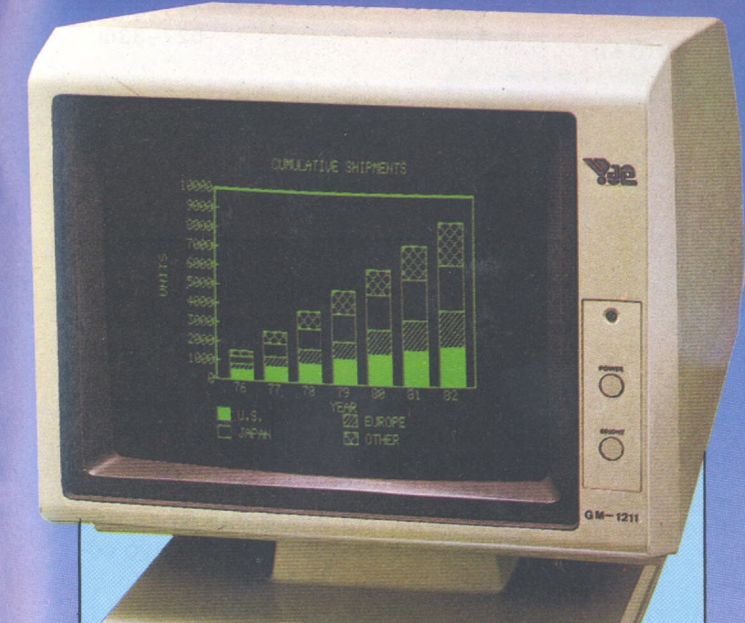

#### **YANJEN GM - 1211**

- Diseño de lujo muy elegante <sup>y</sup> de alta resolución - <sup>12</sup>".
- •Incorpora base giratoria en cualquier posición.
- •Desplazamiento de 30° en vertical y 60° en horizontal.
- •Display hasta 2.000 caracteres en pantalla.
- •Ancho banda de vídeo <sup>20</sup> MHz.
- Resolución en el centro. 1.000 líneas.
- $\bullet$  80 Columnas  $\times$  Líneas, 25
- •Ideal para ordenadores personales <sup>y</sup> de oficina.
- Conectable <sup>a</sup> Apple, IBM. Comodore directamente.
- Conectable <sup>a</sup> Spectrum, Oric, Dragón, Spectravídeo. Incorporamos a su ordenador una salida vídeo, pídanos presupuesto).
- Entrada <sup>y</sup> salida de vídeo permite conectar monitores en serie.

## /¡^ARKOFOTQ S.A. **EN LOS ESTABLECIMIENTOS ESPECIALIZADOS**

C/ División Computers P° Gracia, 22-2.° - Tel. 301 00 20 C/ Núñez de Balboa, 58 Tel. 275 00 75 C/ Gral. Dávila, 43 bajos Tel. 942 / 22 73 <sup>66</sup> 08007 BARCELONA Télex 51645 Arko

28001 MADRID

34003 SANTANDER

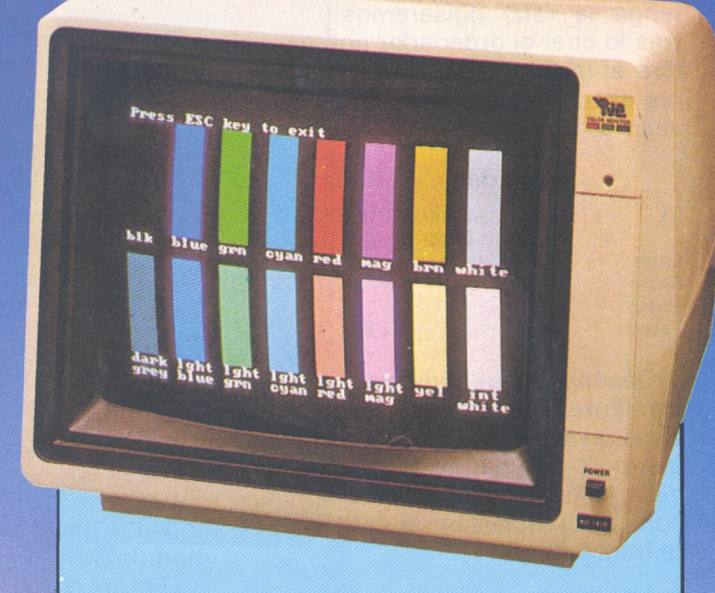

#### **YANJEN KD - 1410 RGB Direct Drive**

- Monitor color de <sup>14</sup>", <sup>16</sup> colores de alta precisión.
- Hasta 2.000 caracteres de capacidad
- Acabado atractivo.
- Salida RGB.
- Conectable <sup>a</sup> IBM, Apple compatibles <sup>y</sup> otros ordenadores personales con salida RGB.
- Disponible tarjeta RGB para poderlo utilizar con Apple.
- Dimensiones <sup>379</sup> (Ancho) <sup>x</sup> <sup>385</sup> (Fondo) x 315 (Alto).
- Peso <sup>12</sup> Kgs.

#### **YANJEN CM 1411 VIDEO**

- Señal vídeo.
- Monitor Color señal vídeo.
- Utilizable con todos los monitores que tengan salida vídeo.
- Si su ordenador no la tiene se la adaptaremos.
- <span id="page-90-0"></span>• Dimensiones igual <sup>a</sup> <sup>1410</sup> RGB.
- Peso <sup>12</sup> Kgs.

**Distribuidores interesados conectar con Central Barcelona.**

**IBM, APPLE, SPECTRUM, ORIC, DRAGON, SPECTRAVIDEO. Son marcas registradas.**

aunque en este caso nos dará una sola raíz. Veamos unos ejemplos:

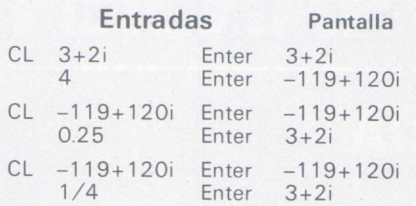

Si deseamos obtener todas las raíces (hay tantas como índice tenga la raíz) pulsaremos  $\sqrt{ }$ , tras lo cual el ordenador nos pedirá el **índice.** Sólo acepta valores **enteros** y mayores que uno, veamos un ejemplo.

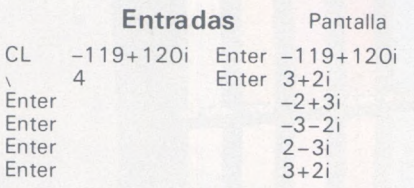

Obsérvese que pulsando la tecla «Enter» obtenemos las sucesivas raíces y que al final en el registro X queda la primera de ellas, la misma que obtendríamos con la potenciación de exponente fraccionario.

#### *Formatos de entrada*

Nuestra calculadora puede trabajar con números complejos y con números reales, que al fin y al cabo son complejos con parte imaginaria nula, o sea que podemos introducir

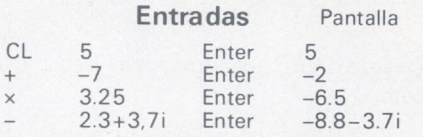

Pero no podemos usar complejos sin parte real (imaginarios puros), que deberemos escribirlos con parte real cero, por ejemplo  $Ø + 2i$ ,  $Ø - i$ .

El motivo de esto es que el programa utiliza el primer símbolo no numérico para separar la parte real de la imaginaria, por lo cual tampoco se podrá utilizar la notación exponencial, ni números fraccionarios, ni paréntesis, ni dejar espacios en blanco, etcétera.

Por tanto **están prohibidas** entradas del tipo:

7i, (2-3¡), 1E6-2Í, 2/3 <sup>+</sup> 5/2Í,  $(2+3)+5i+2-3i...$ 

#### *Cálculos en cadena*

El resultado de un cálculo se puede utilizar en una operación posterior, lo cual permite largos cálculos en cadena siempre y cuando los introduzcamos en el orden en que deben ejecutarse, por ejemplo para realizar

$$
(8-45i) + \frac{(12+i)^2}{1-2i} \times (3+i)
$$

procederemos como sigue:

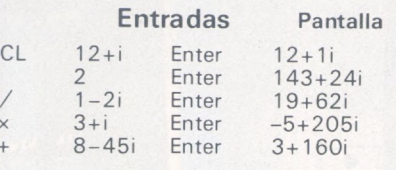

#### *Paso a polares*

La presentación normal de los datos es en forma binómica, para obtener la forma polar hay que pulsar la tecla «=» que nos dará módulo (M) y argumento (R).

«Enter» nos vuelve a mostrar el complejo en forma binómica para continuar nuestros cálculos. Veamos un ejemplo en medio de una suma:

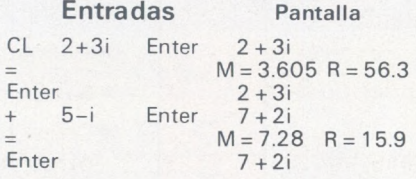

#### *Repetición (constantes)*

Si después de efectuar una suma, una resta, una multiplicación o una división pulsamos «Enter», se repite la última operación realizada.

Por ejemplo si deseamos multiplicar  $(2 + i)$  por  $(3 + 2i)$  y el resultado de nuevo por  $(3+2i)$  y así sucesivamente, será suficiente ir pulsando «Enter»:

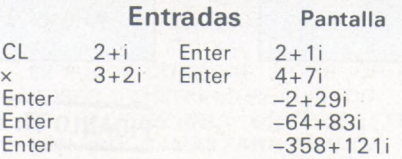

Esto nos permite calcular potencias mediante productos repetidos, evitando los errores de redondeo debidos al paso a polares. Como el segundo número es igual al primero no hará falta introducirlo. Veamos cómo calcu- $\ar{3 + 4i}^4$ 

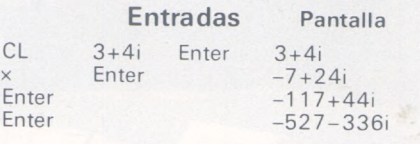

#### *Estructura delprograma*

Al ser un programa algo complicado conviene tener presente el diagrama de flujo para estudiarlo.

La instrucción 100 llama al subprograma que nos presenta X en pantalla.

El INKEY\$ de la instrucción <sup>1</sup> 10 espera a que pulsemos una tecla de operación lícita, cuyo código se guarda en K.

Estos códigos son:

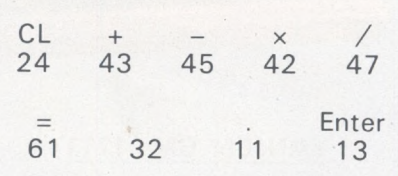

El programa se bifurca entonces en dos bloques, de forma que si pulsamos CL, +, - x, / sigue la línea principal del programa, mientras que si pulsamos =, , que exigen el paso a polares, el programa salta a otro segmento del programa que llamaremos línea secundaria (instrucciones 300 <sup>a</sup> 460).

La línea principal continúa con un INPUT que nos pide el segundo complejo Y (si X está vacío tomará el mismo valor), salvo si se ha pulsado «Enter» que significa repetir la operación anterior y que no necesita nuevo valor para Y.

Después de separar las dos componentes de Y=C+Di, los cinco condicionales siguientes (instrucciones 200 <sup>a</sup> 240) determinan los cálculos a realizar para cada una de las operaciones.

La línea secundaria empieza obteniendo la forma polar de X y a continuación tres condicionales determinan lo que hay que hacer en cada caso.

# NUEVO DRAGON 200 EL TODOTERRENO

ó

 $\bigcirc$ 

 $\bigcirc$ 

GM-1211

**NEWS AREA** 

**TECHOAMAN** 

CON **EVAL ORDENADORES**<br>EL FUTURO EN TUS MANOS

EUROHARD, S. A.; C/. Españoleto, 25 - Tels. 410 30 64-410 31 96 - 28010 MADRID. Telex 45845 ICSG-E.

#### **PROGRAMA**

10:REM COMPLEJOS 20:REM COPYRIGHT EL ORDENADOR PERSONAL Y EL AUTOR 50: CLS : WAIT 0: A=  $0: B = 0: C = 0: D = 0:$ G=0: ON ERROR GOTO 800 100:GOSUB 700 110:K=ASC INKEY\$  $IF$  1- $(K=430R K$ =450R K=420R K =470R K=240R K  $=130R$  K=320R K  $=110R K=61$ GOTO 110 130: IF G=0AND K<>2 4GOTO 110 140: IF K=320R K=11 OR K=61GOTO 30 Ø 150: IF K<>13CLS: G  $=K$ : INPUT "Y =  $"; 4$ \$:  $B$ \$= $A$ \$ 160: C=VAL A\$: A\$= RIGHT\$ (A\$, LEN A\$-LEN STR\$ C) : D=VAL A\$ 170: IF A\$="+|"OR A  $$=$ "+I"LET D=1 180: IF A\$="-i"OR A  $E = -1 - 1 + LET$  D=-1 190:A\$=B\$: IF ABS C >IE6OR ABS D>1 E6GOTO 800 200: IF G=24LET A=C :B=D:GOTO 100 210: IF G=43LET A=A  $+C$ :  $B=B+D$ : GOTO 100 220: IF G=45LET A=A  $-C: B=B-D: GOTO$ 100 230: IF G=42LET E=A  $*C-B*D:B=A*D+B$ **\*C: A=E: GOTO 10**  $\Omega$ 240: IF G=47LET E=C  $*C+DXD: F = (A*C +$ B\*D)/E: B=(B\*C- $A*D$  $E:A=F$ GOTO 100 290: GOTO 100 300: G=K: DEGREE : M=  $J(A*A+BXB):R=0$ : IF AK>ØLET R=

 $ATN$  ( $B/A$ ); IF  $A$  $\angle$ ØLET R=R+180 310: IF A=0AND B<>0 LET R=B/ABS B\* 90 320: IF K<>61GOTO 3 50 330: PRINT "M="; M; "  $R = "$ ; R 335: K=ASC INKEY\$ : IF K<>1360T0 3 35 340: GOTO 100 350: IF K<>32GOTO 4 00 370: INPUT "EXPONEN  $TE = "; N$  $380: M= M \cap N: R = R*N: A =$ M\*COS R:B=M\* SIN R: GOTO 100 400: IF K<>11GOTO 5 00 410: INPUT "INDICE= "; N: IF N()ABS INT NOR N=00R  $N = 160T0 410$  $420: M=Mn(1/N): R=R/$ N: C=M\*COS R: D= M\*SIN R 430: FOR 1=1TO N 440: A=M\*COS R: B=M\* SIN R:GOSUB 70 0: R=R+360/N 450:K=ASC INKEY\$ : IF K<>13GOTO 4 50 460: NEXT I: A=C: B=D :GOTO 100 700: E=INT (A\*1E4+.  $5)$ /IE4:F=INT ( B\*1E4+.5)/1E4 710: IF ABS E>1E60R ABS F>1E6GOTO 800 720:CLS : PRINT "X  $=$  ";E; 740: IF F)ØPRINT "+  $"$ ;  $F$ ;  $"$   $"$   $"$ 750: IF FKØPRINT F;  $\alpha = \frac{1}{2}$  11 790: RETURN 800: CLS : PRINT "ER ROR (DIV 0, ... 810:K=ASC INKEY\$ : IF K<>13GOTO 8 10 820:GOTO 50

Si se ha pulsado «=» imprime la forma polar.

Si se ha pulsado  $o \vee no s$ pedirá el exponente o el índice y realizará los cálculos pertinentes pasando el resultado a forma binómica

Ambas líneas terminan regresando a la instrucción 100 para repetir el proceso.

En las instrucciones 800 a 820 se encuentra el tratamiento a dar a los errores que consiste en un mensaje del que se sale pulsando «Enter». Para comprobar su buen funcionamiento intentemos dividir por cero:

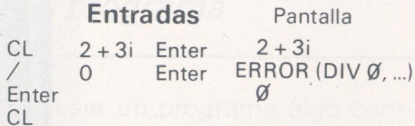

Obsérvese que cuando aparece X e Y en el diagrama de flujo, realmente el programa opera con sus componentes, respectivamente A, B y C, D.

#### Fe de erratas

En el programa de cálculo con fracciones, que publicábamos en el número de febrero pasado, se deslizó un pequeño error que, aunque sin importancia, demuestra que por más que sometamos nuestros programas a las pruebas más estrictas, siempre puede pasarnos por alto algún caso.

Concretamente las instrucciones 40 y 90 decían entre otras cosas:

IF A 1E6 OR B 1E6 GOTO "ERR"

IF C 1E8 AND D 1E8 GOTO "FRAC"

cuya misión era limitar el cálculo entre  $\pm$  1E6 para las entradas y entre  $\pm$  1E8 para las salidas, pero tal y como están sólo limitan por arriba.

Para corregirlo añadiremos un «valor absoluto» dejándolo como sigue:

IF ABS A 1E6 OR ABS B 1E6 GOTO "ERR" IF ABS C 1E8 AND ABS D 1E8 GOTO "FRAC"

> **Tomeu Ferrer** 다]

# *¿Escribe? ¡Pues ahora puede cantar!*

**¡Pues sí! Su ZX puede cantar admirablemente. A pesar de su natural timidez, podría oír su voz melodiosa, dándole confianza con el programa Musix, que necesita, por supuesto, un ZX 81 y 16 K de memoria.**

Musix comprende: una rutina en lenguaje de máquina capaz de ejecutar notas en, más o menos, tres octavas y de crear temporizaciones para los silencios y un programa Basic, que simplifica el trabajo del usuario, permitiéndole teclear, por ejemplo, «5.5 01 L1 LA» (para obtener un silencio de medio segundo seguido de un LA de la primera octava y de un segundo), mejor que manipular directamente los valores numéricos necesarios a la rutina en lenguaje de máquina para obtener el mismo resultado.

Ante todo, estudiemos la rutina que, en realidad, es el corazón del programa Musix: cuando es llamada (mediante USR 16514), comienza a leer los octetos situados a partir de la dirección 32000 y, según su valor, puede efectuar tres operaciones diferentes:

• 0 significa «vuelta al Basic»: es el código que debe cerrar cualquier trozo de música.

• 1 significa «silencio»: en este caso, los dos octetos siguientes contienen un valor que determi-

nará la duración del silencio. Por supuesto, la obtención de una duración determinada necesita una base de tiempos; sin embargo, como el ZX 81 no dispone de reloj programable, la única solución consiste en basarse directamente en la duración de las instrucciones del Z 80 (estas duraciones figuran en el Cuadro <sup>1</sup> para un Z 80 trabajando a 3,25 MHz). De este modo, los dos octetos siguientes al código <sup>1</sup> se cargan en el doble registro DE y determinan el número de veces que hay que repetir el bucle que comienza en la etiqueta TP y cuya duración puede conocerse fácilmente.

La duración del silencio en segundos es: (1 010, 76 n" + 24,29). 10-6.

• Cualquier valor diferente de <sup>0</sup> y <sup>1</sup> hará que la rutina toque una nota. Esta nota está codificada en tres octetos de la siguiente forma:

 $01 \neq 0$  y  $\neq 1$  determina la frecuencia del sonido

02 y 03 determinan la duración del sonido.

*Señales rectangulares para una armoniosa melodía*

La creación propiamente dicha de los diferentes sonidos se funda en el empleo de algunas operaciones de entrada/salida: las direcciones 4 y 255 tienen influencia, en modo FAST, sobre las salidas de magnetófno y TV (así será posible oír música bien en un magnetófono en modo grabación o bien directamente en el altavoz de la TV).

• la operacioín (OUT 255,A) pone las salidas magnetófono y TV en su nivel bajo,

• la operación (IN A,4), por el contrario, pone estas salidas en su nivel alto.

Dése cuenta de que, en ambos casos, el valor del registro A no tiene importancia. Gracias al empleo conjugado de estas dos instrucciones se pueden crear muchos sonidos. Como la salida utilizada es del tipo «todo o nada», no se podrá controlar ni el volumen del sonido ni su envolvente: las señales sólo podrán ser rectangulares. Pero podemos controlar la frecuencia del modo siguiente: para obtener un sonido de una frecuencia determinada, basta con calcular el período T(T

#### **Base de datos esencial para su microordenador**

**DELTA**

**Si una tarea de su microordenador es almacenar y tratar mucha información, DELTA debe ser su primera inversión en software. Es un éxito garantizado para su compañía.**

**Le ayuda en sus distintas aplicaciones, le ofrece una gama de posibilidades más amplias que las ofrecidas por otros programas en el mercado actual.**

**¿Por qué DELTA?**

**El éxito de DELTA está principalmente en su simplicidad de utilización y sobre todo en su gran potencia. Le permite seleccionar su información, efectuar cálculos, imprimir listas, informes, etiquetas adhesivas, y hasta cartas personalizadas!**

**Si Vd. utiliza Wordstar, Spellbinder, Lotus 1, 2, 3, Peachtext, Visicalc o Multiplan, además necesita a DEL-TA que puede intercambiar todo tipo de datos con ellos.**

#### **EJEMPLOS DE APLICACIONES DE DELTA:**

- **• Administración de fincas.**
- **• Abogados. • Agencias de**
- **viajes.**
	- **• Almacenes. • Archivo de**
- **personal.**
- **• Bancos. • Control de coste**
- **de obras.**
- **• Facturación. • Farmacias.**
- **• Hospitales.**
	- **• Librerías.**
- **limpieza. • Médicos, dentistas,**

**• Mantenimiento <sup>y</sup>**

- **veterinarios.**
- **• Seguros.**
- **• Vídeo club...**

**DELTA está en español usual (manual y mensajes). Lo utilizará sin que sea necesario tener conocimiento de informática.**

**DELTA es uno de los pocos programas concebidos para ser utilizados por los usuarios, gerentes, secretarias y cualquier tipo de empleado.**

**DELTA no está destinado a una aplicación específica. Puede ser la solución para cualquier aplicación y la suya en particular.**

**Disponible para los ordenadores con MSDOS o PCDOS como IBM PC y XT, HP 150, RAINBOW 100/100+, VIC-TOR/SIRIUS, APRICOT, OLIVETTI M24, RANK-XEROX, COMPAQ, ITT XTRA, TOSHIBA, ZENITH y compatibles.**

HP 150 Rainbow 100/100 + Víctor/Sirius

Hewlett Packard. Tel.: Madrid 637 00 <sup>11</sup> Digital Tel.: Madrid 734 00 52 Otesa Tel.: Madrid 754 33 00

Teléfono: (07 44 4868) 25925 Télex: 859210 CMPSFT G Contacto: Louise KILLICK

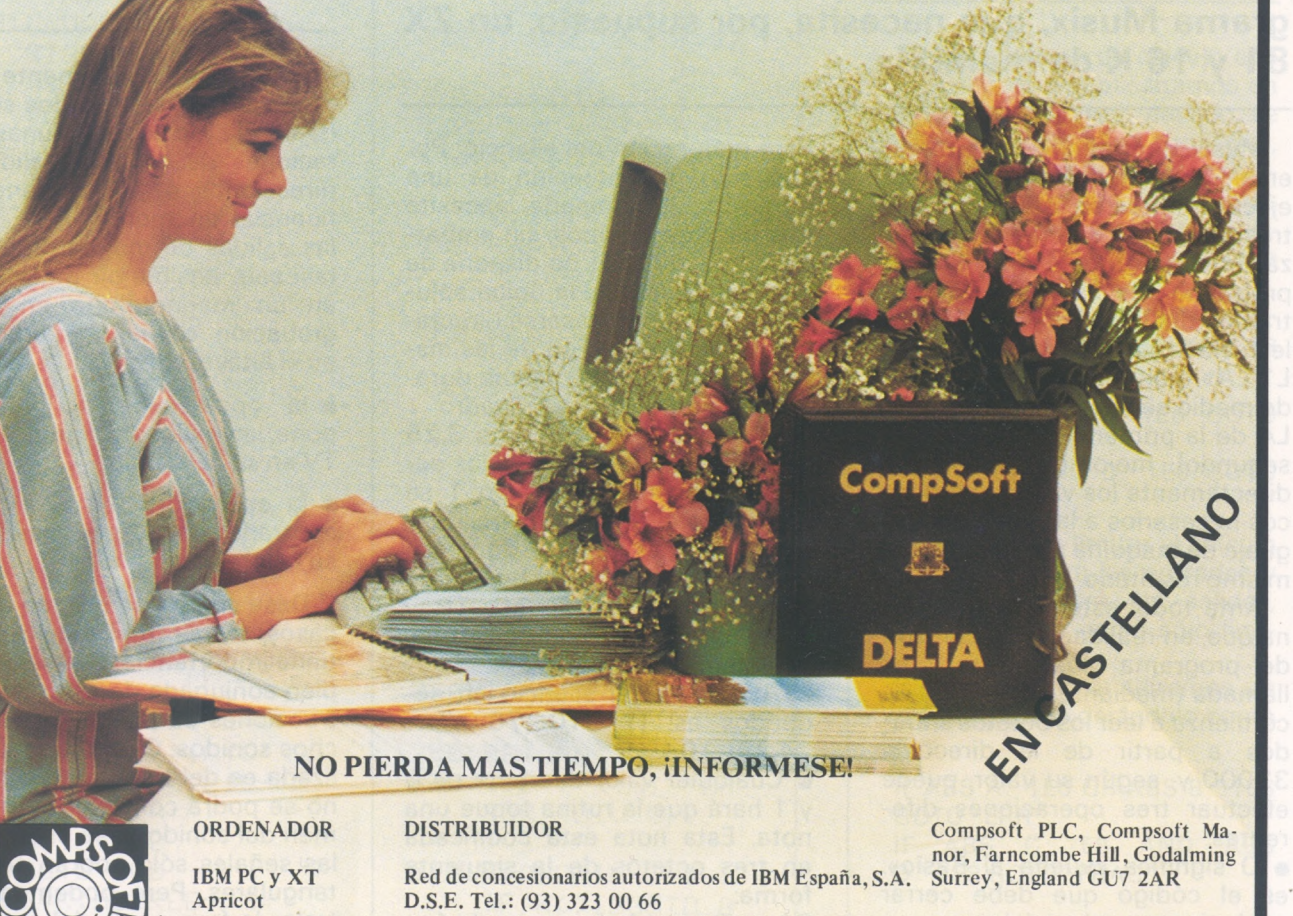

1 REM 5 ?4>7?7?7. IF ( RETUR N ? RETURN 4 PRINT / NEW ?7?7 POVAL  $\leq$  at val / ( IF AT VAL PEEK COPY / ( IF RSQR .? RETU RN 4 STOP AT IL / COS 0000 2 REM ....INICIALIZACION.... 3 REM 4 REM 5 LET A\$="DOREMIFASOLASIDO" 6 FAST 10 LET B\$="1881681501411261121 00094" 15 DIM A(8) 20 FOR I=1 TO 8 25 LET A(I)=VAL B\$(I\*3-2 TO I\*  $\mathcal{R}$ 30 NEXT I 32 PRINT AT 2,0; "PARTITURA ?"  $35$  LET  $B=1$ 40 LET C=.5 45 LET D=1  $E = 32000$ 50 LET 52 LET 0=1 55 PRINT AT Ø, 10;" MUSICA " 110 INPUT B\$ 111 REM 112 REM ... DECODIFICACION B\$... 113 REM 114 CLS 115 IF D>LEN B\$ THEN GOTO 480 120 IF B\$(0)()" " THEN GOTO 135 125 LET  $D=D+1$ 130 GOTO 115 135 LET C\$=B\$(D TO D+1) 137 IF C\$(2) >"9" THEN GOTO 150 140 IF C\$(1)="S" THEN GOTO 310 145 IF C\$(1) = "L" THEN GOTO 345 147 IF C\$(1)="0" THEN GOTO 380 150 REM 155 REM .. TRATAMIENTO NOTA... 160 REM 170 FOR I=1 TO 15 STEP 2 175 IF C\$=A\$(I TO I+1) THEN GOT  $0270$ 180 NEXT I 181 REM 182 REM ..DETECCION ERROR.. 183 REM 185 PRINT AT 2,0; "ERROR: "; B; "  $"$ ; D; " $"$ ; C\$ 190 PRINT AT 4,0;B\$ 195 GOTO 35  $270$  LET  $D=D+2$  $271$  LET B=B+1  $275 \text{ LET} I = (I+1)/2$ 277 LET AI=A(I)/0-1.485 280 POKE E, AI 285 LET F=(C-.05) \*1E6/(20.3\*AI+  $30.14$ 290 POKE E+1, F-INT (F/256) \*256 295 POKE E+2, INT (F/256) 300 LET E=E+3 305 6010 115 310 REM 315 REM . TRATAMIENTO SILENCIO.. 320 REM  $325$  LET  $B=B+1$ 330 GOSUB 1000 331 IF C\$="" THEN GOTO 115 183 KEM 185 PRINT AT 2,0; "ERROR: "; B; " "; D; " "; C\$

190 PRINT AT 4,0; B\$ 195 GOTO 35 270 LET D=D+2  $0 = 271$  LET B=B+1  $275 \text{ LET} = (1+1)/2$ 277 LET AI=A(I)/0-1.485 280 POKE E, AI 285 LET F=(C-.05) \*1E6/(20.3\*AI+  $30.14$ 290 POKE E+1, F-INT (F/256) \*256 295 POKE E+2, INT (F/256) 300 LET E=E+3 305 GOTO 115 310 REM 315 REM . TRATAMIENTO SILENCIO.. 320 REM 325 LET B=B+1 330 GOSUB 1000 331 IF C\$="" THEN GOTO 115 .332 POKE E, 1 335 LET F=(VAL C\$\*1E6-24.29)/10 10.76 340 GOTO 290 345 REM 350 REM . TRATAMIENTO DURACION. 355 REM 360 LET B=B+1 365 GOSUB 1000 367 IF C\$="" THEN GOTO 115 370 LET C=VAL C\$ 375 GOTO 115 380 REM 385 REM .. TRATAMIENTO OCTAVAS.. 390 REM 395 GOSUB 1000 400 IF C\$="" THEN GOTO 115 405 LET 0=2\*\* (VAL C\$-1)  $41Ø$  LET  $B=B+1$ 413 FAST 415 GOTO 115 480 REM 485 REM ..DECODIFICACION TERMIN ADA. 490 REM 495 POKE E, Ø 500 SLOW 502 PRINT AT Ø, 10;" MUSICA 505 PRINT AT 2,0; "PULSAR :" 507 PRINT AT 4,5; "-E PARA OIR E L FRAGMENTO" 509 PRINT AT 6,5; "-N PARA TOCAR OTRO" 510 IF INKEY\$<>"N" THEN GOTO 52 5 511 FAST 515 CLS 520 GOTO 32 525 IF INKEY\$<>"E" THEN GOTO 51  $\mathfrak{S}$ 530 FAST 535 RAND USR 16514 540 SLOW 545 GOTO 510  $1099$  LET D=D+1 1005 IF B\$(D) = " " THEN GOTO 1000 1010 LET C\$="" 1015 IF D>LEN B\$ THEN RETURN 1016 IF B\$(D) >"9" THEN RETURN 1020 LET C\$=C\$+B\$(D) 1025 LET D=D+1 1030 GCTO 1015

<sup>=</sup> <sup>1</sup> /f, unidad: el segundo), poner las salidas de magnetófono y TV en el nivel alto con (IN A,4) durante un semiperíodo y después al nivel bajo con (OUT 255,A) durante otro semiperíodo y volver a hacer esta operación tantas veces como sean necesarias para conseguir la duración de sonido deseada. Todo ello exige marcas temporales y nos obliga de nuevo a basarnos en la duración de las instrucciones del Z 80 (ver cuadros <sup>1</sup> y 2).

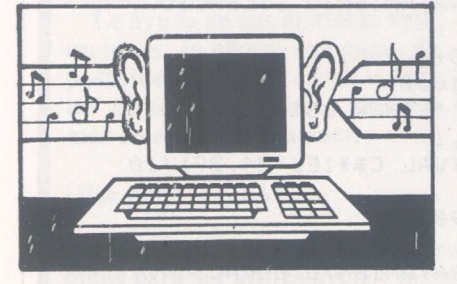

Gracias a estas fórmulas podemos tocar las diferentes notas musicales cuya frecuencia figura en el cuadro 3.

Para terminar con esta rutina debe saber que se ejecuta un silencio de 0.05 al final de cada sonido para conseguir que no se unan dos notas consecutivas. La duración de este silencio queda determinada por el valor v cargado en el registro doble DE en la dirección 16581 (aquí 49) y puede modificarse sabiendo que:  $d_d$  = duración deseada en segun-

dos.

Como puede observar, esta rutina se podría utilizar de una forma totalmente independiente, pero exigiría un número bastante grande de cálculos y por ello se ha añadido un programa Basic que manipulará los números liberándole de la tarea. Su empleo es muy sencillo: tras teclear RUN N/L, el programa pedirá la parti- | ERROR X, YLL; en la que:

Etí; Ensamblador<br>Z 80

si a  $\neq$   $\rightarrow$  salto a ST1 (se tocará una nota)

tura: se la podrá dar siguiendo las siguientes instrucciones:

• <sup>O</sup> le permite seleccionar la octava: por ejemplo, si teclea 02 todas las notas siguientes serán de la segunda octava. Si no precisa cuál será la octava, se toma la primera automáticamente (el LA de la primera octava tiene 440 Hz de frecuencia). Puede emplear desde la SOL de la octava 0 hasta la SI de la cuarta octava (pero es mejor no utilizar las notas más agudas).

• <sup>L</sup> le permite controlar la longitud de las notas; por ejemplo, si teclea L.25 todas las notas siguientes tendrán una duración de 0.25 segundos. Si no precisa cuál será la duración, se fija automáticamente en 0,5 segundos.

• <sup>S</sup> le permite graduar los silencios; por ejemplo, tecleando S2 obtendrá un silencio de dos segundos.

• Las notas se dan en claro <sup>y</sup> serán: DO, RE, MI, FA, SO (por SOL), LA, SI o DO (01 DO = 02  $DO$ ).

Tras haber introducido su fragmento y tecleado N/L, el programa empezará a descifrarlo y, si no ha cometido ningún error, le ofrecerá dos posibilidades: escuchar el fragmento pulsando E, o bien introducir otra melodía tecleando N.

*Una nota en falso y la pantalla melómana presentará «ERROR»*

Si, por el contrario, ha cometido un error, el programa presenta la partitura (memorizada en la variable BS') y escribe:

Z80 Silencio. Se cargan en Salida en nivel alto<br>Duración (1) DE los dos octetos que Bucle que determina la Duración (1) DE los dos octetos que<br>LM (decimal) siguen al código 1; des-LM (decimal) siguen al código 1; des- duración del nivel alto LM (hexacimal) pues... (B = número de bucles) Dirección bucle de temporización Salida al nivel bajo<br>Comentarios (DE = número de bu-<br>Rucle que determi  $(DE = n$ úmero de bucles) empleado para los ni = puntero «progra- silencios y al final de  $(B = n$ úme<br>ma» (comienzo en cada nota bucles) DE = DE-1 ma» (comienzo en cada nota  $DE = DE-1$ <br>32000) si ha terminado la tem- Mientras que  $D \neq 0$  $32000$  si ha terminado la tem-<br>a = octeto apuntando porización, salto a LE <sup>a</sup> = octeto apuntando porización, salto <sup>a</sup> LE vuelve <sup>a</sup> empezar la por hl  $\left(\frac{3}{2} \right)$  (decodificación de los si $a = 0 \rightarrow$  retour au Ba-siguientes octetos)  $s$ i a = 0  $\rightarrow$  retour au Ba-<br>B va a determinar la  $\leftarrow$  49 y salto a TP (temfrecuencia de una nota y DE su duración

Bucle que determina la duración del nivel bajo<br>(B = número de bucles)  $\leftarrow$  49 y salto a TP (temporización)

X indica el número de la instrucción donde se ha producido el error;

Y indica la posición de los caracteres erróneos en la variable BS ; LL precisa esos caracteres.

El programa le pide que vuelva a introducir toda la partitura, pero existe una astucia para no volverla a teclear entera: supongamos que introduciendo las notas de «A la claire fontaine» haya tecleado Fl en vez del segundo FA; obtendrá:

ERROR X, Y Fl.

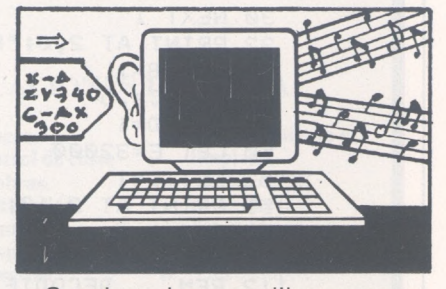

Suprima las comillas que se presentan en la parte baja de la pantalla (< RUBOUT RUBOUT) y después haga: BS' (1 TO Y) +  $(X \times A) + BY$  (10 TO - LEN BS), iy ya está! Se corrige el error y el programa proseguirá el descifrado.

Este método puede emplearse también para modificar un fragmento después de haberlo escuchado: cuando teclea N para introducir una nueva melodía, la variable BS' no se reinicializa.

Antes de cargar Musix, teclee POKE 16389,125 y después NEW con el fin de liberar los octetos más allá de la dirección 32000. Seguidamente introduzca el siguiente programa (cuadro 4), láncelo y después borre las líneas desde la 5 hasta la 30. Teclee finalmente las líneas desde la 2 hasta la 1030, iy adelante Musix!

Duración del nivel bajo (o alto)3 n es el valor del octeto 01: f es la frecuencia deseada. Duración de la nota: n es el valor codificado en 16 bits en 02 y 03.

Frecuencia (Hz)

*Nota:* 262 es la frecuencia de Ut 3; para pasar de una octava a otra, hasta multiplicar por 2 las frecuencias:

REM con *12.* caracteres artificiales ver el contenido de AS en anexo

(1)Se proporcionarán dos duraciones para los saltos condicionales: la primera, para una condición realizada, y la segunda, para una condición falsa.

94 *El Ordenador Persona!, núm. 37*

T

**Christophe Caspar** --------------------------

**Spectrum**  $\overline{\phantom{a}}$ 

*f---------\*

# *Los atracos del jefe*

El jefe es un especializado ladrón. Tú tendrás la gran oportunidad de estar en su banda, formada por muy buenos especialistas en estos temas del hampa. Para entrar en su banda tendrás que pasar una prueba inicial de tiro al arco, como prueba de precisión. Esta prueba llevará consi-

pañero, al severo juicio del jefe. Durante la ejecución del programa, un contador llevará la energía que os queda. Si se os acaba, habréis acabado de jugar, pudiendo empezar de nuevo. (La energía se puede renovar en parte, pero claro eso cuesta dinero.)

Cuando, o por enfado del jefe o

por previo aviso, os despida y tengáis que dejar de jugar no os desaniméis, y probar vuestra habilidad para ser ladrones de nuevo. Que os divirtáis con el programa. Ya no os cuento más cosas porque entonces no habría ninguna sorpresa y el texto sería demasiado largo.

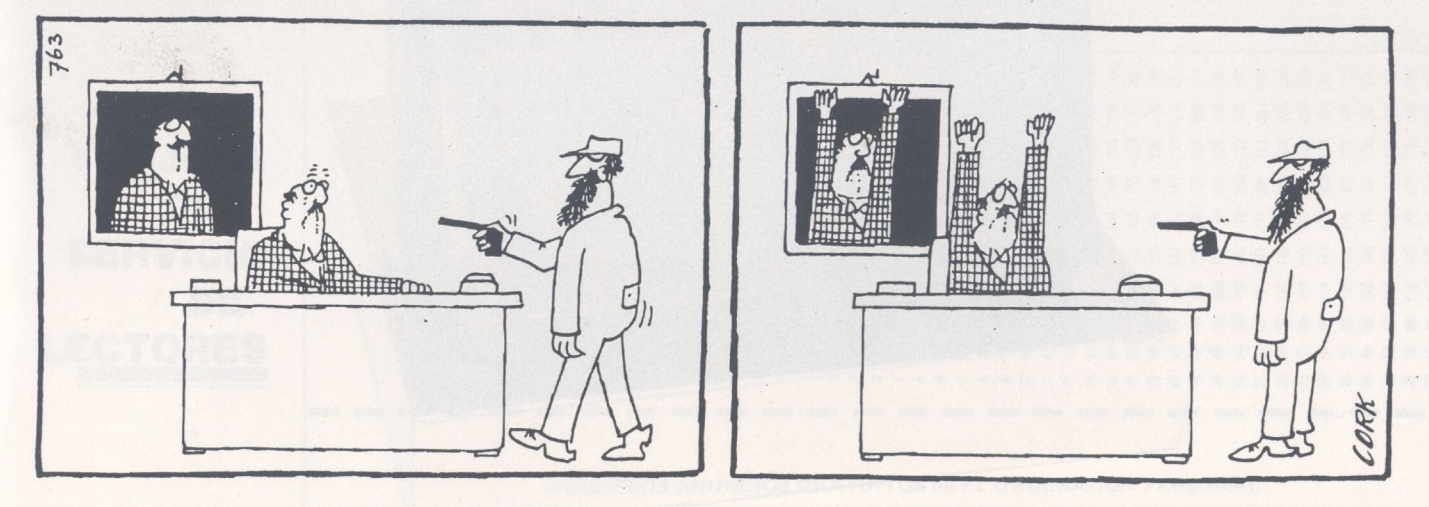

go el que puedas trabajar con el jefe o que no lo puedas hacer.

Te darán la oportunidad de dar en el blanco diez veces, de las cuales la primera vez que accedas a esta prueba tendrás que dar en el blanco cinco de las diez flechas. En este caso afortunado pasarás a lo que en realidad es el juego. El atraco es nocturno (en principio), y consiste en lo siguiente:

— Los demás empleados del jefe estarán en unos edificios en plena calle. Tú y otro empleado iréis intentando coger las bolsas de dinero que tiran los del edificio. Al cabo de 20 bolsas lanzadas os someteréis, tú y tu com-

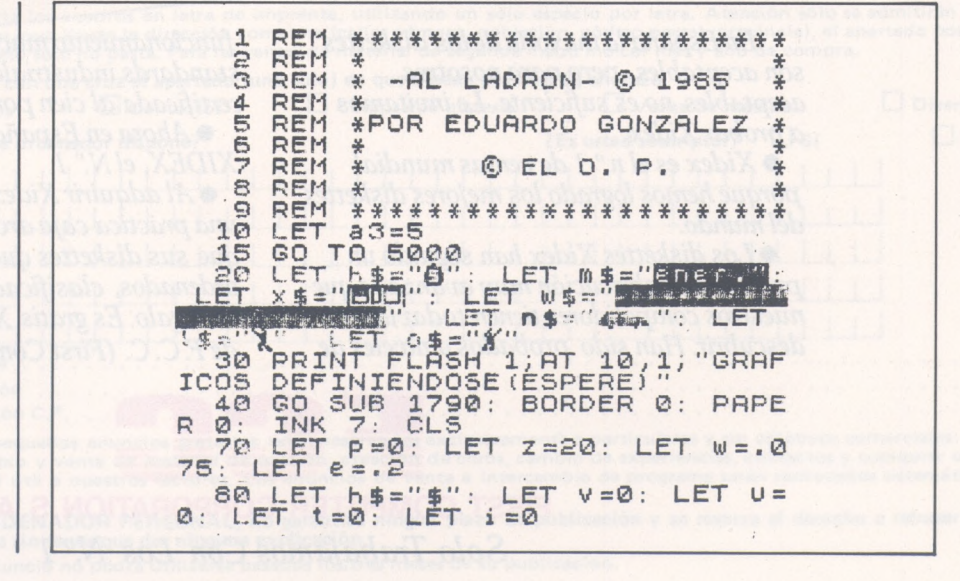

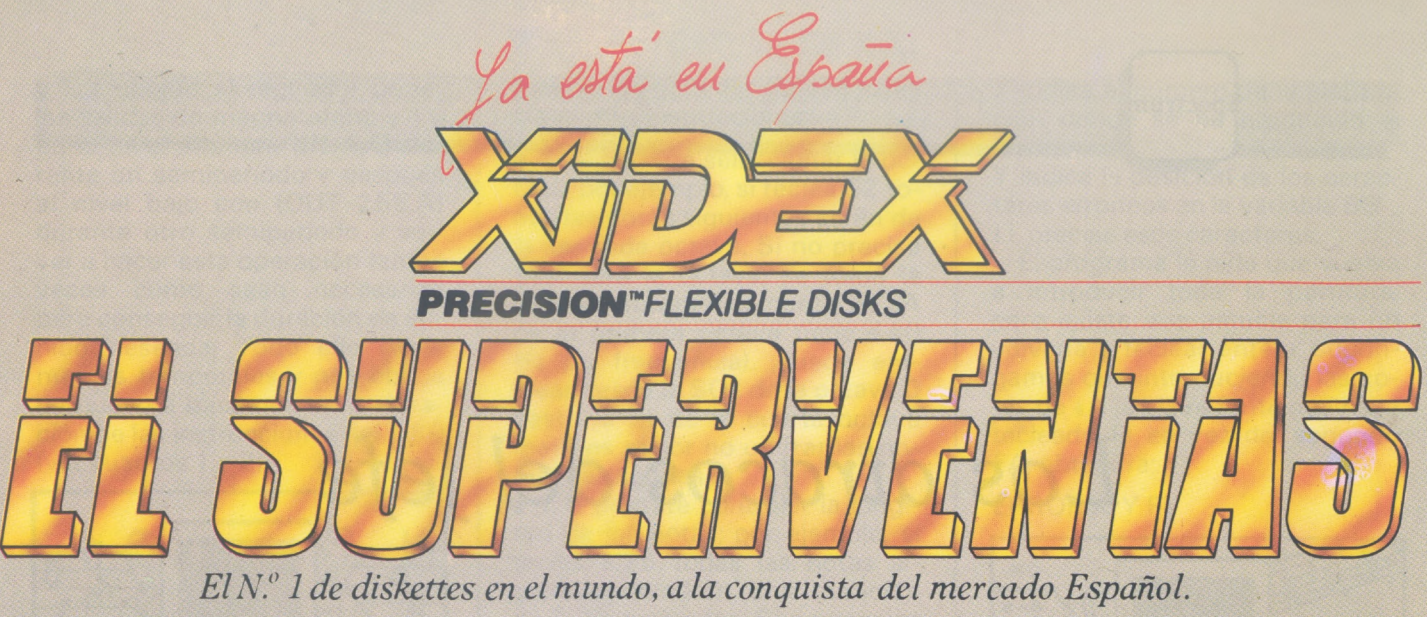

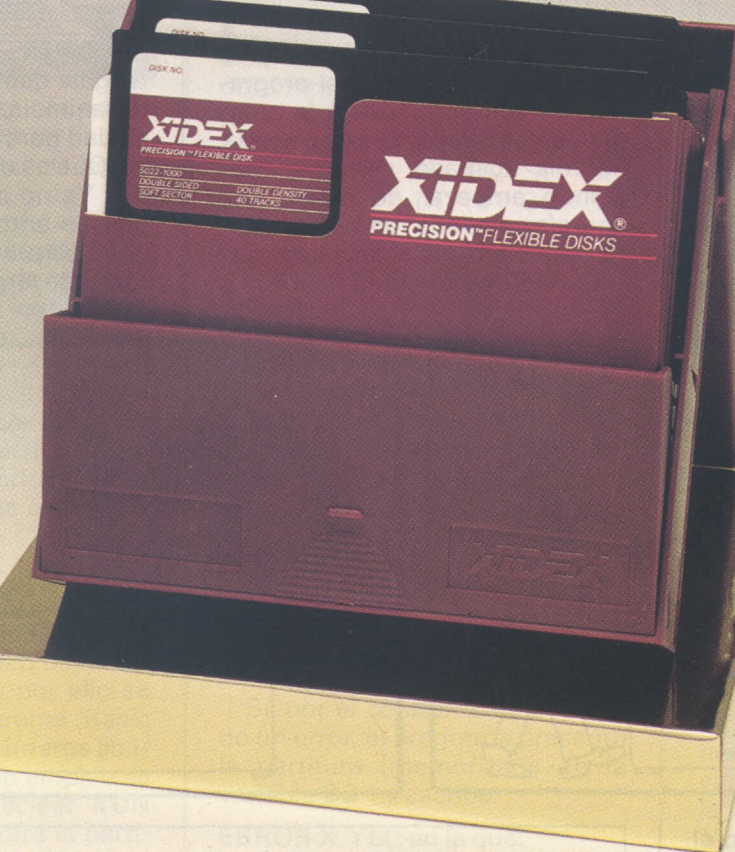

*En España la mayoría de los diskettes son aceptables, peropara nosotros aceptables no es suficiente. Le invitamos aprobarXidex.*

*• Xidex es el n." <sup>1</sup> de ventas mundial porque hemos logrado los mejores diskettes del mundo.*

*•Los diskettes Xidex han seguido un proceso de fabricación muy avanzado que nuestros competidores tienen todavía que descubrir. Han sido probados a niveles de*

*funcionamiento mucho más altos que los standards industriales y su seguridad está certificada al cienpor cien.*

*•Ahora en España está el supervenías, XIDEX, elN." 1.*

*•AladquirirXidex, le obsequiamos con una práctica caja archivo enplásticopara que sus diskettes queden perfectamente ordenados, clasificadosyprotegidos. Pida su regalo. Es gratis.XIDEX, es una exclusiva deEC.C. (First Computer Corporation).*

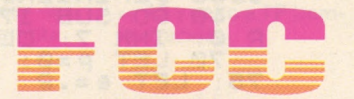

**FIRST COMPUTER CORPORATION, S.A.** *Solo Trabajamos Con Los N.° 1*

**Plazade Castilla, 3-1.° C 3.Tel.: 733 96 12. Télex: 47377 FCCS. Madrid - Spain.**

#### EL ORDENADOR PERSONAL Servicio de Suscripciones

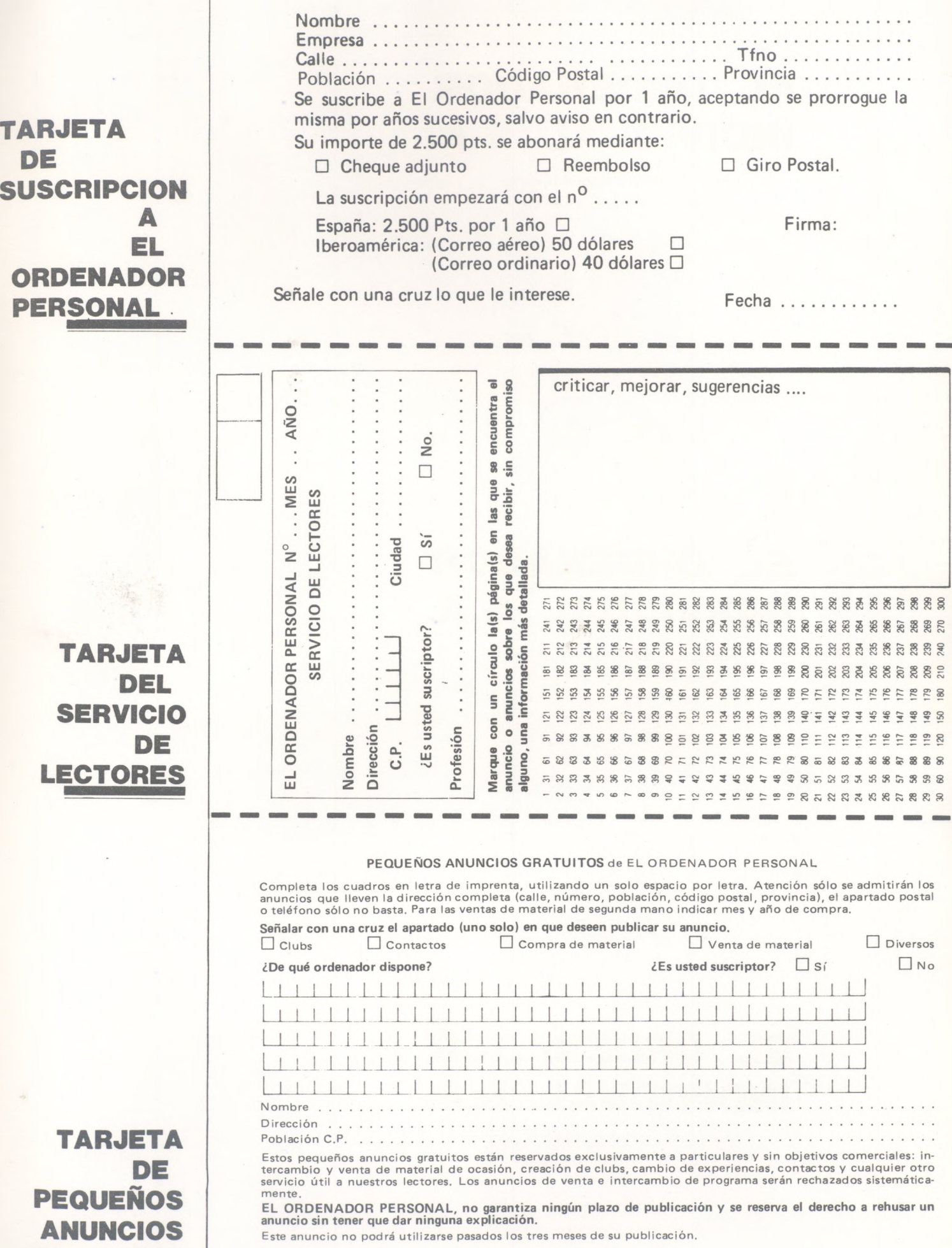

**GRATUITOS**

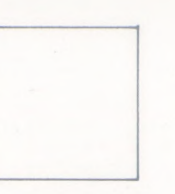

## **EL ORDENADOR INDIVIDUAL S.A.**

**Ferraz, 11 - 28008-Madrid (España) Tels. 247 30 00 y 241 34 00**

## **EL ORDENADOR INDIVIDUAL S.A.**

**Ferraz, 11 - 28008-Madrid (España) Tels. 247 30 00 y 241 34 00**

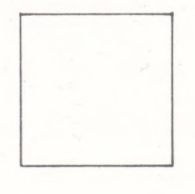

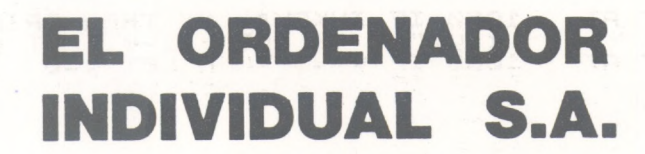

**Ferraz, 11 - 28008-Madrid (España) Tels. 247 30 00 y 241 34 00**

90 PRINT AT 10,12; FLASH 1; "et<br>ladron": PRINT AT 20,8; "pulse u<br>a tecla": PAUSE 0: CLS<br>100 INPUT "instrucciones?(si/no T AT  $f-1$ , j; CHR\$ 32<br>690 PRINT AT  $f$ , j; h\$ FLASH 1; "el na 100\$ 110 IF  $a\frac{a}{2}$  = "si" THEN GO SUB 1730<br>130 GO TO 100<br>140 LET  $h\frac{a}{2}$  = "no"<br>150 LET  $h\frac{a}{2}$  = "0"<br>150 LET  $h\frac{a}{2}$  = "0": INPUT "nivel in<br>cial? (1-6) por orden de dificult<br>150 IE c=1 THEN LET 700 PRINT AT X, y; a\$; b\$; d\$<br>710 IF INT (12X AND j=y+1 THEN<br>8EEP .1,5: LET f=f+1: PRINT AT<br>6EEP .1,5: LET f=f+1: PRINT AT<br>6.1, j; "Let p=0+1: PRINT AT f<br>1, j; h\$; LET , k=k+1: LET p=p+50: PR<br>1NT AT 21, CONS\$ 32: GO TO 340  $\mathbf{1}$ ad THEN<br>THEN IF 170<br>180<br>190  $c = 2$ LET  $r = .5$ IF  $r = .5$  $c = 3$ THEN LET IF LET (=. 3<br>LET (=. 3  $c = 4$ THEN  $\frac{1}{1}$   $\frac{1}{1}$   $\frac{1}{1}$   $\frac{1}{1}$   $\frac{1}{1}$   $\frac{1}{1}$   $\frac{1}{1}$   $\frac{1}{1}$   $\frac{1}{1}$   $\frac{1}{1}$   $\frac{1}{1}$   $\frac{1}{1}$   $\frac{1}{1}$   $\frac{1}{1}$ THEN  $200$  $210$  $= 4 + 2$ IF INKEY\$="d" THEN PRINT AT<br>IF y'=0 THEN LET y=9+1<br>IF y'=0 THEN LET y=0<br>IF y>=29 THEN LET y=0<br>IF y>=29 THEN LET y=29 OR C <1 220 IF  $C$ >6 THEN GO TO 15  $\frac{x}{768}$  $\Omega$ CLS TO 260 230 LET  $k = 0$ : LET  $h = 0$ 760 IF 93=0 THEN<br>780 NEXT f: PRINT<br>PRINT AT 20, J;h\$<br>790 GO\_SUB 1550<br>800 LET al1=INT ()  $\begin{bmatrix} y=29 \\ f-1, j \\ \end{bmatrix}$  ": 240 GO **RT** 230 CLS : LET K=0: LET h=0<br>240 GO TO 260<br>250 GO SUB 2080<br>260 LET 0=0: LET K=0: LET h=0;<br>FOR 3=18 TO 13 STEP -1: PRINT AT  $(RND*2)+1$ Sag IF all I THEN LET  $j=1$ <br>
Sag IF all I THEN LET  $j=1$ <br>
Sag FOR  $f=8$ , TO 20 STEP  $f:$  PRINT<br>
RT  $f:1, j, ..., n$ <br>
Sag FOR INT AT  $f, j, h$  #<br>
Sage of DRINT AT  $f, j, h$  #<br>
Sage of DRINT AT  $f, j, h$  #<br>
Sage of DRINT AT  $f, j, h$  #<br>
S arie To is Step -1: PRINT AT<br>POR arie To 9 STEP -1: PRINT<br>POR arie To 9 STEP -1: PRIN<br>POR arie NEXT a<br>T = 0.13; X\$: NEXT arep -1: PRI<br>T = 0.13; X\$: NEXT arep -1: PRI<br>T = 0.23; X\$: NEXT a<br>LET 2=2-1<br>POR arie TO 10 STEP -1: P 0R a=1: NEXT<br>270 FOR a=18<br>270 FOR a=18<br>280 FOR a=18<br>280 FOR a=18 T NT  $290$ **AT** NT 300  $\frac{318}{370}$ T NT  $340$ 350 360 365  $\begin{array}{c}\n\frac{1}{2} & \frac{1}{2} \\
\frac{1}{2} & \frac{1}{2} \\
\frac{1}{2} & \frac{1}{2} \\
\frac{1}{2} & \frac{1}{2}\n\end{array}$ IF INKEY\$="d" THEN PRINT AT ": LET 2=2-W; LET y=y+1<br>IF y<=0 THEN LET y=0 370 PRINT AT 0,0; "bolsas="; k; AT<br>0,13; "bolsas perdidas="; h; AT 21<br>0; "dinero ganado por "; r\$; "="; P<br>:"#"; AT 6,0; "nivel="; c<br>380 IF c=7 AND i=1 THEN PRINT A<br>T 6,0; "nivel=maximo("; c; ")"<br>390 IF u=1 THEN PRINT AT 3, 920 IF y = 29 THEN LET y = 29<br>PRINT AT 20 J.h. AT f-1, j; " ":<br>940 Go SUB 1550<br>960 LET all=INT (RND\*2) +1<br>950 LET all=INT (RND\*2) +1<br>960 IF all=I THEN LET j=12<br>970 FF 811=2 THEN LET j=12<br>980 FF 811=2 THEN LET j=16<br>900 FRIN ## 21=2<br>ET 21=2<br>450 PRINT INK 2;AT 4,0;w\$(1 TO<br>NT 2): PRINT AT 4,INT 2;" T. LET 1000 **INT** Tais IF INT (+1=x AND j=y+1 IMEN<br>
BEEP :1,5: LET f=f+1: PRINT AT<br>
f-1,j; "LET 0=0+1: PRINT AT f<br>
f-1,j; LET k=k+1: LET p=p+50: PR<br>
INT AT 21,j;CHR\$ 32: GET p=p+50: PR<br>
1020 IF INKEY\$="8" THEN PRINT AT<br>
1030 IF INKEY\$="1" T 1010 IF Z <= 0 THEN GO TO 1780<br>INT ; FLASH 460  $470$ PRINT  $1,87$ 490 500 510<br>520 540 LET SSO PRINT AT  $=4+2$ 1050 IF INKEY\$="d" THEN PRINT AT<br>1060 IF y:= LET z=z-w: LET y=y+1<br>1060 IF y:= 0 THEN LET y=0<br>1070 NEXT (: PRINT AT f-1, j;" ":  $IF$ 550 IF INKEY<br>
IF Y=FHEN LET<br>
IF Y=29 THEN LET<br>
NEXT : PRINT AT f=29<br>
NEXT : PRINT AT f=1,3<br>
TEXT 20, J; h#<br>
COT 30, J; h#<br>
COT 311=INT (RND \*2) +1<br>
IFT 811=INT (RND \*2) +1<br>
IFT 811=INT LET<br>
FDR f=14 TO 20 STEP -21<br>
FOR f=14 TO THET USINE PRINT<br>
THET USINE PRINT<br>
SLET USINE CO SUB 650<br>
aLE2 THEN GO SUB 650<br>
aLE2 THEN GO SUB 800<br>
aLE3 THEN GO SUB 950<br>
aLE4 THEN GO SUB 1100  $578$  $IF$ **RT**  $x + y$ <br>580 IF<br>IF PRINT<br>1090 G<br>1100 H 600 IF  $\begin{array}{@{}c@{\hspace{1em}}@{\hspace{1em}}@{\hspace{1em}}}\mathbf{1} & \mathbf{1} & \mathbf{1} & \mathbf{1} \\ \hline & \mathbf{0} & \mathbf{1} & \mathbf{0} & \mathbf{1} & \mathbf{1} \\ \mathbf{1} & \mathbf{1} & \mathbf{1} & \mathbf{1} & \mathbf{1} & \mathbf{1} \\ \mathbf{1} & \mathbf{1} & \mathbf{1} & \mathbf{1} & \mathbf{1} & \mathbf{1} \\ \mathbf{1} & \mathbf{1} & \mathbf{1} & \mathbf{1} & \mathbf{1} & \math$ 610 620 THEN GO **SUB** 1250 640 1120 T BLIEINT (RND\*2) +1<br>all=1 THEN LET j=2<br>all=2 THEN LET j=6<br>R f=12 TO 20 STEP r  $7130$ <br> $747$ 650 PRIN 660 1140 **FOR** 680 r: PRIN 1150

1380 NEXT (: PRINT AT (-1, j; " ":<br>PRINT AT 20, j; h\$<br>1390 GO SUB 1550<br>1550 BEEP 3, -25; LET h=h+1; LET<br>0=0+1; PRINT AT x, y; " FOR<br>b=0\_TO 31; PRINT AT 20, b; CHR\$ 32  $3000$ <br> $f + 1 = x$ 1155 GO SUB SEEP INT (11=X AND J=y+1 THEN<br>
BEEP 13: LET (-11: PRINT AT<br>
J.A., 12: LET (-641: PRINT AT (<br>
J.A., LET (-641: PRINT AT (<br>
X, V. LET (-641: PRINT AT (<br>
X, V. LET 2=2-8" THEN PRINT AT<br>
130 IF INKEY\$="1" THEN PRINT AT<br>
X, V. 1160  $1170$ NEXT Б : NEXT DR n=1 TO 5: BEEP .0<br>1560 FOR n=1 TO 5: BEEP .08<br>5: PRINT AT 20, L;n\$  $.08,9:5$  $1180$  $1148$ TAT X, Y; "IET Z=2="LET"<br>12000 IF INKEY\$="d" THEN PRINT AT<br>12100 IF INKEY\$="d" THEN PRINT AT<br>12100 IF Y: LET Z=2-0: LET Y=4<br>12200 IF Y: 0RINT AT Z=2="LET Y=4<br>12200 IF Y: 0RINT AT Z=2; LET Y=2<br>12200 IF Y: 0RINT AT Z=1; LET 1570 IF (= ) THEN PRINT AT<br>
... BEEP .2,5: GO TO 1600<br>
1580 PRINT AT 20, (-1; " "  $+2$  $20, 1;$ "  $7200$ NEXT L 1590 PAUSE 30<br>
1591 FOR L=J-3 TO 29: PRINT AT 2<br>
0, L;n\$: PRINT AT 20, L-1;" ... NEX<br>
T\_L: PRINT AT 20, 29;" ... PRINT<br>
1600 PAUSE 30: PRINT AT 20, L-1;"<br>
1600 PAUSE 30: PRINT AT 20, L-1;"<br>
1600 PAUSE 30: PRINT AT 20, L-1; adas="; k<br>: PRINT "energia sobrante="; Z; F<br>: PRINT "energia sobrante="; Z; F<br>OR t=Z TO @ STEP -1: GO SUB 1616<br>: PRINT AT 5,0; "energia sobrante<br>="; INT z: LET z=z-1: PRINT AT 10<br>,0; "dinero ganado="; P; "\$"; BEEP<br>.04,10; 1616 IF  $z<sub>5</sub>10$  THEN PRINT AT 5,0;<br>"energia sobrante=";z;"<br>1617 IF t  $\leq$ =0 THEN GO TO 1620  $54 + 2$ <br>1350 1618 RETURN<br>1620 LET W=W<br>1640 PRINT INKEY\$="d" THEN PRINT AT<br>": LET Z=z-W: LET Y=Y+1<br>y<=0 THEN LET y=0<br>Y>=29 THEN LET y=29 W=W+.1<br>IT : IF b>k THEN PRINT<br>e despide": PAUSE 200:  $\mathop{\mathsf{IF}}_n$  $1368$  IF PRINT " el jefe te 1370 IF

#### MT280 Un avance más en **Impresoras de alto rendimiento**

La (MT 280) último modelo en impresoras de multipropósito de Mannesman Tally, ha sido diseñada para ofrecer flexibilidad e impresión de calidad a un precio competitivo. Con 200 cps en proceso de datos es una de las más rápidas, dentro de su precio. Con 50 cps, en

> modo correspondencia es capaz de trabajar igual que una máquina de escribir; incluso tiene posibilidad de gráficos y diferentes tipos de escritura. Conectable a todos los micros incluido el IBM. Estas cualidades hacen de la MT 280 su impresora.

Con insertor frontal de documentos o ...

**MANNESMANN** TALLY

...alimentador automático de bandeja

Distribuidor exclusivo **SPECIFIC DYNAMICS IBERIA, S.A.** Ramírez de Arellano, s/n. 28043 MADRID. Tel. 413 72 46. Telex 23534 -

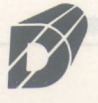

Compatible

**IBM-PC** 

Data Nova s.a. Vía Augusta, 59, 3º 08006 BARCELONA Teléfs. 218 11 58 - 218 70 66 Telex 51546 Datanor s.a. Autonomía, 26, 7º B 48012 BILBAO Teléfs. 444 47 39/41. Telex: 32060

Data Levante s.a. Profesor Doctor Severo Ochoa, 12. 46010 VALENCIA. Tel. 362 06 61. Telex 63205

|<br>1650 IF k-h>=10 THEN PRINT "el j<br>efe esta contento con tigo por a<br>hora": LET z=20: LET c=c+1: LET<br>r=r±.1: LET p=p+1000: PAUSE 200: <sup>N</sup> 11111001,BIN 01000100,BIN 1000 0010,BIN 11000011 1830 FOR 3=0 TO 7: RERD S: POKE USR "C"+a,S: NEXT <sup>a</sup> <sup>1840</sup> DRTR 0,0,0,0,BIN 10000001,<sup>B</sup> IN 01000010,BIN 01000010,BIN 011 hora": LET 2=20: LET c=c+1: LET<br>CEC++1: LET p=p+1000: PAUSE 200:<br>CLS : GO TO 260 1660 IF K-h<10 AND V=0 THEN LET<br>2=20: LET r=r+.1: LET c=c+1: PRI<br>NT "el jere no esta contento con<br>tigo y te aviso": LET U=1: LET P<br>=P+500: LET V=1: LET R=0: LET P<br>0: PAUSE 200: CLS : GO TO 260<br>1670 IF K-b<10 AND V=1 THEN L 11110<br>1850 FOR a=0 TO<br>USR "d"+a.s: NE 1850 FOR a=0 TO 7: READ S: POKE<br>USR "d"+a,S: NEXT a, a a all aga 1860 DATA'BIN 00001100,BIN 00001<br>100,BIN 00111111,BIN 01011111,BI<br>N 10011111,BIN 00010010,BIN 0010<br>0001,BIN 11000011<br>1870 FOR a=0 TO 7: READ d: POKE<br>USR "e"+a,d: NEXT assessed to the r=r+.l: print "el jefe no estaba contente, contigo <sup>y</sup> te ha echado . ya te lo aviso", pause 200: le T V=0: GO to 1690 1880 DATA'255,BIN 10111111,BIN 1<br>0111111,BIN 10111111,BIN 1010000<br>0,BIN 10100000,BIN 10111111,BIN<br>10000000 10,0;"bolsas 1680 CLS : PRINT AT ganadas=";k: print sas perdidas=";h;RT AT 13,0;"bol<br>20510485=";k: PEINT AT 13,0;"bol<br>20510485=";h;AT 20,0;"dinero<br>200.BEEP .7,0: BEEP .3,11: BEEP 1890 FOR a=0 TO 7: READ d: POKE<br>USR "f"+a,d: NEXT a<br>1900 DATA 255,BIN 10111101,BIN 1<br>0100101,BIN 10100101,BIN 1010010<br>1,BIN 10100101,BIN 10111101,0 .8,14 BEEP .2,17: BEEP .2,14: BEEP .7,7-: BEEP .7,0: BEEP .3,11 BEEP .7,14: BEEP .2,17: BEEP . 1910 FOR a=0 TO 7: RERD d: POKE USR "g"+a,d: NEXT <sup>a</sup> 6,14 1920 BATA'255,BIN 11111101,BIN 0<br>0000101,BIN 00000101,BIN 0000010<br>1,5,BIN 11111101,1<br>1930 FOR a=0 TO 7: READ d: POKE<br>USR "h"+a,d: NEXT accounty 01111 1700 FOR a=0 TO 7: PRUSE 10- BOR PER a: NEXT a: BORDER 7: PRINT " se te termino la partida": go to 20S0 1710: CLS : PRINT "has acabado c<br>on el edificio; el jefe te felic<br>ita": PRINT AT 10,0;"has consegu 1940 DATA'BIN 00011000 BIN 01111<br>110 BIN 01000010 BIN 11011111, BI<br>N 11000011, BIN 11111011, BIN 1100<br>0011, BIN 01111110<br>1950 FOR 3: NEXT READ :: POKE<br>1950 DATA 0,0 BIN 00001111, BIN 0<br>0011000, BIN 00111111, BIN 0111111<br>1, ita": PRINT AT 10,0;"has consegu<br>ido 5000\$ por esto + ";p;"\$": LE<br>T p=p+5000<br>1715 LET a3=10<br>LET a3=10 1720 LET W=.5: LET e=1: PRINT AT<br>15,0;"El jefe tiene otro trabaj<br>ito pa-ra ti. Esta vez es mas co<br>mplica-do.Que tengas suerte. Te<br>aviso que cansa mas que la ant<br>erior": PAUSE 200: BORDER 7: PAP 1970 FOR 3=0 TÓ 7: READ J: POKE<br>USR "j"+3, J: NEXT<br>1980 DATA BIN 00001000, 8, BIN 111<br>1980 BIN 010011000, 255, 255, 127, 0<br>1990 FOR 3=0 TO 7: READ K: POKE<br>USR "k"+3, K: NEXT 3<br>2000 DATA 0,0,0,0, BIN 11110000, B<br>IN 11111000 ER 7; INK 0. CLS : LET Z=20: GO<br>TO 15 TO 15<br>1730 CLS :<br>contratado PRINT "Usted ha sido Gams ter. Tiene contratado por que ir re cog ' dinero que t del jefe un Gamster. Tiene<br>nde las bolsas de siendo las bolsas de<br>lirán otros empleado<br>Puede moverse rapido<br>las crapidas o lent e. teclas con las ' 100,BIN 00101010,BIN 00011100,BI<br>N 00011100,BIN 00011100,BIN 0001<br>0010,BIN 00011011<br>2030 FOR a=0 TO 7: READ m: POKE<br>USR "m"+a,m: NEXT a Usted tiene un bajando ímas co 'con las lentas. Uste<br>que ira baja<br>las rapi-das)<br>. Al haber (<br>se so-mete O energía ira bajando(mas co<br>api-das),al coger<br>| haber caido 20 bo<br>so- metera al juic ã las t <sup>e</sup> <sup>c</sup> as bolsas r. sas usted dándole este el din di en-te.usted podra 2040 DRTR BIN 00010001,BIN 00100 010,BIN 01010100,BIN 00111000,BI<br>N 00111000,BIN 00111000,BIN 0100<br>1000,BIN 11011000: RETURN<br>2050 PAUSE 100: CLS : INPUT "qui era vel de Juego lo largo de i <sup>n</sup> i <sup>c</sup> i la pa la pa<br>Pasa iendo Si logra <sup>s</sup> alto,el jefe suma de dinero ere volver a Jugar (si-no)";j\$<br>2060 IF J\$="si" THEN GO TO 1<br>2070 IF J\$="no" THEN STOP<br>2080 GO TO 2050<br>3000 IF Y=28 THEN LET Z=Z+2: LET le <sup>d</sup> , y l casi i <sup>m</sup> oma de ulha 1735 PRINT "usted podra recargar su energía en el edificio indie ado(pero perderá 50\$ por cada 2 p=p-50: PRINT FLASH 1;RT 9,27;m \$: BEEP .3,7: BEEP .4,10: PRINT AT 9,27; m\$: PRUSE 100 3010 IF Z>=20 THEN LET Z=20 3030 RETURN ado (pero perdera 50% p<br>enteros de energía).'' 1740 PRINT : símenos ener 1750 PRINT : a<br>"teclas rapid"<br>"PUENO SUEDTE 5000 BORDER 0: PAPER 0: INK 7:: RESTORE 5090: CLS : INPUT "nombr <sup>e</sup> por favor (tres let- as máximo) " r así mas ener 1760 PRINT : "BUENA SUERTE CON EL JEFE 1770 GO TO 1 5010 IF LEN (r\$) >3 THEN GO TO 50 1780 CLS : P quedado sin 00 5020 PRINT AT 10,12; FLASH 1;"el<br>|ladron": PRINT AT 20,8;"pulse u<br>na tecla": PAUSE 0: CLS<br>5030 CLS 160 TO 1590<br>1790 RESTORE : FOR a=0 TO 7: REA<br>D s: POKE USR "a"+a,S: NEXT a<br>1800 DATA BIN 00111100,BIN 00011<br>2000 DATA BIN 00111100,BIN<br>1,BIN 00011000,BIN 00111100,BIN<br>11000011 5040 PRINT AT 10,5;"PRUEBA INICI AL DEL ARCO": PRINT AT 15,1;"PUL SE UNA TECLA PARR CONTINUAR" 5641 PAUSE 0: CLS : PRINT AT 5,0<br>;"PARA QUE EL JEFE TE ADMITA EN<br>subanda Necesitaras dar en el bl<br>ANCO AL MENOS "¿A3;" FLECHAS" 1810 FOR a=0 TO 7: READ S: POKE USR "b"+a,S: NEXT <sup>a</sup> 1820 DRTR BIN 00110000,BIN 00110 000,BIN 11111100,BIN 11111010,BI 5042 PRINT AT 17,0;"PULSE UNA TE

CLA PARA CONTINUAR"<br>5050 PAUSE 0: CLS : PRINT AT 18,<br>0;"El viento significa que el ar<br>co dispara desde el lado del vie<br>nto" 5402 IF INKEY\$="a", THEN LET 2=2-<br>1: PRINT AT W, z+1; "": PRINT AT<br>5403 IF INKEY\$="d", THEN LET 2=2+<br>1: PRINT AT 0, z-1; """: PRINT AT sess PRINT AT 8,0; "d-derecha"; AT<br>9,0; "a-izquierda"; AT 10,0; "ente<br>r-lanzamiento"<br>5060\_PRINT\_AT\_15,1; "PULSE UNA TE V. 7. ; d\$  $AT x, y-1;''$ <br>AT  $x, y; a$ #<br>5321 UT AT 15,1; PULSE UNA TE<br>CONTINUAR": PAUSE 0: CL PRINT<br>PRINT<br>GO\_TO 5405  $\overline{11}$ LET TO 5406 PARA CLR S251 FOR 3=0 TO 7: READ f: POKE<br>USR "A"+8,f: NEXT 3<br>5252 DATA 1,1,1,1,5IN 00111111,8<br>IN 01000011,5IN 10001111,255<br>5253 RESTORE 5254: FOR 3=0 TO 7:<br>READ 9: POKE USR "A"+8,9: NEXT e 6000  $ti = ti + 1$ CORRECT DESCRIPTION CONTROLLER<br>
CORRECT DEVICE TO -0-1<br>
CORRECT DED-1<br>
CORRECT DEVICE TO -1<br>
CORRECT DESCRIPTION THEN BEEP<br>
(2, 125: CLS : LET 11: PAUSE<br>
126: CLS : LET 12-1: PRINT FL<br>
126: CLS : LET 12-24: PRINT FL<br>
126: 60010  $V = 1$  THEN LET  $Z = Z + 1$ 5254 DATA BIN 10000000, BIN 10000<br>000, BIN 10000000, BIN 10000000, BI<br>N 11111100, BIN 11000010, BIN 1111<br>0001, 255<br>5299 LET d\$="\$\$": LET e\$="1" easi, 255<br>
5299 LET d\$="14": LET e\$="1"<br>
5300 LET e\$="1": LET fa=0: LET<br>
"LET ti=0: CLS : LET a\$=""<br>
"LET tienes": LET a\$=""<br>
5301 LET V=INT (RND\*2)+1: IF V=<br>
THEN LET V\$="tienes viento para<br>
5302 IF V=2 THEN LET v\$="tiene d\$682<br>6058<br>5070<br>7000 IF  $v=1$ IF<br>GO<br>IF V=2 THEN PRINT AT w, z; d\$<br>TO 6020<br>ac>=a3 THEN GO TO 8000 viento para THEN GO TO 8000 7020 PRINT "EL Jefe dice que t<br>punteria Precision no es sufic<br>nte para el"; FLASH 1;AT 10,0;<br>UEDAS DESPEDIDO ANTES DE JUGAR<br>GOOTO 9000<br>SE LE GUSTA TU PRECISION"; FLAS<br>1;AT 10,1; QUEDAS ADMITIDO; ML<br>HA SUERTE"; PAUSE 100: G 5303 CLS : PRINT AT 10,0;v\$: PAU<br>
SE 60<br>
5304 CLS<br>
5305 PRINT AT 1,0;"tiros=";ti: P<br>
RINT AT 2,10;"tiros=";ti: P<br>
RINT AT 2,0;"tiros=";ac;AT 1<br>
22;"fallos=";ac;AT 1<br>
5310 LET x=4: LET y=0<br>
5310 LET x=4: LET y=0<br>
5354 LET y PRU tu suficie<br>10,0;"0<br>JUGAR":  $\Omega$ FLASH<br>P<sub>2</sub><br>To 20 Eduardo González y García-Herrero  $\circledcirc$ 

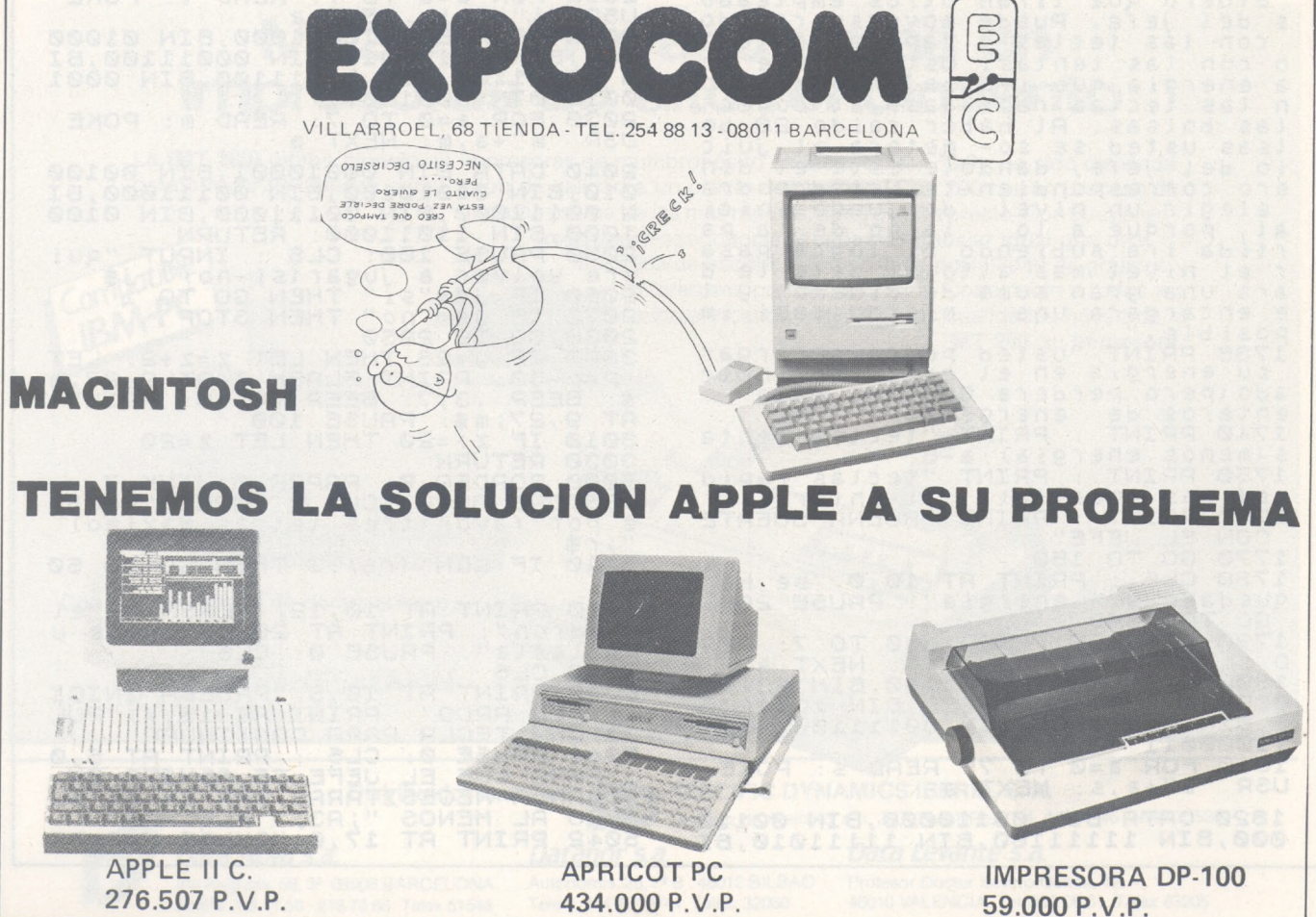

**TRUCOS VIC 20** *INPUT de*

# **CBM 64**

*iA la línea. buena!*

Es posible una tabulación vertical en CBM 64 con:

POKE 214, Y: PRINT" [crsr abajo] TEXTO"

Y representa el número de la línea en la que hay que posicionar el texto. El descenso del cursor es necesario para que el texto se presente en la línea deseada, sin ello sólo se posicionará el cursor parpadeante en la línea correcta.

Combinado con un TAB(), este POKE permite simular el PRINT AT de algunas máquinas:

POKE 214, Y: PRINT TAB (X) "[crsr abajo] TEXTO"

**Christophe Thomas**

#### *Rep, rep, repite*

Al enchufar el CBM 64 alguna: teclas son repetitivas y otras no. En realidad, existen tres posibilidades relacionadas con el valor atribuido al octeto de la dirección 650 (decimal)

0-63: estado al enchufar.

2. 64-127: ninguna tecla repetitiva.

3. 128-255: todas las teclas repetitivas.

Estas posibilidades indican que los dos bits de mayor peso de la dirección 650 son fundamentales.

Si los bits 6 y 7 están a 0, el funcionamiento es normal.

Si sólo el bit 6 está en 1, ninguna tecla dispone de repetición.

Si el bit 7 está a 1, todas las teclas se convierten en repetitivas.

**J. F. Brioux**

*No visto, no cogido*

Para impedir el listado en pantalla de un programa Basic, basta con incluir en ese programa una línea como:

10 REM (shift/L)

Cuidado: (shift/L) indica el caracter obtenido pulsando ambas teclas a la vez.

En el momento en que se intente listar, el ordenador presentará:

10 REM ? SYNTAX ERROR

Evidentemente, puede elegir otro número de línea, lo más prudente no es colocar el REM de protección al principio del programa.

**Christophe Thomas**

## *choque*

Si se inspira en el programa que sigue, podrá introducir sin problemas en sus respuestas a INPUT todos los signos que habitualmente rechaza esta instrucción (",,). Además, bajo PETSPEED, el envío de una cadena vacía como respuesta no le meterá en READY

**P. Parro**

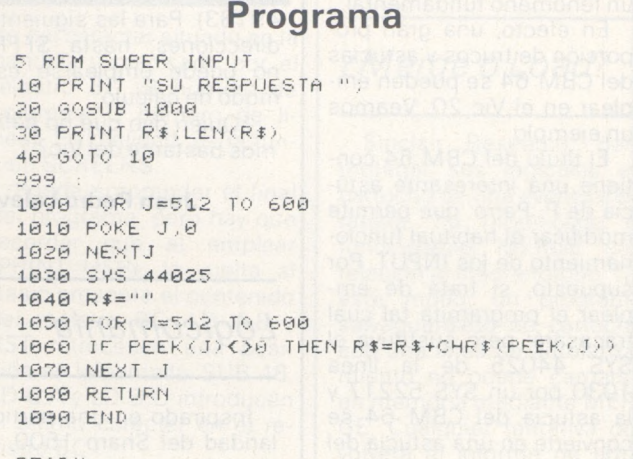

READY.

*Tres pequeños SYS*

#### RESET

Un RESET del CBM 64 que provoca diversas reinicializaciones con pérdidas de datos en memoria (programa y variables), puede obtenerse con SYS 58260. Es menos eficaz que el SYS 64738 más conocido, que también efectúa una reinicialización total del sistema.

#### SCROLL<sub>I</sub>

El scrolling vertical de la pantalla (desfile de las lí-

**Programa**

neas hacia arriba) es fácil de conseguir mediante un sencillo SYS 59626. La llamada a esta rutina desplaza la pantalla sólo en una línea. La inserción de esta instrucción en un bucle le permitirá «scrolear» a su gusto.

Ligeramente más difícil de realizar, veamos la clave a emplear:

#### POKE 781.Y: SYS 59903

Fórmula en la que Y representa el número de la línea a borrar. (La primera línea lleva el número 0)

Con estos conocimientos pruebe su opinión con este programa

**Oliver Carré**

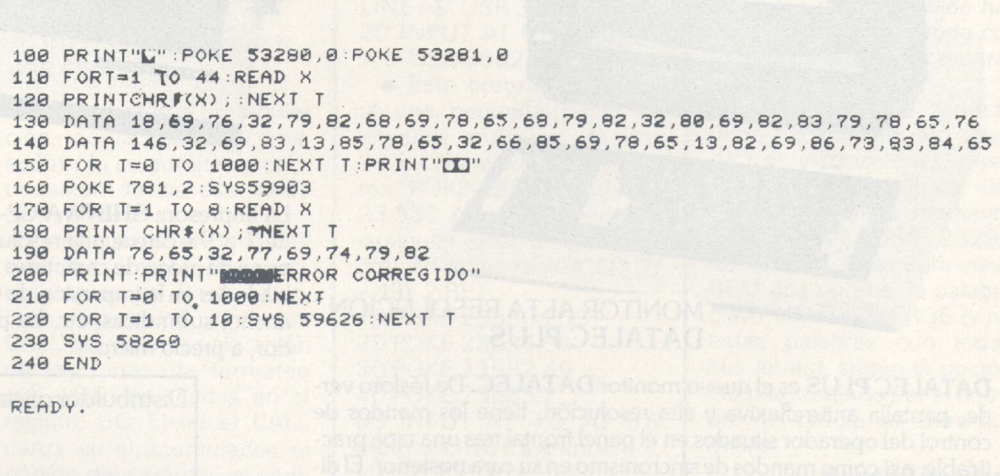

#### *A propósito de semejanzas*

El hecho de que CBM 64 y Vic sean muy parecidos en su organización interna, hace que sea muy frecuente un fenómeno fundamental.

En efecto, una gran pro .porción de trucos y astucias del CBM 64 se pueden emplear en el Vic 20. Veamos un ejemplo.

El título del CBM 64 contiene una interesante astucia de P. Parro, que permite modificar el habitual funcionamiento de los INPUT. Por supuesto, si trata de emplear el programita tal cual fracasará; pero sustituya el SYS 44025 de la línea 1030 por un SYS 52217 y la astucia del CBM 64 se convierte en una astucia del **Vic.** 

Para sacar partido de esta propiedad, basta con saber que las direcciones del Vic pueden calcularse fácilmen-

te partiendo de las del CBM 64 mediante una sencilla suma:

(Dirección del Vic) = = (Dirección del CBM 64) + + 8192

En la práctica este cálculo es válido para todas las direcciones del CBM 64 comprendidas entre \$0000 y \$BFED (en decimal 0 <sup>a</sup> 49133). Para las siguientes direcciones, hasta SFFFF, no puede emplearse este modo de cálculo.

¿Quién dijo que no hablamos bastante del Vic?

#### **Juan Pedro Lalevée**

#### *Logicomania*

Inspirado en una particularidad del Sharp 1500, he descubierto un medio de emplear las pruebas de<br>comparación (=< >). En  $comparación$   $(\equiv <$   $>$ ). efecto, el Vic atribuye un número a cada posición en

que interviene una comparación: 0 si la proposición es falsa, -1 si es cierta.

Así PRINT  $(3 = 2 + 1)$  da -1. Se pueden evaluar sucesiones de comparaciones:

PRINT  $(3 > 2 = 0 - 1)$  $E$  PRINT (-1 = 0 = -1)  $E$  PRINT (0 = -1) da 0.

Señalemos que los signos aritméticos son prioritarios  $(3 > 2 * 2 = -1)$  da -1. ¡Trabajo en perspectiva para los maniáticos de la optimización!

**L. Nichon**

#### *Jano*

Este programa permite invertir todas las letras, símbolos y cifras con excepción de los caracteres gráficos. Las líneas 3 a 5 analizan las mallas de cada carácter (de 0 a 63), mientras que las lineas 1, 6 y 8 preparan su generación; 9 y 11 producen los nuevos caracteres invirtiendo las mallas.

**Marc Simonet**

![](_page_107_Picture_1355.jpeg)

![](_page_107_Picture_21.jpeg)

![](_page_107_Picture_22.jpeg)

**SHINWA CP-80 F/T**

La impresora **SHINWA CP-80 F/T** utiliza una matriz de agujas de 7 x 9 y ofrece una resolución de 640 puntos por línea. Dispone de juego de caracteres españoles y gran variedad de posibilidades en la impresión de textos: normal, comprimido, doble ancho, subíndices, etc. La perfecta compañera de su ordenador, a precio micro.

![](_page_107_Picture_25.jpeg)

**DATALEC PLUS** 

MONITOR ALTA RESOLUCION

**DATALEC PLUS** es el nuevo monitor **DATALEC.** De fósforo verde, pantalla antirreflexiva y alta resolución, tiene los mandos de control del operador situados en el panel frontal tras una tapa practicable, así como mandos de sincronismo en su cara posterior. El diseño externo del monitor ha s'do cuidado en todos sus detalles lo-

grando un aspecto limpio, armónico y agradable.
#### *PRINT USING*

(NDLR Un PRINT para el Spectrum, pero esta vez en lenguaje de máquina. Hay que resaltar que no redondea los números).

La rutina que presentamos realiza un PRINT USING. Tiene una longitud de 119 octetos y es totalmente reubicable. Damos el listado fuente así como lo códigos decimales de la rutina.

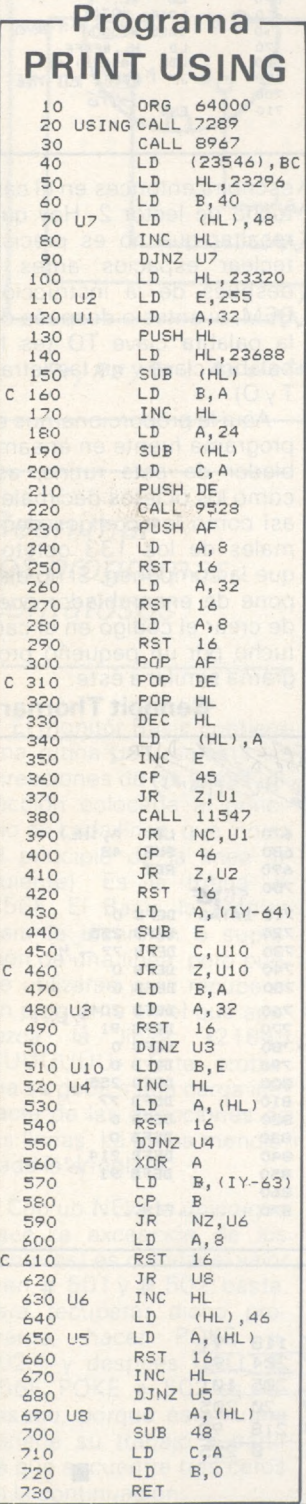

## **TRUCOS ZX**

## **SPECTRUM**

El empleo es bastante sencillo. Tras haber introducido el programa en lenguaje de máquina, teclee, por ejemplo, la siguiente línea:

#### 10 INPUT a: PRINT«A=»; USR 6400,5,3

El 5 representa el número de espacios y de cifras antes de la coma, el 3 el número de cifras tras la coma.

Estas cifras pueden sustituirse por una variable o una expresión del tipo: VAL «2». No obstante, existe una obligación: la variable debe estar precedida por un caráter diferente de una cifra, un punto (.), o un signo menos  $(-)$ .

Si la primera cifra es menor que el número de cifras anteriores a la coma, la función no la tiene en cuenta, pero respeta la segunda cifra.

Esta función trabaja de la siguiente manera: el Basic presenta la variable en la pantalla. El programa hacia atrás, mete en memoria las cifras, las cuenta y las borra. De vuelta, presenta los, espacios y las cifras en memoria.

Lanzando el programa en lenguaje de máquina, 10 octetos después del principio (o sea, en este caso en 64010 en vez de en 64000), se está dispensado de las dos cifras de formateo.

10 INPUT a: PRINT «A=»; a; USR 64000,5,2 20 INPUT b. PRINT«B=»; b; USR 65410

Los caracteres de tabulación, coma, punto, coma, apóstrofo se admiten a continuación de las dos cifras de formateo.

El programa en lenguaje máquina emplea tres subprogramas del Basic Spectrum. Los dos primeros CALL permiten la valoración de las cifras de formateo que están colocadas en el registro BC. El tercer CALL carga en el acumulador, el .código del carácter, el códi-

go del carácter situado en la pantalla y precisado por el registro BC (B número de columna, C número de línea). En realidad, es la función SCREENS

Puede sorprender el final del programa, pero hay que recordar que al emplear «PRINT USR», la vuelta al Basic presenta el contenido del registro BC. LD A,8 v RST retroceden una posición en la pantalla. SUB 48, LD C, A y LD B, O introducen el último carácter en el registro BC.

**Gilberto Richon**

#### *Variaciones en INPUT*

El Basic del Spectrum tiene la particularidad de reservarse como mínimo, dos líneas en la parte baja de la pantalla para entradas y mensajes de error. Es práctico y muy bueno, pero en algunos casos, gustaría guardar los INPUT en pantalla como ocurre en otros Basic. Es posible utilizando como modelo uno de los tres programas siguientes:

• Se emplea la rutina SCROLL del monitor. 10 INPUT «nom :»; LINE n\$' USR 3582, USR 3582 20 INPUT «número: »; n' USR 3582, USR 3582

• <sup>O</sup> bien con el SCROLL: 10 IN PUT AT 0,0 «nom :»; LINE n\$' USR 3582 20 INPUT AT 0,0: «número :»; n' USR 3582

• Este programa necesita una pequeña rutina en lenguaje máquina de dos instrucciones de cinco octetos, POKE-ados a partir de 23.530 (pero se puede en cualquier otra dirección libre). La rutina realiza: LD (IY + 49), 2 RET

 POKE 23530,253 POKE 23531,54 POKE 23532,49 POKE 23533,2 INPUT AT 4,0; AT 0,0 «nom :»; LINE n\$'«número :»; n' USR 23530

El «AT 4.0» reserva cinco líneas en la parte baja de la pantalla «AT 0.0» presenta la primera de estas líneas. USR equivoca al Basic reduciendo el número de líneas reservadas a dos.

No olvidar los apóstrofestras las variables en los tres programas.

**Gilberto Richon**

#### *¿Merge o Load?*

Sinclair Research, para proteger sus logicales en cartucho de una eventual piratería, ha modificado el funcioniento MERGE con relación al magnetófono. De este modo, un programa salvaguardado en cartucho con una línea de autolanzamiento no puede cargarse en memoria mediante MER-GE. Cualquier tentativa devolverá el informe de error; Merge error.

Los creadores de logicales no tienen necesidad de esta protección y podrían' encontrar otras más eficaces (diferente formateo de! la banda...). Solamente para vosotros programadores aficionados, ¿cómo recuperar uno de sus programas salvaguardado con un línea de autolanzamiento, antes de; cualquier inicialización para añadirle modificaciones?

Veamos un programa de 99 octetos, en lenguaje de máquina, cuyo programa fuente de ensamblador se escribió en ensamblador GENS2. Está seguido por códigos hexadecimales para los que no tengan ese ensamblador.

El acceso a la rutina se hace de dos maneras, según se quiera cargar un programa sin autolanzamiento o fusionarlo con otro programa. Este acceso puede hacerse también en modo comando o en modo programa.

No obstante, la llamada debe hacerse en una línea de tres instrucciones separadas por dos puntos: llamada a la rutina mediante RANDOMIZE USR 23296 dos puntos, la palabra clave REM dos puntos, la palabra clave LOAD o MERGE (y no estas palabras con todas sus letras); según la opción elegida, seguido porel nombre del programa entre comillas.

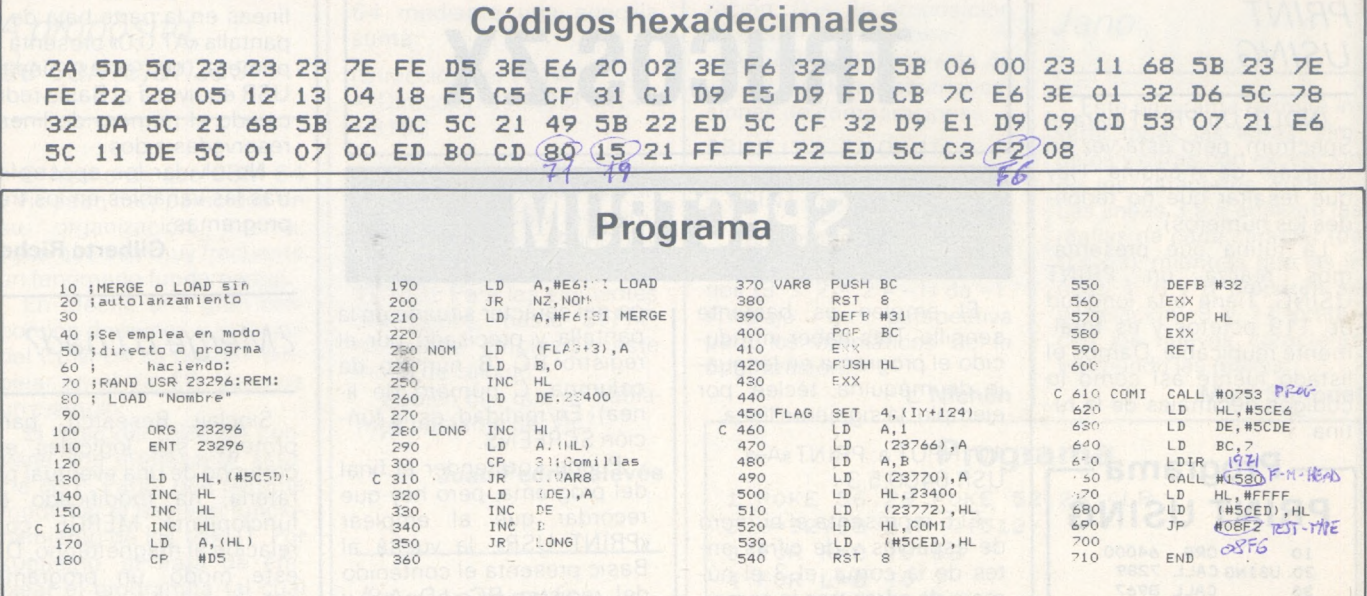

#### Tranferencia de fondos

La intrucción MOVE permite transferir datos de un fichero desde el lector de banda sin fin hacia sí mismo o hacia otro conectado a su Spectrum. Pero tal como se indica en el manual (p. 39), la instrucción MOVE sólo funciona con ficheros de datos.

La rutina que presentamos, totalmente escrita en lenguaje de máquina, le

aportará el complemento de la instrucción MOVE estándar.

Puede emplearla para hacer copias de salvaguardas de sus programas (comprendidos los que se autolanzan), de sus bloques de octetos, de sus cuadros numéricos o de caracteres, aquí de un micro-drive hacia sí mismo o hacia uno de los siete posibles. Igualmente esta rutina puede servir como un equivalente a la función RENAME. En efecto, el fichero de destino puede tener un nombre diferente al del fichero origen.

La rutina que ocupa 133 octetos hay que posicionarla obligatoriamente en el tampón de la impresora y no es reubicable.

Su empleo necesita una sintaxis de escritura relativamente rígida que debe ser de la forma:

RANDOMIZE USR 2396: **REM** 

"xNOM100 TO "yNOM2".

Así, el comando o la línea de programa:

RANDOMIZE USR 23296: **REM** 

'1ABCD"TO "2EFGH"

transfiere el programa ABC-DE registrado en el cartucho del lector 1. Un nuevo programa llamado EFGH se escribirá entonces en el cartucho de lector 2. Hay que resaltar que no es preciso teclear espacios antes y después de la instrucción REM, ni antes o después de la palabra clave TO (es la palabra clave y no las letras  $TyO$ ).

Aquí le proporcionamos el programa fuente en ensamblador de esta rutina, así como los octetos decimales así como los códigos decimales de los 133 octetos que la componen. Si no dispone de ensamblador puede crear el código en el cartucho por un pequeño programa similar a éste:

TIBALT CALL OR-DITR2

#### **Bennoit Thornart**

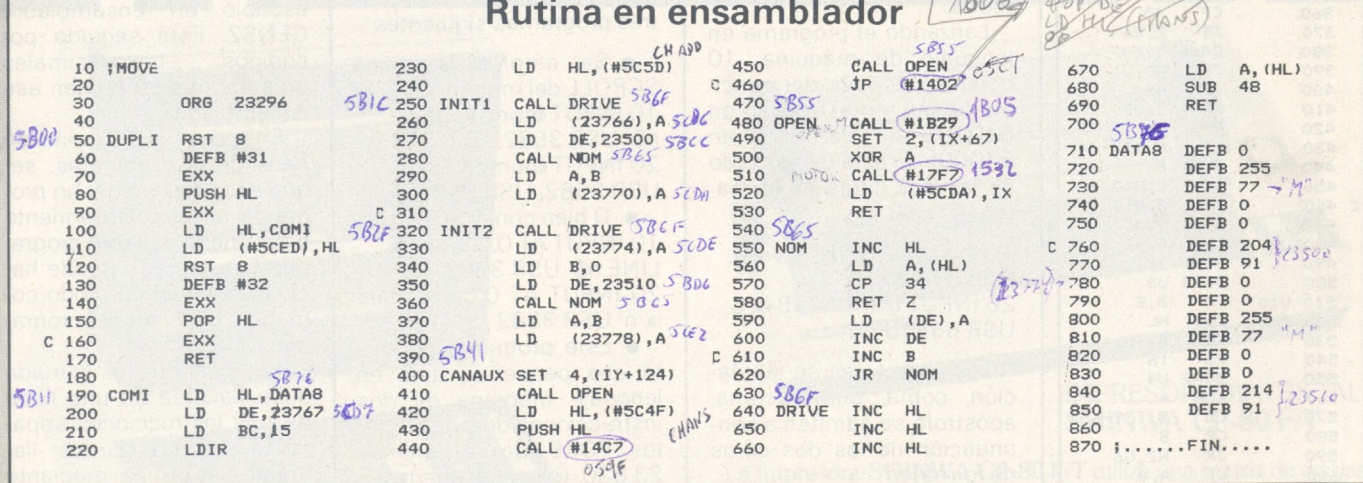

#### Lista de los 133 octetos de la rutina

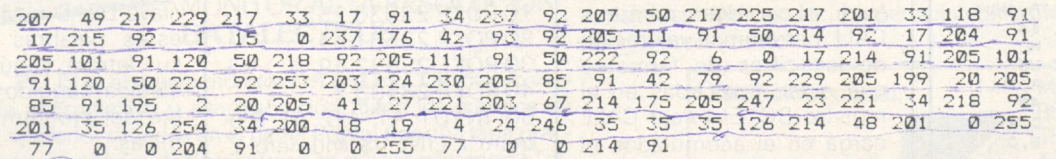

**TRUCOS** *Conexiones <sup>a</sup>* **JIHO TRUCOS** Presentamos el esquema

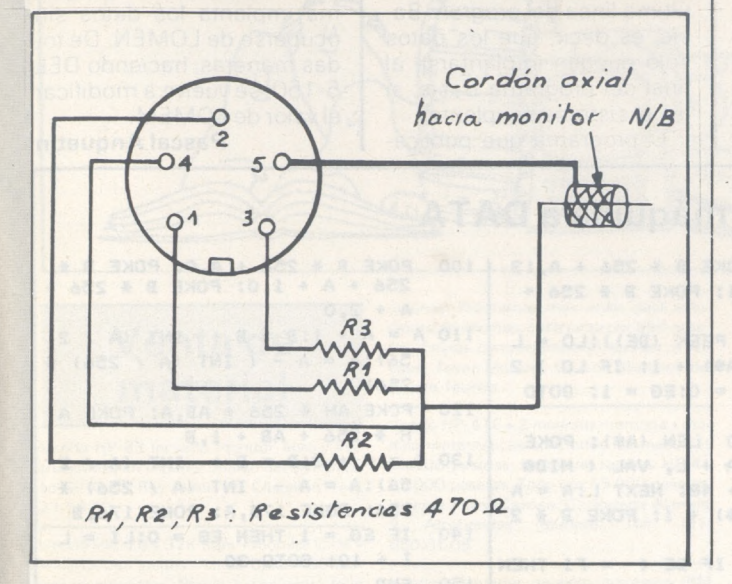

*Reanimar ios programas comatosos*

El monitor Basic contiene una rutina que reajusta las direcciones de las líneas (dirección colocada al principio de cada línea, que indica el principio de la línea siguiente). Es la rutina # C56F. El Basic la emplea para la inserción o supresión de una línea, pero puede utilizarse para recuperar un programa en el que aparezca la línea: «21845 UUUUUUU». Este problema se debe a una carga inexacta de las direcciones de las líneas. La rutina mencionada lo arreglará.

Con un NEW lo único que hace (a excepción de los punteros) es colocar el valor 0 en  $# 501y# 502$ ; basta, para recuperar dicho programa, hacer POKE # 502,1 y después CALL # C56F. POKE # 502 es necesario, porque ésta rutina detiene su trabajo a partir de que encuentre tres ceros en la continuación.

**AD=#400 'Dirección de comienzo REPEAT : REM Colocación de los códigos maquina READ DA:POKEAD,DA:AD=AD+1 10 : 20 : 30 : UNTIL DA=#7F 40 : 50 : AD=#2F5:DA=#400:DOKEAD,DA** 100 : STOP **500**  $\ddot{\phantom{a}}$ **510 REM Comienza del cadigo maquina 520 DATA #A0,#00 LDY #\$00 530 DATA #B1,#E9 LDA (\$E9), <sup>Y</sup> 540 550 DATA #E6,#E9 INC \$E9 DATA #D0,#02 BNE XI 560 DATA #E6,#EA INC \$EA 570 DATA #C9,#46 'XI CMP #"F" DATA #F0,#0F BEQ X2 580 590 DATA #C9,#4D CMP #"M" 600 DATA #F0,#12 BEQ X3 DATA #C9,#4E CMP #"N" 610 DATA #C9, #4E**<br> **DATA #F0, #15**<br> **DATA #C9, #53**<br> **DATA #C9, #53**<br> **DATA #C9, #53**<br> **DATA #C9, #53 620 630** DhTA **#C9,#53 CMP #"S" DATA #F0,#18 BEQ X5 640 650 DATA #F0, #18**<br> **DATA #4C, #3D, #04**<br> **DATA #A9. #00**<br> **DATA #A9. #00**<br> **NATA #49. #00**<br> **NATA #49. #00 660 670 DATA #A9,#00 ' X2 LDA #\$00 DATA #A2,#0E LDX #\$0E 680 DATA #4C,#36,#04 JMP X7 690 700 DATA #A9,#88 ' X3 LDA #\$88 DATA #A2,#13 LDX #\$13 710 DATA #4C,#36,#04 JMP X7 720 730 DATA #A9,#10 ' X4 LDA #\$10 DATA #A2,#27 LDX #\$27 740 750 DATA #4C,#36,#04 JMP X7 DATA #A9,#FF 'X5 LDA #\$FF DATA #A2,#FF LDX #\$FF 760 770 DATA #8D,#06,#03 ' X7 STA \$0306 780 DATA #8E,#07,#03 STX \$0307 790 800 DATA** #60 **RTS**<br> **DATA** #C9, #54 X6 CMP #"T" **810 DATA #C9,#54 ' X6 CMP #"T" 820 DATA #D0,#03 BNE X8 DATA #4C,#A9,#E9 JMP TEXT 830 DATA #C9,#48 ' X8 CMP #"H" 840 850 DATA #D0,#03 BNE X9 COATA #4C, #BB, #E9 ' JMP HI**<br> **DATA #C9, #45 'X9 CMP #"E" 860 870 DATA #C9,#45 ' X9 CMP #"E" 880 890 DATA #D0,#03 BNE XA DATA #4C,#18,#F4 JMP EXPLO. 990 DATA #4C,#15,#F4 'XA JMP SHOOT 4000 4500 5000 :DATA #7F 'FIN DEL PROGRAMA**

*monitor blanco y negro*

correspondiente a la acometida de un ordenador Oric <sup>1</sup> a un monitor blanco y negro. En realidad, el aviso del Oric <sup>1</sup> no indica la forma de hacerla y todavía no existe en el comercio el cordón que permite hacer este enlace.

Este montaje, que funciona correctamente cuando es en blanco y negro, proporciona unos contrastes malos cuando los colores elegidos son diferentes de 0 ó 7. En realidad, los valores de las resistencias no están en la relación que proporciona el blanco absoluto para un aparato de televisión.

**Guillaume Dorbes**

#### *Extensiones ai Basic Oric* <sup>7</sup>

El corto programa que publicamos implanta en memoria el código necesario para crear los siguientes comandos:

! F: teclado rápido, IM: teclado medio, !N: teclado normal, !S: teclado lento, !H: pasó'a modo HIRES, IT: paso a modo TEXT,<br>IE: peneración, de un generación de un EX-

PLODE.

Todos los demás ! generan un SHOOT.

El código máquina se implanta a partir de la .direc $c$ ión  $#$  400 y ocupa 86 octetos. El sobrepasar la dirección # 420 indicada en el manual como un límite no parece molestar al Oric.

Los comandos de velocidad del teclado modifican el contenido del «DATA RE-GISTER» del contador que genera las interrupciones.

!F multiplica la frecuencia a la que se interrumpe el 6502, por un factor 3 más o menos, acelerando la repetición automática, lo que se puede apreciar en el transcurso de la edición. El inconveniente es que la ejecución de los cálculos se ve muy retardada (alrededor de 2 veces).

!S, por el contrario, disminuye la frecuencia de las in-' terrupciones, dejando así al 6502 el tiempo suficiente para ejecutar los cálculos.

Cuidado: si su programa ejecuta WAIT, el teclado debe estar en normal (!N) para evitar un plante.

Los restantes comandos llaman a las correspondientes rutinas del Basic.

**André Thévenin**

#### **Programa de extensión**

10 ...Dirección de principio 20 ...Implantación de códigos máquina 510 ...Principio de código

máquina

5000 ...Fin del programa

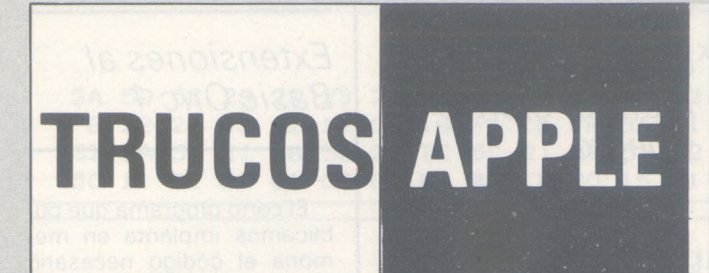

#### *Para pasar de lenquaie máquina a DATA*

Este corto programa para Apple 2 le permitirá transformar un subprograma en lenguaje de máquina en una serie de datos en forma DATA en Basic.

A las preguntas «PRINCI-PIO:» y «FIN», debe responder con las direcciones de

**A, 32**

**100**

**70**

**56 <sup>+</sup> A,44**

principio y fin del subprograma en lenguaje de máquina que vaya a convertir (direcciones decimales).

A la pregunta: «NUMERO DE LINEA:», indicará el número de la primera línea del programa Basic en la que deberán implantarse los datos del programa en lenguaje máquina. Este número de línea debe ser estrictamente superior al número de la última línea del program Basic; es decir, que los datos sólo pueden implantarse al final del programa Basic, si no, el sistema se «planta».

El programa que publica-

mos crea las líneas de DATA. Hecho esto, sólo queda por hacer DEL 5-150 y crear un bucle FOR-NEXT.

Observación: el LOMEN de la línea 5 hay que adaptarlo según su configuración de memoria. Sencillamente, hay que prever un poco de sitio entre el programa y las primeras variables colocadas a partir de LOMEN, porque mi programa implanta los datos sin ocuparse de LOMEN. De todas maneras, haciendo DEL 5-1 50, se vuelve a modificar el valor de LOMEM.

**<sup>100</sup> POKE <sup>B</sup> \* <sup>256</sup> <sup>+</sup> A,O: POKE <sup>B</sup> \* 256 <sup>+</sup> <sup>A</sup> <sup>+</sup> 1,0: POKE <sup>B</sup> \* 256 <sup>+</sup>**

**<sup>110</sup> <sup>A</sup> <sup>=</sup> <sup>A</sup> <sup>+</sup> 1:B <sup>=</sup> <sup>B</sup> <sup>+</sup> INT (A / <sup>2</sup> 56):A <sup>=</sup> <sup>A</sup> - ( INT (A / 256) »**

**<sup>120</sup> FCKE AH \* <sup>256</sup> <sup>+</sup> AB,A: POKE <sup>A</sup> <sup>H</sup> \* 256 <sup>+</sup> AB <sup>+</sup> 1, <sup>B</sup> <sup>130</sup> <sup>A</sup> <sup>=</sup> <sup>A</sup> <sup>+</sup> 3:B <sup>=</sup> <sup>B</sup> INT (A / <sup>2</sup> 56):A <sup>=</sup> <sup>A</sup> - INT (A / 256) \* 256! POKE 175,A: POKE 176,<sup>B</sup> 140 IF EG = <sup>1</sup> THEN EG = O:LI = L**

**I <sup>+</sup> 10: GOTO 30**

**<sup>A</sup> <sup>+</sup> 2,0**

**256 <sup>&</sup>gt;**

**150 END**

**Pascal Anquetin**

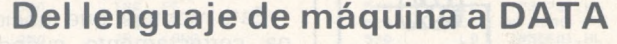

**1:A <sup>=</sup> <sup>A</sup><sup>+</sup> 1: POKE <sup>B</sup> \* 256 <sup>+</sup>**

**<sup>O</sup> <sup>+</sup> LEN (Ai) <sup>+</sup> 1: IF LO <sup>&</sup>gt; 2 00 THEN LO = O: EG = 1: GOTO**

**<sup>B</sup> \* <sup>256</sup> <sup>A</sup> <sup>+</sup> L, VAL ( MID\* (Ai,L,l)> 48: NEXT L:A <sup>=</sup> <sup>A</sup> <sup>+</sup> LEN (Ai) <sup>+</sup> 1: POKE <sup>B</sup> \* <sup>2</sup>**

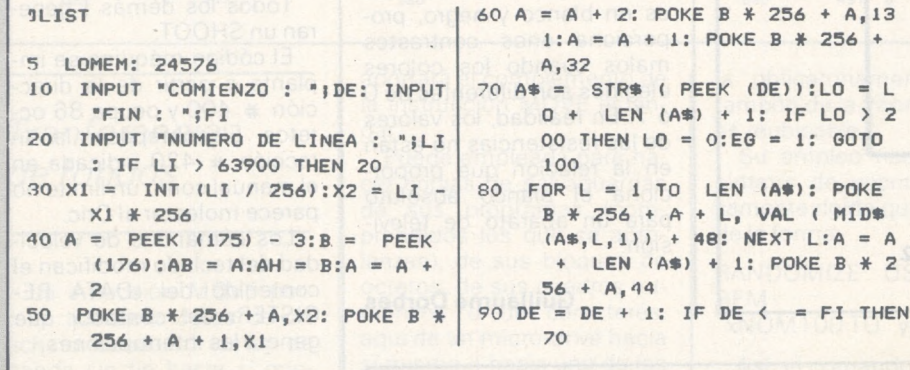

#### *Como burlarse delApplesoft*

El Applesoft rehusa tener en cuenta las cadenas de caracteres que contengan una coma, un punto y coma o dos puntos bien sea partiendo del teclado o del disquete. En este caso, emite el mensaje EXTRA IGNO-RED y sólo registra la por ción de serie que precede al carácter prohibido.

El problema puede sos layarse mediante el empleo de sucesivos GET o de un subprograma ensamblador que sustituya la función IN-

También hay un modo muy sencillo: teclear " antes de la cadena propiamente dicha.

Para evitar este problema en el momento de la lectura de un fichero en disco, en la creación del fichero registrar " antes de cada cadena. Sencillamente, puede hacerse mediante PRINT  $CHRS(34) + AS$ 

Cuando el INPUT para la lectura, el Applesoft quedará confundido por el " y todo funcionará bien (ver el programa).

Señalaremos una limitación: la cadena no debe contener el símbolo " que indicaría al INPUT el final de la serie.

**Roland Jost**

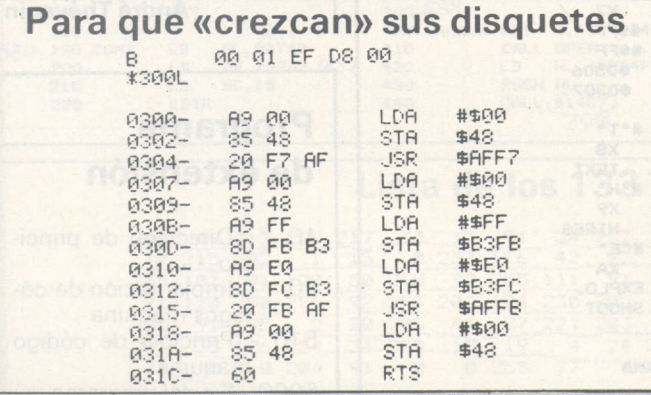

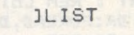

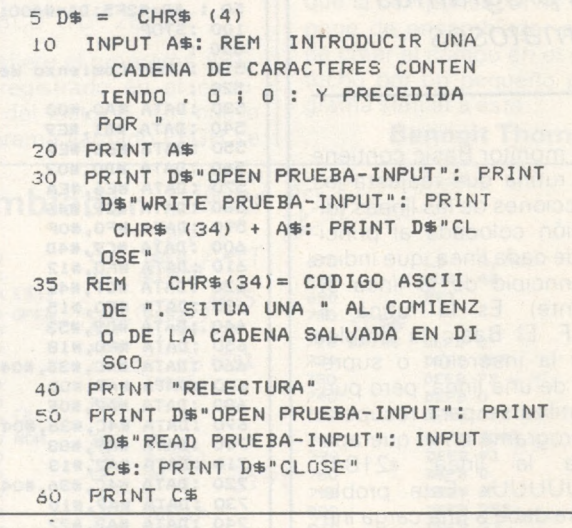

*¡Viva la transgresión octal!*

Un consejo para aumentar la capacidad de sus disquetes de 2,6 Ko; es decir, para liberar los once sectores de la tercera pista, reservados para el DOS 3.3.

Ante todo, teclee el siguiente programa en el monitor. Después, salvaguardarlo mediante «BSAVE PROG,A\$ 300, L& 1D.

Ponga el disquete en la unidad <sup>1</sup> y termine triunfalmente bien mediante BRUN PROG o bien con BLOD PROG, o CALL 768.

**Richard Mau**

# *pequeños anuncios gratuitos*

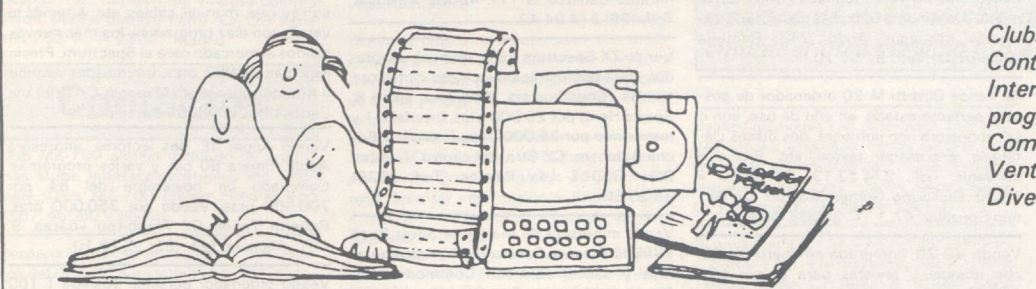

*Clubs. Contactos. Intercambio de programas. Compra de materia! Venta de materia! Diversos.*

*EL ORDENADOR PERSONAL no garantiza ningún plazo de publicación y se reserva el derecho a rehusar un anuncio sin tener que dar ninguna explicación.*

#### Venta de material

Vendo HP-83 incluido monitor, libro y instrucciones en español (marzo del 84). Basi lio Gil Avda Rey Jaime 29 Castellón Telf 2 <sup>1</sup> 50 00

Vendo VIC 2O <sup>+</sup> 32K Ram <sup>+</sup> monitor C/M <sup>+</sup> 4 cartuchos juegos + curso Basic + 50 juegos comerciales Precio a convenir Joan Coma Alabert Avda Sant Narcís, 77 5 4 <sup>1</sup> 7005 Girona Telf <972)23 14 16

Vendo Apple 11+ año 83 64<sup>K</sup> 2 Disk Drives, Monitor NEC verde Alta Resolución, In sora EPSON MX 80F/T III. lenguaje Basic Applesoft Programas y manuales de hoja electrónica Visicalc procesador de textos Apple Writer II mantenimiento y creación de archivos Visifi'e gráficos, y datos esta-dísticos Visitrend/Visiplot junto con mu chos programas adicionales para matemá ticas estadística financieros, copia de programas y numerosos juegos Acompaño 7 eramas y namerosos jasyos mosingana<br>
manuales ordenador impresora (2). len-<br>quaje Applesoft Basic (3), y Disk Operating System/DOS 3 3 Llama a Santi C/ Jacin-<br>to Benavente, 1 08017 Barcelona. Telf. '93) 201 59 92. horas de comida y cena Precio de oportunidad por necesidad de ordenador mayor

Vendo ZX 81 con ampliación de 16K, com prado en noviembre 84, con manual de ins trucciones inglés/castellano. cables, fuentes de alimentación y algunos programas por 15.000 pesetas negociables. M · Isabel Pino Arroyo, C/ Rius y Carrió, 5, 3, 21. Hos-<br>pitalet (Barcelona), Telf. (93) 333 84 59

Vendo colección revistas el Ordenador Per onal hasta el número treinta y tres pletas y en muy buen estado 3 500 pese tas Alberto García Tarnbini C/ Puig deis Pallars. 8-1 43003 Tarragona Telf (977) 23 85 72

Vendo video juego Intelhvision con tres cartuchos de juegos, fecha de compra enero-84, poco usado llamar de 9 a 11 noche. José Luis Sánchez Mesonero. C/ Manuel Mac-Crohon, 48. Morata de Tajuña (Madrid). Telf: (91) 873 05 50.

Vendo Sinclair ZX Spectrum 16K con todos los accesorios y manuales (seminuevo) 19.000 pesetas. Vicente Pérez Canosa. C/ Vereda Alamos, 9. Alcobendas (Madrid). Telf : (91) 650 01 08.

Vendo cinta con programas ZX81 16K, con diccionario automático traductor. Cintas de inglés-español y español-inglés, francés y

japones Programas muy útiles para estudiante de idiomas, cada cinta por 850 pese-tas Envíos contrarrembolso escribir a Ni casio Tovar Moreno. C/ Los Martínez del Puerto Murcia

Vendo HP-41C + 2 módulos memoria + módulo matemáticas con todos los manuales 35.000 pesetas Lector de tarjetas HP 41 25 000 pesetas Todo por 55.000 pesetas. Vicente Pérez Canosa. C/ Vereda Alamos, 9 Alcobendas (Madrid) Telf. (91) 650 01 08

Vendo adaptador paralelo-impresora IBM en perfecto estado (marzo 84) 20 000 pesetas con manual y embalaje. Alberto ngo C/ Carabela, 8. 28042 Madrid Telf. 747 18 81

Dragon 32 con numerosos programas de juegos y utilidades, como Base de Datos. Tratamiento de Ficheros. Procesador de Textos, etc., con manual en español. Por compra nuevo ordenador. 40.000 pesetas. Miguel Mínguez. López de Hoyos, 5 28006 Madrid Telf <91) 261 78 18

Vendo módulo de funciones extendidas para HP 41C Con libros de programación sintética, juegos, ingeniería eléctrica, mate-

*¡ATENCION! Para las ventas de material de ocasión: indicar el mes y año de compra. Teniendo en cuenta la evolución de la técnica, esta información es necesaria para valorar el materia!puesto en venta.*

máticas... todo por 9 000 pesetas. Manuel Castelló Hernández C/ San Juan Bosco. 71 8 Valencia 19 Telf (96)366 47 55

Cambio y vendo programas para Vic. Spec trum, Oric <sup>1</sup> y Atmos. También estoy interesado en formar un club de usuarios de dichos ordenadores, para cambiar programas, etc. Interesados escribir a: Daniel Rois Marchuet. C/ Castilla, 27. (Bajo). Ibiza (Baleares).

Vendo para Spectrum. Sintetizador de voz Currah Microspeech. Haz hablar a tu Spectrum. Sonido por altavoz TV. Cinta demostración y manual en inglés. Precio 6.500 (vale 10.800) contra reembolso. También intercambio programas, más de 250, enviar lista a: Javier Rovira. C/ Palau Reial, 12. 2 °. 07001 Palma de Mallorca. Telf.: (971) 22 4 13.

Vendo Vic 20 por 15.000 pesetas. Amplia ción 16K por 10.000 pesetas. Ampliación hasta 35K con 8K RAM y 8K EPROM para grabar por 18 000 pesetas Complementos documentación, programas por <sup>1</sup> 5 000 pesetas Francisco Javier González Blanco. C/ Teruel. 4. 28023 Madrid. Telf. 218 96 59

Vendo ordenador Superbrain QD con DOS Floppy Disk de 350K c/u y 64R de RAM SIST. OP. CP/M2 2, e impresora Dataroya<br>de 132 columnas y 150 carac/seg 350 000 pesetas. Antonio Hereu Ferrer C/ Santa Eulalia. 133 Bis L'Hospitalet (Barcelona) Telf.: 331 44 96 (tardes)

Ocasión única, vendo DAI PC a muy buen precio más casete digital alta velocidad más Padle y muchas microcasetes de juegos utilidades y gestión, comprado en 1983 José M Torra C/ Campo Sagrado, 24.08015 Barcelona. Telf.: 329 53 79.

Vendo ZX Spectrum 48K 32 000 pesetas También impresora Seikosha GP-50 S (no precisa interface) 28.000 pesetas Junto o separado. Todo comprado en 8/1984, con sus manuales de instrucciones en castellano. cables, fuentes de alimentación y en sus embalajes originales. José Miguel Blanco. C/Oriente, 19, 11: 46006 Valencia.

Material portátil Hwlett-Packard. véndese impresora 82 <sup>1</sup> 43A 63 000 pesetas, calculadora HP-41 29.250 pesetas. Quad<br>82.170A 10.500 pesetas. Teléfono (986 23 27 84 (noches)

Vendo ordenador, totalmente completo, modelo QX-10. Teléfonos: 681 92 32 y 681 11 94.

Vendo ordenador Questar-M de Bull con disco fijo Winchester de 5 omegas por 600.000 pesetas. Ramón Baiges. Rambla<br>de Catalunya, 112. Barcelona. Telf.: 112. Barcelona. Telf.: 218 78 46.

Vendo calculadora programable FX-702P Casio, comprenda en noviembre-84, con garantía hasta noviembre-85, prácticamente nueva 16.000 pesetas. Incluye biblioteca de programas, manual de utilización. Paz Cerrillo Cruz. C/ Cardenal Herrera Oria, 165. Madrid-34. Telf.: 201 87 38.

Vendo Vic-20 más ampliación de 16K, Superexpander diez juegos, revistas y libros para programación del mismo. Joystick y

unidad de casete, todo por 50 000 pesetas llamar de 9 a <sup>1</sup> y de 4 a 7 Alfonso González Pérez. C/ Cartagena, 76. 4. C. 28028 Madrid. Telf.: 259 92 00.

Vendo HP-41 CV con lector, módulos, baterías. cargador y material de programa ción, etc. Todo en perfecto estado. G. Sán-Plaza Angel. 2. 4 28012 Madrid. Telf.: 232 36 43 (16,00 h.)

Vendo Apple II Plus por pasar a equipo más potente Incluyo un drive, impresora con m terface más tarjetas lenguaje CP/M. color, todos los manuales y muchos programas tanto de gestión como lenguajes y juegos Llamar de 2 <sup>a</sup> 3 Alfonso Garrido C/ Ñor mas, 6. Madrid-27. Telf.: (91) 413 36 67.

Vendro Dragon 32 comprado en enero 84 mas cien programas en código máquina y trescientos en Basic por 45 000 pesetas Ivan Sansa C/ Menéndez Pelayo. 136 08012 Barcelona.

Urge vender por cambio SV 328 (jumo 84) + unidad de discos con superexpander + 10 discos <sup>+</sup> CP/M + libros <sup>+</sup> discos limpieza (8) todo por 150.000. Llamar de 11 a 12. Manuel Torrecilla González C/ Roca Umbert. 19 <sup>2</sup> 4' <sup>L</sup> Hospitalet de Llobregat (Barcelona). Telf (93) 338 03 94

Vendo Sharp PC-1500 con impresora CE-150 (cuatro colores y grabador) como nuevo Fernando Celaya Prieto Plaza de Golmayo, 8. 28033 Madrid. Tel<br>202 02 93.

Vendo ZX 81, 1K RAM, cables, fuente de alimentación, manual en castellano, com-prado enero-84 + <sup>1</sup> libro de juegos y algunos programas. Alberto Guevara Martínez C/ Reina Cristina, <sup>1</sup> 5. Madrid 28014. Telf.: 252 99 24

Vendo programa de contabilidad compuesto de cartucho y disco llamado contabilidad 64 y cartucho del programa Magic Disk precio a convenir. Agustina Rosco Vázquez. Plaza de la Merced, 11.2°. Azuaga (Badajoz). Telf.: 89 03 65.

IBM-PC cambio-vendo programas tengo: Contabilidad, Wordstar, Dbase II, Multiplan, Compiladores, Cobol, Pascal y Basic, etc.<br>Ilamar de 4 a 7. Mariano Fernández Arribas C/ Padre Villacastín, 9. San Lorenzo del Escorial (Madrid). Telf.: 890 48 50.

*Para ser publicado su anuncio debe llevar su dirección completa. No publicamos aquellos que vengan con sólo el n.<sup>0</sup> de teléfono o con un apartado de correos.*

—----------------------

Vendo Comodore-64 comprado el 20-3-85 por 52.000 pesetas y ZX Spectrum 48K por solo 30 000 pesetas. ZX Microdrive <sup>e</sup> interface <sup>1</sup> por sólo 29.000 pesetas con garantía los dos y sus accesorios. Francisco Rocha Betancor. Ctra. del Centro, 7. Tafira<br>Baja. 35017 Las Palmas. Telf.: (928) 35 35 50

Vendo dos módulos ampliación memoria Casio 4K cada uno agosto-84, sin estrenar 5 000 pesetas unidad. Manuel Vidal. C/ 24. Majadahonda (Madrid). Telf. 638 27 62.

Ocasión: véndese por traslado, ordenador portable marca Víctor Technologies (VICKI) vo febrero-85, en garantía. 256 Kbytes RAM (S.O.) MS/DOS 2.11, 2 diskettes 1,2 Mbytes Formateados. Programas Wordstar, Multiplan, ficheros «Delta», compilador Basic, etc. Precio a concretar Angel Mena Diez C/ San Francisco, 33 4°. 20002 San Sebastian. Telf.: (943) 27 91 86 Noches.

Vendo Texas Instruments (T1 59) con tarjetas magnéticas y manual en castellano. Precio: <sup>1</sup> 5.000 ptas. Francisco Javier Medrano Martín. C/ La del manojo de rosas, 63, 1. B 28041 Madrid. Telf.: 21 7 66 47.

Vendo Spectravideo SV-318 con cassete, mini expander y extension 16K RAM, completamente nuevos (agosto del 84), y regalo más de 100 programas Isidro Vera Francés. C/ Pizarro, 2, bajo izquierda. Rota (Cádiz). Telf.: (956) 81 16 63.

Vendo ZX Microdrive con su interface <sup>1</sup> y un manual, todo completamente sin usar (marzo del 85), por 30.000 ptas. Javier Iturriaga Pérez. C/ Siervas de Jesús, 27. Haro (La Rioja).

Deseo vender mi Spectrum Plus con interface <sup>1</sup> y microdrive por sólo 55.000 ptas. Todo comprado el 23 de abril de <sup>1</sup> 985. Con garantía, manuales y todos los cables. Envío sin gastos. Francisco Rocha Betancor. Ctra. del centro. Tarifa Baja. 35017 Las Palmas. Telf : (928) 35 35 50

Vendo CBS Colecovision comprado en mayo del 84 con cuatro juegos, perfecto estado. Todo por 15.000 ptas. Manel Jover Sola. C/ Encarnación, 48, 1.-1.<sup>3</sup>. 08024 Barcelona, Telf.: 213 09 34.

Vendo Vic-20, comprado en diciembre del 83 con cassete, juegos (cartucho y cinta), joysticks, libros, valorado en 75.000 ptas ; aproximadamente por 40.000 ptas. o cambio por walkie-talkies de similar precio. Santiago Torres Ramón. C/ Argüeso, 4, 6. - A. 28019 Madrid. Telf: 260 86 27

Vendo Sharp-PC-121 1, interface, impresora CE-122 con todos sus complementos más libros de instrucciones y programas. Sólo un año. Llamar fuera de horas de oficina. Ricardo Medrano Millán. CMU Covarrubias. Avda. Séneca, s/n. 28040 Madrid. Telf.: 243 90 00.

Vendo los mejores programas para Commodore 64 «Eaxxon, Saucer Atack, Piffall, Manicminer», etc. Llamar o escribir para enviar lista. Baratos. Jorge de la Hoz Ibáñez<br>Residencia Piquío, 5, 4.º. 39005 Santander Telf .: 27 15 05.

Vendo módulos de memoria para Sharp PC-1500, nuevos. CE-161 16K (ROM RAM), 29.000 ptas. y CE-159 8K (ROM y

RAM), 20.000 ptas Antonio José Salcedo Lorente. CMU Guadalupe. Avda. Séneca, *<sup>ó</sup>* 28040 Madrid. Telf.: (91) 243 52 00.

Impresora a estrenar SG-10 Start con garantía 65.000. Estudiantes vendemos toda clase de periféricos Apple y compatibles impresoras 120 CPS 80 columnas, calidad similar texto. Inés M.ª Donoso Rodríguez<br>Rey. Avda. Manzanares, 142, 2. -B. 28019 Madrid. Telf : 460 20 68

Vendo o cambio programas para ZX Spectrum 16/48 K ncionales y de importación Poseo más de 100 (Saimazon, Alien-8, La pulga), los vendo a 500 ptas cada uno. Iñaki Galdós Irasuegui. Apdo. 243. Rentería<br>(Guipúzcoa). Telf.: 51 57 70.

Se vende Olivetti M-20 ordenador de gestión, perfecto estado, un año de uso, con o sin impresora con software, dos discos Database, procesador textos, etc. Precio a convenir. Telf.: 274 22 13, de 09,30 <sup>a</sup> 13,30. Guillermo Gómez Moreno. C/ Fernán González, 47, 1. -C. 28009 Madrid

Vendo Vic-20, comprado en enero del 83. con manual y revistas para él por sólo 18.000 ptas. Interesados escribir a Gustavo Ayala. Apdo. 124. Sta. Coloma de Gramanet (Barcelona).

Vendo Spectravideo-328, superexpander con disco CP/M, gráficos y mini base de datos, seis discos Totalmente nuevo, caset y tres juegos. Telf.: 476 12 90. Madrid.

Por adquisición de micro de gestión, vendo Dragón-64, dos joysticks, un cartucho y cinco programas comerciales, con poco uso, por 53 000 pesetas Javier Galbán. C/ Costa, <sup>1</sup> 2, entresuelo izqda. 50001 Zaragoza. Telf: 23 60 31.

*¡ATENCION! Para las ventas de material de ocasión indicar el mes y año de compra. Teniendo en cuenta la evolución de la técnica, esta información es necesaria para valorar el materia!puesto en venta.*

Vendo ordenador Timex Sinclair 1000, 18 Kb de RAM con fuente de alimentación y cables de TV y cassete. Regalo libros, listados y tres cintas con programas, entre ellas el juego «The Flight Simulator». Todo por 15.000 ptas, discutibles. Llamar por la tarde. Juan José Jiménez Ortega. C/ Núñez de Guzmán, 158. Alcalá de Henares (Madrid) Telf .: (91) 880 55 68.

Para estudiantes de inglés, vendo cinta para ZX-81 16K con diccionario automático de mglés/español-español/inglés, todo en la misma cinta por 700 ptas. Enviaré contra reembolso. Nicasio Tovar Moreno. Los Martínez del Puerto. Murcia.

Vendo Vic-20 (enero del 84), Datasete, ampliación 16, 8 y 3 K (regulable), cartuchos y cintas de juegos, joystick Atari, cables, manual. Precio: 30.000 pesetas Juan Vicente Catret. C/ Fernando el Católico, 74. 46008 Valencia. Telf.: 331 62 59.

Vendo Spectravideo-328, Superexpander-605, casette, cable centronics, doce discos (CPIM), manuales, 43 juegos, dos cartuchos. Precio: 150.000 pesetas. Telf. 803 22 24

Vendo para Vic-20, expansor, cuatro cartuchos y alojamiento Eprom (5.000 ptas.); super expander, 3 K (5.000 ptas.). Cartuchos: Sargon II chess (2.500 ptas.), Mole Attack (1.000 ptas.) Avenger (1.000 ptas.). Guía referencia del programador (1.000 ptas.); Commodore World (núms. 1-14 más especial 100 P) (2.500 ptas.). Guillermo Crovetto Montoya. C/ Pedro Ruiz de Alarcón, 62 <sup>1</sup> 8002 Granada. Telf.: 28 03 76.

Vendo unidad de discos Oricatmos a estrenar (jumo del 84), fuente alimentación, manual instrucciones, disco sistema, tres microdiscos de regalo. Angel Julio Miró Pérez.<br>C/ Almirante Cadarso, 3-11.ª. 46005 Va-Almirante Cadarso, lencia. Telf: (96) 374 04 42.

Vendo Oric Atmos a estrenar (mayo del 84), manual en castellano, varias cassetes de juego, libros en francés. Todo por 46.000 ptas. Angel Julio Miró Pérez C/ Almirante Cadarso, 3-11.<sup>8</sup>, 46005 Valencia. Telf : (96) 374 04 42.

Vendo ZX Spectrum 48 K, manual, adaptador, cinta demostración y cuatro cintas originales (Ghostbusters, Knighlore, Alien 8, Sports Hero) por 25.000 ptas. Interface <sup>1</sup> y microdrive por 25.000 ptas. Francisco Rocha Betancor. C/ Ctra. del centro, 7. Tafira Baja. 35017 Las Palmas. Telf.: (928) 35 35 50.

Vendo impresora de Margarita Silver Reed EXP500 Paralelo Centronics. Varias margaritas y cables conexión Commodore-64. Precio interesante. Francisco Esquembre C/ Molino de la Marquesa, 27. 46015 Valencia. Telf.: (96) 340 69 77.

Vendo Newbrain modelo AD, perfecto estado, 53.000 ptas. Impresora Newprint modelo Admate DP-80, prácticamente nueva, con adaptador para Newbrain, 58.000 ptas. (marzo 1984). Antonio Pérez Borrell. C/ Comercio, 19, 2. - 1... 08003 Barcelona. Telf : 391 91 29.

Vendo Spectrum 48 K en perfecto estado de funcionamiento con cables y transformador por 30.000 ptas. Regalo cinta horizontes, manuales, programas, si eres de Barcelona te enseño a usarlo. También lo cambiaría por TV color 16' contactar con Daniel Franco Puntes. C/ S. Martín de Porres, 1, E-1.<sup>\*</sup>. Barcelona. Telf.: 220 55 16.

Vendo Oric-1 48 K completo, comprado en enero <sup>1</sup> 984, incluyo una cassete de juegos, 20.000 ptas. Leoncio Serrahíma Soler. Capitán Arenas, 22, 6. - 1. . 08034 Barcelona. Telf: 204 67 45.

Vendo Spectrum 64 K nuevo, con garantía, cables, transformador, manuales, 75 programas comerc. (Knight Lore, Deathchase Alchemist, Sabre Wulf, etc.) y cassetes: Horizontes, Spectrumania y Microhobby. Todo por 29.000 ptas. Juan Fradera Alonso. C/ Marqués de Sentmenat, 51,5. -2.'. 08029 Barcelona. Telf.: 239 88 57.

Vendo ZX-81 con memoria a 64 K. Comprado, septiembre del 82, manual castellano y complementos, por 30.000 ptas. Darío López. C/ Villarroel, 193. 08036 Barcelona. Telf.: 230 20 37.

Por ampliación de equipo vendo ZX-Spectrum Plus, microdrive (con tres cartuchos), interfase 1 y 20 programas. Dispone de cinco meses de garantía. Precio: 55.000 ptas. Telf.: 21 88 12. Angel Caballero Calderón. P. del Limonar, 11, p. 4. 29016 Málaga.

Vendo' interface joystick-base para Oric y adapto otros para que funcionen con sonido, con programas demostración. Raúl Gutiérrez. C/ Sinaí, 3, 9. - 4. ª. 48035 Barcelona. Telf: (93) 247 44 43.

Vendo ZX-81 16 K, alimentador, inversor video, impresora ZX, programas listados, manual, programas originales en cinta. Todo 40.000 ptas. David Meltzer. C/ Francisco Silvela, 30, 6. - Dcha. 28028 Madrid. Telf.: 255 97 25.

Vendo Spectravideo-328, superexpander con drive (605), Basic dicsco, CP/M, 10 discos nuevos, ocho discos limpiadores y libros sobre CP/M y el SVI-328, todo muy cuidado por <sup>1</sup> 50.000 ptas (Un año de uso.) Manuel Torrecilla González. C/ Roca Umbert, 19, 2.-4<sup>\*</sup>. L'Hospitalet (Barcelona). Telf: 338 03 94.

Vendo tres volúmenes de la Practique de l'Apple II. Libros y programas del ZX-81 y ampliación de memoria 16 K. Todo muy barato. Telf.: (957) 27 31 95 José Gómez Gálvez. C/ López Amo, 4, esc. A-1.-C <sup>1</sup> 4006 Córdoba

Vendo monitor Fósforo Verde, 12 pulgadas, <sup>1</sup> 000 líneas de resolución. Comprado el 1-7-84 Marca Datalec. Precio a convenir Andrés Pérez Mir Córcega, 75, 2 -3 08029 Barcelona Telf: 321 67 05.

Vendo Spectrum Plus, nuevo a estrenar, con su caja, manual, cables, etc. Además lo vendo con diez programas, los más nuevos salidos al mercado para el Spectrum, Precio especial: 34.000 ptas. Interesados escribir <sup>a</sup> Antonio Javier Polo Mancosi. C/ Gran Vía Carlos III, 127.08034 Barcelona.

Vendo Apple <sup>11</sup>E, dos lectores, impresora Apple, tarjeta 80 col. y varios programas Comprado en noviembre del 84 por 700.000 ptas. Vendo por 350.000 ptas. Roberto Totier. C/ Arzobispo Loaces. 9, <sup>1</sup> -C. Alicante Telf: (65) 12 2510.

Vendo ordenador personal Toshiba T-100 (noviembre 84) con doble unidad de disco y monitor y con D-base II, wordstar, Pascal, etc. Todo, 230.000 ptas. Vicente Oliver. C/ Vázquez de Mella, 91. Badalona (Barcelona). Telf.: (93) 395 26 67.

Vendo ZX-81 seminuevo en uso, compra 10-83, con ampliación 64K RAM, alimentador manual castellano, más algun complemento. Todo perfecto estado 17.000 ptas. Telf.: (93) 340 76 68, tardes. Jesús Nicolás Rivera. C/ Concepción Arenal, 98,6.-1... 08027 Barcelona.

Vendo New Brain nuevo programa didáctico altamente instructivo con total dominio sobre el castellano (acentos y eñes) y entera automatización de manejo. De uno a cuatro jugadores. Cassete. Salvador Muñoz Henríquez. C/ París, 43, 4.°-2.ª. 08029 Barcelona. Telf.: (93) 230 16 27, tardes de 18,00 a 21,00.

New Brain (AD) comprado en marzo del 84, poco uso por falta de tiempo. Programas, textos, gestión y juegos, manual castellano. Todo 60.000 ptas. Juan Manuel Manzano Izquierdo. Pza. Vallvidrera, 5. 08017 Barcelona.

Vendo ordenador New Brain agosto 84 con manual usuario, manual de firmware y varios cassetes de programas. Todo, 55.000 ptas. Llamar tarde, Jorge o Ricardo, telf.: 224 85 48. Jorge Barbará. C/ Viladomat, 74. Barcelona.

Vendo microordenador BBC modelo B, fecha de compra: julio del 83. Con pocas horas de uso, por 75.000 ptas. Regalo varias cintas de juegos. Telf.: (954) 67 33 20, noches. Alfonso Oliva Delgado. C/ Satsuma, 13, 10. -D. 41006 Sevilla.

Vendo Multitech MPFII 64K compatible Apple, teclado profesional, joy stick, dos cintas de juegos, libro de programas Apple e instrucciones del Apple, todo como nuevo (XII-83) por sólo 35.000 ptas. Luis Uriarte de la Plaza. C/ Taburete, 5. 28017 Madrid. Telf .: 204 47 83.

Vendo HP41 C, módulo de juegos, lector de tarjetas, tarjetas, impresora y baterías recargables de HP41C. Año de compra, <sup>1</sup> 982. Todo en perfecto estado. Telf.: (923) 23 31 93. Luis Carabias Acosta. Pza. Gabriel y Galán, 11,5.. 37005 Salamanca.

#### **Compra de material**

Compraría: material Hewlett-Packard portátil, impresora 82.1 62A, módulo 82.184A, casete digital 82.161A, módulo 82.183A, calculadora «CX», módulo 82.181A. Dirigir ofertas A: Purificación Qumtáns. Avda. Camelias, 167. 2º Izqda. 36211 Vigo.

Compro impresora Ce 150 u otros periféri-cos del Sharp PC1 500, aunque estén bastante estropeados, para desguace Hasta 10 000 pesetas Bartolomé Ferrer. C/ Pa-seo Marítimo, 38 3. C. 07014 Palma de Mallorca. Telf.: (971) 45 22 35.

Compro par de padles Apple. Necesito fotocopias de los manuales de Forth, Fortran Lisp de Apple. Intercambio programas. Pe-<br>dro Luis García. C/ Castilla, 4. 1.º Izq. 39002 Santander. Telf.: (942) 22 27 78.

Deseo curso audiovisual de LOGO. A Gómez. Apartado 272. Cádiz.

Compro periféricos accesorios, y programas para SV-328 (Spectravideo). Interesan cartuchos «sector alfa», «just write».., a buen precio También me interesa comprar libros. Rubén Santiso Pérez. C/ Los Yébe-<br>nes, 253, 6. -A. 28047 Madrid.

#### **Contactos**

Club MZ-700 amplio catálogo de programas. libros, interface centronics, etc Infór-mate Club MZ-700 (Jesús Fuente) Apd 1567 46080 Valencia

Desearía ponerme en contacto con usuarios del IBM-PC para intercambio de ideas y experiencias. Alberto Domingo Ajenjo. C. Carabela. 8. 7 B. 28042 Madrid. Telf. 747 18 81.

Club usuarios Spectrum en Córdoba Más de 400 programas y ventajas en compras de Hardware, libros, etc. Rodrigo López Carrillo C/ Felipe II, 15, 14005 Córdoba, Telf. 23 65 45

Club de usuarios del Spectrum desea con tactar con otros usuarios para intercambiar ideas, trucos y Software. Casi 1.000 programas y numerosas publicaciones Miguel Angel López Ordóñez C/ Manuel Ranees. 23 <sup>1</sup> 1004 Cádiz

Desearía contactar con usuarios Spectravi deo para intercambio de experiencias e ideas así como con algún club Spectravideo ya formado Juan Andrés del Arco Rodrí-guez Plaza de la Luz. 6 04007 Almería Telf: (951) 23 00 68.

 $\bigcirc$   $\bigcirc$ 

EN BAS

Club Spectrum. 1.500 programas inglés, y<br>programas españoles, superquinielas-4. programas españoles, superquimelas-4, traductor, morse... Cambio de cintas y libros Spectrum. Jesús López. C/ Batalla del Salado. 42 Madrid-7. Telf.: 239 73 22

Club internacional de micros abierto <sup>a</sup> todos los usuarios y aficionados a la informática 5.500 títulos y otras ventajas interesados dirigirse a: Mark Strasliczka. C/ General Pardiñas, 112 28006 Madrid. Telf: 262 39 12

Amstrad: Si dispones de este ordenador y te interesa sacarle el máximo partido, recibir información y disponer de amplia biblioteca de software, únete para formar un<br>Ams/Club. Telf.: (942) 88 48 24. Elísed González Real. C/ Pereo, 4. Viveda. Torrelavega (Cantabria)

Desearía ponerme en contacto con algún club del One Atmos en Barcelona: escribir a David González Serrano. C/ Prolongación de Fraba y Puig, 441,3- -1.' 08031 Barcelona.

Shance Club. Somos un club de usuarios, por correo. Ordenadores Vic-20 y Oric Atmos Solicitar información a: Shance. Ctra. Castanyet, 107 Sta. Coloma de Farners (Gerona).

Desearía contactar con usuarios del Sharp MZ-731 y del QD para intercambio de experiencias y programas. Especialmente en temas de cálculo de estructuras e instalaciones en edificaciones. Francisco Alcaine Doñate. C/ Cortes de Aragón, 64-66, 2. - E 50005 Zaragoza. Telf: (976) 35 32 20.

Deseo contactar con usuarios de CBM 64 para posible intercambio de experien trucos, etc Francisco Pinyol Escardó. C/ Balmes 430, 5. - B. 08022 Barcelona.

Desearía contactar con usuarios de CP/M de Spectravideo, Osborne Kaypro II y Bondwell para intercambio de ideas y experiencias José Galbán Bernal Canfranc, 3. 6 A 50004 Zaragoza.

Interesa contactar con usuarios de Apple integrados en programas sobre inversión bursátil para intercambio de experiencias Vicente Solé Ferré. C/ Gomis, 67, 4.-3. 08023 Barcelona

PROGRAMMAGION

DIENADOR

Deseo contactar con usuarios de Amstrad para formar un club intercambio de programas, experiencias e ideas Emilio Rodríguez Guzmán. C/ Remigio Rubun Morató. 21. Palamós (Gerona).

Club Girona MSX: Interesados formar parte club MSX en provincia Gerona para intercambio o información, etc., escribir a Josep Miquel Rodríguez C/ Río Ser, 4, 3. <sup>B</sup> <sup>1</sup> 7003 Girona.

Desearía cambiar Oric Atmos con juegos y garantía por Spectrum 48 K, o venderlo por 25.000 ptas. José Ramón Calviño García.<br>Roger de Flor, 18, 2. -1. . 08018 Barcelona Telf : (93) 309 00 45.

Cambio ZX Spectrum (48 K) por nuevo equipo. Acepto todo tipo de ofertas. Interesados, llamar al telf.: (93) 347 58 60 (de <sup>1</sup> 0,00 a <sup>1</sup> 4,00) y preguntar por Luis; o bien, escribir a Luis García Arroyo. C/ Castillejos, 345, bajos 3 ... 08025 Barcelona.

*Estos pequeños anuncios gratuitos están reservados exclusivamente a particulares y sin objetivos comerciales, intercambio y venta de material de ocasión, creación de clubs, cambio de experiencias, contactos y cualquier otro servicio útil a nuestros lectores.*

Realizo gestiones con ordenador, contabili dad. stocks, etiquetas, cartas, recibos, etc., orientado a profesionales, comerciantes y pequeños negocios Daniel Montemayor. C/ Peñascales, 38. 28028 Madrid

Si tienes también un Amstrad CPC 464, escríbeme a ver que podemos hacer con él. Tomás Romo. C/ Avila, 8 42001 Soria. Telf.: (975) 22 50 77.

Deseo contactar con interesados en adquirir ordenador Amstrad, para unirnos y siendo un pequeño grupo nos puede resultar más económico. Telf.: (968) 24 50 87 Preguntar por Francisco José Martínez, hora comidas. C/ Alonso Vega, 4, 8. -D. 30009 Murcia. ----------------———------------------------------------------------ ——•

#### **Diversos**

Dispongo de programas para IBM-PC; Sharp MZ80A. B; Sharp 700 y 3501, Apple II y HE y sus compatibles que me gustaría intercambiar con otros, también me gusta ría contactar con usuarios de estos ordenadores para poder formar un club, pueden dirigirse <sup>a</sup> Francisco Beltrán Borras C/ Váz quez de Mella, 31 Castellón de la Plana

Cambiaría Spectravideo SV-318 (40 000) por Vic-20 + 16 K y Datacasete. Con el Spectravideo se incluirán más de 150 programas También lo vendo, precio a convenir muy barato, Francisco Javier Paz. C/ Pe<br>droñeras, 14. 4 3. 28043 Madrid. Telf. (91)200 96 72

Estoy interesado en cualquier material sobre aplicaciones de inteligencia artificial en el Spectrum (libros, revistas, programas<br>etc), sobre todo en lenguajes (Micro-Prolog etc.) Ramón Montero Ayala. Paseo Quince de Mayo. <sup>1</sup> 0 28019 Madrid

Se imprimen textos por ordenador mínimo 10 copias, precios a convenir según canti dad. Carlos García Gómez. Avda. Manz na-142 2 B 28019 Madrid Telf 460 20 68

*Para pasarnos un anuncio utilizar la tarjeta correspondiente.*

 $\Box$ ):

un nuevo libro de la colección **POR JESUS SANCHEZ IZQUIERDO**<br>
UN LIBRO QUE ENSEÑA LOS CONOCIMIENTOS DE UNO DE LOS<br>
LENGUAJES MAS SIMPLES Y A LA VEZ MAS EFICACES DE PRO-

- UN LIBRO QUE ENSEÑA LOS CONOCIMIENTOS DE UNO DE LOS LENGUAJES MAS SIMPLES Y A LA VEZ MAS EFICACES DE PRO-GRAMACION: EL BASIC
- UN LIBRO EMINENTEMENTE PRACTICO EN QUE CADA PASO QUEDA MATIZADO POR UN GRAN NUMERO DE EJEMPLOS RE-SUELTOS.
- UN LIBRO COMPLETO, REDACTADO EN FORMA CLARA Y CON-CISA.
- UN LIBRO ABSOLUTAMENTE NECESARIO PARA TODOS LOS USUARIOS DE ORDENADORES QUE REQUIERAN DE ESTE TIPO DE LENGUAJES CONVERSACIONALES.
- SIN DUDA, EL LIBRO QUE ESPERABAN LOS USUARIOS PRESEN-TES Y POTENCIALES DEL BASIC.

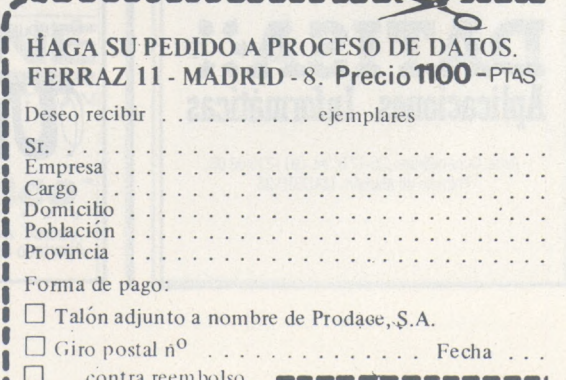

# DIRECTORIO **EL ORDENADOR**

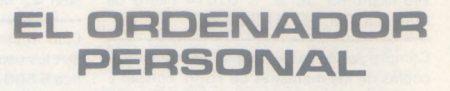

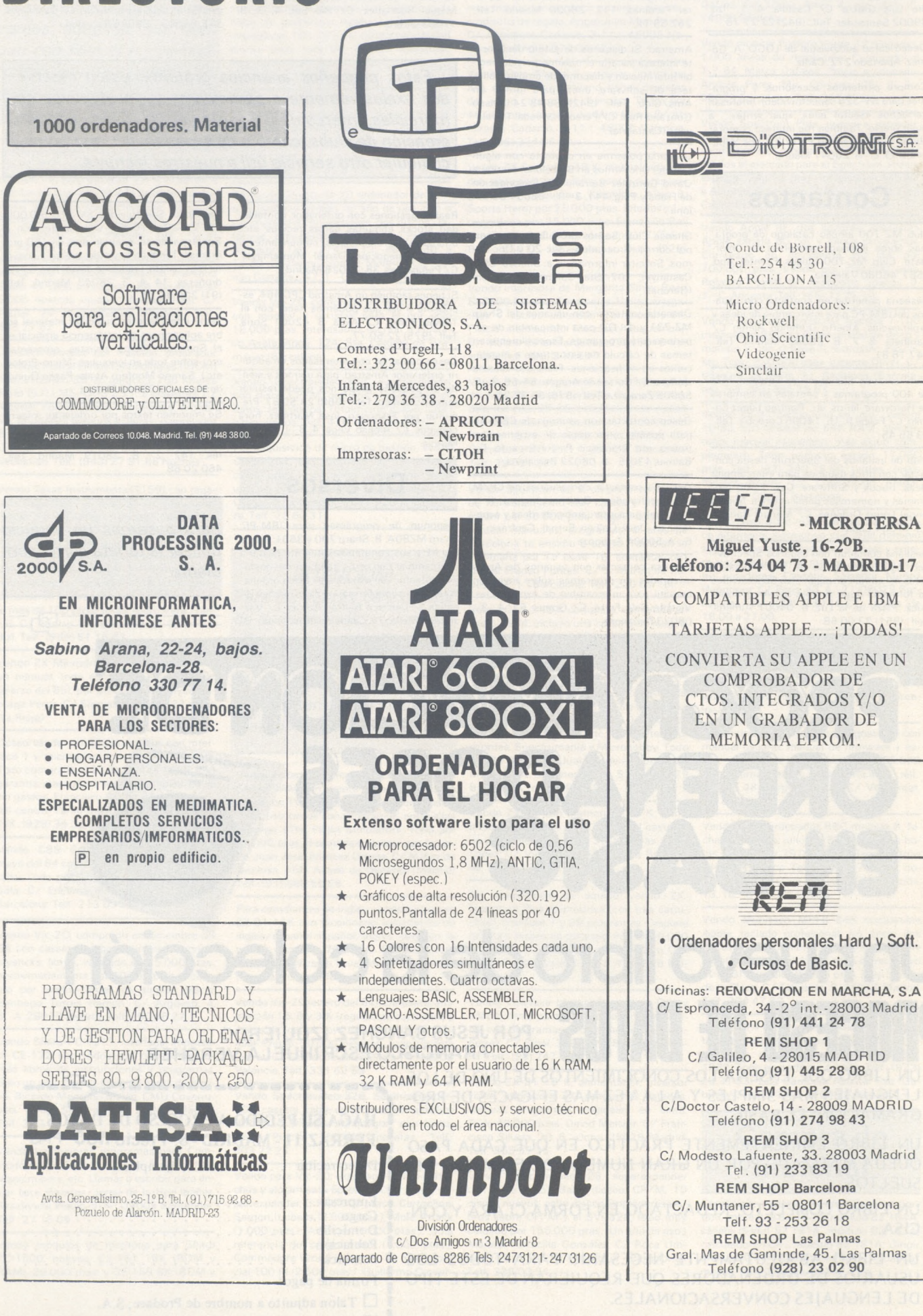

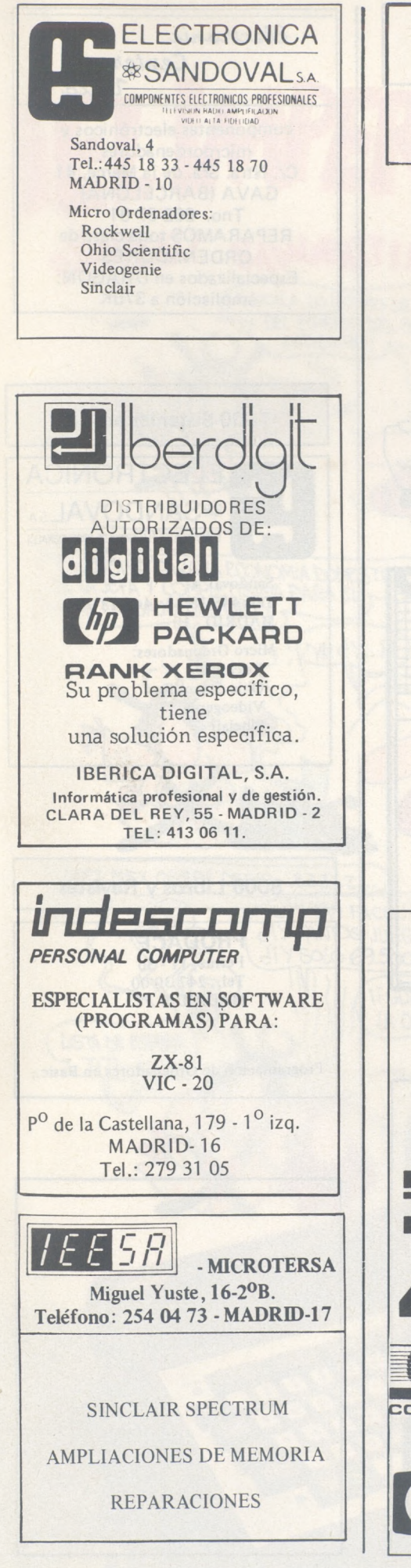

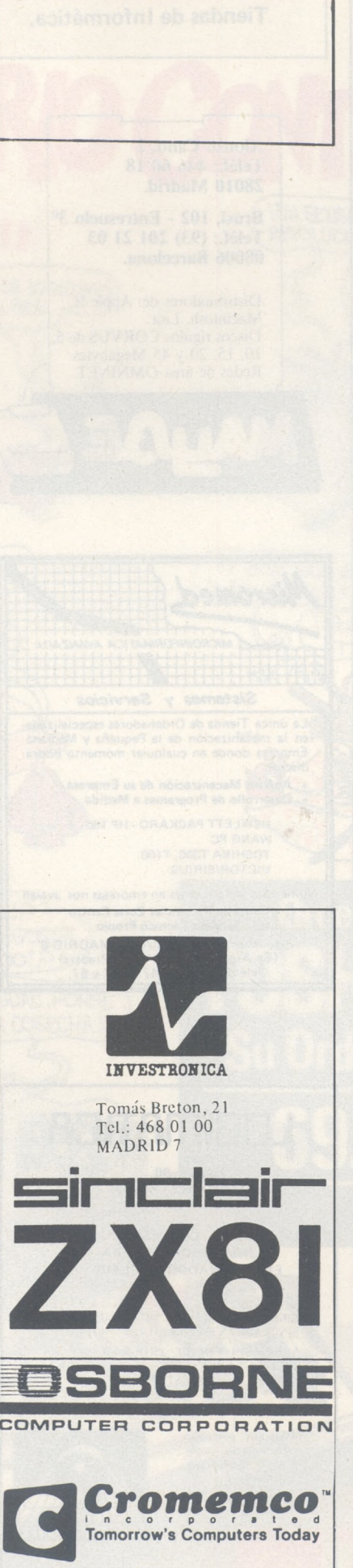

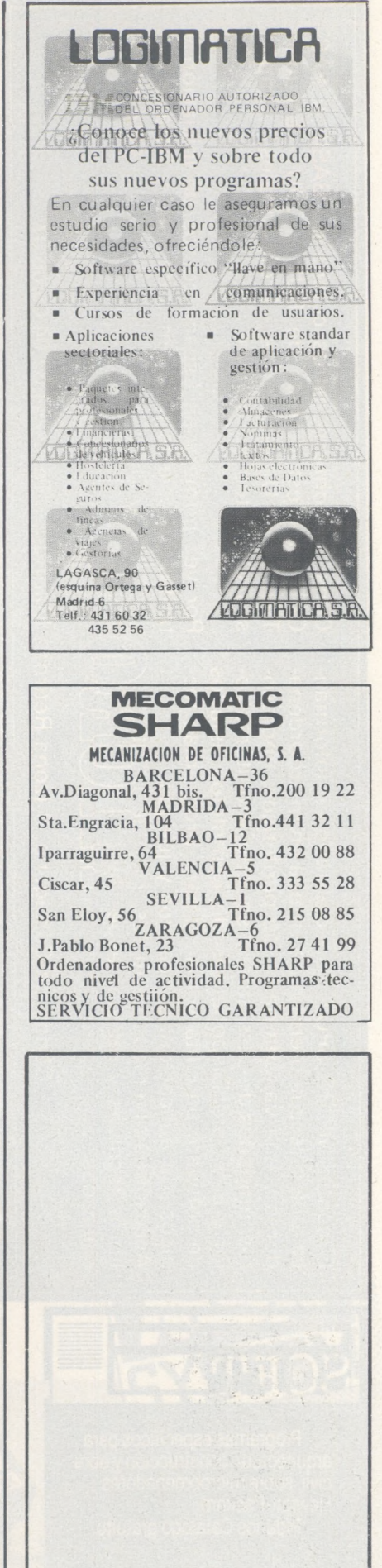

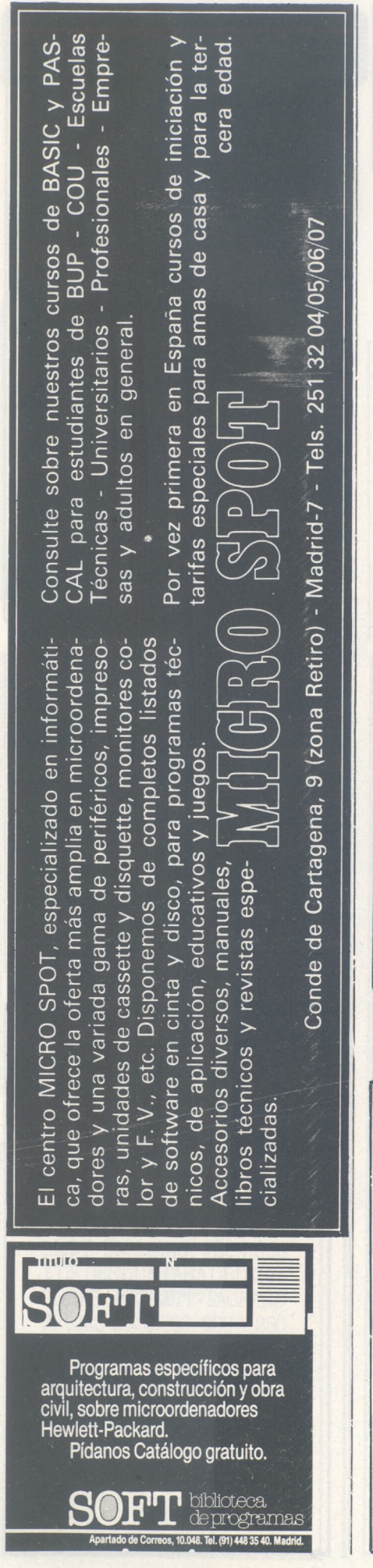

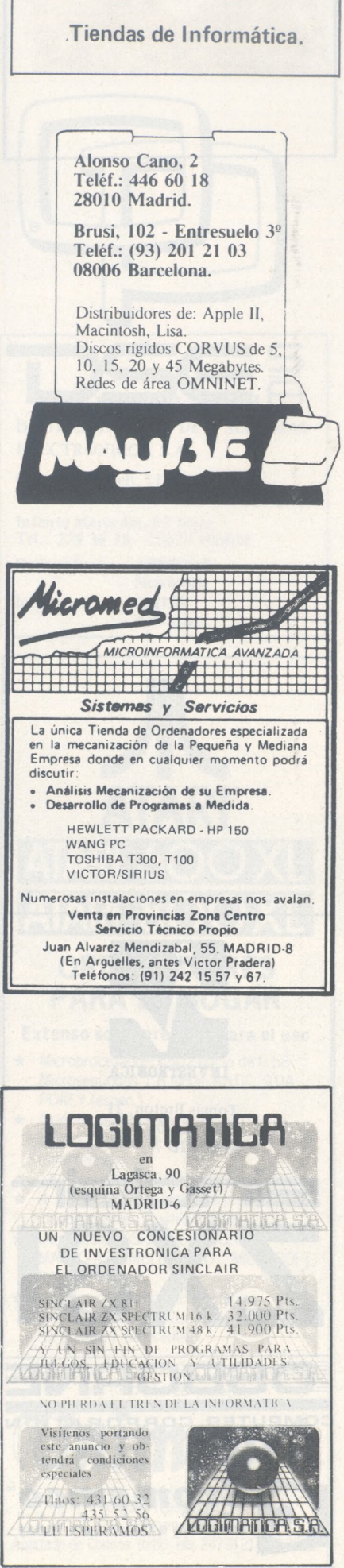

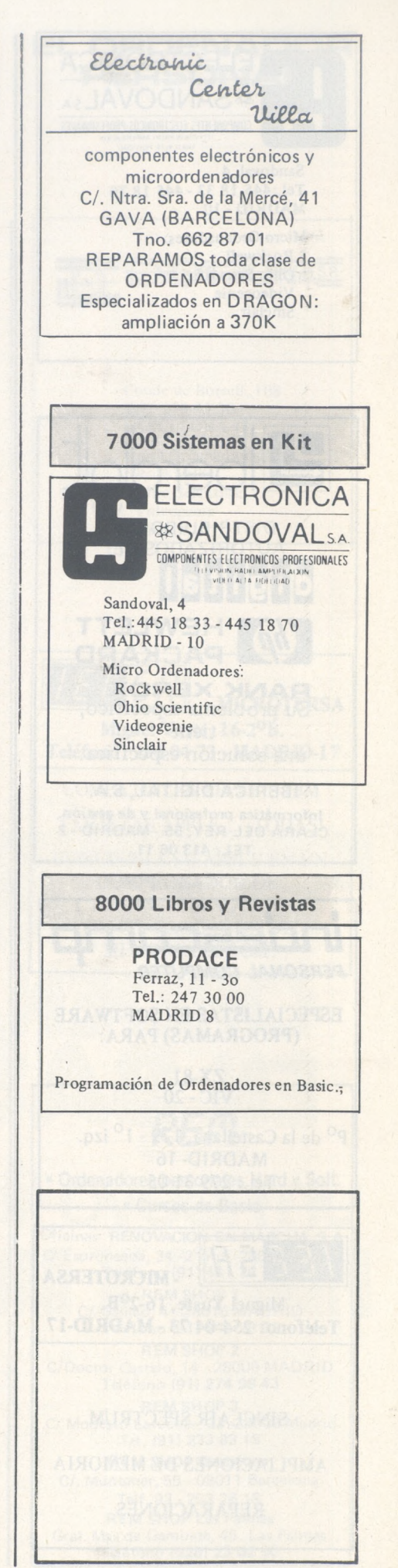

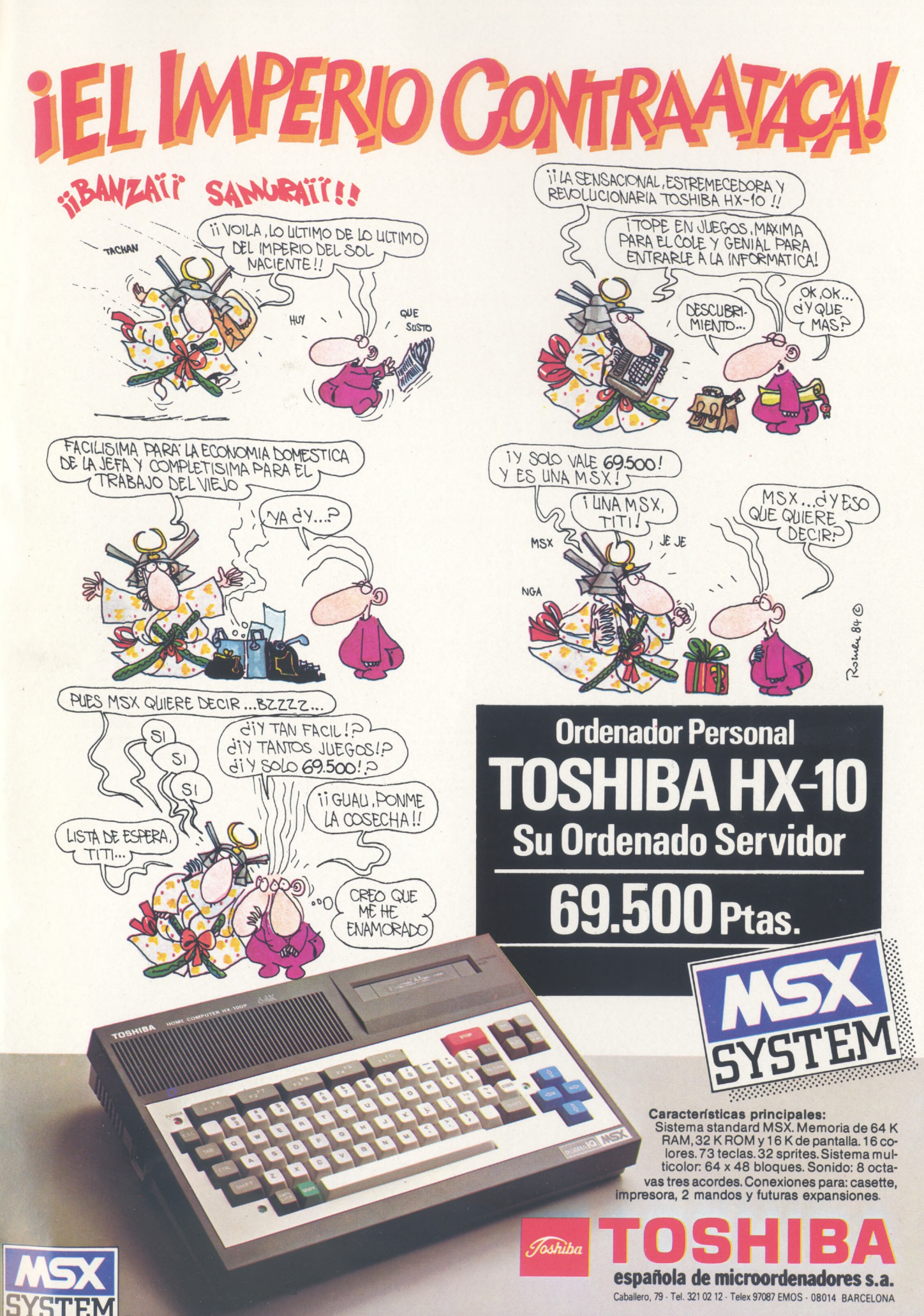

andard utilizado universalmente que permite disponer de una gran variedad de programas y accesorios compatibles entre sí.

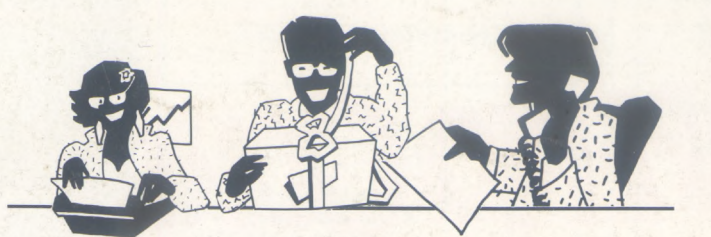

### SENCILLO, ASEQUIBLE, PROFESIONAL

# *ASIESELQLDESINCLAIR HECHOPARANOSOTROS*

*Para los profesionales que necesitamos un teclado en nuestro idioma, QL nos ofrece, en castellano, su QWERTY standard de 65 teclas móviles.*

*Para los que deseamos comunicarnos a gran velocidad y capacidad con nuestro ordenador, QL nos presenta su lenguaje SUPER BASIC.*

*Para los que necesitamos gran margen operativo, ahora disponemos de un ordenador con memoria ROM de 32K que contiene el sistema operativo QDOS, un sistema mono-usuario, multi-tarea y con partición de tiempo.*

*productos, nuestra correspondencia, estadísticas de venta, archivo... QL viene dotado de cuatro microdrives totalmente interactivados entre sí. QL QUILL de Tratamiento de Para los que deseamos tener perfectamente ordenada nuestra agenda de trabajo, presupuestos, fichas de*

*Textos, QL ARCHIVE Base de Datos, QL ABACUS Hoja Electrónica de Cálculo y el QL EASEL para realización de todo tipo de gráficos.*

*Para los que nos gustan las cosas bien acabadas, QL*

 $\overline{\text{OL}}$ 

*se suministra con su fuente de alimentación, cables de conexión y adaptadores de TV, monitor y red local, cuatro programas de software de uso genérico, cuatro cartuchos en blanco para los microdrives y manual de instrucciones en castellano.*

*Para los que creemos que lo bien hecho puede tener también el mejor precio, QL ahora por sólo 125.000 pts.*

*Para los que nos gusta siempre ir bien acompañados, Sinclair —el mayor vendedor del mundo en ordenadores personales— e Investrónica, la mayor red de distribución de España, son nuestras mejores Compañías. Nuestra mejor garantía.*

*En definitiva, para los que queremos ordenarnos y nunca nos habíamos atrevido.*

*Con QL ya no hay excusas.*

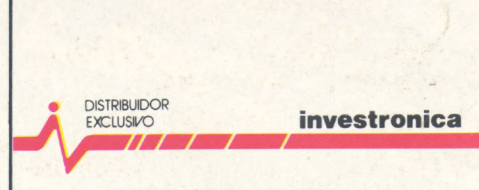

Tomás Bretón, 60. Telf. (91) 467 82 10. Télex 23399 IYCO E. 28045 Madrid<br>Camp, 80. Telf. (93) 211 26 58-211 27 54. 08022 Barcelona